AU08-2020-00772

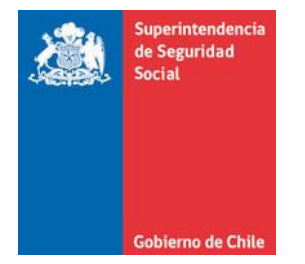

 **CIRCULAR N°3560**

 **SANTIAGO, 1° DE DICIEMBRE DE 2020**

**INTRODUCE AJUSTES AL ANEXO N°14 "INSTRUCTIVO Y FORMATOS DE ESTUDIO DE PUESTO DE TRABAJO POR SOSPECHA DE PATOLOGÍA MEES"**

**MODIFICA EL TÍTULO III. CALIFICACIÓN DE ENFERMEDADES PROFESIONALES DEL LIBRO III. DENUNCIA, CALIFICACIÓN Y EVALUACIÓN DE INCAPACIDADES PERMANENTES, DEL COMPENDIO DE NORMAS DEL SEGURO SOCIAL DE ACCIDENTES DEL TRABAJO Y ENFERMEDADES PROFESIONALES DE LA LEY N°16.744**

La Superintendencia de Seguridad Social, en el uso de las atribuciones que le confieren los artículos 2°, 3°, 30 y 38 letra d) de la Ley N°16.395 y el artículo 12 de la Ley N°16.744, ha estimado pertinente modificar las instrucciones contenidas en el Título III. Calificación de enfermedades profesionales del Libro III. Denuncia, calificación y evaluación de incapacidades permanentes, del Compendio de Normas del Seguro Social de Accidentes del Trabajo y Enfermedades Profesionales de la Ley N°16.744, a fin de incorporar precisiones para la aplicación y ajustes a los formatos de estudio de puesto de trabajo para enfermedades musculoesqueléticas de extremidad superior, entre las que se encuentran:

- 1) Modificación de los criterios para seleccionar el formato de macro o microlabor y se incluyen algunos criterios para identificar las tareas con riesgo para patologías ubicadas en el segmento estudio.
- 2) Modificación del formato de macrolabor: se elimina la restricción de utilizar sólo una de las dos tablas para el registro de la periodicidad; el tiempo de preparación de ingreso y salida (TPIS) se registra en la sección de "Antecedentes del trabajo"; se elimina la tabla "Ecuación de Cálculo de Tiempo de Trabajo Efectivo"; en la tabla de factores de riesgos se incorpora para todos los segmentos, excepto hombro, una columna para registrar la repetitividad según escala de Latko; en la tabla "Tiempo de Trabajo con Exposición a Riesgo" se separa la columna de "Tiempo minutos o días" para que registrar en forma separada ambas variables, lo mismo aplica para la columna "Número de veces de operación (Jornada o semana) y en la tabla "Resumen de tareas" para la columna de "Tiempo de tareas en minutos o días", en la que además se eliminó la última fila de la suma del tiempo de trabajo efectivo. Por otra parte, se eliminó el cuadro final de sumatoria "Tiempo de Trabajo con Exposición a Riesgo" para postura y fuerza.
- 3) En la tabla para "Registro de Exposición a Vibraciones" se incorpora una nueva columna final, para registrar el periodo de exposición en meses o años.
- 4) Se incluye en el Apéndice 1, la escala de Latko.

Conforme a lo establecido en la letra b) del artículo 2° de la Ley N°16.395, en atención a la naturaleza de la materia de que se trata, ésta ha sido excluida del proceso de consulta pública al que hace referencia el señalado artículo 2°, toda vez que las modificaciones que se incorporan al anexo de esta circular fueron discutidas, acordadas y comunicadas en una mesa de trabajo con profesionales de los organismos administradores, durante el segundo semestre del presente año.

# **I. INTRODÚCESE LA SIGUIENTE MODIFICACIÓN EN EL TÍTULO III. CALIFICACIÓN DE ENFERMEDADES PROFESIONALES DEL LIBRO III. DENUNCIA, CALIFICACIÓN Y EVALUACIÓN DE INCAPACIDADES PERMANENTES:**

Reemplázase el Anexo N°14 "Instructivo y Formatos de estudio de puesto de trabajo por sospecha de patología MEES", de la Letra H. Anexos, por el que se adjunta a la presente circular.

# **II. VIGENCIA**

La modificación introducida por la presente circular entrará en vigencia a partir de la fecha de su publicación.

> **PATRICIA SOTO ALTAMIRANO** 12:23:12 -03'00'ANA PATRICIA Soto Altamirano Firmado digitalmente por ANA PATRICIA Soto Altamirano Fecha: 2020.12.02

**SUPERINTENDENTA DE SEGURIDAD SOCIAL (S)**

# GOP/PGC/JAA/VNC/RST/PGB

**DISTRIBUCIÓN:**

(Adjunta 1 Anexo)

- Organismos administradores de la Ley N°16.744
- Administradores delegados

Copia informativa:

- Departamento Contencioso
- Departamento de Supervisión y Control
- Departamento de Tecnología y Operaciones
- Unidad de Prevención y Vigilancia
- Unidad de Gestión Documental e Inventario

ANEXO N°14

# INSTRUCTIVO Y FORMATOS DE ESTUDIO DE PUESTO DE TRABAJO POR SOSPECHA DE PATOLOGÍA MEES

# **INDICE**

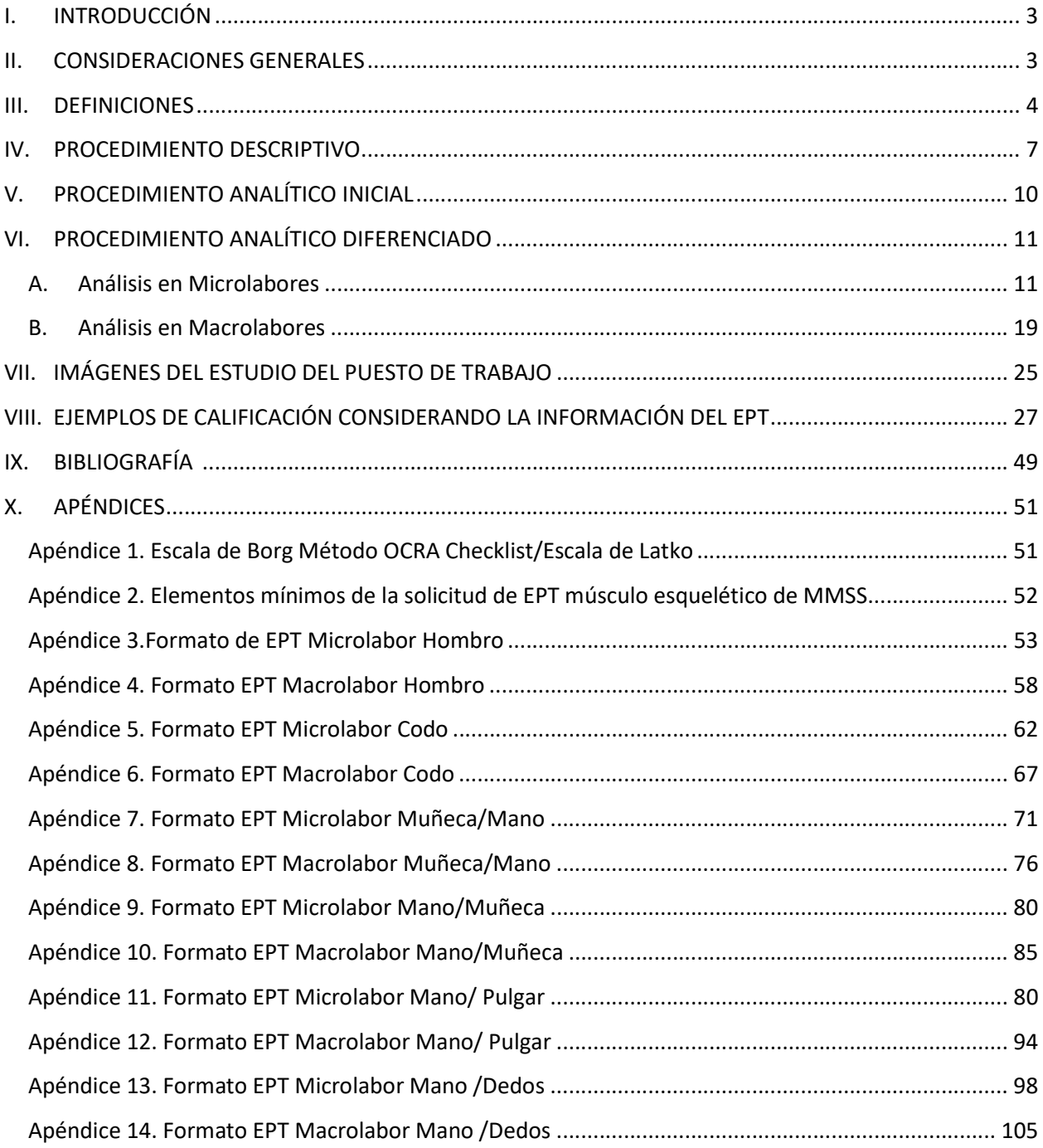

# I. INTRODUCCIÓN

El Estudio del Puesto de Trabajo (EPT) en conjunto con la anamnesis, el examen físico y la historia laboral, permitirá realizar una adecuada calificación del origen de las enfermedades.

El EPT es una herramienta que entrega información sobre la exposición a factores de riesgo presentes en el lugar de trabajo, los que pueden causar una enfermedad profesional.

En este anexo se presentan las definiciones que aplican a los EPT, así como las condiciones para su realización y los tipos de formatos de EPT que deben utilizarse según las características de las actividades desarrolladas por los trabajadores afectados por una enfermedad musculoesquelética de alguno de los segmentos de extremidad superior (ver Tabla 1), que requiere de evaluación para la calificación de su origen - laboral o común. Asimismo, se incluyen algunos ejemplos de la aplicación de esta herramienta.

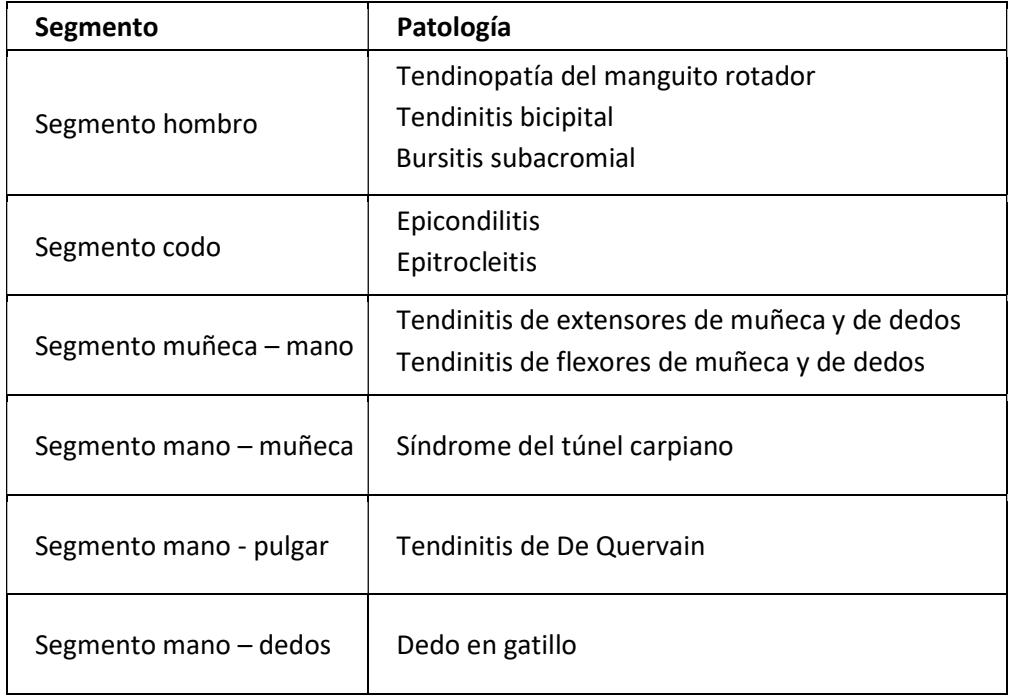

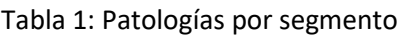

En esta tabla se señalan las enfermedades musculoesqueléticas de extremidad superior más frecuentes. En cuanto a las afecciones de miembro superior no mencionadas en la Tabla 1, el estudio del puesto de trabajo para la calificación de su origen se deberá realizar con la o las herramientas que sean aplicables a cada caso en particular, las que deben ser definidas por los especialistas en la materia del respectivo organismo administrador.

# II. CONSIDERACIONES GENERALES

El Estudio de Puesto de Trabajo (EPT) debe ser realizado en el puesto de trabajo en donde el trabajador presumiblemente adquirió la enfermedad en estudio o donde se encontraba al momento de la aparición de la sintomatología; de no ser esto posible, el EPT se podría realizar en otro puesto de trabajo de características similares y con la aprobación del trabajador (o su representante) y del empleador.

La solicitud del EPT al profesional que lo realizará, se sugiere que se efectúa mediante un documento que contenga la información mínima señalada en el Apéndice 2 de este documento.

Por su parte, de conformidad con lo dispuesto en el artículo 10 de la Ley N°19.628, el profesional que efectúe el EPT podrá tener acceso al diagnóstico de la patología objeto de calificación, en tanto es necesario para el otorgamiento de las prestaciones médicas del Seguro de la Ley N°16.744, a que tendrá derecho el trabajador, en el evento que su patología se califique como de origen laboral.

No obstante, el organismo administrador deberá advertir a dicho profesional, sobre su obligación de guardar absoluta reserva y secreto de esa información sensible, y de abstenerse de usarla para un objetivo distinto al del mencionado estudio.

El trabajador debe estar presente durante el EPT, por lo que el organismo administrador deberá avisarle la fecha y hora en que se realizará el EPT, con al menos un día de antelación. De no ser posible la presencia del trabajador durante la evaluación o si la condición de salud del trabajador no le permite realizar las demostraciones de las tareas que realizaba, dichas demostraciones podrán ser ejecutadas por otro trabajador que realice las mismas actividades o tareas y que idealmente tenga medidas antropométricas similares. Durante el estudio podrán estar presentes un representante de los trabajadores del Comité Paritario y/o un dirigente sindical.

La duración mínima del estudio debe ser de una hora.

Es importante precisar que, los informes del EPT deben ir con el set fotográfico y los videos del trabajador ejecutando su actividad laboral, o con quien lo reemplace considerando lo señalado previamente.

Finalmente, el profesional durante la realización del EPT, deberá abstenerse de emitir opiniones, recomendaciones, pronósticos o cualquier otra información respecto del puesto de trabajo o la salud del trabajador.

### III. DEFINICIONES

#### 1. Centro de Trabajo

Se entiende por centro de trabajo al recinto (empresa, faena, sucursal o agencia) donde presta servicios un grupo de trabajadores de cualquier empresa o institución, ya sea pública o privada. La denominación "centro de trabajo" será considerada equivalente a "lugar de trabajo".

#### 2. Puesto de Trabajo

En la Norma Técnica TMERT, se define como puesto de trabajo el lugar donde se genera la interacción persona - entorno y donde se ejecutan las tareas.

#### 3. En relación al análisis de microlabores

a) Tarea

Conjunto de operaciones realizadas para cumplir un objetivo dentro de un proceso productivo o la obtención de un producto determinado dentro del mismo.

b) Tarea Repetitiva

Es un conjunto de ciclos de trabajo realizados por uno o más segmentos de las extremidades superiores, donde la repetitividad se caracteriza por al menos uno de los siguientes criterios:

- i) El tiempo de ciclo es inferior a 30 segundos en promedio.
- ii) Los mismos patrones biomecánicos se repiten por más del 50% del ciclo.

El general, el ritmo de trabajo está determinado por un factor externo al trabajador, por ejemplo, líneas de producción, velocidad de una máquina, entre otros.

c) Ciclo de Trabajo

Secuencia de operaciones que son repetidas siempre con las mismas acciones técnicas. Es posible determinar claramente el comienzo y el reinicio del ciclo con las mismas operaciones.

d) Tiempo del Ciclo

Sumatoria del tiempo de todas las operaciones que componen un ciclo de trabajo completo.

e) Operación

Corresponde a un conjunto de acciones técnicas. La sumatoria de varias operaciones componen una tarea. Por ejemplo, si la tarea repetitiva es "Embalar fruta", las operaciones de ciclo de esa tarea serán:

- i) Colocar caja sobre mesón de trabajo.
- ii) Coger la fruta desde correa transportadora.
- iii) Colocar la fruta en la caja (50 frutas por caja).
- iv) Deslizar la caja llena de frutas hacia la correa transportadora.
- f) Acción Técnica

Conjunto de movimientos de uno o varios segmentos que permiten realizar una operación laboral, por ejemplo, desplazar, insertar, tirar, coger, martillar, acoplar, girar.

g) Frecuencia de acciones de miembros superiores

Número de acciones técnicas por unidad de tiempo (minutos).

### 4. En relación al análisis de macrolabores

a) Tarea

Corresponde al mismo concepto entregado para microlabores, es decir, es el conjunto de operaciones realizadas para cumplir un objetivo dentro de un proceso productivo o la obtención de un producto dentro del mismo.

b) Periodicidad

Corresponde a la frecuencia con la cual se realiza la tarea, puede ser diaria, semanal, mensual u otra frecuencia.

c) Operación

Al igual que en microlabores, es el conjunto de acciones técnicas necesarias para efectuar la transformación de un producto.

# 5. Principales factores de riesgo

a) Sobrecarga postural

La sobrecarga postural aumenta el riesgo de desarrollar trastornos musculoesqueléticos de extremidades superiores.

Según Norma ISO 6.385, corresponde al riesgo que puede sufrir el sistema músculo tendinoso debido a la posición mantenida de una parte del cuerpo por un tiempo mayor al tolerado por éste. También se consideran de riesgo las posturas que sobrepasan la capacidad fisiológica de la articulación, y los movimientos de alta cadencia, es decir, con una sucesión regular de acciones técnicas que se repiten en un tiempo determinado.

b) Fuerza

Se refiere al esfuerzo físico y muscular al realizar una acción técnica o una secuencia de acciones técnicas, que podrían provocar fatiga muscular y eventualmente pueden sobrepasar la capacidad fisiológica del individuo. Para valorar la fuerza ejercida siempre se deben tener en consideración las características antropométricas del individuo. La fuerza se puede ejercer debido a que el trabajo requiera movilizar elementos o cargas (carga dinámica), o a que se deba mantener el segmento corporal en una determinada posición (carga estática). El análisis de la fuerza debe ser integral, considerando las características de la carga, la forma de manipulación de la carga, condiciones de la carga, la forma en que se ejerce la fuerza para manipular la carga, y las características técnicas y ergonómicas del puesto de trabajo, entre otras.

c) Repetitividad

La repetitividad representa uno de los factores de riesgo de mayor importancia en la generación de lesiones osteomusculares de extremidades superiores. Como se mencionó previamente, una tarea se considera repetitiva cuando los ciclos de trabajo duran menos de 30 segundos y/o cuando el 50% o más del ciclo se repiten el mismo tipo de acción técnica. Los movimientos repetitivos pueden verse clásicamente en líneas de trabajo de producción, donde la tarea es monótona, constante, y se requiere un alto volumen de producción, sin embargo, pueden ser observados en otras formas de trabajo, determinados por la organización del trabajo.

d) Vibración

De acuerdo con el Decreto Supremo N°594, de 1999, del Ministerio de Salud, la vibración es el movimiento oscilatorio de las partículas de los cuerpos sólidos. Para efectos de evaluar la exposición a vibración, se distingue la exposición segmentaria del componente mano – brazo y la exposición de cuerpo entero. Este factor de riesgo es relevante pues afecta a un número importante de los trabajadores del país, por las características técnicas, maquinaria y elementos que se utilizan en los diferentes sectores productivos. Este factor de riesgo generalmente se presenta en forma combinada con otros factores, como repetitividad, sobrecarga postural y fuerza, siendo esta combinación sinérgica.

- 6. En relación al cálculo del tiempo de trabajo efectivo
	- a) Tiempo total de la jornada (TTJ)

Corresponde al tiempo de la jornada de trabajo establecido en el contrato del trabajador.

b) Horas extra (HE)

Corresponde al tiempo de trabajo por sobre la jornada de trabajo.

c) Tiempo de Trabajo Efectivo (TTE)

Tiempo que incluye la jornada de trabajo más las horas extras, descontando el tiempo de pausas y el tiempo de trabajo de ingreso y salida. Durante este tiempo corresponde determinar la exposición a riesgo para la patología del segmento en estudio.

d) Tiempo de trabajo expuesto a riesgo (TTER)

Se refiere a aquella fracción del TTE donde, tras realizar el análisis pertinente, se identifica efectivamente la exposición a riesgo directamente relacionados con la patología del segmento en estudio.

e) Tiempo de pausa (TP)

Período de descanso o de inactividad física de la extremidad superior, medido en minutos. Considera los tiempos de descanso inherentes al proceso, oficiales, no oficiales y para comer (si se encuentra incluida en el periodo retribuido de trabajo).

i) Tiempo de descanso inherente al proceso (TDIP)

Tiempo donde el trabajador permanece sin realizar tarea alguna que implique exposición a riesgo, a la espera de la ejecución de alguna actividad considerada dentro del proceso (limpieza, abastecimiento).

ii) Pausa oficial (PO)

Tiempo de pausa reconocida como tal por la empresa en el contrato de trabajo y/o reglamento interno, a la que el trabajador tiene derecho. Por ejemplo: Pausa activa de 15 minutos, programada en la jornada.

iii) Pausas no oficiales (PNO)

Corresponde al tiempo de pausa no reconocida por la empresa y que el trabajador toma bajo su criterio. Por ejemplo: ir al baño, tomar un café, etc.

iv) Pausa para comer (PC)

Tiempo de pausa utilizado por el trabajador para la alimentación (almuerzo, colación).

f) Tiempo de preparación de ingreso y salida (TPIS)

Corresponde a la sumatoria de dos espacios en la jornada laboral que no forman parte del TTE.

- i) Tiempo de ingreso al puesto de trabajo: El tiempo transcurrido entre el horario de ingreso oficial a la jornada de trabajo y el inicio real de las tareas. Se realizan actividades como colocarse ropa de trabajo, elementos de protección personal, etc.
- ii) Tiempo de salida del puesto de trabajo: El tiempo transcurrido entre el horario de salida real del puesto de trabajo y el término de la jornada. Se realizan actividades como ducharse, cambiarse ropa, etc.

### IV. PROCEDIMIENTO DESCRIPTIVO

Los antecedentes descriptivos son comunes en todos los formatos EPT, tanto para evaluar macro, como microlabores.

El formato de EPT en su aspecto descriptivo básico se debe completar de la siguiente forma:

- 1. Antecedentes generales
	- a) Fecha informe

Indicar día, mes y año en que se realiza el informe del EPT.

b) Razón Social de la entidad empleadora

Registrar nombre de la entidad empleadora.

c) RUT de la entidad empleadora

Corresponde al RUT del empleador del trabajador.

d) Contacto de la entidad empleadora

Identificar a la persona de la entidad empleadora que recibe al profesional que ejecuta el EPT, nombre y cargo (Gerente, experto en prevención de riesgos, Supervisor, Jefe Directo, etc.).

e) RUT empresa principal

Corresponde al RUT de la empresa dueña de la faena donde se desempeña o realiza las labores el trabajador. Puede corresponder a la misma empresa (RUT empresa del trabajador) o a su mandante (RUT empresa principal).

f) Dirección del Centro de Trabajo

Registrar calle y número, comuna, ciudad y región, obligatoriamente se debe consignar la geolocalización según formato SISESAT.

g) Nombre y apellidos del trabajador

Registrar el nombre y los apellidos del trabajador evaluado, para el que se solicita el EPT.

h) RUT del trabajador

Corresponde al RUT o RUN del trabajador evaluado.

i) Ocupación del trabajador

Registrar la ocupación o cargo actual del trabajador.

j) Antigüedad en ocupación actual

Indicar claramente los días, semanas, meses o años, desde el inicio de las actividades en la ocupación actual del trabajador. Se debe indicar el número y precisar si son "días", "semanas", "meses" o "años", según corresponda.

# 2. Antecedentes del trabajo

a) Horario de Trabajo

Se deben completar las casillas de Hora Ingreso, Hora Salida, Total Horas por jornada, Horas Extras y el Total de horas. Así como, el tipo de jornada realizada por el trabajador: día, tarde, noche o especial. Se entiende como jornada especial aquella que no es continua, se realiza por uno o algunos días de la semana, en horarios diferenciados que no forman parte de un sistema de turnos ni horas extras.

b) Días Laborales

Marcar con una "X" los días de la semana en que el trabajador se desempeña en su trabajo, para cada jornada.

c) Rotación de Turnos

Marcar "SÍ" o "NO" de acuerdo a la presencia de rotación y en la casilla correspondiente especificar el tipo de rotación (diaria, semanal, mensual u otra).

d) Horas Extras

Marcar "SÍ" o "NO" según corresponda, debiendo especificar la cantidad de horas semanales, y el tiempo total en minutos por jornada. Cuando se trate de alguna situación especial, por ejemplo, horas extras ocasionales, variabilidad importante en las horas extras, etc., señalar aquello en el campo "Observaciones", que se encuentra en el apartado "Otros Aspectos".

e) Pausa oficial

Marcar "SÍ o "NO" según corresponda, indicando cantidad de ocasiones en la jornada, la duración de cada pausa en minutos y tiempo total en minutos durante la jornada.

f) Pausas no oficiales

Marcar "SÍ o "NO" según corresponda, indicando cantidad de ocasiones en la jornada, la duración de cada pausa en minutos y tiempo total en minutos durante la jornada.

g) Pausa para comer

Marcar "SÍ o "NO" según corresponda, indicando cantidad de ocasiones en la jornada, la duración de cada pausa en minutos y tiempo total en minutos durante la jornada.

h) Tiempo de preparación de ingreso y salida

En el formato de macrolabor se debe registrar el tiempo de preparación de ingreso y salida (TPIS) en esta sección, señalando el tiempo total utilizado en estas acciones durante la jornada, en minutos.

i) Rotación de Puestos de Trabajo

Indicar si existe cambio de Puesto de Trabajo. Señale si es diario, semanal, mensual u otro.

j) Tipo de remuneración

Indicar si es sueldo fijo, sueldo más bonos por producción, a trato, por hora u otro.

k) Actividades extra programáticas

Indicar si el trabajador realiza otro tipo de actividades fuera de su horario de trabajo, tales como deportes, otros trabajos (remunerados o no), hobby, estudios, entre otros, en los cuales se podría detectar la presencia de factores de riesgo. Este antecedente se debe indagar con el trabajador.

l) Período de no exposición

Indicar períodos dentro de los últimos 12 meses, en los cuales el trabajador no ha permanecido expuesto a riesgo. Debe indicarse la duración (días, semanas o meses), con una breve descripción (vacaciones, licencias médicas, permisos especiales, cambio transitorio a un puesto de trabajo sin exposición a riesgo, etc.).

- 3. Otros aspectos
	- a) Extremidad a evaluar

Indicar si es la derecha o la izquierda. Si la solicitud de EPT es sobre ambos miembros superiores, la obligación del profesional que ejecuta la EPT es generar dos informes, donde deberá llenar la tabla de cálculo de tiempos de exposición, el set fotográfico y la tabla de factores de riesgo por separado para el lado derecho e izquierdo; sólo podría copiar los antecedentes generales en ambos informes, pues se trata de información común.

b) Lateralidad del trabajador

Marcar si es zurdo o diestro.

c) Presencia del trabajador

Indicar si el trabajador estuvo presente durante el EPT. En caso que no se encuentre presente, indicar el motivo.

4. Datos de ejecución del estudio:

Se deben consignar en este apartado del EPT, los siguientes datos de la visita a la entidad empleadora: la fecha de la visita, hora de inicio y hora de término, así como los datos personales del profesional que realizó el estudio: nombre y apellidos, RUT, correo electrónico y profesión, y su firma.

# V. PROCEDIMIENTO ANALÍTICO INICIAL

# 1. Descripción de la ocupación

Se deberá describir en detalle la ocupación del trabajador, especificando las características de su trabajo, el nombre de la/las tareas. Se debe presentar una descripción clara y coherente, que permita conocer el contexto en el que el trabajador realiza sus tareas, así como la secuencia de éstas.

Las siguientes preguntas podrían orientar a realizar una acabada descripción de la ocupación:

- a) ¿A qué se dedica la entidad empleadora?, ¿cuál es su producción en relación al tiempo (diaria, semanal) y cuántos trabajadores permiten esta producción?, ¿en qué parte del proceso productivo interviene el trabajador?
- b) ¿Qué hace el trabajador?, ¿Cómo realiza sus tareas?, se debe describir los movimientos involucrados para la(s) extremidad(es) en estudio y el(los) segmento(s) en estudio. ¿Cuál es la producción individual del trabajador?
- c) ¿Dónde realiza las tareas?
- d) ¿Con quién o quiénes ejecuta su trabajo?
- e) Se deben entregar especificaciones en relación con las herramientas que utiliza el trabajador: el tipo de herramienta(s), incluyendo su peso; precisar si ha recibido entrenamiento o capacitación para su uso; señalar si ¿considera que el equipo o la herramienta es adecuado, a su juicio, para la labor que debe realizar?, ¿existe mantención de la/las herramienta/as? y si ¿la/as herramientas/as se encuentra en buenas condiciones?
- f) Señalar si existe manejo manual de carga, y describir las características de la carga, incluido su peso, en caso de corresponder.

La importancia de la descripción de la ocupación es que permite tener una mirada general y detallada de lo que realiza el trabajador y de los riesgos existentes.

Recuerde que la descripción será especialmente relevante para ocupaciones clasificadas como macrolabores, con ciclos largos y poco definidos. En estas ocupaciones las tareas son variables en tiempo y frecuencia; eventualmente los ciclos podrían durar días completos, semanas o incluso meses, es decir, no siempre será posible verlos, sino que se deberá confiar especialmente en el relato del trabajador y de su empleador/es y/o del prevencionista de riesgos.

2. Ecuación de Cálculo de Tiempo de Trabajo Efectivo (TTE)

Esta ecuación comprende la sumatoria de todo el tiempo de la jornada de trabajo, descontando los tiempos de pausas. Debe ponerse especial atención a que los registros y las sumas de tiempos sean correctos y coherentes. El resultado corresponde al Tiempo de Trabajo Efectivo (ver definición en el número 6 del capítulo III, de Definiciones, de este Anexo), de acuerdo con la siguiente ecuación. Esta ecuación aplica a los formatos de microlabores.

 $TTE = TTJ + HE - (PO + PNO + PC + TDIP + TPIS)$ 

Donde (Ver definiciones en el número 6 del capítulo III, de definiciones, de este Anexo):

TTE : Tiempo de trabajo efectivo

- TTJ : Tiempo total de la jornada
- HE : Horas extras
- PO : Pausas oficiales
- PNO: Pausas no oficiales
- PC : Pausa para comer
- TDIP: Tiempo de descanso inherente al proceso
- TPIS : Tiempo de preparación de ingreso y salida
- 3. Selección de trabajo como macrolabor o microlabor

En la decisión sobre cuál formato es el que se utilizará para el análisis de la ocupación, se aplicarán los siguientes criterios:

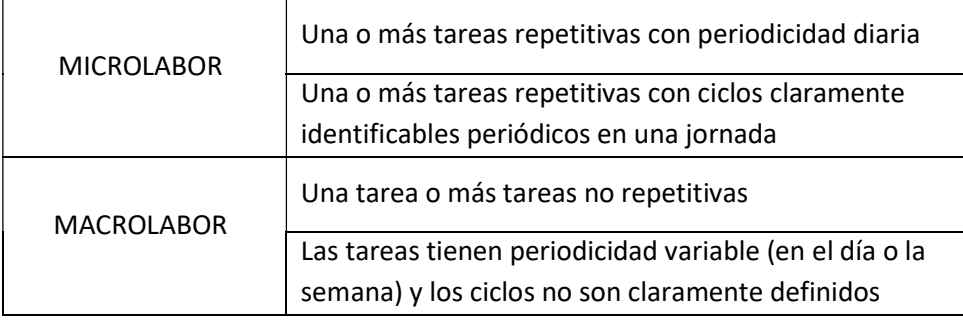

# VI. PROCEDIMIENTO ANALÍTICO DIFERENCIADO

- A. Análisis en Microlabores
	- 1. Microlabor: Cuadro resumen de tareas

Primero se debe completar el cuadro "Resumen de Tareas", especificando el tiempo en minutos para cada tarea por jornada, y precisando si existe uso del segmento afectado por la patología en estudio, marcando con una "X". Finalmente se consignará el Tiempo de Trabajo Efectivo (TTE) que corresponde a la suma de los tiempos de las tareas detalladas.

### Tabla Microlabor: Cuadro Resumen de Tareas

MICROLABOR: Cuadro Resumen de Tareas: Complete el cuadro solo en tareas con ciclo identificable

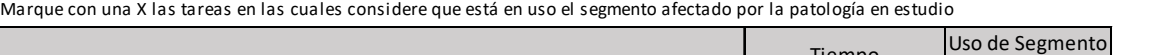

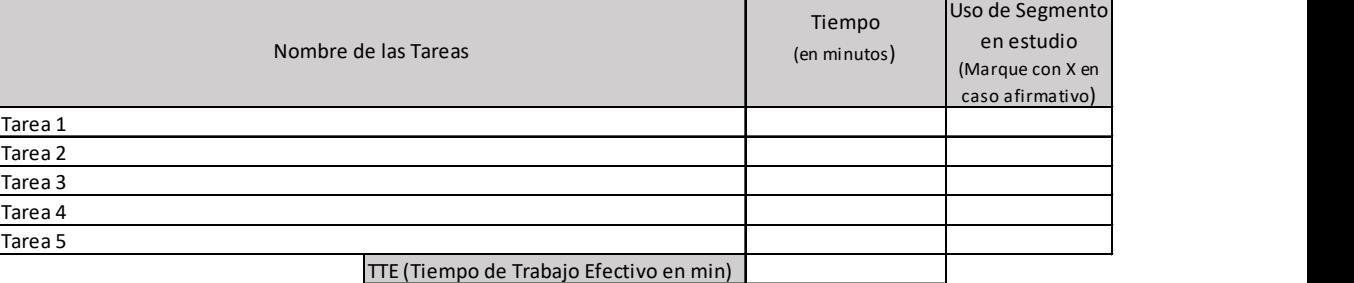

Para completar esta tabla, considere los siguientes criterios para identificar las tareas con riesgo para patologías ubicadas en el segmento específico:

- Codo: Uso de segmento codo en tareas con movimientos de pronosupinación de antebrazo, y flexión y/o extensión de muñeca asociados a aplicación de fuerza, manipulación de peso, postura mantenida, repetitividad y/o vibración.
- Mano muñeca: Uso de segmento mano muñeca en tareas con flexión repetida o mantenida de muñeca asociada o no al agarre con fuerza de herramientas u objetos que generan presión directa sobre la cara palmar de muñeca. También debe considerar el pulsar o golpear un dispositivo u objeto con la palma de la mano y/o exposición a vibración.
- Mano pulgar: Uso del segmento mano pulgar en tareas con extensión forzada del dedo pulgar con o sin lateralización de muñeca, como en uso de tijeras, alicates, entre otros o pinza con cubitalización de muñeca como en el caso del uso de joystick y otros.
- Mano dedos: Uso del segmento mano dedos en tareas donde se utilizan herramientas o dispositivos que pueden ocasionar compresión en zona del pliegue palmar (cuchillo, llanas, etc.), o base del pulgar, o por acciones de manejo manual de carga.
- Muñeca manos: Uso del segmento muñeca-mano en tareas con lateralización, extensión y/o flexión repetida o mantenida de muñeca y/o flexo extensión de los dedos de las manos, con o sin manipulación de herramientas, objetos, productos, y asociada o no a manipulación de carga o aplicación de fuerza.
- Hombro: Uso de segmento hombro en tareas con flexión, abducción, extensión y/o rotación de hombro en forma repetida o mantenida con o sin asociación a manejo manual de carga.
- 2. Microlabor: Periodicidad

Periodicidad es el término que se utiliza para definir la continuidad de una tarea determinada.

En microlabores, para que el comité de calificación que analizará el caso, tenga un panorama general gráfico de la periodicidad con la que se efectúa la o las tareas durante el día, se debe completar el cuadro que se presenta a continuación, en el que se debe escribir el nombre de la o las tareas, las pausas y la duración en minutos de cada una de ellas.

### Tabla Microlabor: Periodicidad

#### MICROLABOR: Periodicidad

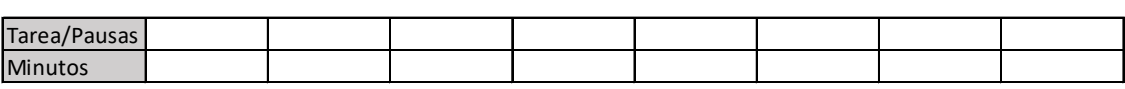

Observaciones en relación con la periodicidad

### 3. Microlabor: Tiempo de Trabajo con Exposición a Riesgo

Para cada una de las tareas que se analicen, se deberá completar un cuadro de "Tiempo de Trabajo con Exposición a Riesgo". Es decir, si se analizan 4 tareas, el estudio de puesto de trabajo debe contener 4 cuadros de Tiempo de Trabajo con Exposición a Riesgo.

En este cuadro se deben consignar las operaciones que componen la tarea, así como el tiempo en minutos que toma cada operación. En caso de que el profesional evaluador observe que la operación presenta riesgo para postura, deberá consignar en la columna "Postura" el total de minutos de la operación. En caso de que observe que existe riesgo para fuerza, se deberá consignar en la columna "Fuerza" el total de minutos de la operación.

#### Tabla Microlabor: Tiempo de Trabajo con Exposición a Riesgo

MICROLABOR: Tiempo de Trabajo con Exposición a Riesgo

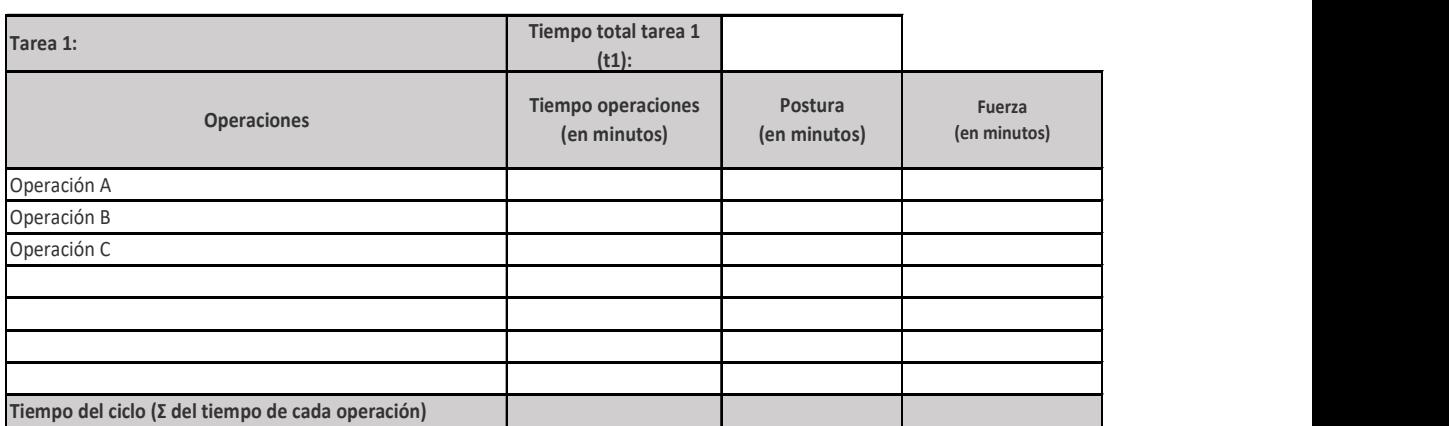

# Tabla de Cálculo del Número de Ciclos, Tiempo de Exposición a Riesgo Postura y Tiempo de Exposición a Riesgo Fuerza

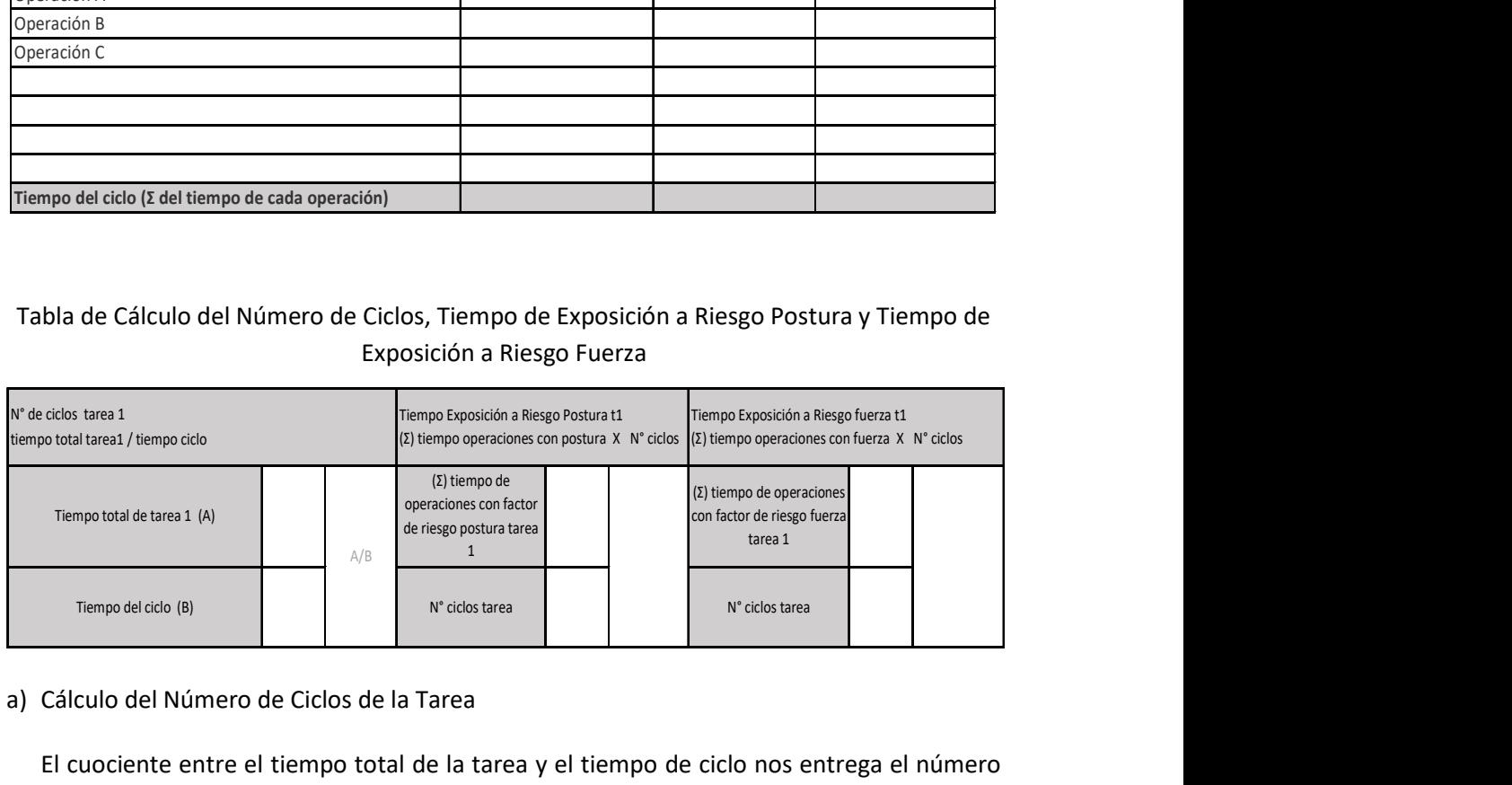

a) Cálculo del Número de Ciclos de la Tarea

El cuociente entre el tiempo total de la tarea y el tiempo de ciclo nos entrega el número de ciclos dentro de esta tarea, dato importante para calcular posteriormente el tiempo de trabajo con exposición a riesgo para postura y/o fuerza dentro de la tarea.

Tiempo del ciclo  $=\sum$  tiempos de todas las operaciones de cada tarea

 $N^{\circ}$  Ciclos =  $\frac{Tiempo\ de\ tradajo\ de\ la\ tarea}{Ti c_{\text{max}}\ d_i l_i c_i l_i}$ Tiempo del ciclo

b) Cálculo de Tiempo de Trabajo con Exposición a Riesgo Para Postura

Para cada una de las operaciones de ciclo debe consignarse la presencia de postura con riesgo para el segmento evaluado. El tiempo consignado para el riesgo postura debe ser igual al tiempo que se le atribuyó a la operación. La sumatoria de los tiempos de riesgo para postura en cada una de las operaciones, nos dará el tiempo de riesgo para postura dentro del ciclo, lo que, multiplicado por el número de ciclos de la tarea, resulta en el Tiempo de Trabajo con Exposición a Riesgo para Postura dentro de la tarea (TERP).

 $TERP = \sum$  tiempo de todas las operaciones del ciclo con riesgo postura  $\times$  N° ciclos

#### c) Cálculo de Tiempo de Trabajo con Exposición a Riesgo para Fuerza

Para cada una de las operaciones de ciclo debe consignarse la presencia de fuerza con riesgo para el segmento evaluado. El tiempo consignado para el riesgo fuerza debe ser igual al tiempo que se le atribuyó a la operación. La sumatoria de los tiempos de riesgo para fuerza en cada una de las operaciones nos dará el tiempo de riesgo para fuerza dentro del ciclo, lo que multiplicado por el número de ciclos de la tarea resulta en el Tiempo de Trabajo con Exposición a Riesgo para fuerza dentro de la tarea (TERF).

$$
TERF = \sum t \text{iempo de todas las operaciones del ciclo con riesgo fuerza} \times N^{\circ} \text{ ciclos}
$$

El estudio de la fuerza se realizará después de identificar y analizar la secuencia de acciones técnicas, por lo que se requiere un conocimiento previo de cómo se realiza el ciclo.

Para cuantificar la fuerza utilizada por el trabajador, se utilizará la Escala de Borg extraída del método OCRA Checklist (ver Apéndice 1). Una vez identificadas las acciones técnicas con uso de fuerza en cada operación, se solicitará al trabajador que atribuya a cada una de ellas una de las etiquetas de la Escala de Borg, utilizando la escala cualitativa verbal o colorimétrica y no la numérica, dado que con el uso numérico en la valoración es muy probable que se estime inadecuadamente la exigencia, debido a su comportamiento exponencial. En el formato se debe consignar un número de 0 a 10 en la Escala de Borg.

El uso de fuerza se considerará de riesgo cuando sea estimada por el trabajador en Borg 3 o superior.

Posterior a consignar dichos cálculos, se deben adjuntar las fotografías más representativas en relación con los riesgos para el segmento en estudio, y describir lo observado detalladamente. En el número 1. Set fotográfico, del capítulo VII de este instructivo, se explica en mayor detalle las características que deben tener las imágenes.

d) Cálculo de Tiempo Total de Trabajo con Exposición a Riesgo (TTER):

Corresponde a la sumatoria de los Tiempos de operaciones con exposición a Riesgo para postura y fuerza de todas las tareas analizadas para la ocupación. La sumatoria de todos los tiempos de operaciones con exposición a riesgo postura (TERP) da como resultado el Tiempo Total de Exposición a Riesgo Postura (TTERP).

Por su parte la sumatoria de todos los tiempos de operaciones con exposición a riesgo fuerza (TERF) dará como resultado el Tiempo Total de Exposición a Riesgo Fuerza (TTERF).

$$
TTERP = \sum TERP1 + TERR2 + \dots + TERRPn
$$

$$
TTERF = \sum TERF1 + TERR2 + \dots + TERRPn
$$

La tabla para consignar estos cálculos de tiempo se encuentra al final de los formatos de los respectivos EPT.

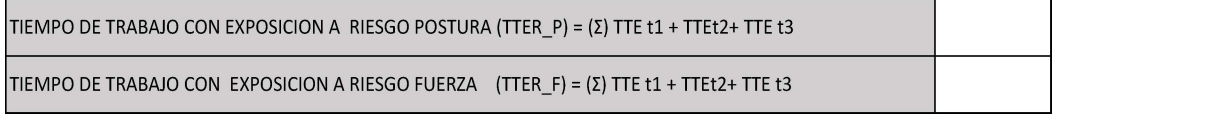

4. Microlabor: Tabla de Factores de Riesgo

En la Tabla de Factores de Riesgo se realizará un análisis más específico sobre la exposición a factores de riesgo. Por cada segmento en estudio existe su correspondiente tabla de factores de riesgo para microlabores y macrolabores. Cada tarea de la ocupación considerada de riesgo, será analizada con una tabla de factores de riesgo.

Las tablas de factores de riesgo se deben rellenar de izquierda a derecha, comenzando por:

a) Factor Postural

Las posturas a evaluar dependerán del segmento en estudio. Se describen las posturas en forma independiente, pudiendo existir en una operación más de una postura presente.

b) Amplitud de movimiento

En esta casilla se debe anotar la amplitud del movimiento observado para la postura seleccionada en la primera columna. Se deben consignar los grados, excepto en aquellos casos donde en el formato se indique otra cosa.

c) Mencione las operaciones de la tarea donde se aprecia el factor postural

En esta columna se deben enumerar la o las operaciones en donde el profesional observe la presencia del factor postural mencionado.

d) Postura estática (> de 4 segundos)

Se debe consignar con "X" si la postura de trabajo se mantiene por más de 4 segundos (ISO 11226, 2000).

e) Repetitividad (Movimiento/Minuto)

En esta columna se deben anotar la cantidad de movimientos efectuados por minuto. El número consignado se debe acompañar por el texto "mov/min".

f) Percepción de Fuerza del Trabajador (Borg 0 a 10)

En esta columna se debe consignar el Borg seleccionado por el trabajador para la postura, en escala de Borg 0 a 10. En Apéndice 1 de este documento, se muestra la escala de Borg para ser aplicada por el evaluador.

Considerando que el trabajador al momento del estudio está cursando un trastorno musculoesquelético, es posible que no se encuentre en condiciones de realizar las demostraciones durante el estudio; además que, siendo portador de una patología, su percepción de fuerza podría estar sobrevalorada. En estas circunstancias, resulta adecuado solicitar la demostración de las tareas a otro trabajador que tenga medidas antropométricas similares. Del mismo modo, en esta situación es importante obtener los datos de los pesos (en kilógramos) de objetos y herramientas manipuladas, con el fin de evitar la especulación sobre el nivel de fuerza aplicado, sobre todo al manipular objetos de tamaño pequeño, pero de gran peso, por ejemplo, en falanges y codos.

g) Factores Asociados

Se debe marcar con "X" o " $\checkmark$ " en la casilla correspondiente en caso de que el factor asociado se encuentre presente.

En el estudio del puesto de trabajo de algunos segmentos, se requiere consignar el peso en kilógramos de herramientas u objetos manipulados, en caso que el factor asociado se encuentre presente.

De acuerdo con cada segmento, los factores asociados a evaluar son los siguientes:

- o Segmento hombro:
	- i. Levantar, alcanzar con o sin manejo de carga
	- ii. Trabajo con manos encima de la cabeza
	- iii. Trabajo con codos por encima de los hombros
	- iv. Levantar carga (Kg) por encima de la cabeza
- o Segmento codo:
	- i. Movimientos con manejo de carga
	- ii. Movimientos con aplicación de fuerza
	- iii. Movimientos asociados a impacto
	- iv. Agarre con fuerza
- o Segmento muñeca mano:
	- i. Agarre de elementos (Kg)
	- ii. Pinza de elementos (Kg)
- o Segmento mano muñeca:
	- i. Agarre de elementos (Kg)
- o Segmento mano pulgar
	- i. Uso de Joystick o similar, asociado a desviación cubital de la muñeca
	- ii. Apertura de herramientas (tijeras) u otro similar (Kg)
	- iii. Agarre de elementos (Kg)
- o Comentarios en relación a postura y/o movimientos asociados:

En este espacio se deben señalar los comentarios en relación con la/las posturas de riesgo observadas durante el estudio y se debe mencionar la presencia de movimientos combinados. Recuerde que, en general, los movimientos combinados implican mayor riesgo para el segmento en estudio, por lo cual, es importante que los detalle.

#### Tabla Microlabor: Tabla de Factores de Riesgo

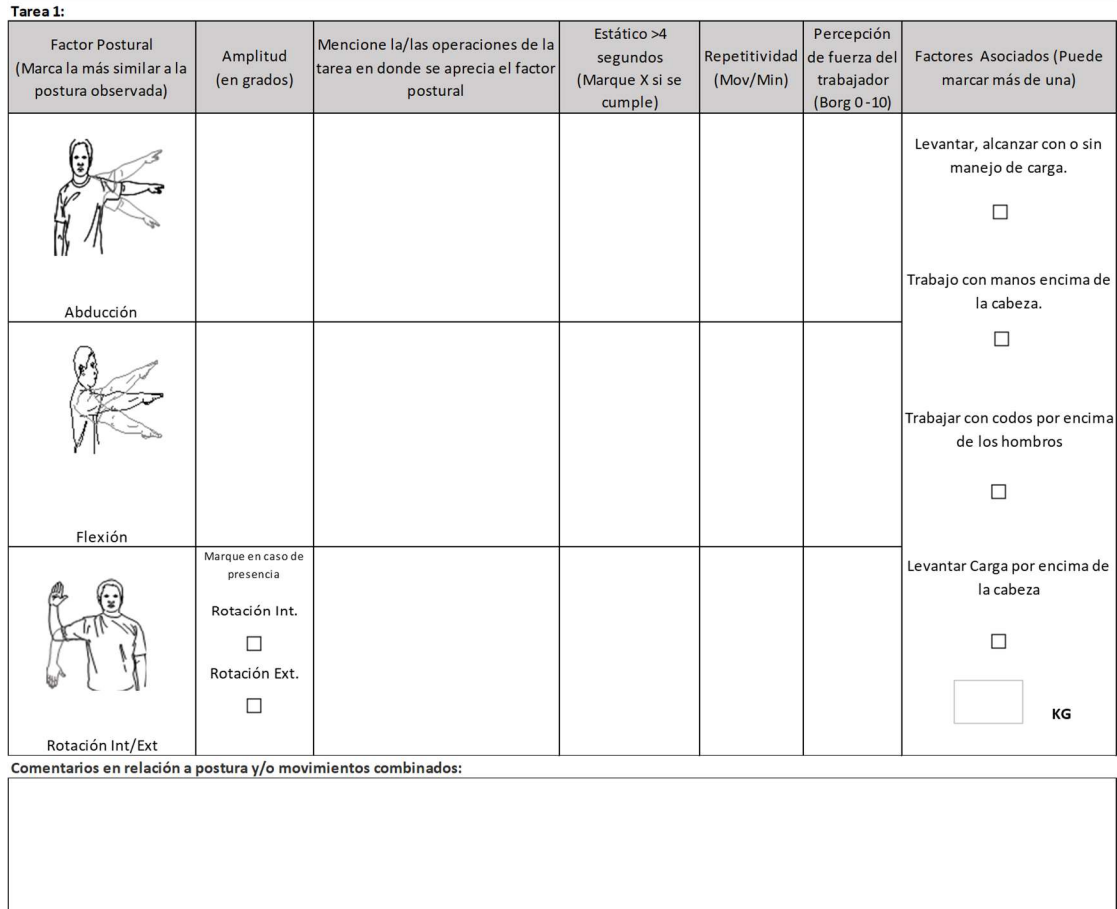

#### MICROLABOR: Tabla de Factores de Riesgo para hombro (Complete una tabla de FR por cada tarea analizada)

#### h) Vibración

Esta variable ha sido estudiada como factor de riesgo para trastornos de algunos de los segmentos de miembro superior. Corresponde a un factor de riesgo independiente de los factores de riesgo biomecánicos. El registro de este factor se hará en forma separada, siendo su análisis posible de hacer como factor de riesgo aislado e integrado con los otros factores de riesgo registrados en este formato. Debe identificarse la presencia de este factor de riesgo consignando "SÍ" o "NO" en el formato. Si el registro es afirmativo, para su medición (exposición media) se utilizará la base de datos para vibración de segmento mano – brazo del Instituto Nacional de Seguridad y Salud en el Trabajo (INSST) de España<sup>1</sup>

En esta base de datos, se seleccionará el tipo de herramienta o máquina que opera el trabajador, marca comercial y modelo. Si no es posible identificar la herramienta o máquina en la base de datos, debe consignarse en "observaciones" y el organismo administrador deberá realizar, cuando se identifique en el puesto de trabajo la existencia de vibraciones, la medición directa de esta exposición con acelerómetro, de acuerdo con las especificaciones técnicas establecidas por el Instituto de Salud Pública. Posteriormente, debe registrarse el tiempo total de las operaciones o actividades en las que se encuentra expuesto a este factor de riesgo.

A continuación, se deberá comparar esta estimación con los tiempos límites de exposición establecidos en el D.S. N°594, de 1999, del Ministerio de Salud, registrando en el campo correspondiente "Cumple" o "No Cumple" la norma, cuando el tiempo de exposición del

<sup>1</sup>BaseVibra. Base de datos de vibraciones mecánicas (valores de exposición). Elaborada por el INSST con la colaboración de organismos técnicos de las CCAA, empresas y otras entidades. Disponible en: http://vibraciones.inssbt.es/

trabajador se encuentre por debajo o sobre dicho límite, respectivamente, y registrar el tiempo o periodo de exposición, en meses o años, según corresponda.

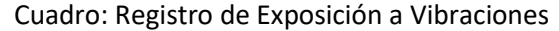

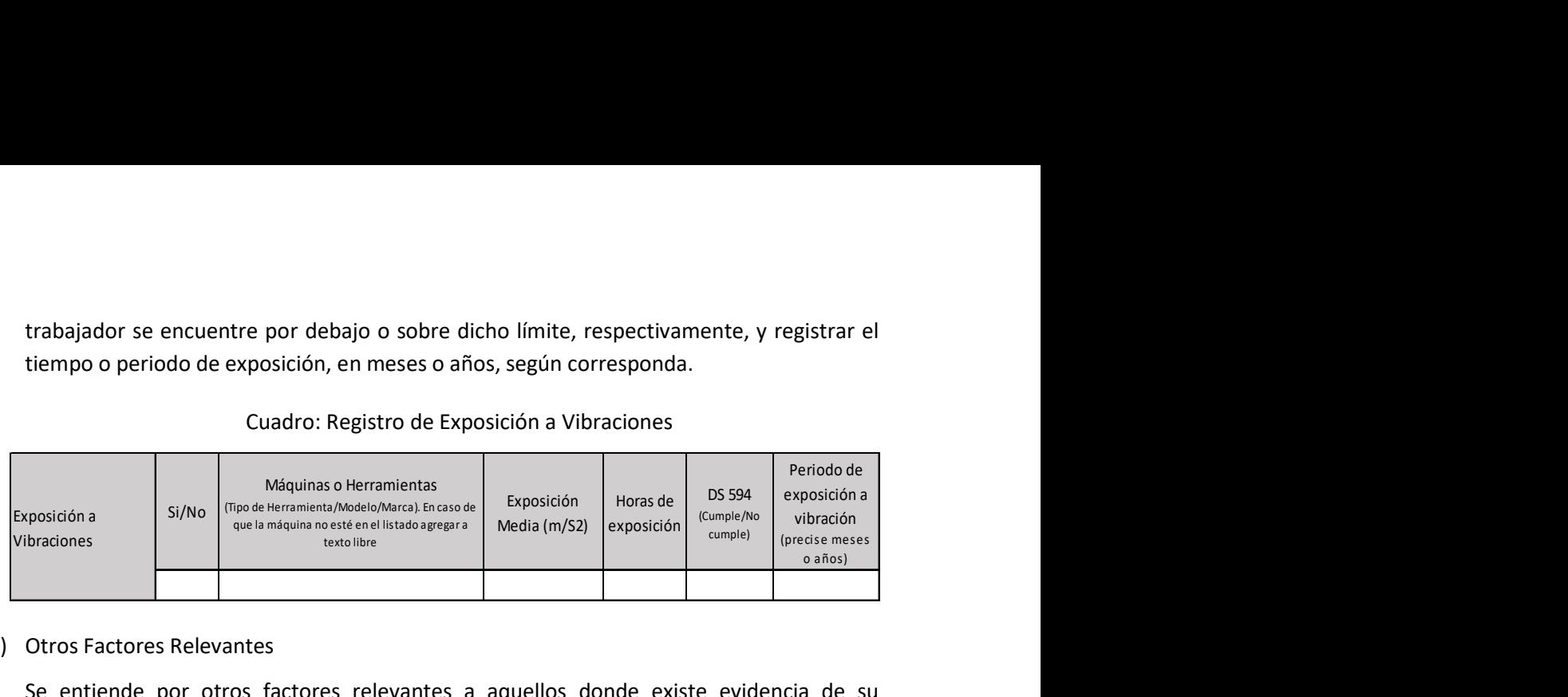

#### i) Otros Factores Relevantes

Se entiende por otros factores relevantes a aquellos donde existe evidencia de su asociación con patologías musculoesqueléticas de miembro superior, pero no se ha demostrado su causalidad directa, por lo cual deben analizarse en el contexto de los factores de riesgo identificados y la descripción de las tareas que realiza el trabajador en su puesto de trabajo. Entre éstos, se encuentran los siguientes:

i) Trabajo en ambientes fríos

Corresponden a trabajos en ambientes con temperatura menor a 10° C. Se registra para formatos de todos los segmentos. Registro dicotómico ("SÍ" o "NO"). La información se obtiene de la revisión directa de registros de temperatura ambiental del puesto de trabajo que esté disponible en la entidad empleadora, de la inspección visual de termómetro en el puesto de trabajo o por el conocimiento que se disponga de la temperatura estándar en la que se realiza el proceso productivo.

ii) Movimientos bruscos de los brazos

Se registra para formatos de los segmentos hombro y codo. Consignar en forma dicotómica ("SÍ" o "NO").

iii) Movimientos bruscos de las manos

Se registra para formatos de los segmentos muñeca – mano, mano – muñeca, mano – dedos y mano – pulgar. Consignar en forma dicotómica ("SÍ" o "NO").

iv) Uso de guantes inadecuados

Se registra para formatos de los segmentos muñeca – mano, mano – muñeca, mano – dedos y mano – pulgar. Consignar en forma dicotómica ("SÍ" o "NO"), de acuerdo con lo que señale el trabajador. Registrar en "Observaciones" el material de los guantes, la talla del guante y si éste es el adecuado de acuerdo con la antropometría del trabajador evaluado.

v) Uso de manos para dar golpes

Se registra sólo para el formato de segmento mano – muñeca. Consignar en forma dicotómica ("SÍ" o "NO").

vi) Detalle Otros

En esta sección de deben detallar otros Factores Relevantes que haya observado el evaluador.

vii)Observaciones

En esta sección se deberán explicar o señalar las observaciones en relación con "Otros Factores Relevantes".

#### Cuadro: Registro de Otros Factores Relevantes y Observaciones

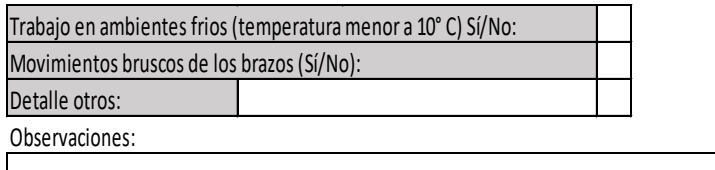

Es importante enfatizar en los múltiples factores de riesgo involucrados en el desarrollo de una patología musculoesquelética, como la fuerza, la vibración, la repetitividad, la exposición a frío, la organización del lugar de trabajo, las características físicas y elementos técnicos del puesto de trabajo, así como, las características antropométricas del individuo, entre otros. Por lo anterior, para realizar un análisis adecuado del caso, como mínimo se deben tener en consideración una anamnesis rigurosa, examen físico y el estudio de puesto de trabajo bien ejecutado. Posterior al análisis crítico detallado de los factores de riesgo involucrados, el comité de calificación debe plasmar los fundamentos técnicos por los cuales decidió la calificación del origen de la enfermedad en el Informe de Comité. Este fundamento debe reflejar el conocimiento de los evaluadores en cuanto a la sinergia, complejidad y concatenación de factores de riesgo que se tuvieron en consideración, y no podrá realizarse, en ningún caso, solo en base al tiempo de exposición a un factor de riesgo aislado.

#### B. Análisis en Macrolabores

1. Macrolabor: Descripción y selección de tareas

El evaluador deberá realizar una entrevista detallada que le permita identificar las tareas que realiza el trabajador, la periodicidad con que éstas se realizan (diaria, semanal, mensual u otra) y las operaciones que conforman dichas tareas, identificando aquellas que implican riesgo para el segmento en estudio.

Idealmente, se recomienda que, en forma previa a la visita presencial, el evaluador identifique las tareas a evaluar, a través de contacto telefónico o mediante la revisión de los antecedentes entregados por el trabajador y/o el empleador u otro medio, de modo de acudir al lugar de trabajo cuando se estén realizando las tareas de interés.

Como se mencionó anteriormente, debido a que la macrolabor puede componerse de tareas muy variables, tareas muy extensas, que duren más de una jornada o semana, o tareas esporádicas, es fundamental contar con una descripción detallada del puesto de trabajo, como se indica en el número 1. Descripción de la ocupación, del capítulo V. Procedimiento Analítico Inicial, de este Anexo.

Atendido lo señalado, el evaluador deberá seleccionar aquellas tareas que signifiquen un riesgo para patologías del segmento de la extremidad en estudio. Al respecto, se ha definido que los criterios para seleccionar las tareas que se analicen en el EPT, serán los siguientes:

a) Tareas Críticas

Tareas cuyas operaciones incluyen acciones técnicas, con riesgo significativo para la patología en estudio, ya sea porque se efectúa en una postura disconfortable, es repetitiva, la fuerza involucrada es significativa, existe importante exposición a vibración del segmento en estudio, o se aprecia combinación de dos o más factores de riesgo.

b) Tareas que involucran la mayoría del tiempo

MACROLABOR: Resumen de Tareas

Tarea o tareas en las cuales el trabajador se desempeña la mayor parte del tiempo de la jornada. Esta se conocerá indagando en detalle la descripción del puesto de trabajo.

c) Tareas a las que el trabajador atribuye su enfermedad

Esto será fácilmente obtenido con una adecuada entrevista al trabajador.

En total se deben analizar un máximo de 5 tareas para el formato macrolabores. Esto requiere un especial conocimiento técnico del profesional que realiza el EPT, que le permita jerarquizar y sintetizar las tareas que cumplen con los criterios mencionados anteriormente. Un ejemplo de la forma de realizar el análisis con el formato de EPT para macrolabores, se presenta en el número 2, del capítulo VIII, de este documento.

Una vez que el profesional tiene definidas las tareas que se realizan, para facilitar su análisis, éstas se deben consignar en el Cuadro Resumen de Tareas.

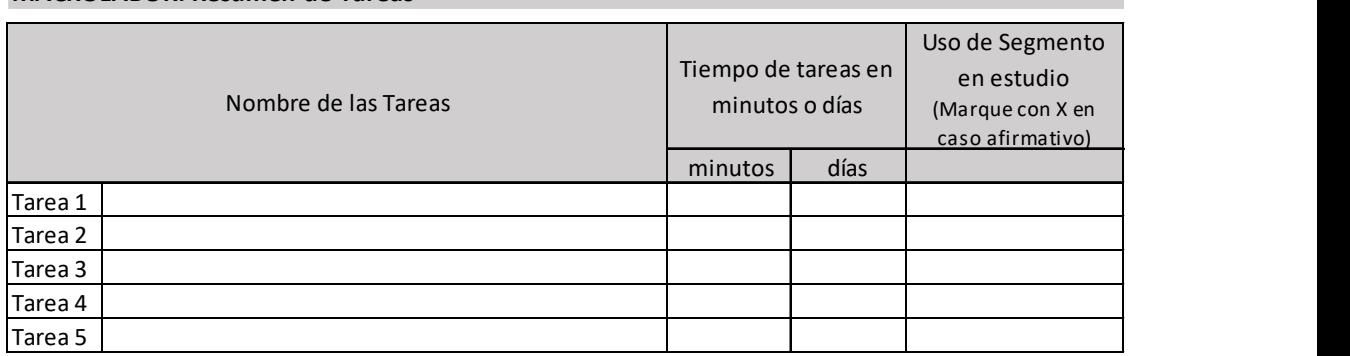

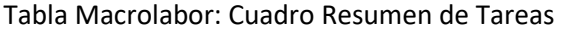

Al respecto, para marcar "X" en la columna "Uso de Segmento en estudio", se deben tener presente los siguientes criterios para identificar tareas con riesgo para patologías ubicadas en el segmento específico:

- Codo: Uso de segmento codo en tareas con movimientos de pronosupinación de antebrazo, y flexión y/o extensión de muñeca asociados a aplicación de fuerza, manipulación de peso, postura mantenida, repetitividad y/o vibración.
- Mano muñeca: Uso de segmento mano muñeca en tareas con flexión repetida o mantenida de muñeca asociada o no al agarre con fuerza de herramientas u objetos que generan presión directa sobre la cara palmar de muñeca. También debe considerar el pulsar o golpear un dispositivo u objeto con la palma de la mano y/o exposición a vibración.
- Mano pulgar: Uso del segmento mano pulgar en tareas con extensión forzada del dedo pulgar con o sin lateralización de muñeca, como en uso de tijeras, alicates, entre otros o pinza con cubitalización de muñeca como en el caso del uso de joystick y otros.
- Mano dedos: Uso del segmento mano dedos en tareas donde se utilizan herramientas o dispositivos que pueden ocasionar compresión en zona del pliegue palmar (cuchillo, llanas, etc.), o base del pulgar, o por acciones de manejo manual de carga.
- Muñeca manos: Uso del segmento muñeca-mano en tareas con lateralización, extensión y/o flexión repetida o mantenida de muñeca y/o flexo extensión de los dedos de las manos, con o sin manipulación de herramientas, objetos, productos, y asociada o no a manipulación de carga o aplicación de fuerza.

- Hombro: Uso de segmento hombro en tareas con flexión, abducción, extensión y/o rotación de hombro en forma repetida o mantenida con o sin asociación a manejo manual de carga.

Luego corresponde continuar con el siguiente punto:

2. Macrolabor: Periodicidad

Periodicidad es el término que se utiliza para definir la continuidad de una tarea determinada. En macrolabores como mencionamos previamente, la tarea puede ser diaria, semanal, mensual o incluso ocasional.

Para que el comité de calificación que analizará el caso, tenga un panorama general gráfico de la periodicidad con la que se efectúan las tareas, se dispone de dos cuadros. En ellos es posible registrar las tareas que se efectúan diariamente y las que toma varios días llevar a cabo, respectivamente. Se pueden utilizar ambas tablas cuando se estime que contribuirá a una mejor descripción de la periodicidad de las tareas, o sólo la tabla 1 o la tabla 2, dependiendo de la periodicidad de las tareas.

#### Tabla Macrolabor: Periodicidad

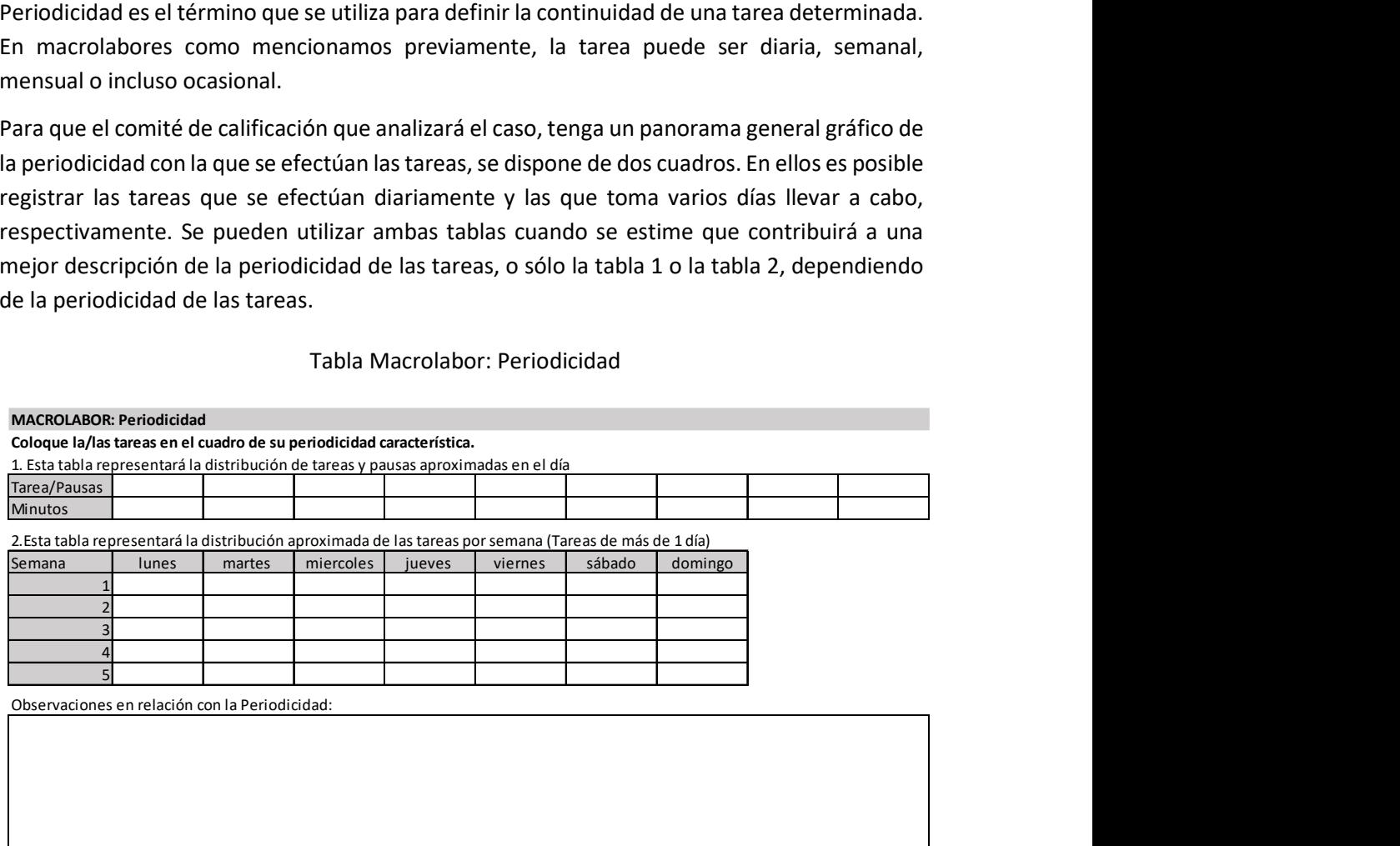

En tareas que se repiten de un día a otro, se debe completar la tabla del número 1, con la distribución de tareas y pausas aproximadas en el día. Si las tareas varían de un día a otro, se podrá repetir el cuadro 1 hasta un máximo de 3 veces. En tareas que varían de un día a otro, por ejemplo, en los horarios o en el tipo de tarea, es posible confeccionar dos de estas tablas, con la distribución de tareas y pausas aproximadas de esos dos días. En esta tabla se debe registrar el nombre de la/s tarea/as y las pausas, y la duración en minutos de cada una de ellas.

Por ejemplo, en las siguientes tablas se registran las tareas que realiza un auxiliar de aseo de un edificio de departamentos, en dos días diferentes:

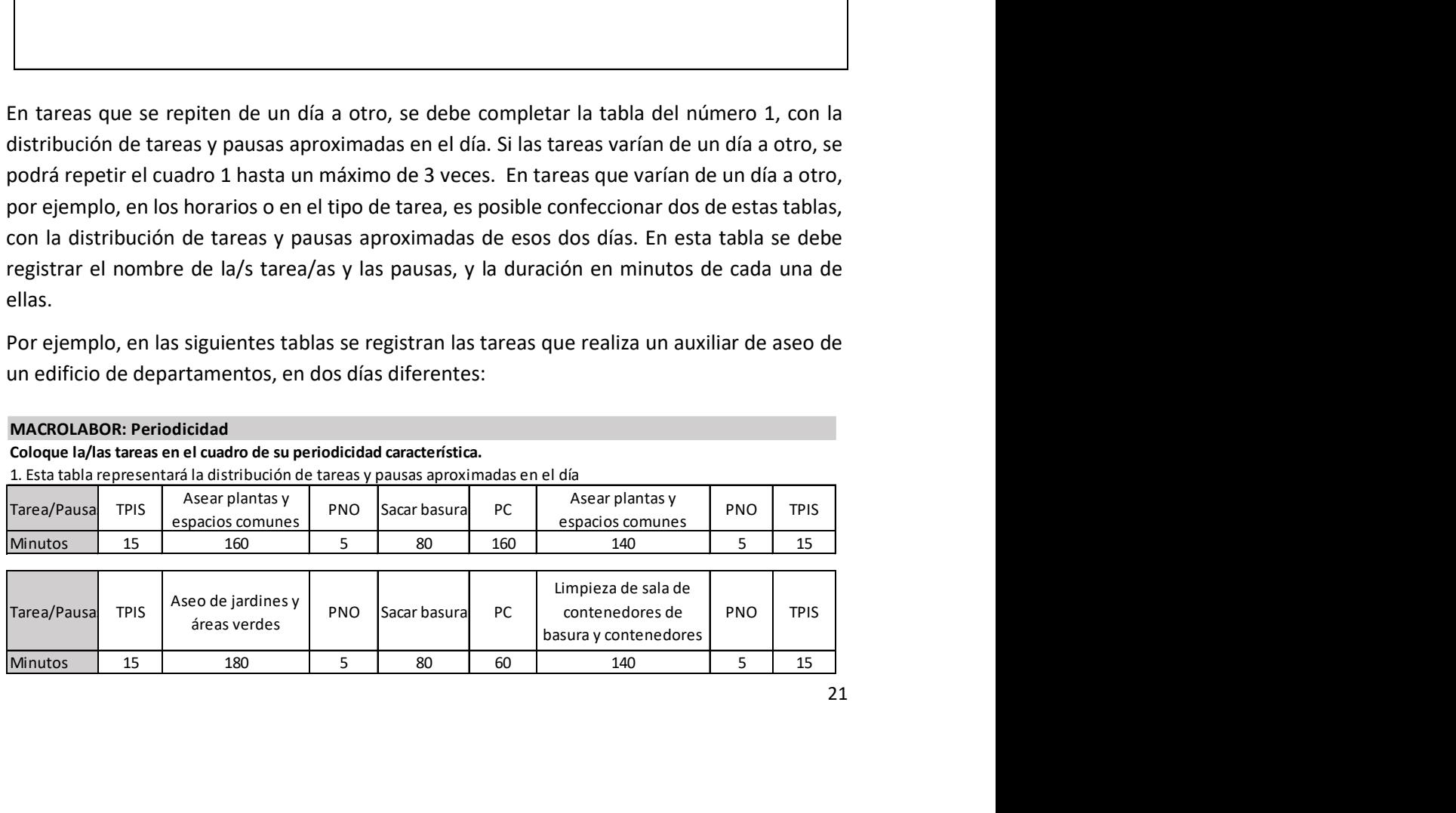

MACROLABOR: Periodicidad

| Con esta información, es posible apreciar la distribución de las tareas y de las pausas durante<br>el día. En el espacio "Observaciones en relación con la periodicidad" que se encuentra en la<br>sección del registro de la periodicidad, se puede precisar, por ejemplo, que la distribución de<br>tareas de la primera tabla se repite aproximadamente 3 veces por semana, y la de la segunda<br>tabla, dos veces a la semana. |                |                |                |                |                |                |         |
|----------------------------------------------------------------------------------------------------|----------------|----------------|----------------|----------------|----------------|----------------|---------|
| Para una mayor información sobre el uso de estas tablas, se puede revisar el ejemplo que se<br>encuentra en el número 2, del capítulo VIII, de este documento.                                                                                                    |                |                |                |                |                |                |         |
| En caso de tareas que toman varios días, pero que no tengan una gran variabilidad, se debe<br>completar la tabla del número 2, colocando en los cuadros en blanco el nombre de la o las<br>tareas desarrolladas, las distintas semanas en las que se realiza el trabajo.                                                                                                    |                |                |                |                |                |                |         |
| Por ejemplo, en la siguiente tabla se presentan las tareas que realiza un trabajador que se<br>desempeña en la construcción del túnel de una autopista:<br>2. Esta tabla representará la distribución aproximada de las tareas por semana (Tareas de más de 1 día)                                                                                                    |                |                |                |                |                |                |         |
| Semana                                                                                                    | lunes          | martes         | miercoles      | jueves         | viernes        | sábado         | domingo |
|                                                                                                    | T1             | T1             | T <sub>1</sub> | T1             | T1             |                |         |
|                                                                                                    | <b>T1</b>      | T1             | T1             | T1             | T1             |                |         |
|                                                                                                    | T <sub>2</sub> | T <sub>2</sub> | T <sub>2</sub> | T <sub>2</sub> | T <sub>3</sub> | T <sub>3</sub> |         |
|                                                                                                    | T4             | T4             | T4             | T <sub>4</sub> | T4             | T <sub>4</sub> |         |
| 5 <sub>1</sub>                                                                                                    | T <sub>5</sub> | T <sub>5</sub> | T <sub>5</sub> |                |                |                |         |
| T1= Excavación; T2= Fijar andamiajes; T3=Limpieza de obra; T4=Colocar concreto; T5=Fortificar estructura<br>En esta tabla se contempla el registro de tareas de 5 semanas, que es aproximadamente un<br>mes.                                                                                                    |                |                |                |                |                |                |         |
|                                                                                                    |                |                | $\blacksquare$ |                |                |                |         |

2.Esta tabla representará la distribución aproximada de las tareas por semana (Tareas de más de 1 día)

| Semana                                                                                   | lunes          | martes         | miercoles                                                                                                    | jueves         | viernes        | sábado         | domingo |
|------------------------------------------------------------------------------------------|----------------|----------------|----------------------------------------------------------------------------------------------------|----------------|----------------|----------------|---------|
|                                                                                          | T1             | T1             | T1                                                                                                    | T1             | Τ1             |                |         |
|                                                                                          | T1             | T1             | T1                                                                                                    | T1             | <b>T1</b>      |                |         |
|                                                                                          | T <sub>2</sub> | T <sub>2</sub> | T <sub>2</sub>                                                                                                    | T <sub>2</sub> | T <sub>3</sub> | T <sub>3</sub> |         |
|                                                                                          | T4             | T <sub>4</sub> | <b>T4</b>                                                                                                    | T <sub>4</sub> | T4             | T <sub>4</sub> |         |
|                                                                                          | T5             | T <sub>5</sub> | T <sub>5</sub>                                                                                                    |                |                |                |         |
| En esta tabla se contempla el registro de tareas de 5 semanas, que es aproximadamente un |                |                |                                                                                                    |                |                |                |         |
|                                                                                          |                |                |                                                                                                    |                |                |                |         |
| mes.<br>el mismo periodo de tiempo, como se muestra en la siguiente tabla.               |                |                | Durante las primeras dos semanas del mes (semana 1 y 2), el trabajador estuvo en la tarea de<br>"Excavación". Eventualmente, si lo considera necesario es posible registrar dos tareas durante<br>2. Esta tabla representará la distribución aproximada de las tareas por semana (Tareas de más de 1 día) |                |                |                |         |
|                                                                                          | lunes          | martes         | miercoles                                                                                                    | jueves         | viernes        | sábado         |         |
| Semana                                                                                   | $T1-T2$        | $T1-T2$        | $T1-T2$                                                                                                    | $T1-T2$        | $T1-T2$        |                | domingo |
|                                                                                          | T1             | T1             | T1                                                                                                    | T1             | <b>T1</b>      |                |         |
|                                                                                          |                |                |                                                                                                    |                |                |                |         |
|                                                                                          |                |                |                                                                                                    |                |                |                |         |

2.Esta tabla representará la distribución aproximada de las tareas por semana (Tareas de más de 1 día)

T1= Excavación; T2= Fijar andamiajes

En caso que la/s tarea/s tengan una variabilidad muy importante en más de dos días, no se deben registrar estas tareas en las tablas antes señaladas, sino que se debe describir en detalle la temporalidad de la tarea en el cuadro "Observaciones en relación con Periodicidad".

En caso que exista una tarea esporádica, por ejemplo, que se efectúo una vez durante el mes, por un periodo acotado y que se presume con riesgo importante para el segmento afectado, ésta no se debe consignar en los cuadros señalados, sino que se debe comentar a texto libre en el cuadro "Observaciones en relación con la Periodicidad". Se recuerda que una tarea esporádica es especialmente relevante, cuando se trata de una patología de instalación aguda, pues en ese caso, más que el tiempo de exposición al riesgo, es relevante la intensidad de la exposición.

3. Macrolabor: Análisis de Tiempo de Trabajo con Exposición a Riesgo.

Posteriormente, después de que se hayan completado los campos anteriores, se debe continuar en el cuadro Macrolabor: Tabla de Tiempo de Trabajo con Exposición a Riesgo.

Para cada una de las tareas que se decidió analizar se debe completar este cuadro. En la primera columna se debe señalar la tarea, luego su periodicidad y las operaciones que la componen. En la columna "Tiempo total de operación", se debe consignar cuando son tareas de periodicidad diaria, el tiempo total en que se realiza la operación en minutos, durante toda la jornada, y cuando se trate de tareas de periodicidad semanal, se deben registrar el total de días en que se realiza la operación durante la semana.

Al final de la columna tiempo, se debe anotar el total de minutos por jornada o los días por semana, según corresponda. Si el total de tiempo de operación es consignado en minutos, el número de veces de la operación debe ser registrado en la columna jornada. Si el total de tiempo de la operación es consignado en días, el número de veces de operación debe ser registrado en la columna semana. Se debe tener presente que, en los minutos del total de la operación, se considera todo el tiempo en que dicha operación se realiza en la jornada, por lo que tratándose de una operación cuyo tiempo total es de 200 minutos, ésta pudo haberse realizado 3 veces en la jornada, con distinta duración, por ejemplo, 100, 70 y 30 minutos. Es decir, el número de veces de operación nos indica en cuántas ocasiones se realiza la operación, pero no debe ser multiplicado por el tiempo total de la operación. Asimismo, el tiempo total de la operación en días, nos indica el total de días de la semana en que se realiza la operación, y el número de veces de la operación por semana, nos indica como se distribuyen estos días en la semana. Posteriormente, se debe marcar con una "X" si se considera que están presentes los factores de riesgo: postura y/o fuerza.

Cabe recordar que, en algunos casos, en puestos de trabajo comprendidos principalmente por macrolabores, pueden existir operaciones puntuales en donde exista repetitividad. Esto debe ser consignado, en la columna "Repetitividad", señalando el valor de la escala de Latko (ver Apéndice 1), cuando se trate de enfermedades de los segmentos distales de la extremidad superior (codo, muñeca, manos y dedos), y en caso de estudio del segmento hombro, cuando esté presente este factor, se debe describir en el cuadro "Observaciones acerca de la tarea". En la columna titulada Fuerza, se debe marcar con "X" las operaciones para las cuales se determina que el Borg es superior a 3 (Escala Borg de 1 a 10). a operación, y el número de veces de la operación por semana, nos indica como se distribuyen<br>
estes días en la semana. Posteriormente, se debe marcar con una "X" si se considera que están<br>
especies días de Trabajo con el t

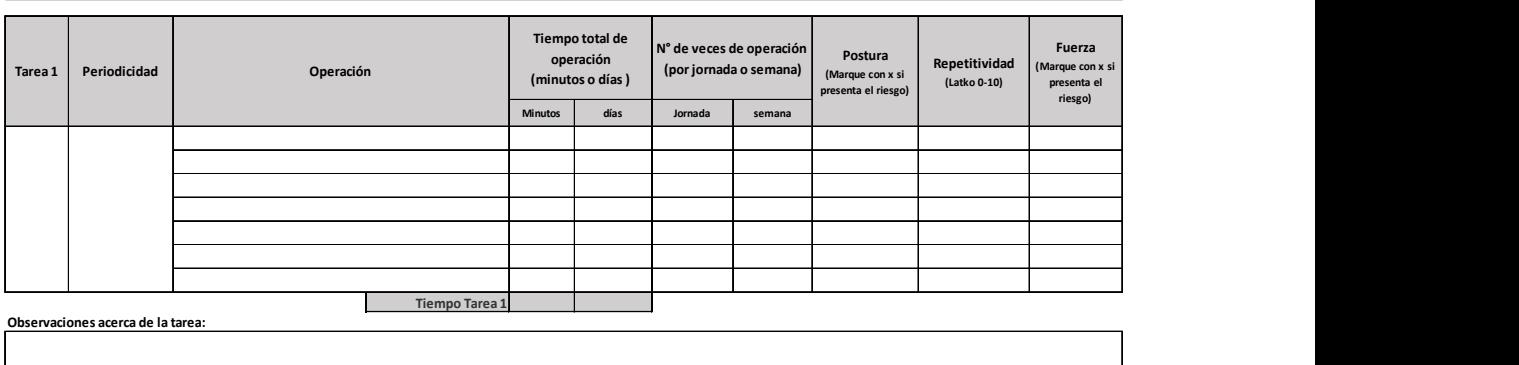

Macrolabor: Tabla de Tiempo de Trabajo con Exposición a Riesgo

#### 4. Macrolabor: fotografías y su descripción

Se debe adjuntar en el espacio disponible para este fin, las fotografías que corresponden a cada operación de la tarea, y una descripción detallada de los factores que se observan en la imagen.

### Cuadro: Espacio para colocar fotografías y su descripción

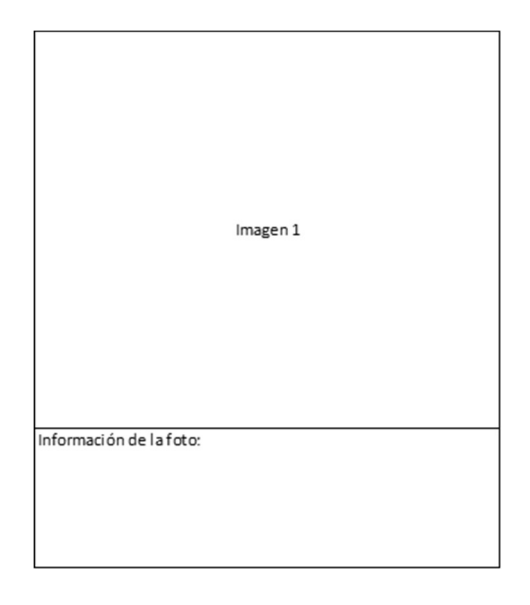

5. Macrolabor: Tablas de Factores de Riesgo

En estas tablas se presentan los mismos segmentos de la extremidad superior que en las Tablas de Factores de Riesgo del formato del EPT Microlabor, y se completan de la misma forma, excepto la columna de repetitividad en movimientos por minutos, que no está presente para el segmento hombro y que fue reemplazada por repetitividad según escala de Latko para el resto de los segmentos.

Existe una Tabla de Factores de Riesgo del formato del EPT Macrolabor, para cada segmento que podría ser estudiado.

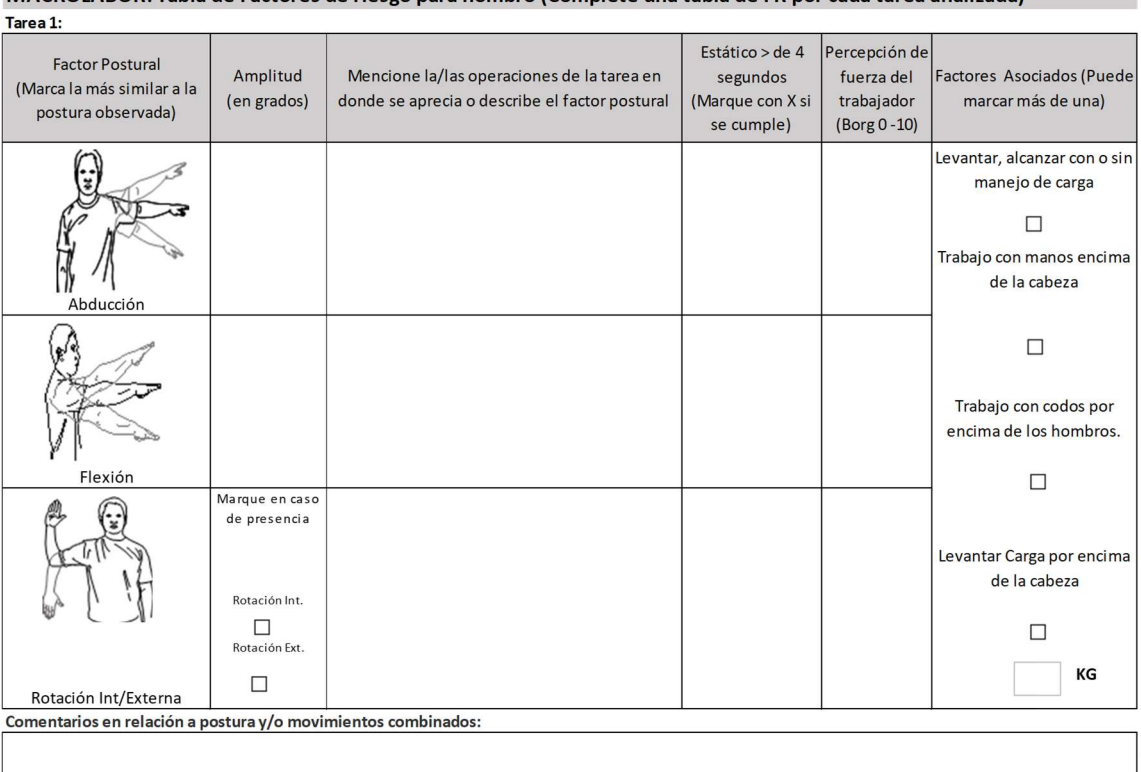

#### Cuadro Macrolabor: Tabla de Factores de Riesgo

MACROLABOR: Tabla de Factores de riesgo para hombro (Complete una tabla de FR por cada tarea analizada)

# VII. IMÁGENES DEL ESTUDIO DEL PUESTO DE TRABAJO

Las imágenes deben ser incluidas en el EPT, para el análisis de macro y de microlabores.

Obligatoriamente, en el EPT se debe anexar un set fotográfico y una grabación de video. Debe existir coherencia entre las imágenes (fotos y video) y el registro de los factores de riesgo.

- 1. Set fotográfico
	- a) Las imágenes tomadas por el evaluador deben mostrar el contexto del área de trabajo, el puesto de trabajo propiamente tal, el segmento involucrado y un acercamiento del segmento en estudio, las herramientas y/o maquinaria de trabajo.
	- b) El foco del set fotográfico estará en las tareas con riesgo, el que estará compuesto por un mínimo de 4 fotografías. El evaluador podrá tomar más fotografías si es necesario.
	- c) Debe quedar un espacio para escritura bajo las imágenes, donde se hará la descripción detallada de las tareas evaluadas.
	- d) Las fotografías deben estar bien enfocadas para que se aprecie claramente el segmento en estudio y las tareas evaluadas, además, de contar con una buena iluminación.
	- e) En caso que la entidad empleadora impida el registro fotográfico, debe consignarse explícitamente las razones para esta negativa.
- 2. Grabación de video

La grabación de video es un método de registro directo que busca objetivar, en este caso, posturas y movimientos que adopta la persona a la cual se graba.

Es necesario homogeneizar la toma de las imágenes, lo que se realizará de la siguiente manera:

- a) Aspectos Administrativos:
	- i) Todos los videos deben quedar debidamente rotulados y archivados en un repositorio que deben administrar los organismos administradores de la Ley N°16.744 o las Empresas con Administración Delegada. Estos videos se deben mantener por un periodo mínimo de 5 años, contados desde la fecha de la calificación del origen de la enfermedad. Y deben ser enviados en un medio electrónico portátil cuando sean requeridos por la Superintendencia de Seguridad Social.
	- ii) En caso que la entidad empleadora impida la grabación de video, deben consignarse las razones señaladas para esta negativa.
	- iii) Lo que se observe en la grabación del EPT debe ser concordante con lo relatado por el trabajador durante la entrevista y los factores de riesgo observados en el estudio.
	- iv) Se sugiere utilizar software que incluya medición de rangos articulares, para facilitar el análisis.
- b) Aspectos Técnicos:
	- i) Realizar la grabación, considerando el puesto de trabajo y todo lo que incluye el sistema de trabajo.
	- ii) La grabación debe mostrar los segmentos a evaluar y sus movimientos de manera adecuada y nítida, esto es, buena resolución de imagen e iluminación para observar posturas.
- iii) Se recomienda que la grabación incluya al menos tres a cinco ciclos completos en microlabor. En macrolabor, la recomendación es grabar las operaciones representativas y críticas de la tarea, en un tiempo que se sugiere no sea menor a 5 minutos.
- iv) Si al momento de la grabación no hay producción en la faena donde se realizan las tareas a evaluar, se debe realizar la grabación mediante la recreación de las tareas específicas que el trabajador y/o el evaluador consideren críticas y/o representativas (involucren más tiempos de ejecución, en las que existe riesgo).
- v) Se recomienda que la duración de la grabación no exceda los 30 minutos en total.

# VIII.EJEMPLOS DE CALIFICACIÓN CONSIDERANDO LA INFORMACIÓN DEL EPT

A continuación, se presentan dos ejemplos para el uso de los EPT, uno para microlabor y el otro para macrolabor.

- 1. EJEMPLO PARA MICROLABOR
	- a) Historia Clínica:

Anamnesis: Paciente de sexo femenino, 40 años, diestra, sin antecedentes mórbidos de importancia.

Consulta por dolor en muñeca derecha, de un mes de evolución, de inicio gradual. Trabaja clasificando salmones. No manifiesta sintomatología neurológica.

Descripción de supuesto mecanismo de lesión: tras realizar sus labores habituales de clasificado de salmón, presenta dolor en muñeca derecha. El dolor alcanza intensidad 10/10, sin irradiación.

Factores agravantes: Movimiento y repetitividad.

Factores atenuantes: Reposo.

Relación de síntomas con el trabajo: La trabajadora relaciona su dolor con el trabajo. Como operaria de planta realiza labores en el área de clasificado de lunes a sábado, con jornada laboral de 8 horas y 45 min de colación para lo cual emplea ambas manos. En su puesto de trabajo refiere que utiliza sus manos con alta carga de repetitividad y postura forzada, realiza otras funciones como despielado de salmones, ocasionalmente en línea también.

Antecedentes laborales: Antigüedad de 7 años en el puesto actual y en la misma tarea. Anteriormente trabajó en otra empresa, durante 1 año, como digitadora.

No tiene licencias médicas previas, ni ha realizado actividades extralaborales de importancia.

b) Examen Físico:

Paciente en buenas condiciones generales, con un IMC 20.

Presenta un aumento de volumen en muñeca derecha, a nivel del primer compartimiento extensor, dolor a la oposición del pulgar derecho, y Finkelstein (+++). Impotencia funcional moderada. Sin dolor en muñeca izquierda.

Resto del examen físico normal.

c) Ecografía de muñeca derecha:

Se evidencian signos de tenosinovitis del primer compartimiento extensor derecho.

d) Diagnóstico:

Tenosinovitis de Quervain derecho

e) Estudio de puesto de trabajo: En este caso se debe realizar el EPT para el segmento mano pulgar de extremidad superior derecha, considerando el diagnóstico y los antecedentes aportados por la trabajadora.

#### ESTUDIO DE PUESTO DE TRABAJO MICROLABOR MANO PULGAR

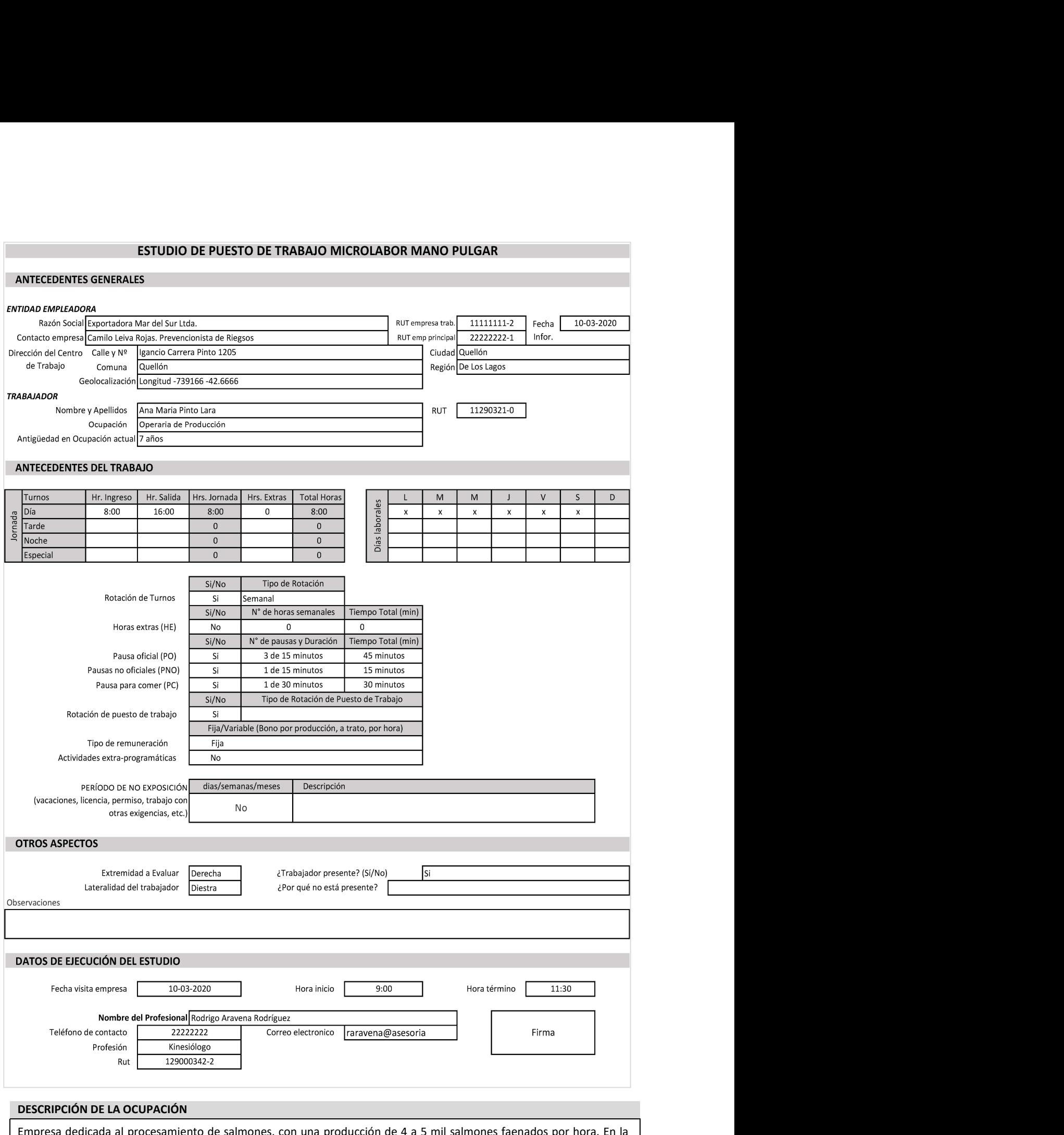

Empresa dedicada al procesamiento de salmones, con una producción de 4 a 5 mil salmones faenados por hora. En la línea de salmones en la que se desempeña la trabajadora, se encarga de supervisar tocando los filetes uno a uno, para que estén listos para su empaque, esto quiere decir, sin presencia de espinas y limpios. Toca el filete por un lado, luego con movimiento de pinza rápido con mano derecha levanta el filete y lo mira por la parte de las escamas. Debe retirar aquellos filetes en los que se toquen espinas, y dejarlos en una canaleta que se encuentra a su lado izquierdo. Toma los filetes con su mano derecha. Se mantiene con ambas muñecas en posición neutra. Los filetes de salmón pesan entre 1 kilo a 1 kilo 200 gramos. Principalmente los levanta con su mano derecha, la producción es de alrededor de 3 filetes cada 10 segundos y la producción por trabajadora es de 5000 a 7000 filetes por jornada. El ambiente donde trabaja está a menos de 10°Celsius. Además, se debe considerar que los salmones son de textura resbalosa, lo cual dificulta aún más su agarre, determinando que la paciente tenga que hacer más fuerza.

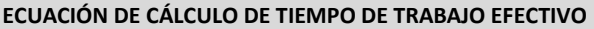

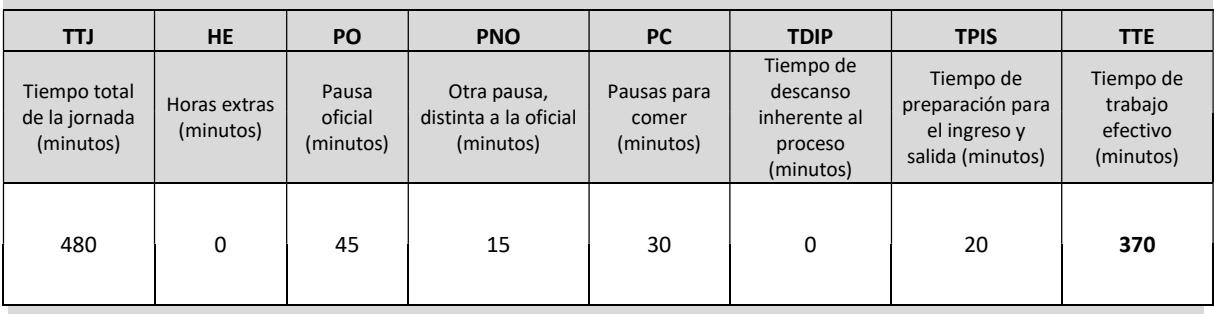

#### MICROLABOR: Periodicidad

Coloque la/las tareas en el cuadro y las pausas. Este cuadro permitirá tener una idea gráfica de la distribución de las tareas y pausas

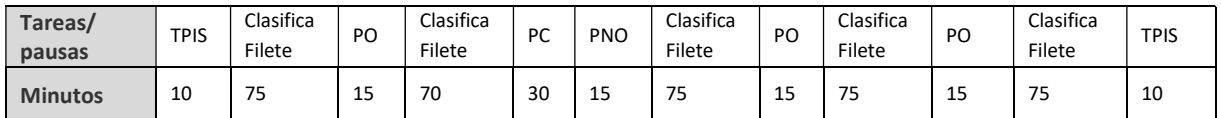

# MICROLABOR: Cuadro de resumen de tareas (Complete el cuadro solo en tareas con ciclo identificable)

Marque con una X las tareas en las cuales considere que está en uso el segmento afectado por la patología en estudio

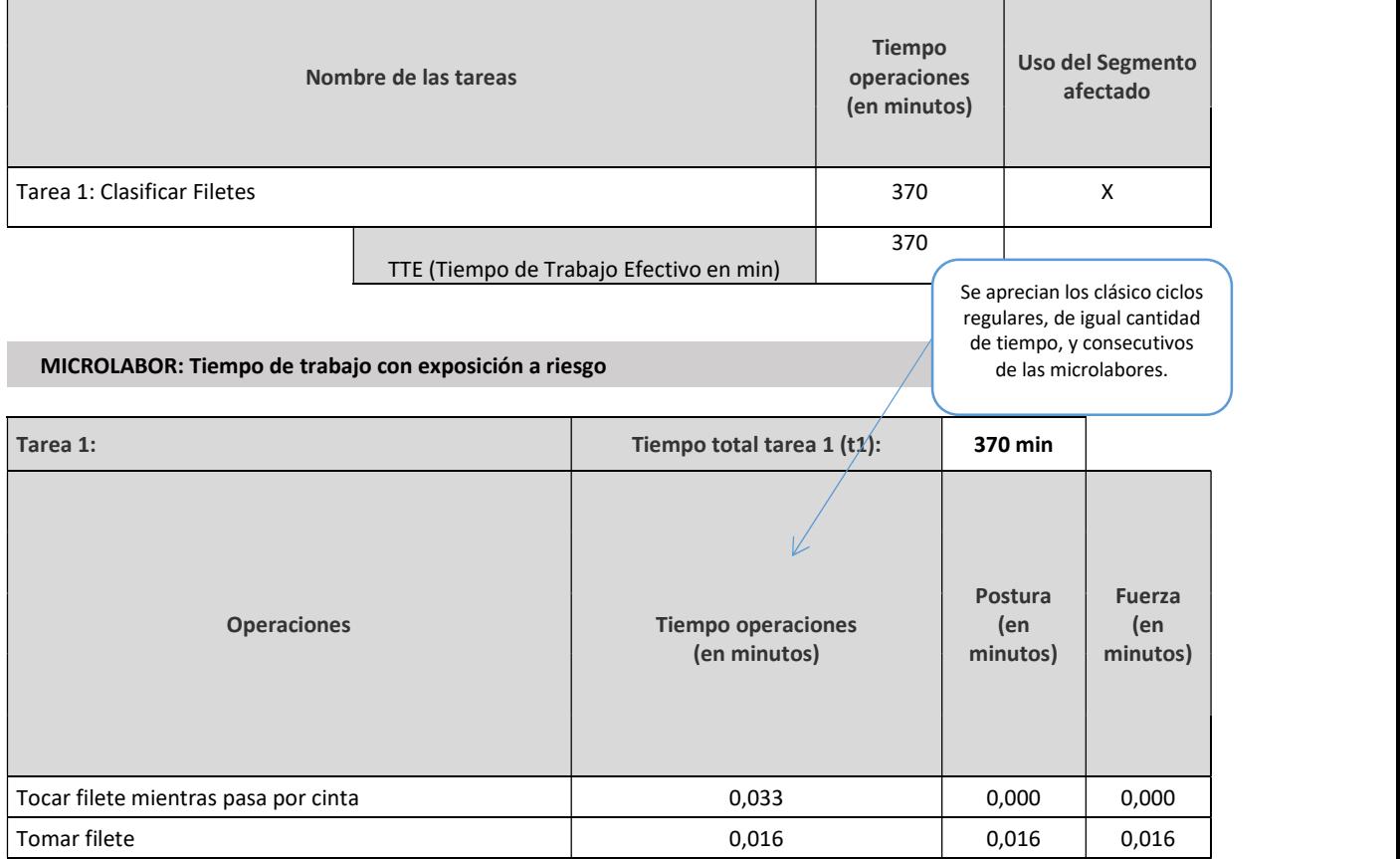

Depositarlo en canaleta **1980 1991 1992 1993 1993 1994 1996 1998 1996 1998 1999 10,016 10,016 10,016** Tiempo del ciclo (Σ del tiempo de cada operación)  $\begin{array}{|c|c|c|c|c|c|c|c|} \hline \text{O,032} & \text{O,032} & \text{O,032} \ \hline \end{array}$ 

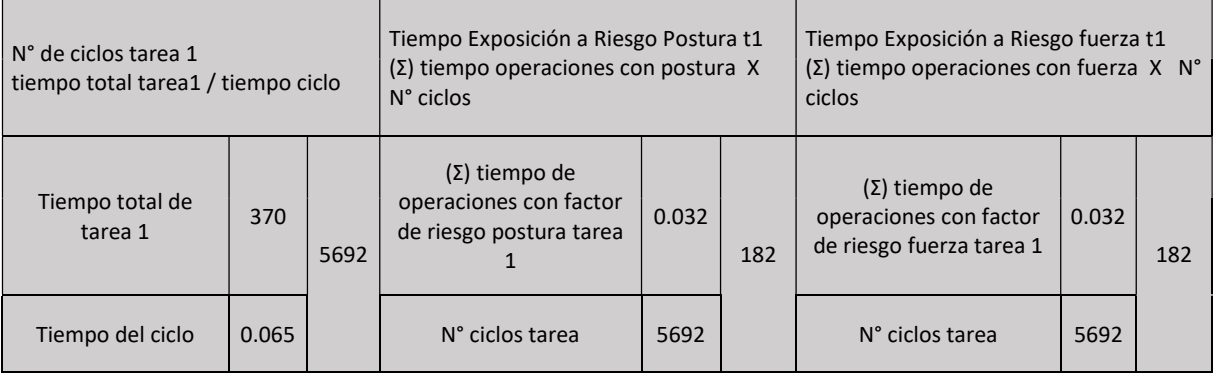

#### Set Fotográfico

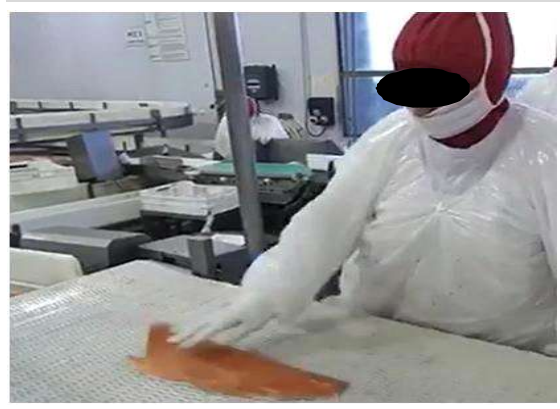

Información de la foto: La paciente se desempeña de pie frente a una línea. Debe tocar los filetes de sa lm ón para asegurarse que no tengan espinas.

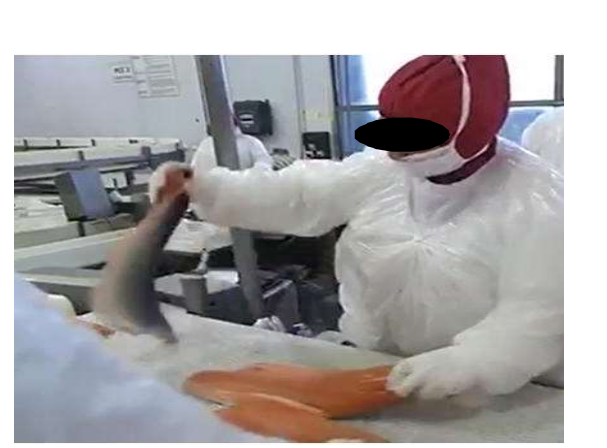

Información de la foto: Con pinza de mano derecha y m ovimiento rápido de la extremidad superior d erecha levanta el filete, para asegurarse de que esté en buenas condiciones para ser empacado. En 10 segundos, inspecciona 3 salmones aproximadamente.

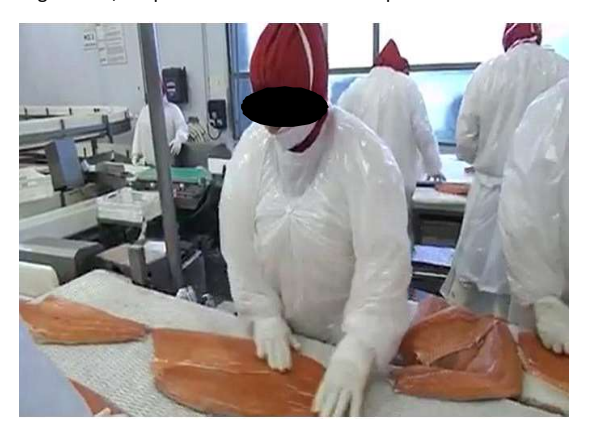

Información de la foto: Posteriormente continúa tocando los filetes para inspeccion arlos.

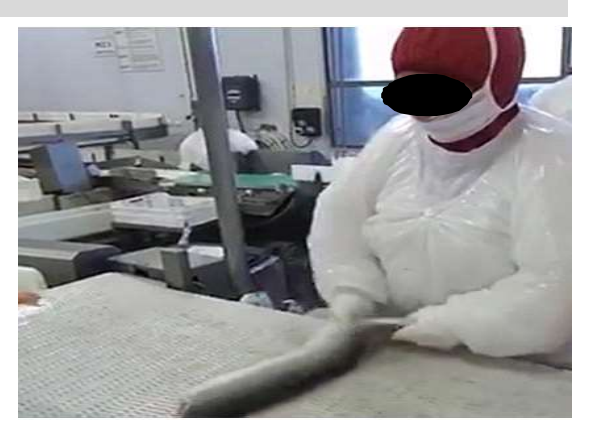

Información de la foto: Con pinza de la mano de re cha, pe ro tam bién asistida por la mano izquierda inspecciona el dorso del filete, procurando que esté limpio y sin hematomas.

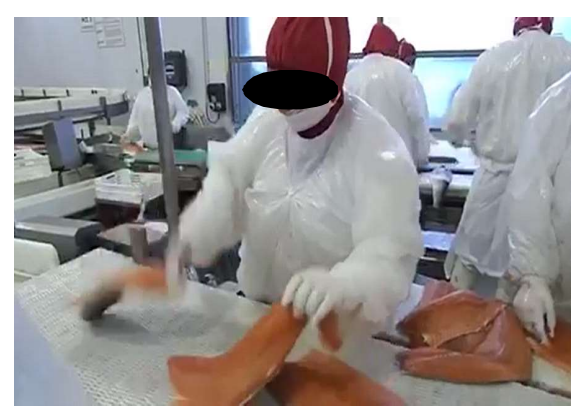

Información de la foto: Cuando encuentra algún filete con problemas, lo separa del resto con su mano izq uierda, y lo coloca a su lado izquierdo.

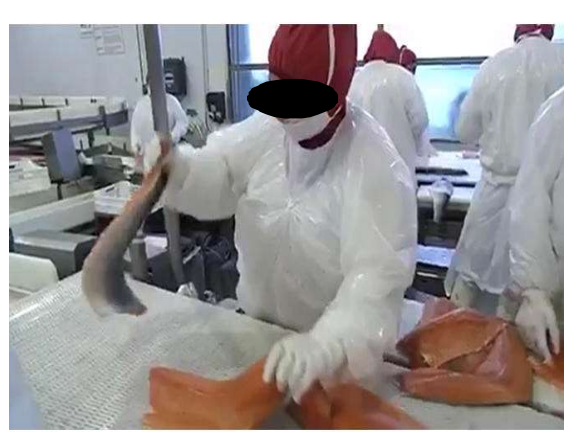

Inform ación de la foto: Observa y levanta los filetes con m ovimiento rápido de pinza de mano derecha.

#### MICROLABOR: Tabla de Factores de Riesgo para mano pulgar (Complete una tabla de FR por cada tarea analizada) Tarea 1: Clasificar filetes

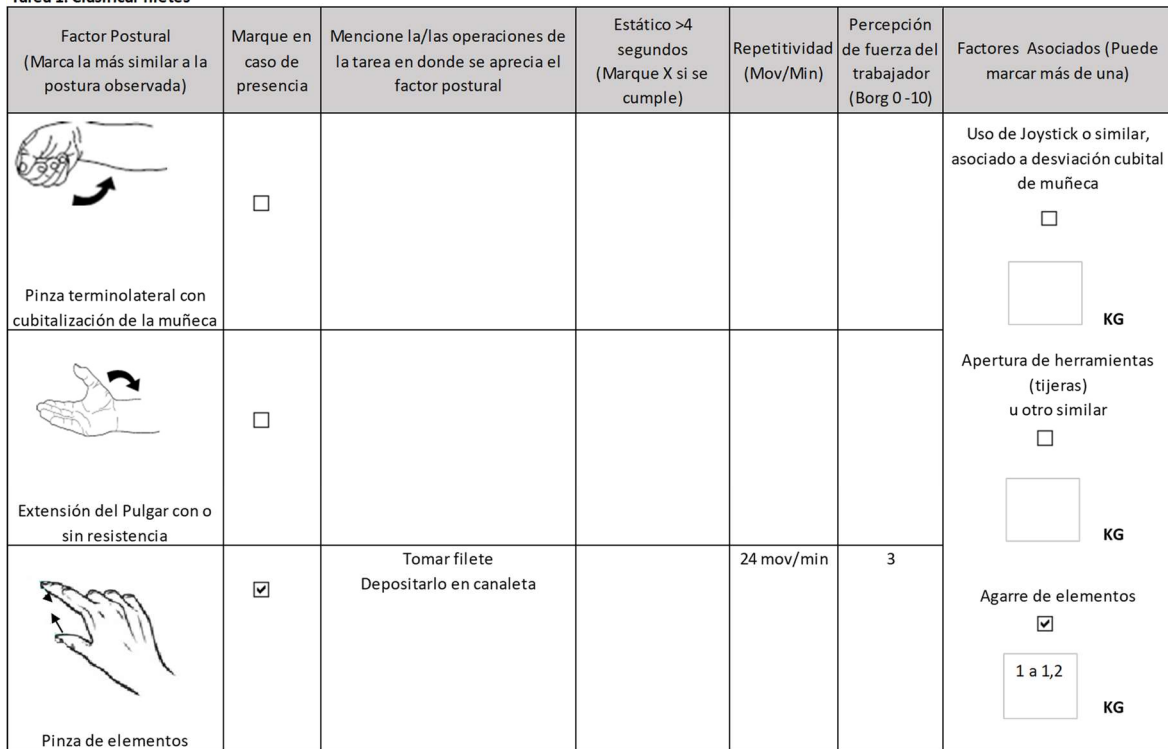

#### OTROS FACTORES RELEVANTES: Señale si los siguientes factores están presentes en la tarea

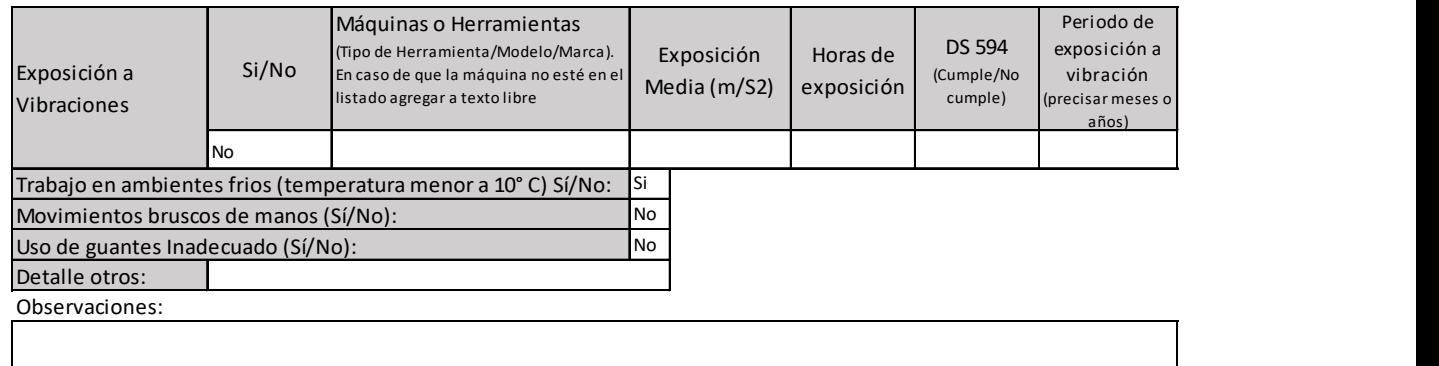

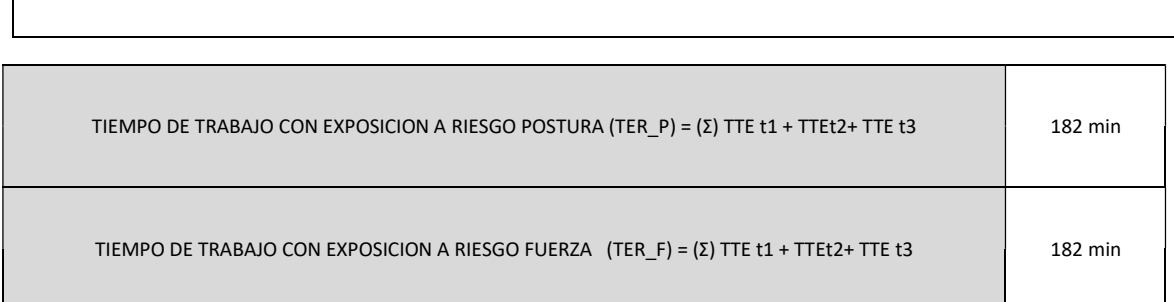

#### f) Fundamentos de la calificación

La paciente se desempeña hace 7 años en el puesto de trabajo actual. Durante la jornada de trabajo completa más de 5500 ciclos, con similares acciones técnicas que incluyen movimiento altamente repetitivo de pinza con mano derecha, con presencia del factor de ambiente frio. Se aprecia que, si bien el Borg no es de gran intensidad, la alta repetitividad a la cual está expuesta la paciente, constituye causa suficiente para considerar que la enfermedad que presenta corresponde a un Síndrome de Quervain derecho de origen laboral.

#### 2. EJEMPLO PARA MACROLABOR

a) Historia clínica:

Anamnesis: Paciente 53 años, de sexo masculino. Diestro, consulta por dolor en ambos codos que comenzó hace dos meses, de manera insidiosa, sin traumatismos previos, sin antecedentes mórbidos.

Ocupación: "Maestro de primera", carpintero y albañil. Completa en esta empresa 1 año y 1 mes. Hace cuatro meses que lo cambiaron de "Maestro de segunda" a "Maestro de primera" y tiene una remuneración fija. Tiene alternancia en sus tareas, posiciones forzadas habitualmente. El dolor comenzó con movimientos de extremidad superior al realizar labores de albañilería.

Herramientas que utiliza: Combo, estacas, serrucho, pala.

No tiene rotación de turnos, realiza una hora diaria extra. Tiene una pausa oficial (PO) de 30 minutos y una pausa para comer (PC) de 90 minutos.

El dolor es de carácter pulsátil, se alivia con frío local y con los medicamentos. Se irradia hacia ambos hombros. Reconoce como factores agravantes el uso de combo y trabajos de albañilería. El paciente menciona: "Creo que todo esto me empezó por usar tanto combo y lo de la albañilería". Menciona que los factores atenuantes son el frío local y el reposo, y que el dolor disminuyó mientras estaba de vacaciones. Presenta impotencia funcional moderada.

b) Examen Físico:

Aumento de volumen en codo izquierdo, con eritema, aumento de temperatura, dolor a la palpación y movilización del codo izquierdo. Tiene impotencia funcional para realizar maniobras activas con ambos codos. Dolor a la palpación del epicóndilo en ambos codos. Movilización contrarresistencia dolorosa y rangos articulares disminuidos. Cozens (+) Maudsley (+) en ambos codos.

c) Ecografía de codos bilateral:

Bursa olecraneana izquierda distendida con cambios inflamatorios. Entesofitos insercionales del olecranon derecho, y en el epicóndilo bilateral. Leve tendinopatía extensora del extensor común bilateral.

d) Diagnóstico:

Epicondilitis lateral de codo bilateral

e) Estudio de Puesto de Trabajo

Previo a concurrir al lugar de trabajo, se tomó contacto telefónico con el trabajador. El trabajador y el prevencionista de riesgos de la empresa mencionaron que en el puesto de trabajo pueden identificar que se efectúan cuatro tareas, pero que no son secuenciales, ni tampoco podrían reconocer ciclos.

Las operaciones de la tarea tienen diferente duración, y no necesariamente se siguen secuencialmente, por lo que se escogió el formato Macrolabor para ser aplicado. El profesional evaluador estableció previamente que el día 05 de febrero en la mañana, sería el mejor momento para presenciar las tareas de riesgo.

De la entrevista se pudo concluir que el trabajador desempeña 4 tareas: carga y descarga de estacas y tablones; preparación de cancha; moldaje y, labores organizacionales. La tarea de moldaje, especialmente la operación de colocar molduras con golpe de combo, fue identificada como la tarea que le produce mayor dolor (esta tarea cumple con ser la de mayor tiempo y la que el trabajador menciona como causante de sus dolencias por lo que se incluyó en el análisis). También se analizaron las tareas de carga y descarga de estacas y tablones y la tarea de preparación de cancha, pues se consideró que el segmento en estudio está involucrado en ellas.

#### Estudio de puesto de trabajo – Codo izquierdo

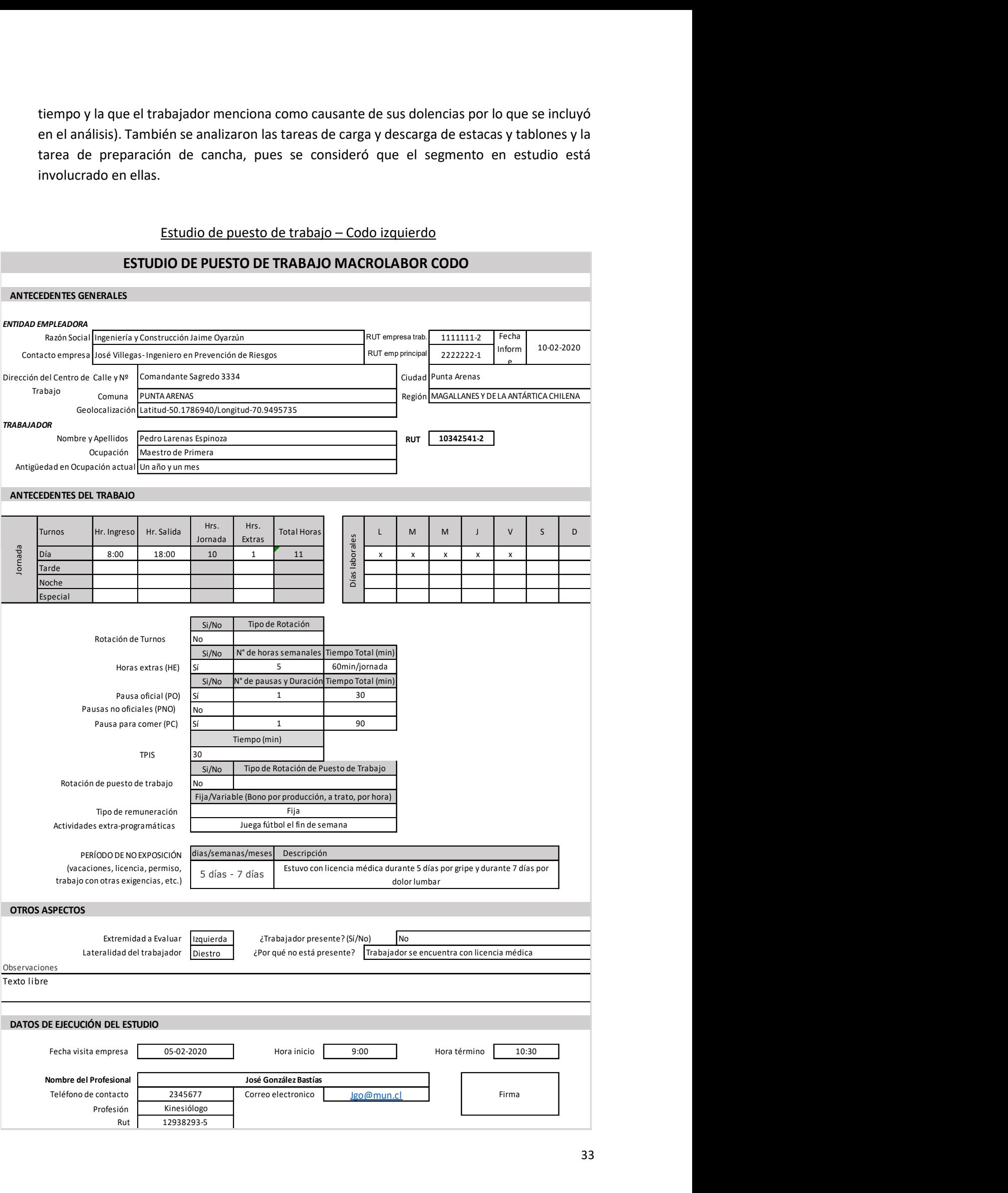
#### DESCRIPCIÓN DE LA OCUPACIÓN

El trabajador se desempeña como maestro de primera en la construcción de veredas. Efectúa labores de albañilería y carpintería. Actualmente se encuentra trabajando en la construcción de veredas, junto a otros 5 trabajadores. Entre todos los trabajadores deben construir 10 mt2 de vereda por jornada. Dentro de las Tareas que realiza se cuentan: carga y descarga de materiales (Tarea 1), preparación de cancha (Tarea 2), moldaje (Tarea 3) y labores organizacionales (Tarea 4). Se analizarán las primeras 3 tareas, pues se consideró que en ellas está involucrado el segmento afectado.

En la Tarea 1, carga estacas y tablones, las estacas pesan 1 kg, los tablones pesan 7 kg aproximadamente, debiendo cargarlas desde la zona de acopio hacia el lugar de trabajo, en una distancia de 15 metros. Transporta manualmente de 10 a 12 estacas cada vez, y 1 a 2 tablones. En la Tarea 2 el trabajador esparce el material de relleno que es arena y grava (roca triturada). Esto lo realiza con una pala de fierro, de aproximadamente 6 kg, que toma con ambas manos, para lo cual efectúa flexo extensión de ambos codos, flexión de dedos y muñecas bilateral, pronación de mano dominante y supinación de mano no dominante. Los movimientos los realiza contrarresistencia por la alta densidad y peso del material, para luego compactarlo con máquina apisonadora. Esta máquina se opera con ambas manos, marca ACMERA a motor diésel. Por último, en la Tarea 3 comienza picoteando el suelo, para hacer calzar las molduras. La picota que utiliza pesa aproximadamente 5 kg, y la manipula con agarre de ambas manos, con antebrazos en pronación, flexión de ambos codos, y movimientos bruscos de golpe en el pavimento, luego arrastra la picota por el pavimento para formar un canal, acorde al tamaño de la moldura. Retira el material excedente, previamente ablandado con la picota. Posteriormente dimensiona la moldura, traza una línea horizontal en ella y, finalmente corta la moldura, sosteniéndola con mano izquierda, y aserruchando con la mano derecha, con flexo extensión de codo repetitiva, y agarre contrarresistencia. Menciona que le ha manifestado a sus empleadores que el serrucho no corta bien, pues tiene dos años de antigüedad, sin mantención. Para cortar la moldura se apoya en un balde vacío, con postura de flexión forzada de columna lumbar. Luego coloca la moldura en el sitio correspondiente, fija y limita la moldura con estacas de aprox. 1 kilo que coloca con combo, manipula el combo con mano derecha con agarre con fuerza, pronación de antebrazo derecho, flexo extensión del codo derecho y golpes. Golpea unas 5 veces cada estaca, coloca cuatro estacas por moldura. procedure and the main of the strength of the strength of the strength of the strength of the strength of the strength of the strength of the strength of the strength of the strength of the material parameteristic control

#### Macrolabor: Resumen de Tareas

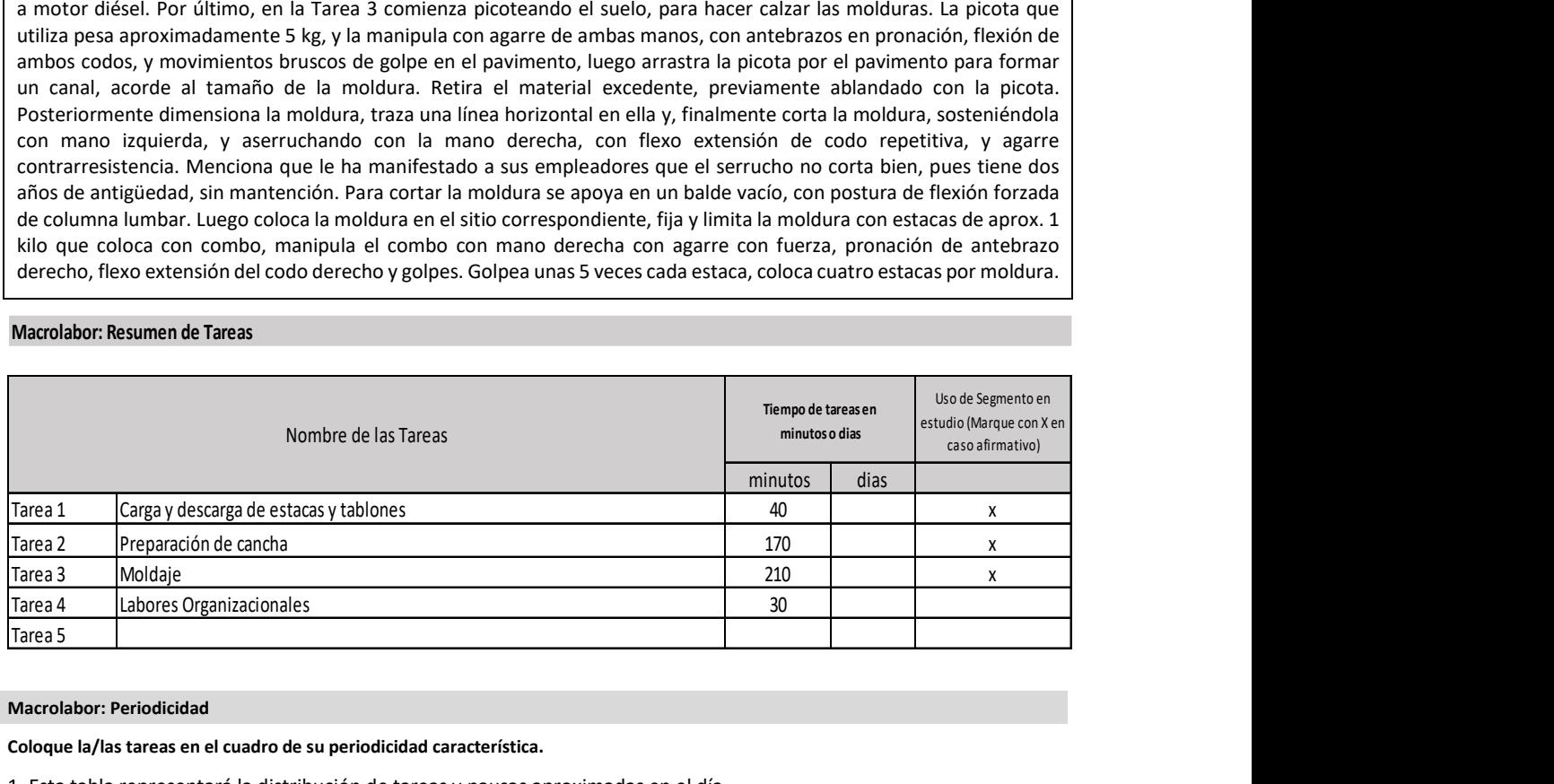

#### Macrolabor: Periodicidad

#### Coloque la/las tareas en el cuadro de su periodicidad característica.

1. Esta tabla representará la distribución de tareas y pausas aproximadas en el día

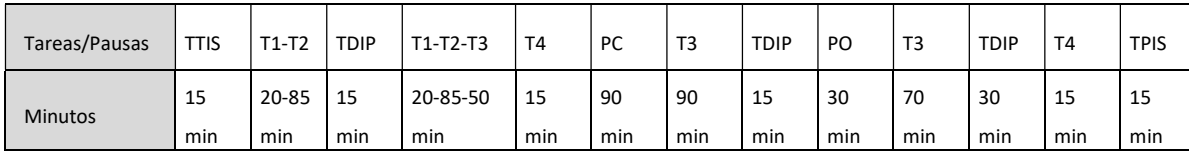

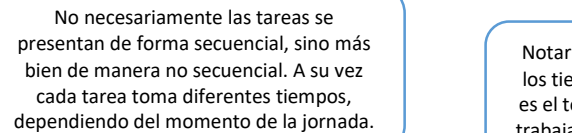

Notar que si se suman todos los tiempos da 660 min, que es el total de minutos en que trabaja al día (TTJ+hora extra)

# Evaluación de la Tarea 1:

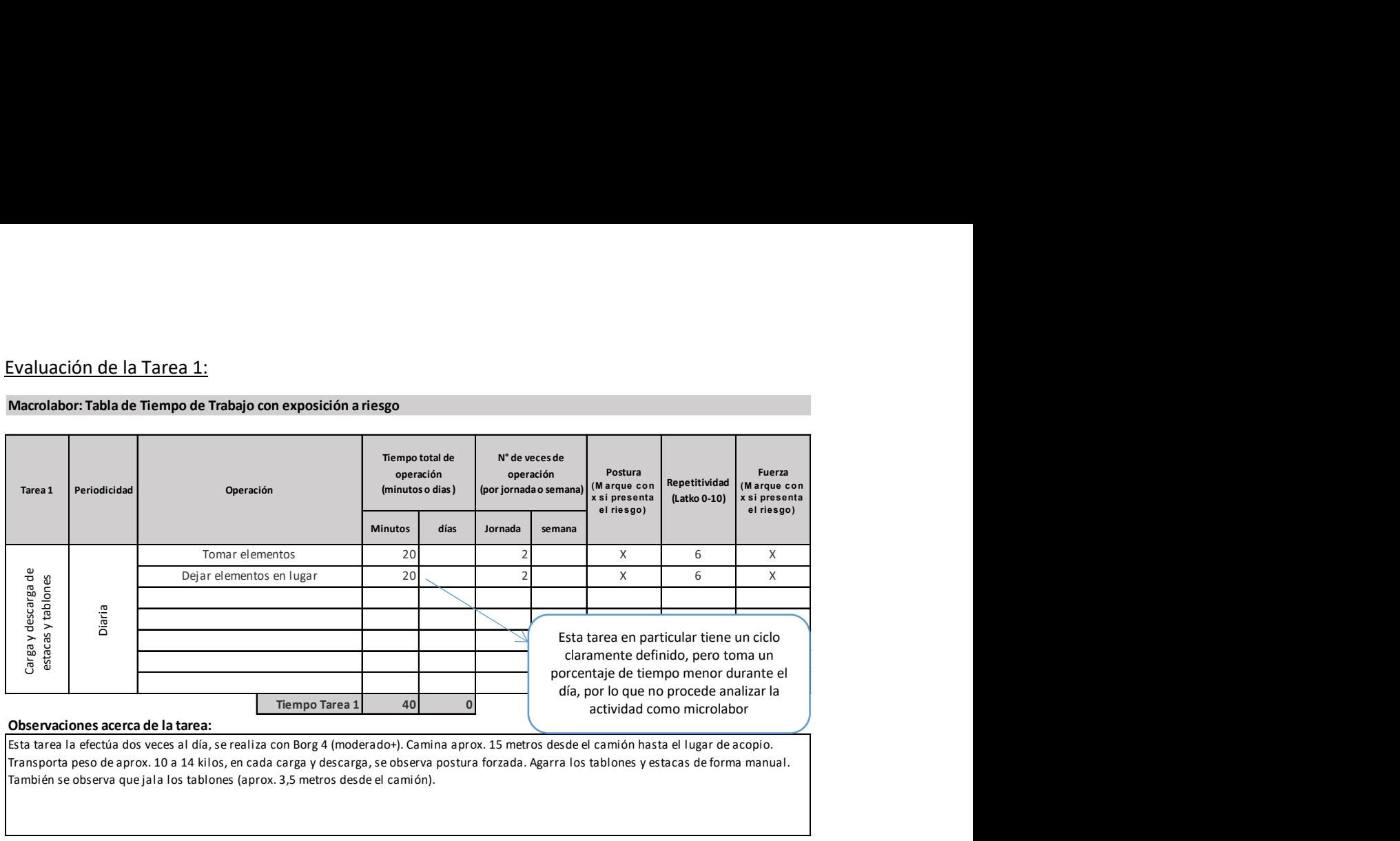

#### Observaciones acerca de la tarea:

Esta tarea la efectúa dos veces al día, se realiza con Borg 4 (moderado+). Camina aprox. 15 metros desde el camión hasta el lugar de acopio. Transporta peso de aprox. 10 a 14 kilos, en cada carga y descarga, se observa postura forzada. Agarra los tablones y estacas de forma manual.<br>También se observa que jala los tablones (aprox. 3,5 metros desde el camión).

### SET FOTOGRAFICO

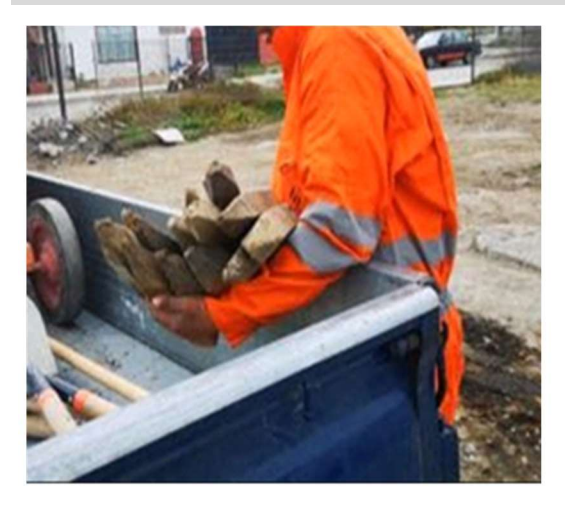

Se observa la carga de estacas de madera, con supinación de antebrazo izquierdo y flexión de ambos codos en 90° durante el transporte desde el camión hasta el lugar de acopio. Sin uso de guantes.

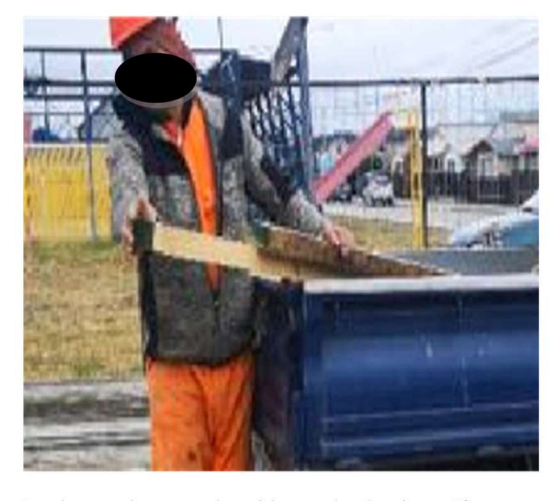

Se observa la carga de tablones desde el camión, para lo cual debe jalarlos con fuerza, ambas manos en agarre y codos extendidos. Sin uso de guantes.

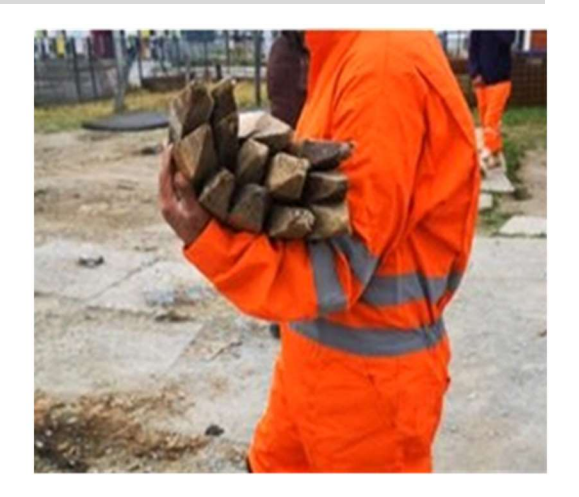

Se observa el transporte de las estacas de madera, con supinación de ambos antebrazos y flexión de ambos codos en 90° desde el camion hasta el lugar de acopio. Sin uso de guantes.

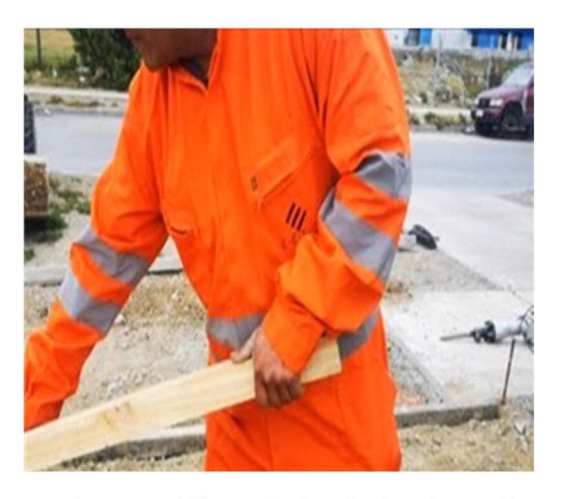

Se observa tablón retirado desde el camión, movimientos de flexion de codos, agarre con fuerza de ambas manos. Sin uso de guantes.

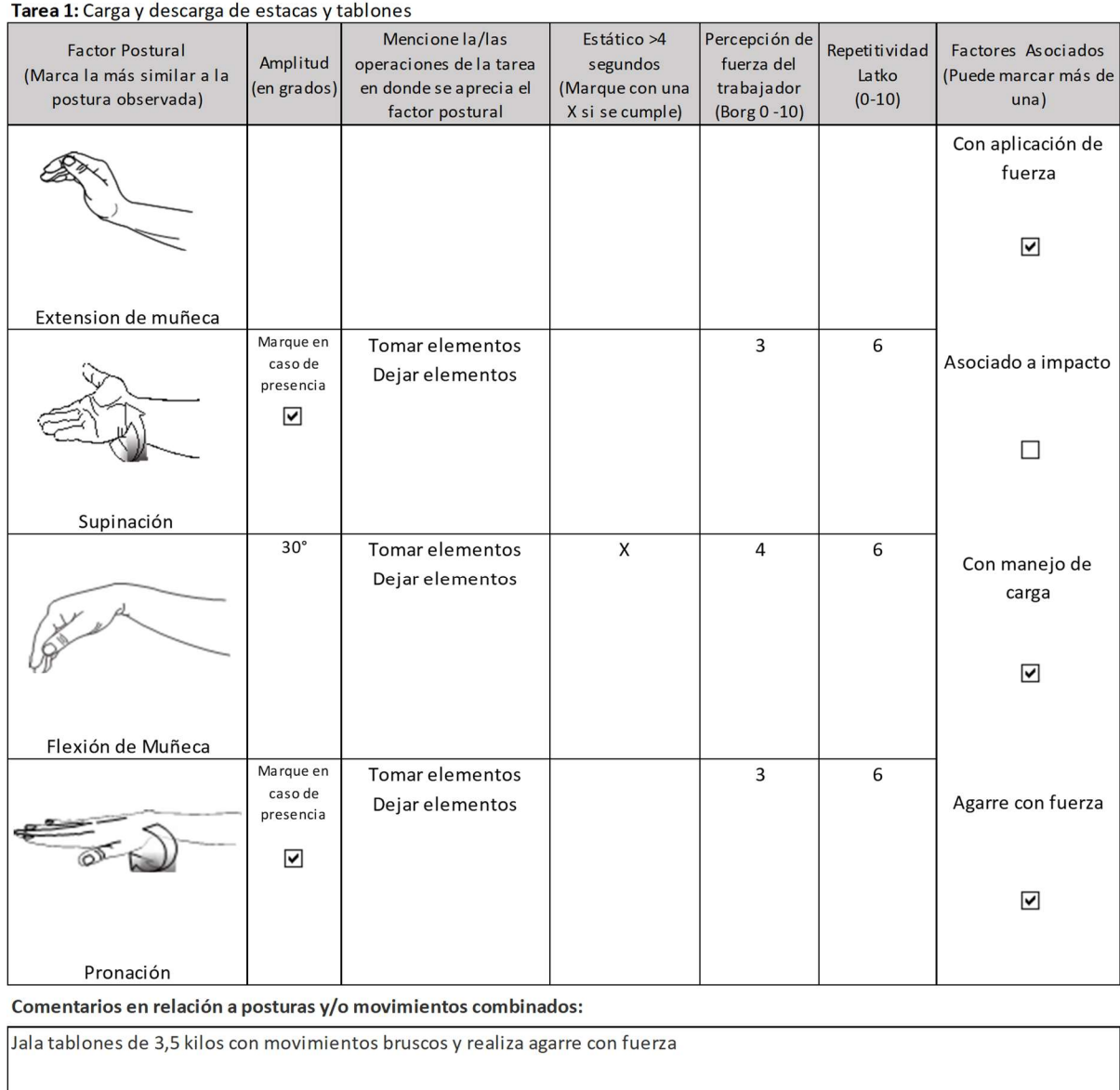

# Macrolabor: Tabla de Factores de Riesgos para Segmento Codo (Complete una tabla de FR por cada tarea analizada)

# OTROS FACTORES RELEVANTES: Señale si los siguientes factores están presentes en la tarea

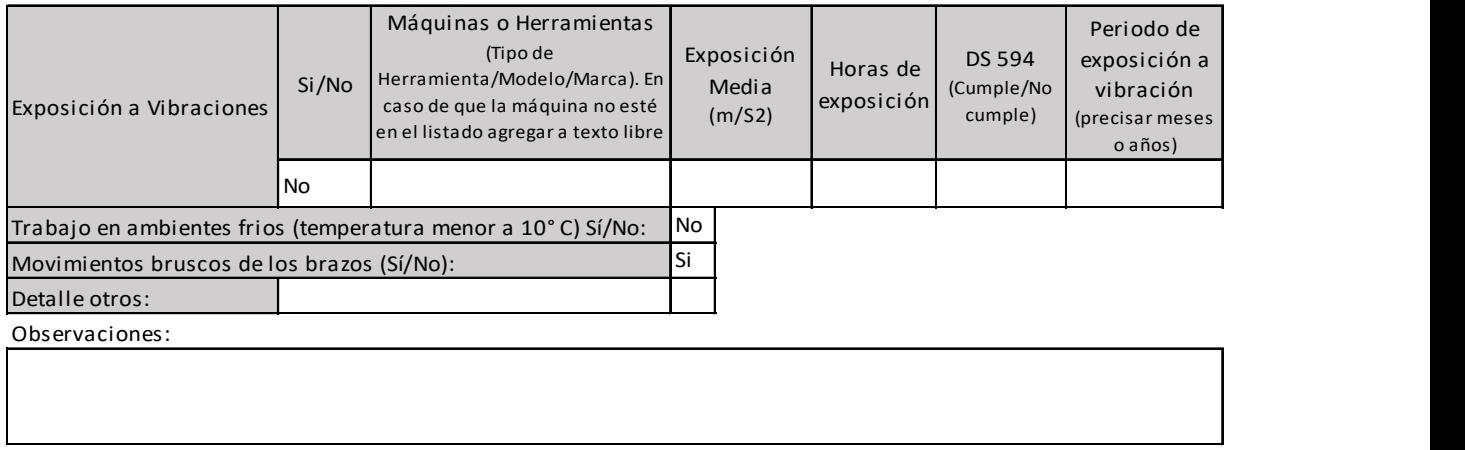

# Evaluación de la Tarea 2:

No necesariamente las operaciones se siguen de manera secuencial, además cada operación tiene diferente duración y se realiza con diferente número de repeticiones por jornada. La operación esparcir material de relleno dura en total 50 min y se realiza 2 veces por jornada, en una ocasión es de 30 min y en la otra de 20 min

### Macrolabor: Tabla de Tiempo de Trabajo con exposición a riesgo

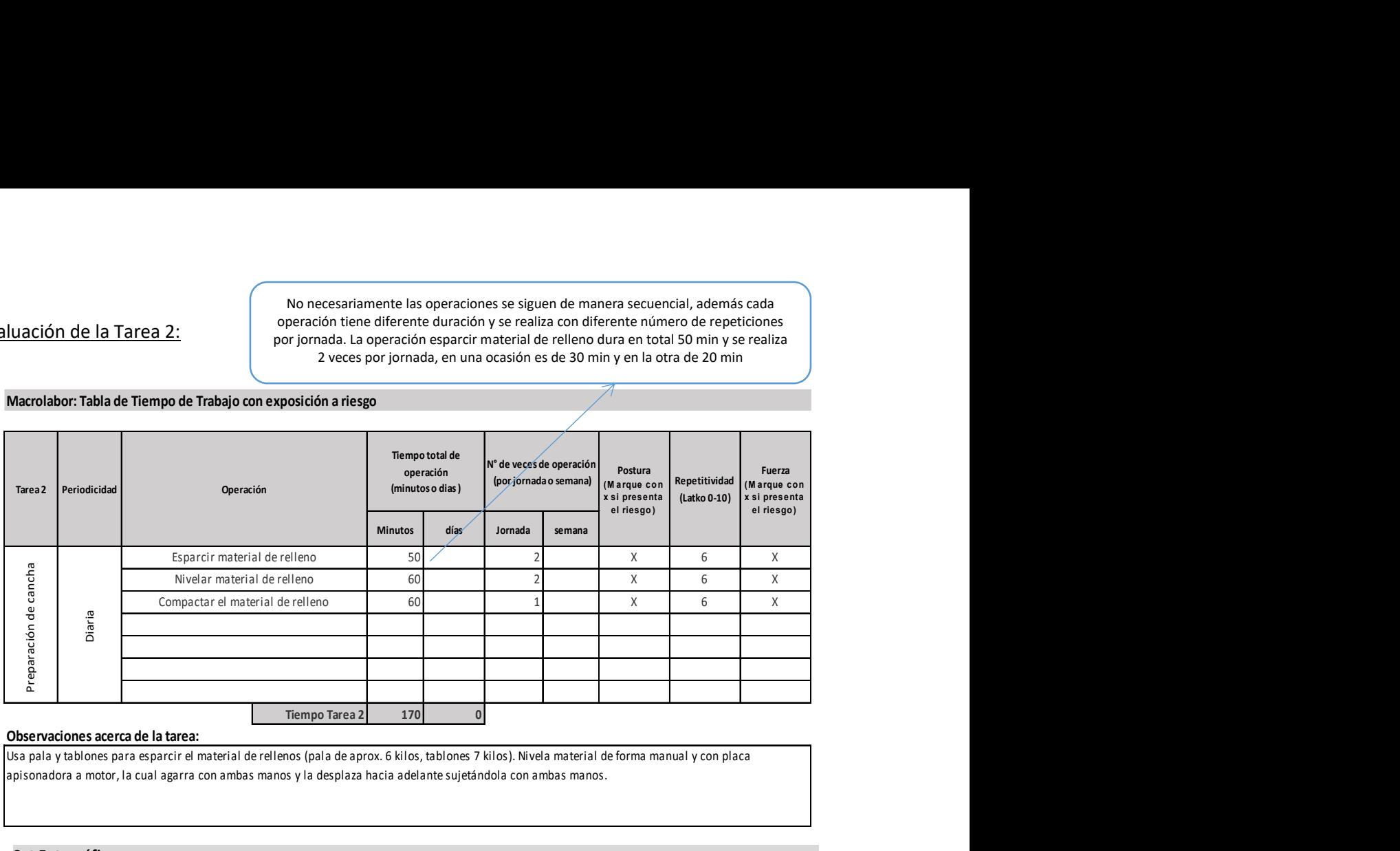

#### Observaciones acerca de la tarea:

Usa pala y tablones para esparcir el material de rellenos (pala de aprox. 6 kilos, tablones 7 kilos). Nivela material de forma manual y con placa<br>apisonadora a motor, la cual agarra con ambas manos y la desplaza hacia adel

#### Set Fotográfico

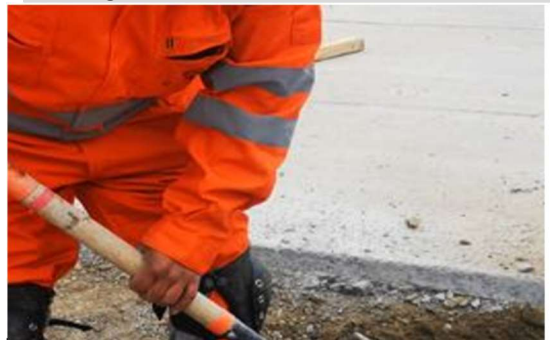

Se observa operación donde esparce material con pala. Toma la herramienta con ambas manos en agarre, realiza movimientos de flexoextensión de codos y pronosupinación, en rangos variables. Sin uso de guantes.

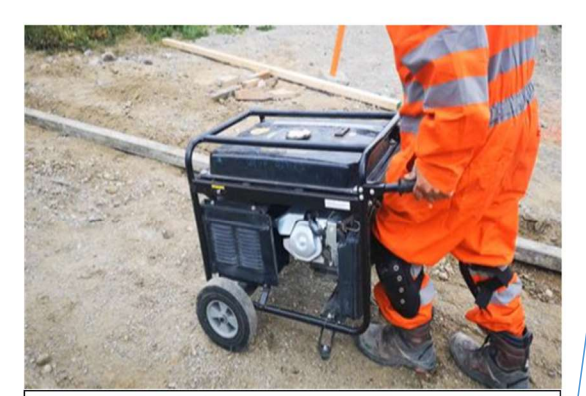

\* No estaba la máquina apisonadora en el momento de la visita, por lo cual se simuló el agarre con un generador. Se observa uso de placa apisonadora para compactar el material, debiendo empujarla por todo el terreno. Agarre con ambas manos, fuerza de empuje, codos en postura mantenida de 60° aproximadamente. Sin uso de guantes.

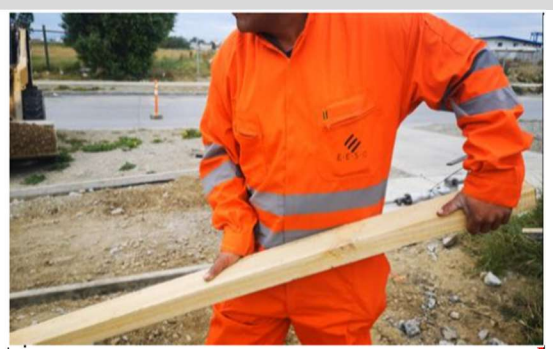

se observa uso de niveladora manual de madera, la cual pasa por la superficie del material para emparejarlo. La toma con ambas manos en agarre, con flexión de muñeca y movimientos de flexoextensión de codos, en rango y frecuencia variable. Sin uso de guantes

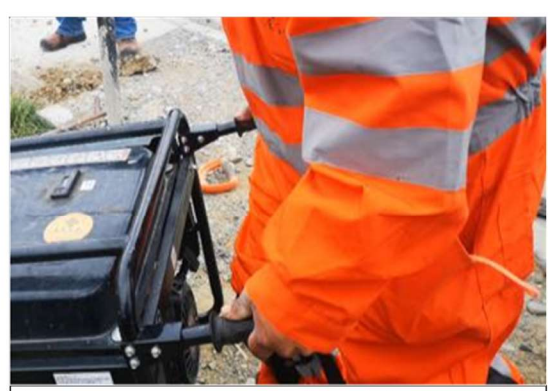

Foto que muestra acercamiento de la simulación.

Se debe procurar incluir planos amplios, que contextualicen las labores, lo cual no ocurrió en este caso.

#### Macrolabor: Tabla de Factores de Riesgos para Segmento Codo (Complete una tabla de FR por cada tarea analizada) Tarea 2: Preparación de cancha

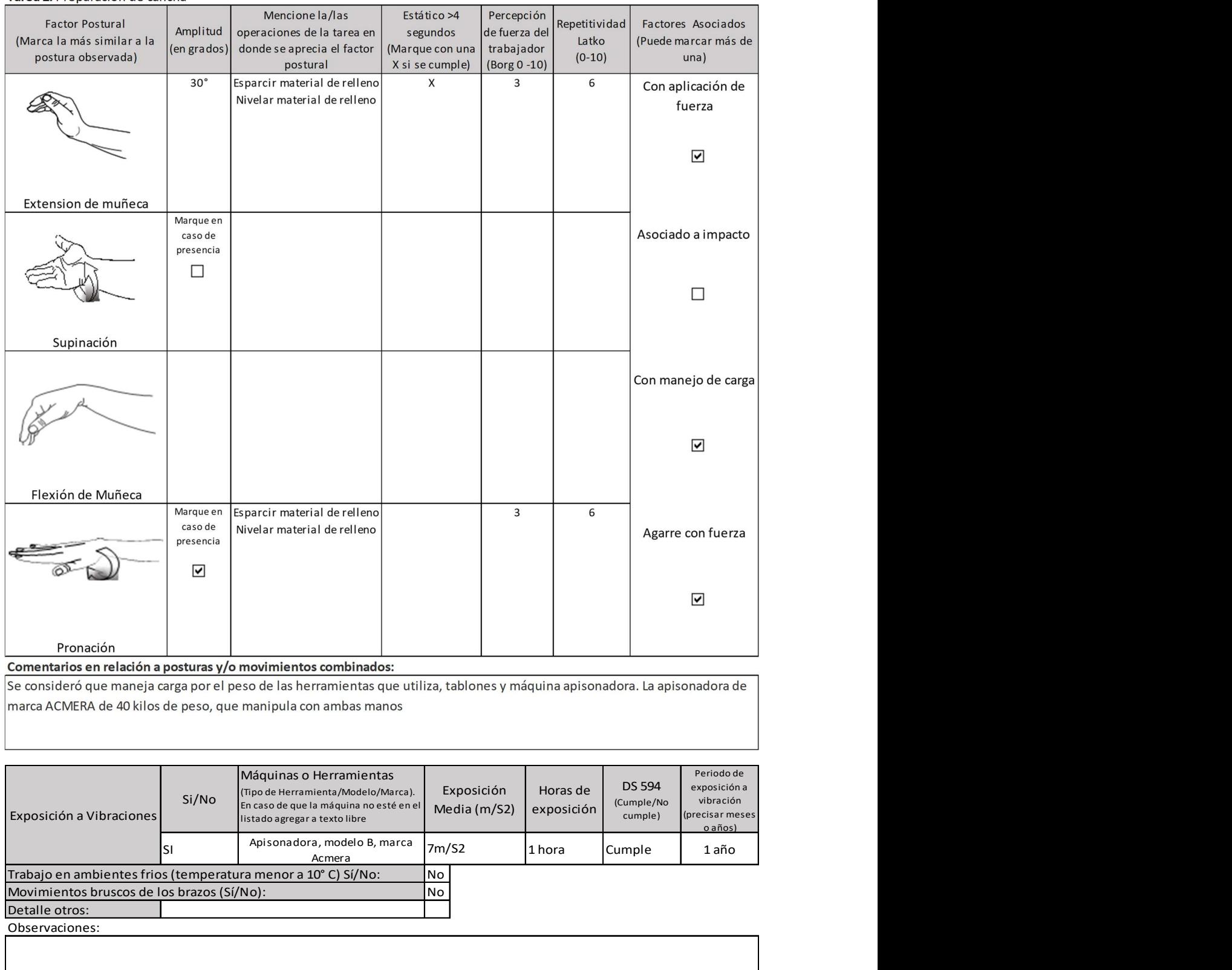

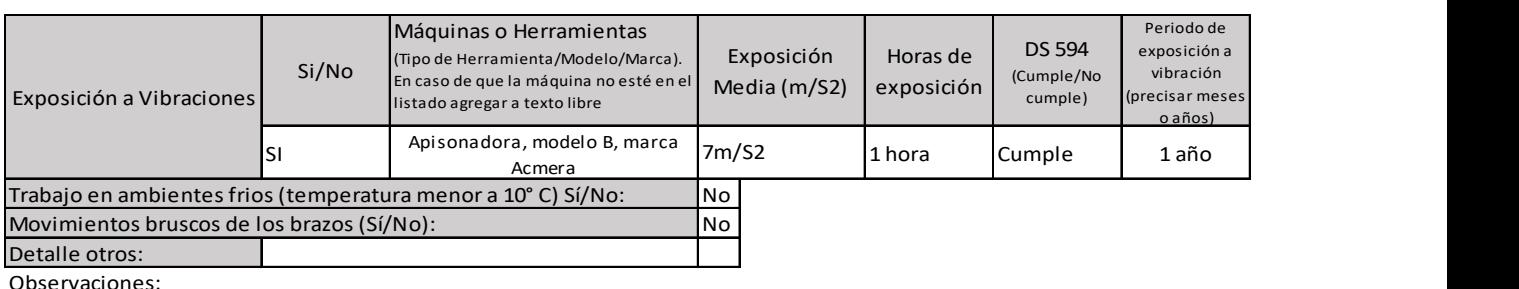

Observaciones:

# Evaluación de la Tarea 3:

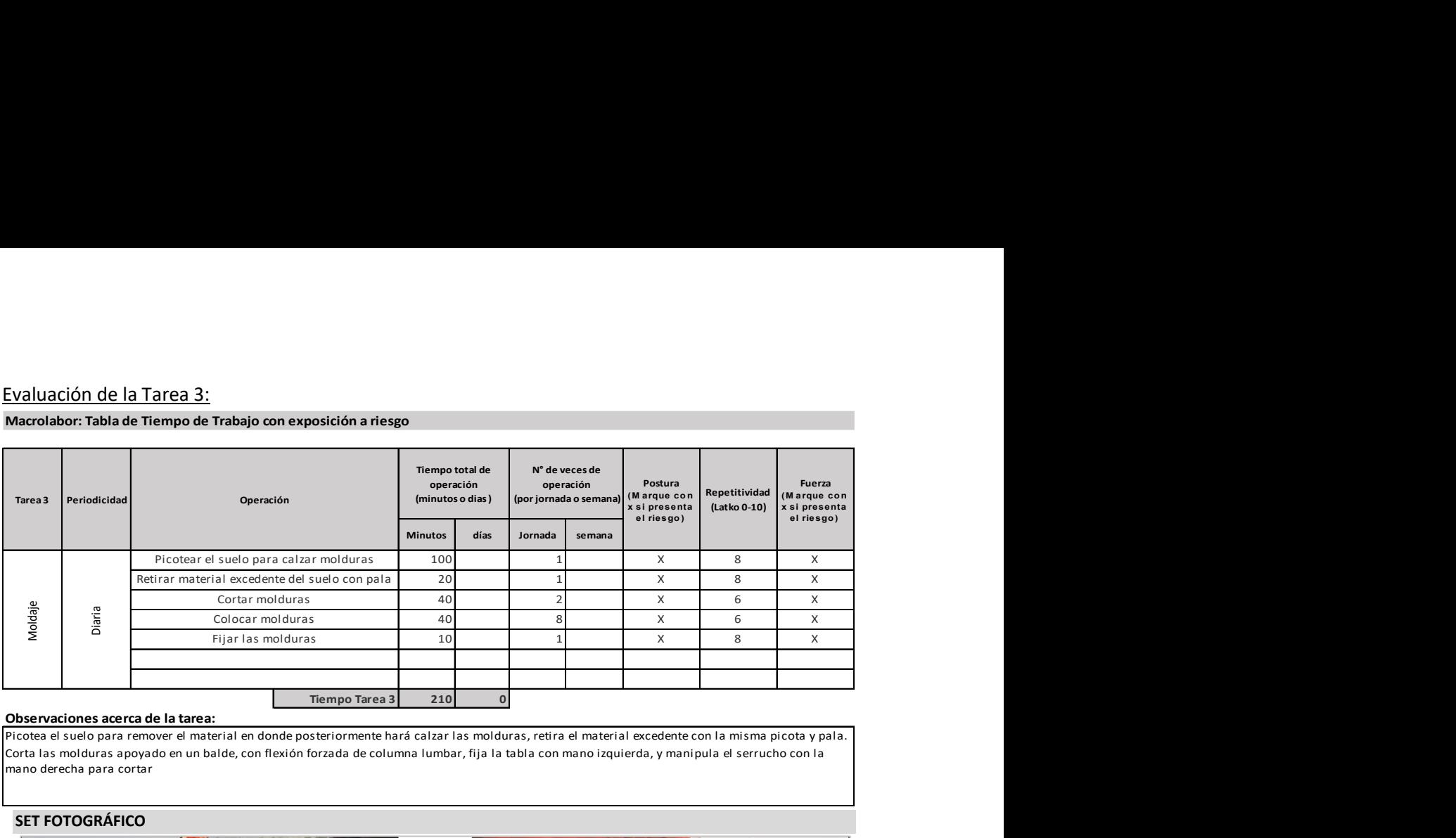

Picotea el suelo para remover el material en donde posteriormente hará calzar las molduras, retira el material excedente con la misma picota y pala. Corta las molduras apoyado en un balde, con flexión forzada de columna lumbar, fija la tabla con mano izquierda, y manipula el serrucho con la

#### SET FOTOGRÁFICO

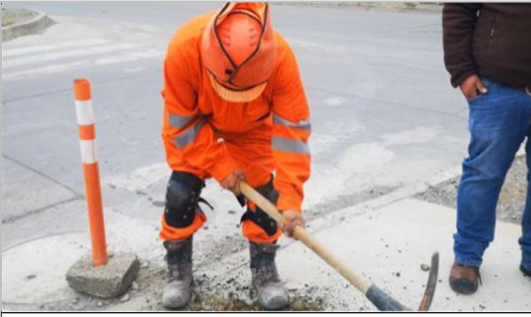

Se observa uso de picota. La toma con ambas manos, agarre con fuerza, abriendo un surco en donde colocará el moldaje. Realiza movimientos amplios de flexoextensión de codos. Sin uso de guantes

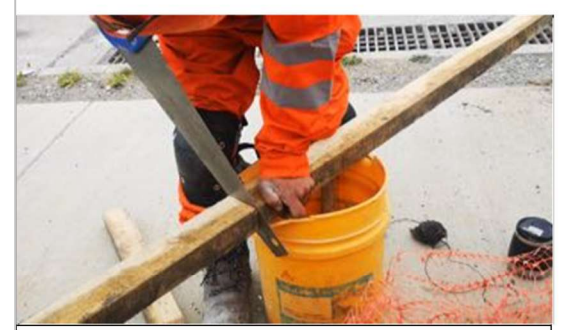

Se observa corte de molduras con serrucho. Sujeta la madera con mano izquierda en extensión y agarre con fuerza y corta cor serrucho que manipula con la mano derecha. El serrucho se atasca al cortar, según indica el trabajador, porque la herramienta está muy gastada.

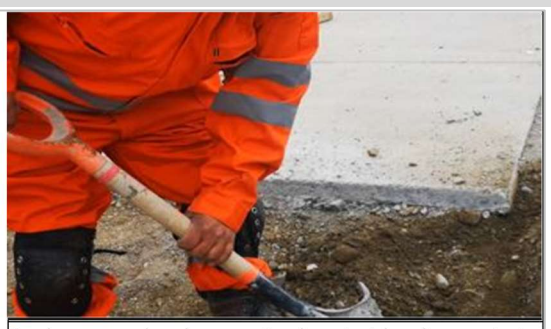

Se observa uso de pala para retiro de material suelto con picota. La toma con ambas manos en agarre con fuerza, muñecas con leve extensión, y movimientos de flexión de codos principalmente. Sin uso de guantes

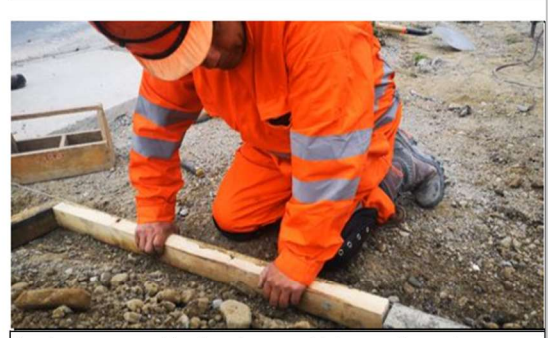

Se observa operación de colocar moldajes previamente cortados. Agarre con ambas manos, fuerza leve y postura de ambas muñecas en extensión. Sin uso de guantes.

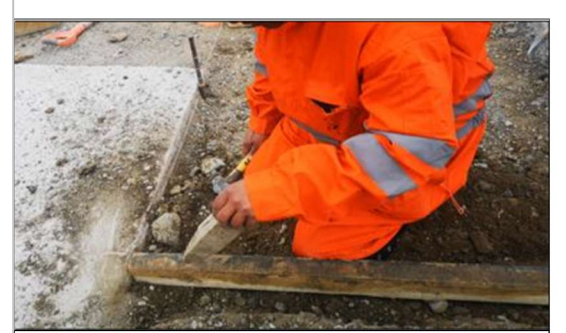

Se observa operación de fijar los moldajes con estaca de madera. Toma la estaca con la mano izquierda, sin uso de fuerza, postura neutra de muñeca, en el punto donde debe colocarla. Sin uso de guantes.

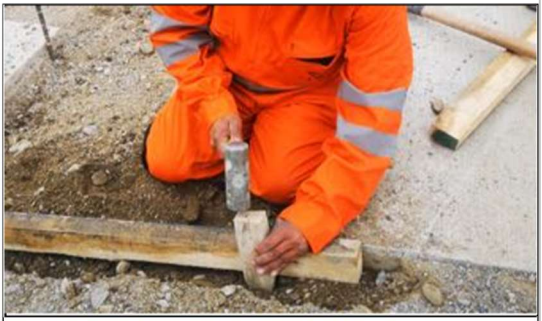

Continuación de lo anterior, golpea la estaca con combo que manipula con la mano derecha, mano izquierdaq sujeta la estaca con postura neutra de muñeca y fuerza leve. Sin uso de guantes.

### Macrolabor: Tabla de Factores de Riesgos para Segmento Codo (Complete una tabla de FR por cada tarea analizada) Tarea 3: Moldaje

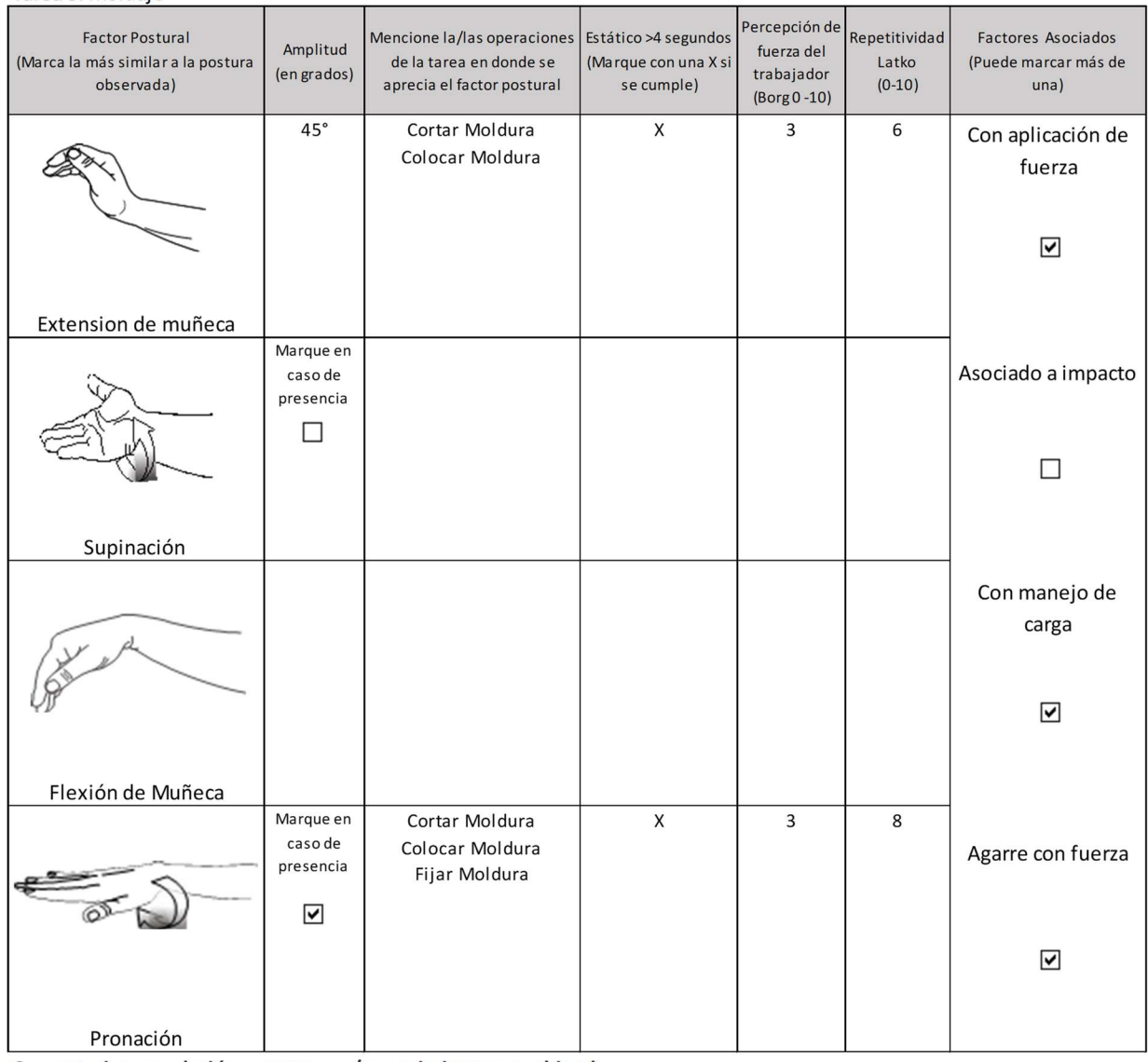

Comentarios en relación a posturas y/o movimientos combinados:

El antebrazo se observa en pronación forzada estática y con extensión de muñeca izquierda, en la operación de cortar moldura.

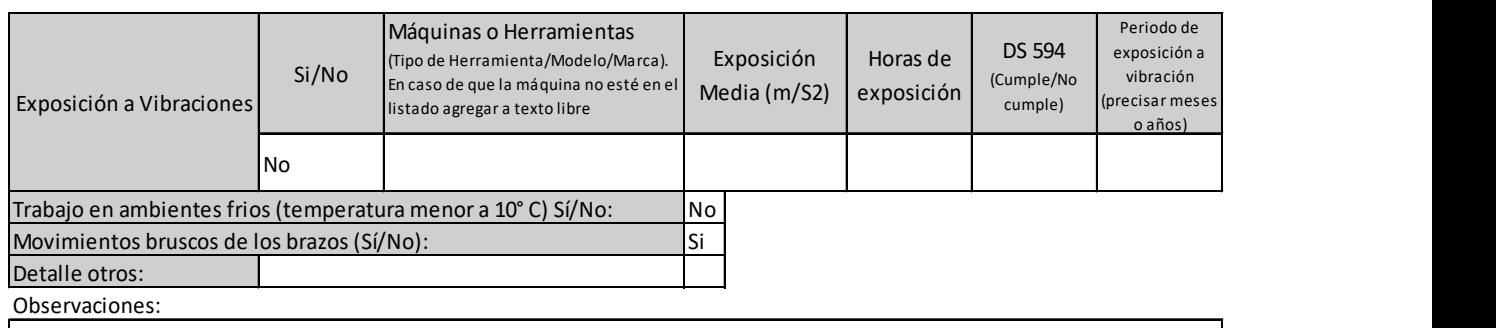

# Estudio de puesto de trabajo Codo derecho

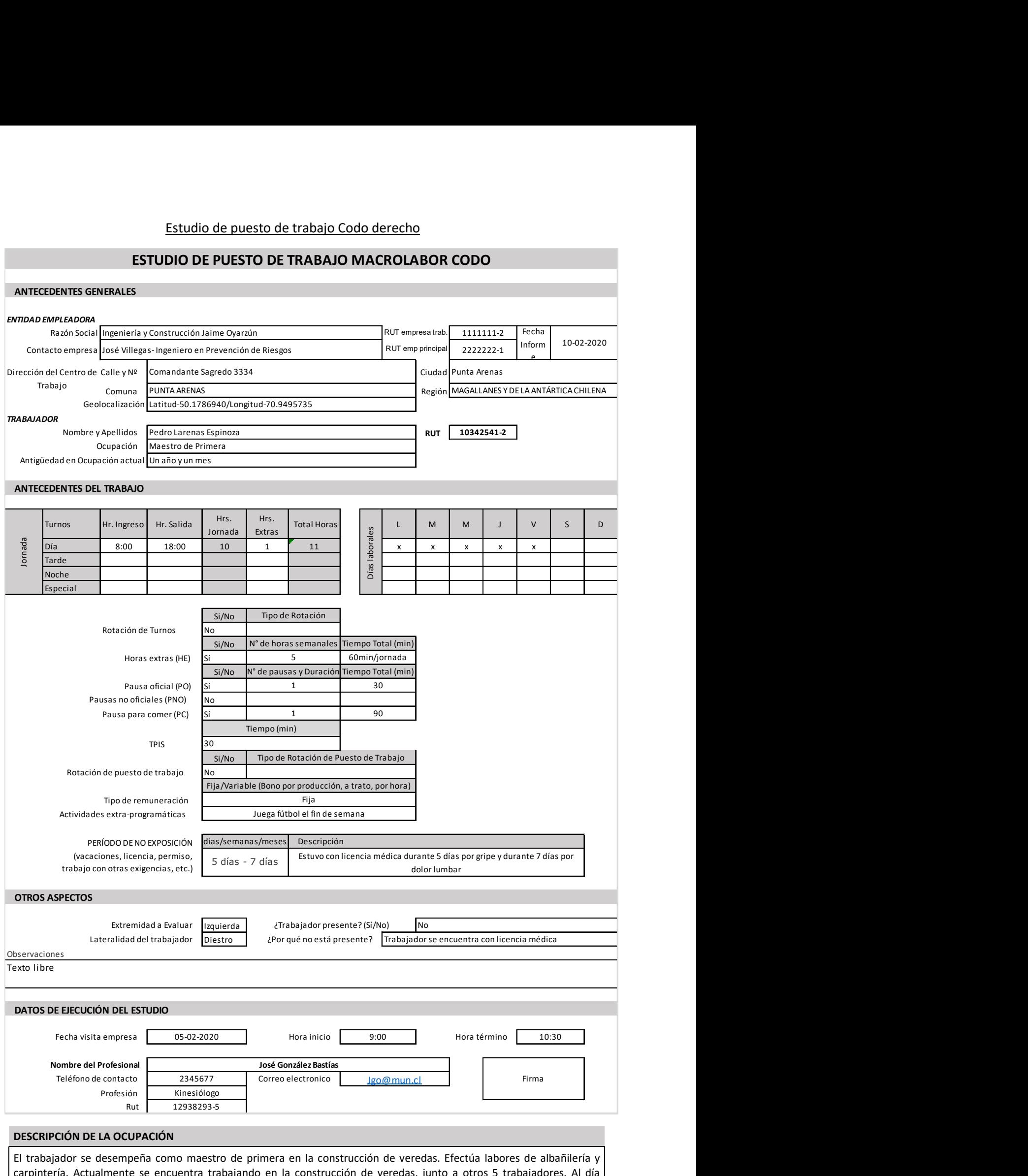

El trabajador se desempeña como maestro de primera en la construcción de veredas. Efectúa labores de albañilería y carpintería. Actualmente se encuentra trabajando en la construcción de veredas, junto a otros 5 trabajadores. Al día aproximadamente deben entre todos los trabajadores deben construir 10 metros cuadrados de vereda al día. Dentro de las Tareas que realiza se cuentan: carga y descarga de materiales, preparación de cancha, moldaje y labores organizacionales. Se analizarán las primeras 3 tareas, pues se consideró que en ellas está involucrado el segmento afectado.

En la tarea 1 carga estacas y tablones, las estacas pesan aproximadamente 1 kilo, los tablones pesan alrededor de 7 kilos, desde la zona de acopio hacia el lugar de trabajo. Transporta manualmente por cada vez de 10 a 12 estacas, y uno o dos tablones por vez. En la tarea 2 el trabajador esparce el material de relleno que es arena y grava (roca triturada). Esto lo realiza con una pala de fierro, de aproximadamente 10 kilos, que toma con ambas manos, para lo cual efectúa flexo extensión de ambos codos, flexión de dedos y muñecas bilateral y supinación de ambos antebrazos. Los movimientos los realiza contrarresistencia por la alta consistencia y peso del material que aplana y luego con máquina apisonadora, compacta el material de relleno. Esta máquina se usa de forma bimanual, marca ACMERA a motor diesel. Por último, en la tarea 3 comienza picoteando el suelo, para hacer calzar las molduras. La picota que utiliza pesa aproximadamente 5 kilos, y la manipula con agarre de ambas manos, con antebrazos en pronación, flexión de ambos codos, y movimientos bruscos de golpe en el pavimento, luego arrastra la picota por el pavimento para formar un canal, acorde a la moldura para colocarla. Luego retira el material excedente, previamente ablandado con la picota. Posteriormente dimensiona la moldura, traza una línea horizontal en la moldura. Finalmente corta la moldura, tomando la moldura con mano izquierda, y el serrucho con la mano derecha, con flexo extensión de codo repetida, y agarre contrarresistencia. Menciona que le ha manifestado a sus empleadores que el serrucho no corta bien, pues tiene dos años de antigüedad y no ha sido mantenido. Para cortar la moldura se apoya en un balde vacío, con postura de flexión forzada de columna lumbar. Luego coloca la moldura en el sitio correspondiente, fija y limita la moldura con estacas de aproximadamente 1 kilo que coloca con combo, manipula el combo con mano derecha con agarre con fuerza, pronación de antebrazo derecho, flexo extensión del codo derecho y golpes. Golpea unas 5 veces cada estaca, coloca cuatro estacas por moldura.

#### Macrolabor: Resumen de Tareas

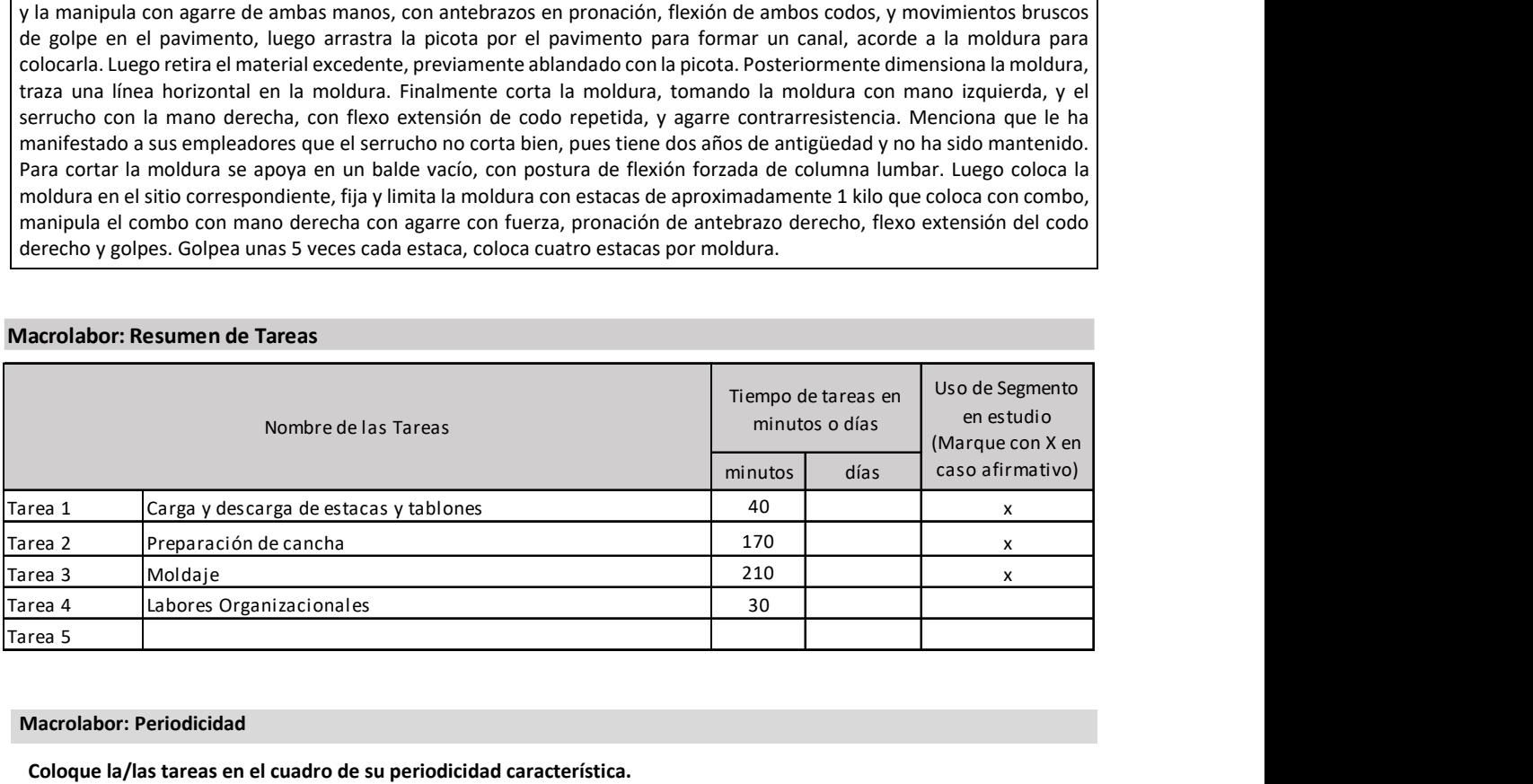

#### Macrolabor: Periodicidad

#### Coloque la/las tareas en el cuadro de su periodicidad característica.

1. Esta tabla representará la distribución de tareas y pausas aproximadas en el día

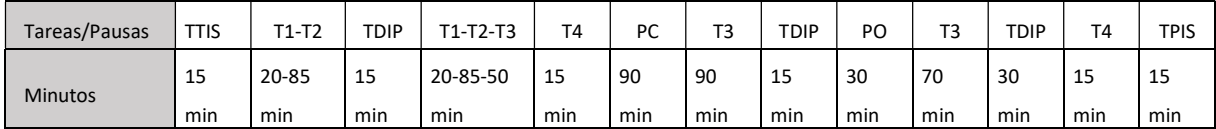

No necesariamente las tareas se presentan de forma secuencial, sino más bien de manera no secuencial. A su vez cada tarea toma diferentes tiempos, dependiendo del momento de la jornada.

Notar que si se suman todos los tiempos da 660 min, que es el total de minutos en que trabaja al día (TTJ+hora extra)

### Evaluación de la Tarea 1:

### Macrolabor: Tabla de Tiempo de Trabajo con exposición a riesgo

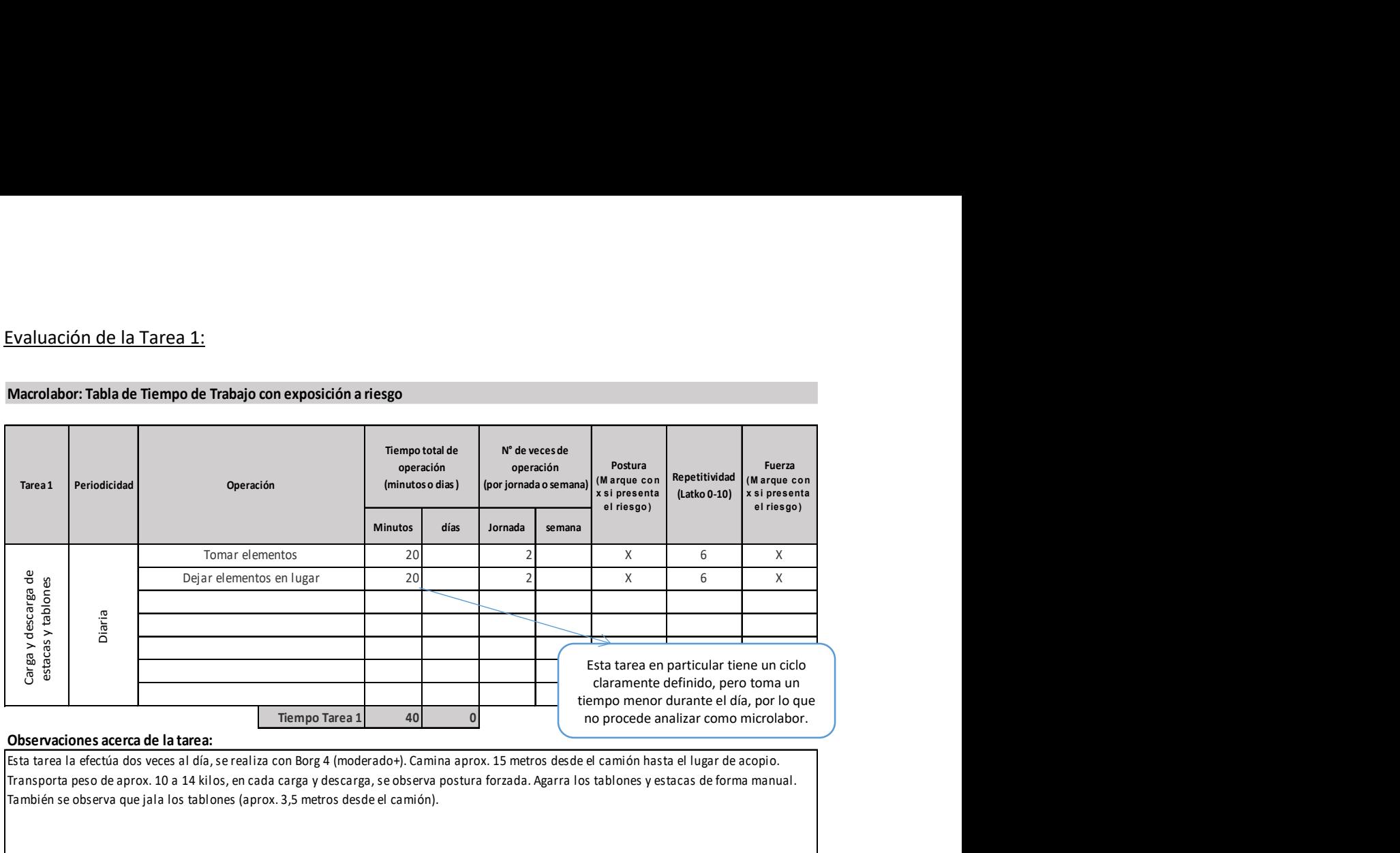

#### Observaciones acerca de la tarea:

Esta tarea la efectúa dos veces al día, se realiza con Borg 4 (moderado+). Camina aprox. 15 metros desde el camión hasta el lugar de acopio. Transporta peso de aprox. 10 a 14 kilos, en cada carga y descarga, se observa postura forzada. Agarra los tablones y estacas de forma manual.

# Set Fotográfico

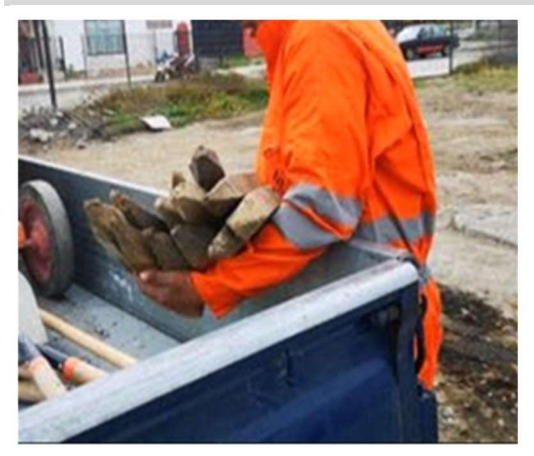

Se observa la carga de estacas de madera, con supinación de antebrazo izquierdo y flexión de ambos codos en 90° durante el transporte desde el camión hasta el lugar de acopio. Sin uso de guantes.

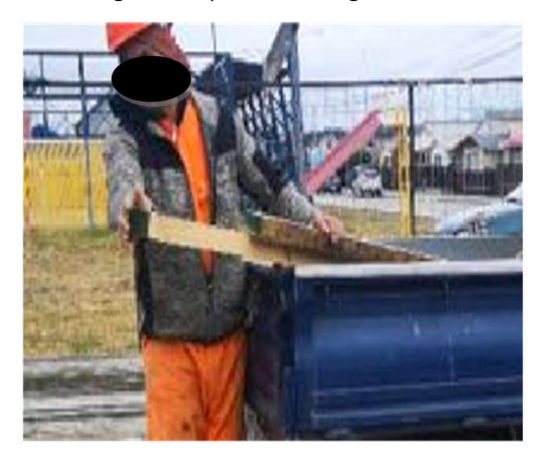

Se observa la carga de tablones desde el camión, para lo cual debe jalarlos con fuerza, ambas manos en agarre y codos extendidos. Sin uso de guantes.

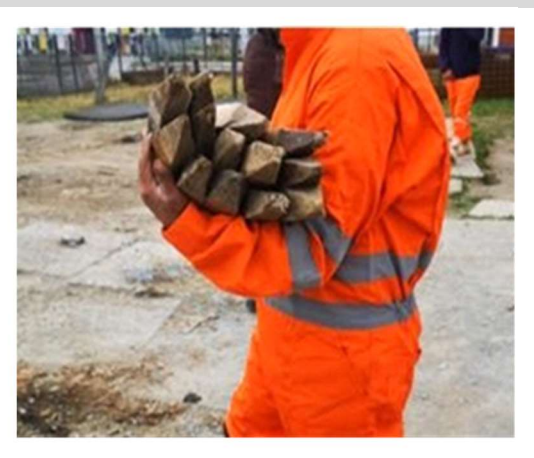

Se observa el transporte de las estacas de madera, con supinación de ambos antebrazos y flexión de ambos codos en 90° desde el camion hasta el lugar de acopio. Sin uso de guantes.

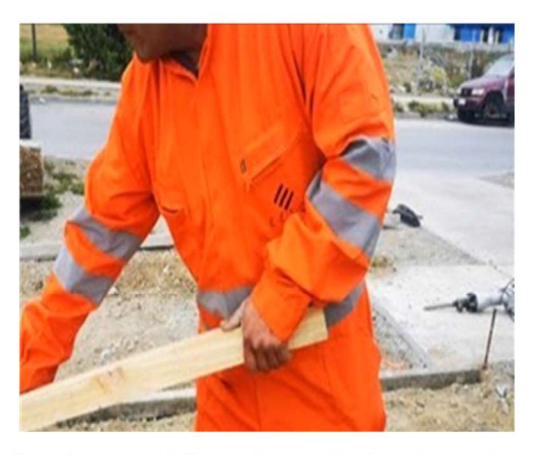

Se observa tablón retirado desde el camión. movimientos de flexion y extensión de codo derecho, agarre con fuerza de ambas manos. Sin uso de guantes.

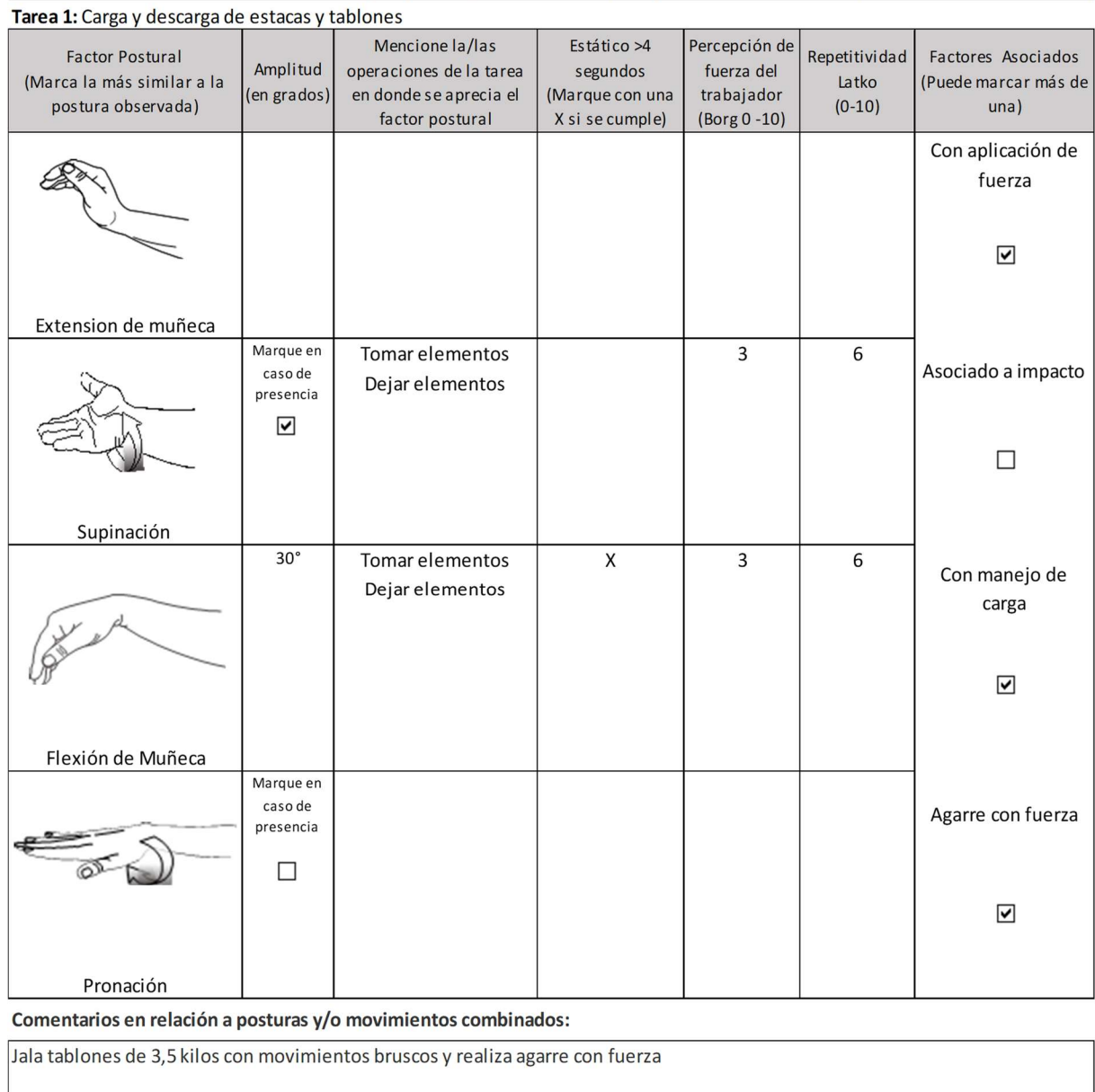

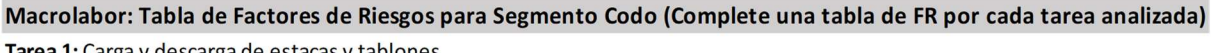

 $\mathsf{Si/No}$   $\begin{bmatrix} \text{(Fipo de Herramienta/Modelo/Marca).} \text{[EXposici\'on]}\end{bmatrix}$   $\begin{bmatrix} \text{Exposici\'on} \text{[EXposici\'on]} \end{bmatrix}$   $\begin{bmatrix} \text{Horas de} \text{[EXposici\'on]} \end{bmatrix}$   $\begin{bmatrix} \text{U3 D34} \text{[EXposici\'on]} \end{bmatrix}$   $\begin{bmatrix} \text{evpo} \text{[EXposici\'on]} \end{bmatrix}$ exposición (Cumple/No vibración<br>Cumplo) (precisar meses) DS 594 exposición a cumple) Periodo de vibración (precisar meses o años) Noted that the contract of the contract of the contract of the contract of the contract of the contract of the contract of the contract of the contract of the contract of the contract of the contract of the contract of the No and the contract of the contract of the contract of the contract of the contract of the contract of the contract of the contract of the contract of the contract of the contract of the contract of the contract of the con Si Detalle otros: Exposición Horas de DS 594 Media (m/S2)  $\left[\begin{array}{c} \text{exposition} \\ \text{cumple} \end{array}\right]$ Trabajo en ambientes frios (temperatura menor a 10° C) Sí/No: Movimientos bruscos de los brazos (Sí/No): Exposición a Vibraciones Máquinas o Herramientas En caso de que la máquina no esté en el  $\vert$  Modia (m/S2)  $\vert$  ov listado agregar a texto libre Observaciones:

# Evaluación de la Tarea 2:

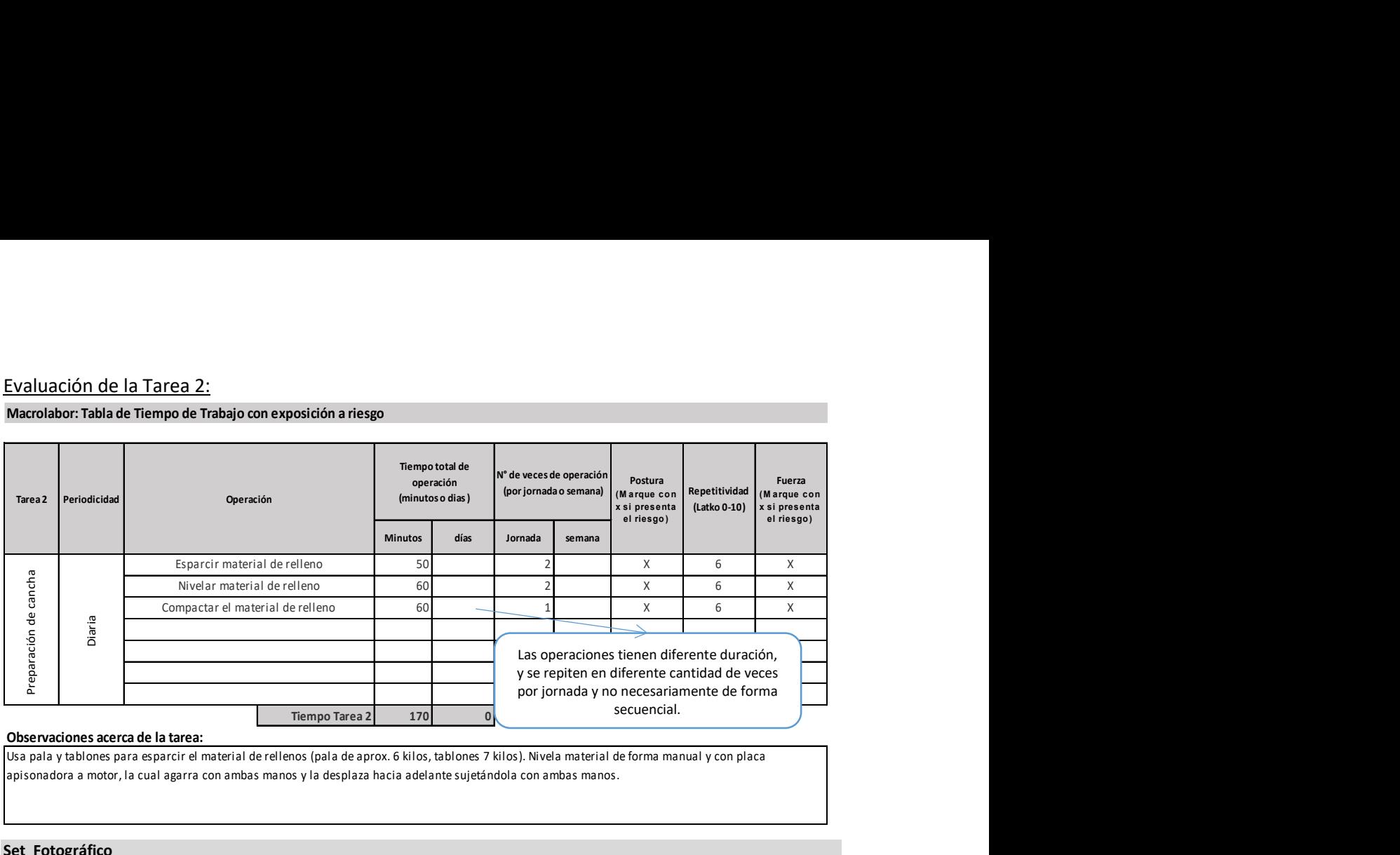

#### Observaciones acerca de la tarea:

Usa pala y tablones para esparcir el material de rellenos (pala de aprox. 6 kilos, tablones 7 kilos). Nivela material de forma manual y con placa<br>apisonadora a motor, la cual agarra con ambas manos y la desplaza hacia adel

### Set Fotográfico

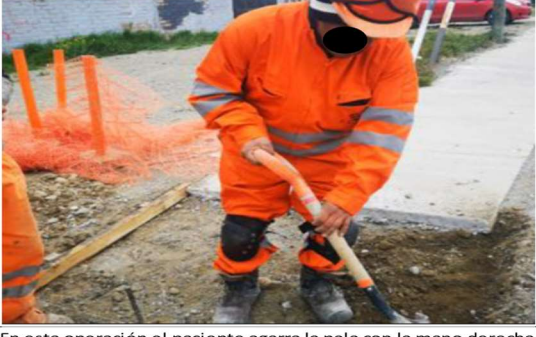

-<br>En esta operación el paciente agarra la pala con la mano derech:<br>y esparce el material de relleno, de alta consistencia, para<br>lograr un relleno homogéneo. Se aprecia pronación forzada de antebrazo derecho, y flexoextensión de codo derecho.

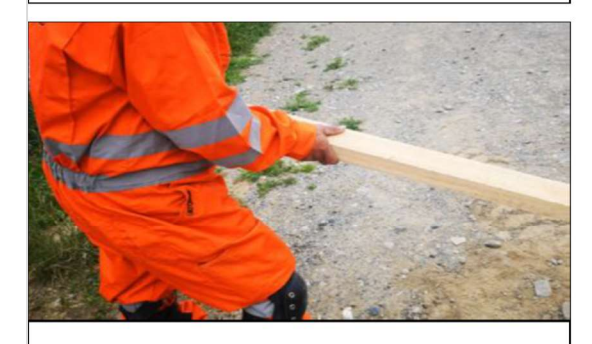

Posteriormente el trabajador nivela el material de relleno, con<br>una apisonadora manual de madera. Toma la apisonadora<br>manual con agarre con fuerza y la acerca hacia su cuerpo para ir<br>nivelando la superficie, y posteriormen

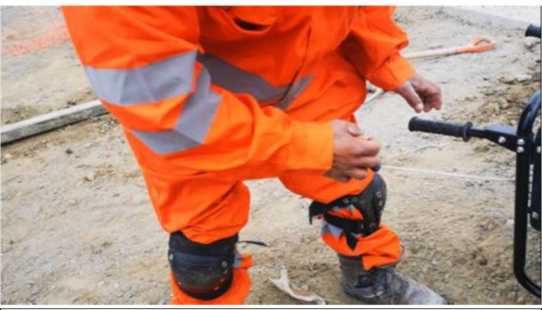

Finalmente el paciente compacta el material con máquina<br>apisonadora, con agarre con fuerza de ambas manos. La<br>máquina pesa 40 kilos, y funciona a motor diesel. Dado que<br>cuando funciona vibra, el agarre se ve dificultado y

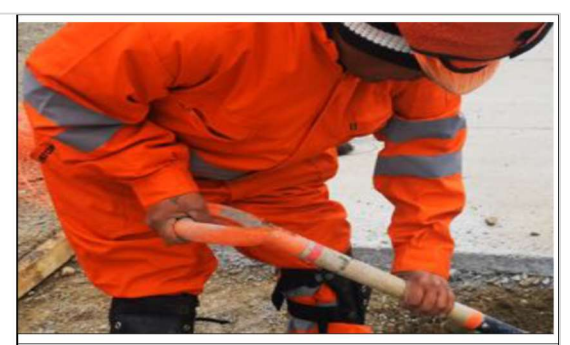

secuencial.

.<br>Le aprecia un acercamiento al agarre de la pala con mano derecha

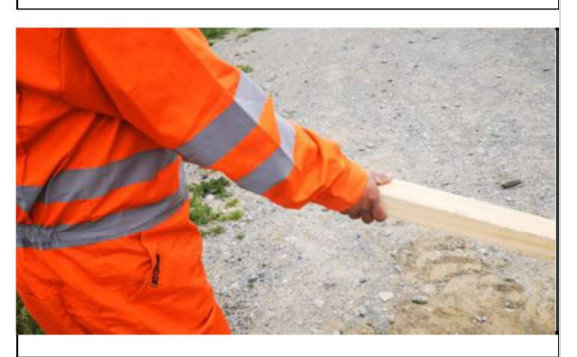

.<br>Acercamiento de la operación de nivelar el material de relleno.

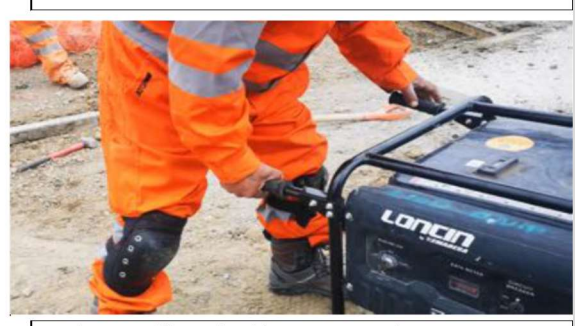

La operación se simuló con un generador, pues en ese<br>momento no estaba disponible la máquina apisonadora.

Fuerza<br>
x si presenta<br>
x si presenta<br>
el riesgo)<br>
X<br>
X<br>
X Fuerza<br>
al arque con<br>
si presenta<br>
el riesgo)<br>
X<br>
X<br>
X<br>
X

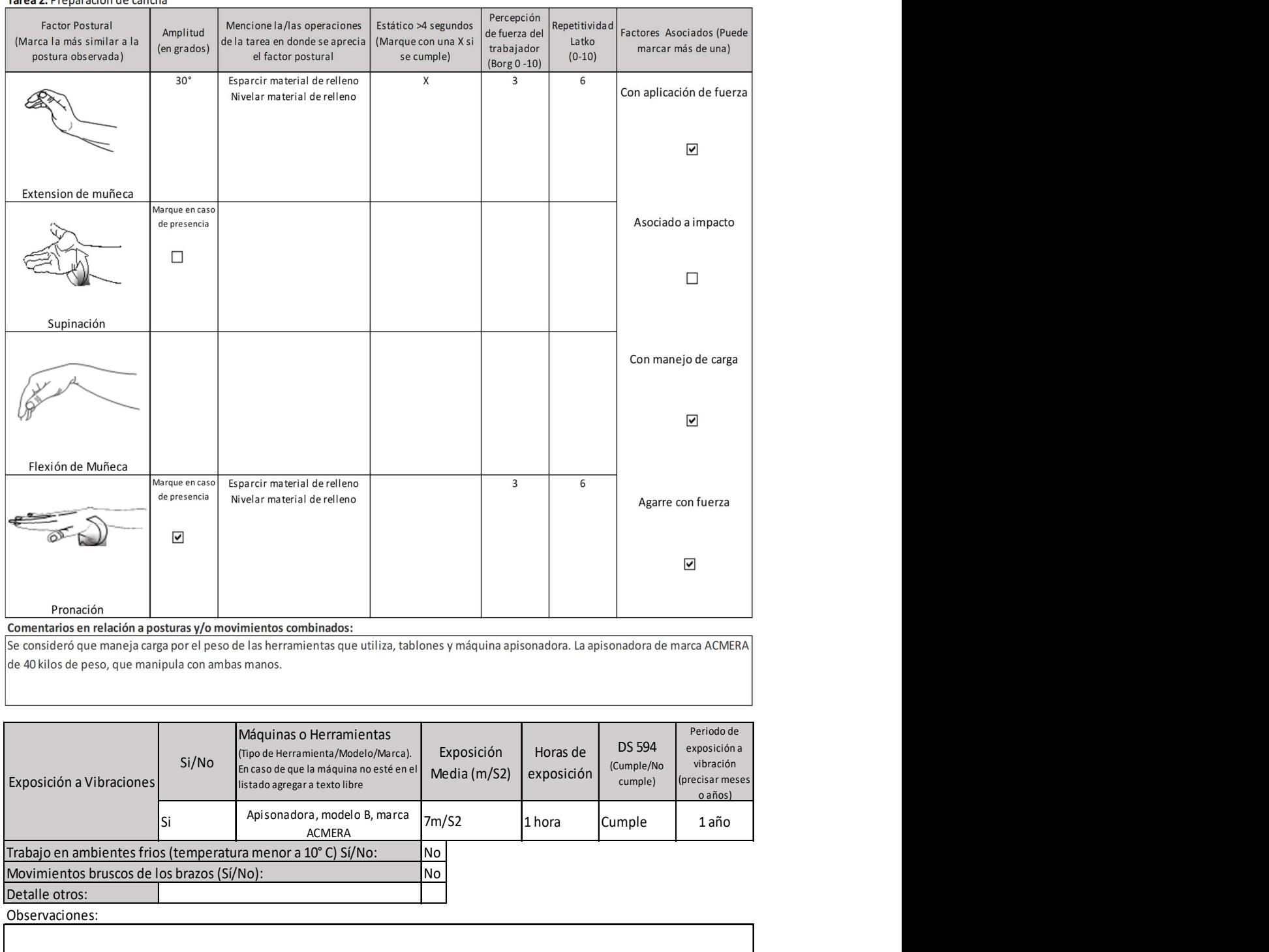

#### Macrolabor: Tabla de Factores de Riesgos para Segmento Codo (Complete una tabla de FR por cada tarea analizada) Tarea 2: Prenaración de cancha

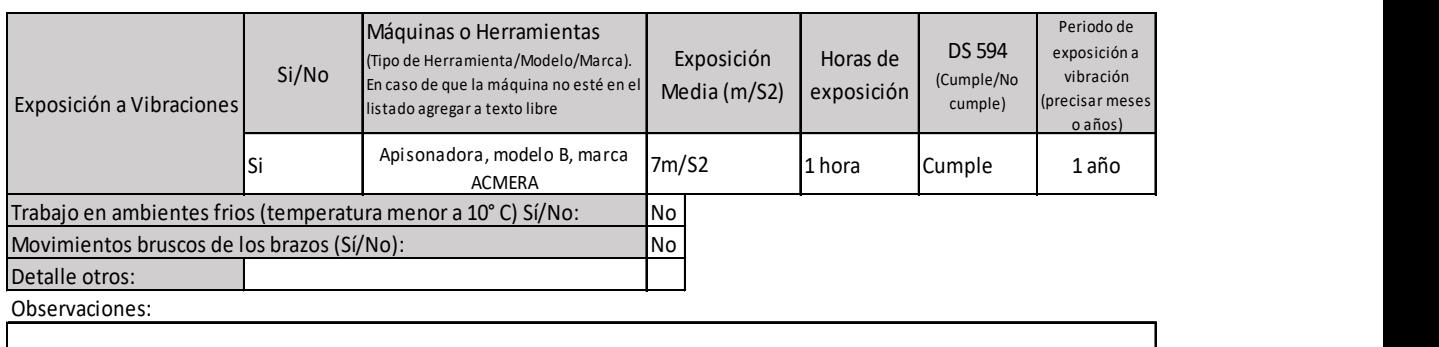

### Evaluación de Tarea 3:

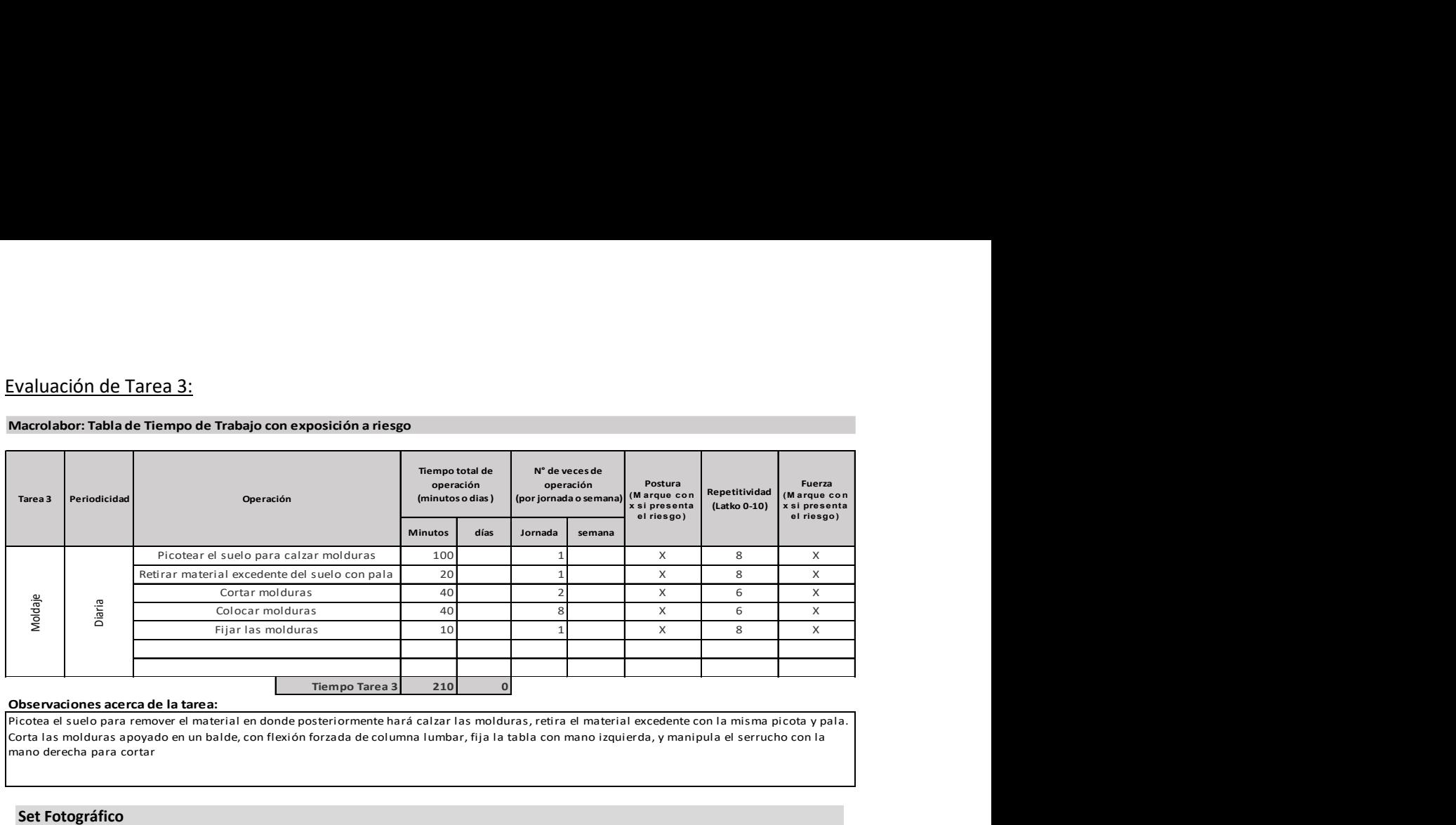

Picotea el suelo para remover el material en donde posteriormente hará calzar las molduras, retira el material excedente con la misma picota y pala. Corta las molduras apoyado en un balde, con flexión forzada de columna lumbar, fija la tabla con mano izquierda, y manipula el serrucho con la

# Set Fotográfico

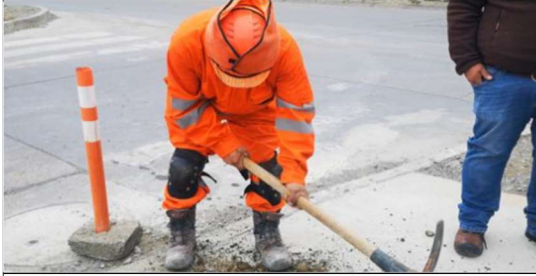

Se observa uso de picota. La toma con ambas manos, agarre con<br>fuerza, abriendo un surco en donde colocará el moldaje. Realiza movimientos amplios de flexoextensión de codos. Sin uso de guantes

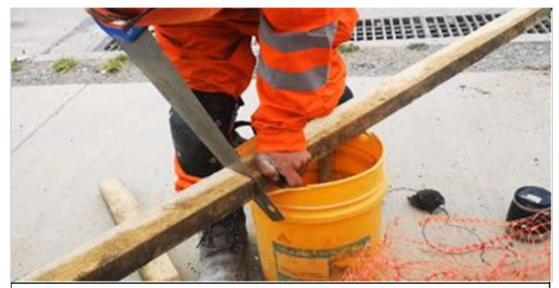

Se observa corte de molduras con serrucho. Sujeta la madera con mano izquierda en extensión y agarre con fuerza y corta cor<br>serrucho que manipula con agarre de la mano derecha. El serrucho se atasca al cortar, según indica el trabajador, porque<br>la herramienta está muy gastada.

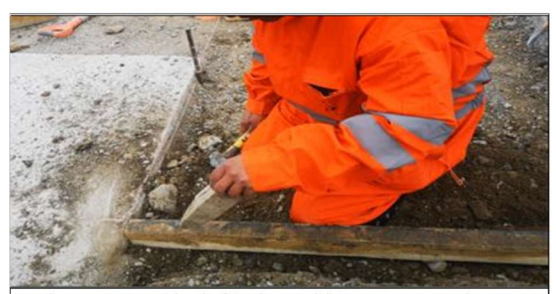

Se observa operación de fijar los moldajes con estaca de madera. Toma la estaca con la mano izquierda, sin uso de fuerza, postura neutra de muñeca, en el punto donde debe colocarla. Sin uso de guantes.

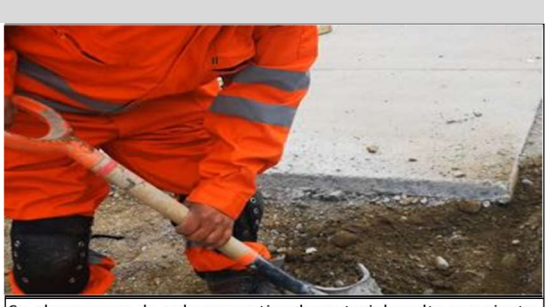

Se observa uso de pala para retiro de material suelto con picota.<br>La toma con ambas manos en agarre con fuerza de mano derecha, muñecas con leve extensión, y movimientos de flexión de codos principalmente. Sin uso de guantes

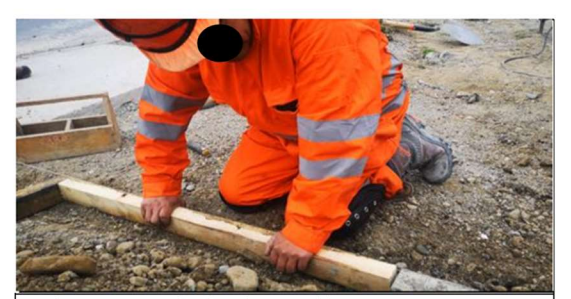

Se observa operación de colocar moldajes previamente cortados. Agarre con ambas manos, fuerza leve y postura de ambas muñecas en extensión. Sin uso de guantes.

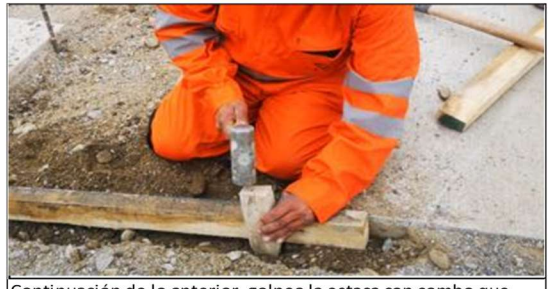

.<br>Continuación de lo anterior, golpea la estaca con combo que manipula con la mano derecha, mano izquierda sujeta la estaca con postura neutra de muñeca y fuerza leve. Sin uso de guantes

#### Macrolabor: Tabla de Factores de Riesgos para Segmento Codo (Complete una tabla de FR por cada tarea analizada) Tarea 3: Moldaje

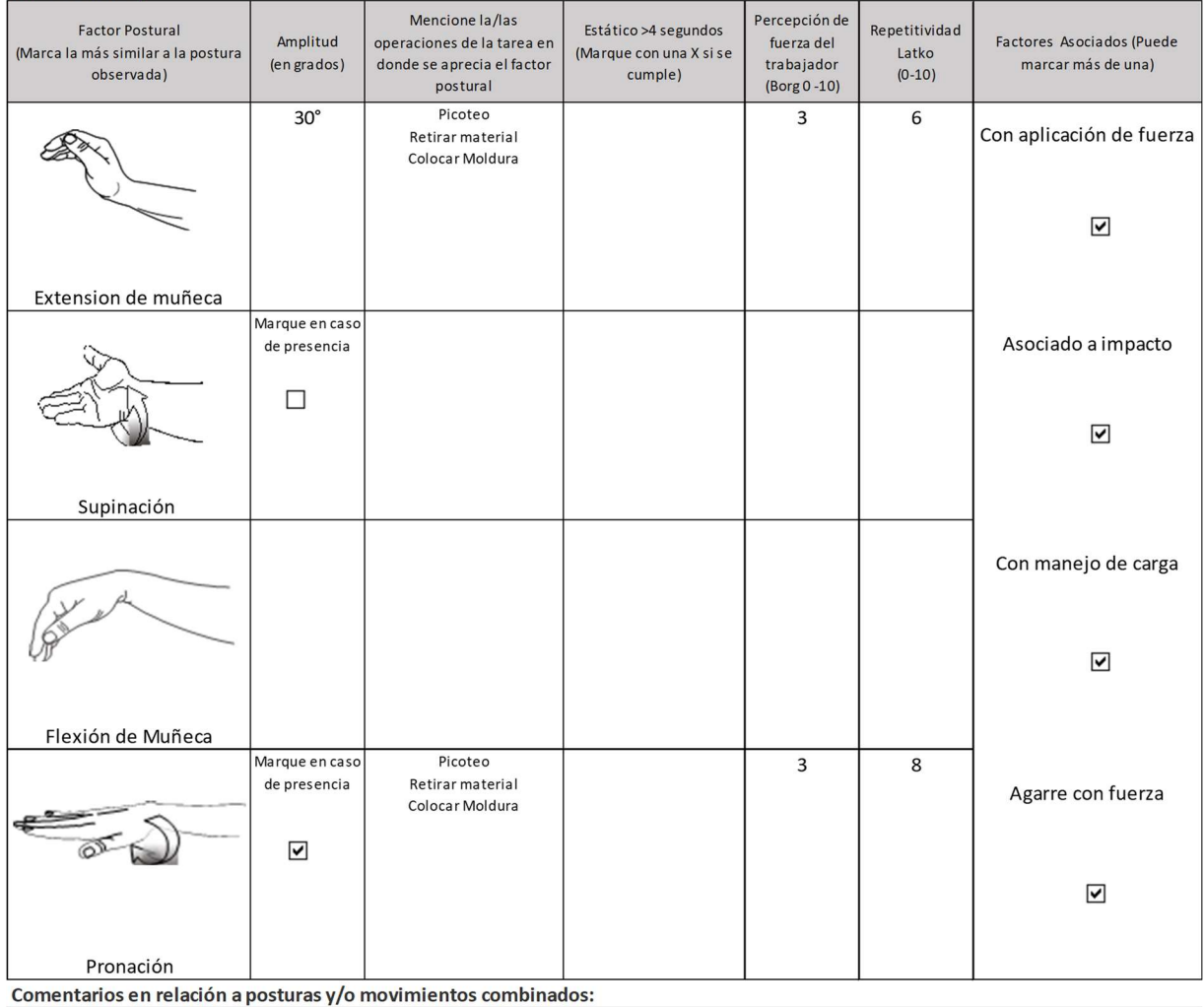

Realiza movimientos bruscos de los brazos, con impacto en la extremidad superior derecha, al usar la picota y fijar la moldura con combo.

#### OTROS FACTORES RELEVANTES: Señale si los siguientes factores están presentes en la tarea

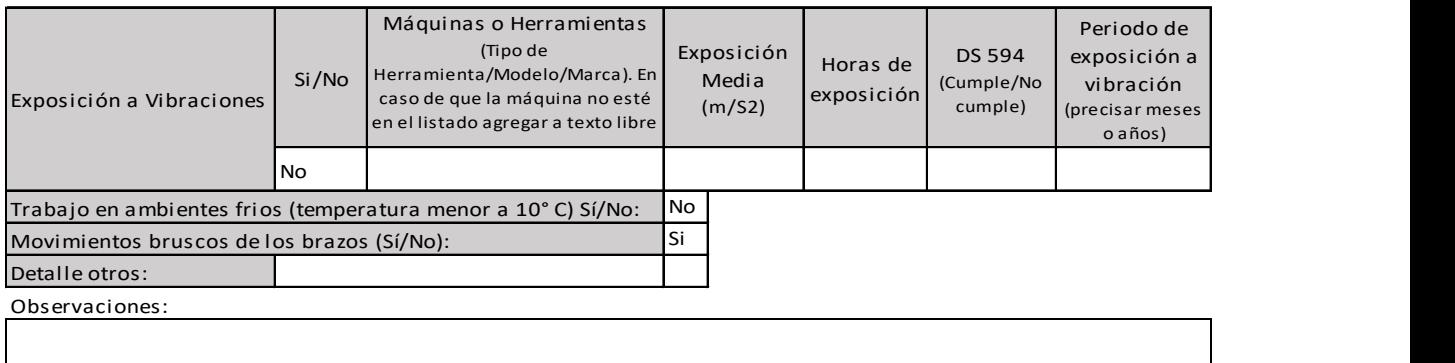

# g) Fundamentos de la calificación

El trabajador se desempeña en el puesto de maestro de primera. Cabe considerar que tiene antecedentes de desempeñarse durante 11 años previamente como jornal. Al analizar las tareas que se consideraron de riesgo para ambos de codos, se aprecia que está expuesto al riesgo de postura y fuerza significativa en las tres tareas. En efecto, en las actividades realizadas se observa extensión de muñeca, supinación, asociados a agarre con fuerza e impacto, factores de riesgo condicionantes de la patología que presenta en ambos codos.

# IX. BIBLIOGRAFÍA

- 1. Bernard B. Musculoskeletal Disorders and Workplace Factors. A Critical Review of Epidemiologic Evidence for Work-Related Musculoskeletal Disorders of the Neck, Upper Extremity and Low Back. National Institute for Occupational Safety and Health (NIOSH). Second Printing. 1997.
- 2. Buchholz B, Paquet V. PATH: A Work Sampling-Based Approach to Ergonomic Job Analysis for Construction and Other Non-Repetitive Work. Applied Ergonomics, 1996; 27(3):177-187.
- 3. Bullock WH, Ignacio JS. Chapter 4: Establishing similar exposure groups. En: A Strategy for Assessing and Managing Occupational Exposures. American Industrial Hygiene Association (AIHA). Third Edition. 2006.
- 4. Cerda E, Mondelo P. Ergonomics in the Construction Sector: The EC2 Method. Maastrich, Netherlanded, 2006.
- 5. Colombini D, Occhipinti E, Álvarez-Casado E, Hernández-Soto A, Tello S. El Método OCRA Checklist Revisado. Gestión y evaluación del riesgo por movimientos repetitivos de las extremidades superiores. Editorial Human Factors. Barcelona; 2012.
- 6. Instituto Nacional de Seguridad e Higiene en el Trabajo (INSHT). Guía técnica para la evaluación y prevención de los riesgos relativos a la manipulación manual de cargas. Madrid, España. 2003
- 7. Instituto Navarro de Salud Laboral. Protocolos de Vigilancia Sanitaria Específica. Movimientos repetidos de miembro superior. Madrid, España; 2000.
- 8. Instituto Navarro de Salud Laboral. Protocolos de Vigilancia Sanitaria Específica. Posturas forzadas. Madrid, España; 2000.
- 9. ISO 6385:2016. Ergonomics principles in the design of work systems.
- 10.ISO 11226:2000. Ergonomics Evaluation of static working postures.
- 11.ISO 11228-3:2007. Ergonomics Manual handling Part 3: Handling of low loads at high frequency.
- 12.Latko W, Amstrong T, Franzblau A, et als. Cross-Sectional Study of the Relationship Between Repetitive Work and the Prevalence of Upper Limb Musculoskeletal Disorders. American Journal Of Industrial Medicine 36:248-259 (1999).
- 13.McAtamney L, Cornett EN. RULA: A Survey Method for the Investigation of Work-Related Upper Limb Disorders. Applied Ergonomics, 1993;24(2):91-99.
- 14.Ministerio de Salud, Gobierno de Chile. Decreto Supremo N°594. Aprueba reglamento sobre condiciones sanitarias y ambientales básicas de los lugares de trabajo. Santiago de Chile. 1999.
- 15.Ministerio de Salud, Gobierno de Chile. Norma Técnica de identificación y evaluación de factores de riesgo de trastornos musculoesqueléticos relacionados con el trabajo (TMERT). Santiago de Chile. 2012.
- 16.Ministerio del Trabajo y Previsión Social, Gobierno de Chile. Guía Técnica para la evaluación y control de los riesgos asociados al manejo manual de carga. Santiago de Chile. 2018.
- 17.National Research Council and the Institute of Medicine. Musculoskeletal Disorders and the Workplace: Low Back and Upper Extremities. Panel on Musculoskeletal Disorders and the Workplace. Commission on Behavioral and Social Sciences and Education. Washington, DC: National Academy Press; 2001.
- 18.NCh 2639. Of 2002. Mediciones básicas del cuerpo humano para el diseño tecnológico.
- 19.Occhipinti E, Colombini D. OCRA Checklist: The occupational repetitive action (OCRA). En Eds. Staton N. et al, Handbook of human factors and ergonomics methods, Chapter 15, pp 15/1 – 15/14, CRC Press. 2004.
- 20.Palmer KT. Carpal tunnel syndrome: The role of occupational factors. Best Practice & Research Clinical Rheumatology 25 (2011) 15–29.
- 21.Palmer KT, Griffin MJ, Syddall HE, Pannett B, Cooper C, Coggon D. Exposure to hand-transmitted vibration and pain in the neck and upper limbs. Occup Med 2001; 51:464-467.
- 22.Paquet V, Punnet L, Buchholz B. An Evaluation of Material Handling in Highway Construction Work. Int J Ind Ergon, 1999; 24(4):431-444.
- 23.Punnett L. Musculoskeletal disorders and occupational exposures: How should we judge the evidence concerning the causal association? Scandinavian Journal of Public Health, 2014; 42 (Suppl 13): 49-58.
- 24.Putz Anderson V, Doyle G, Hales T. Ergonomic analysis to characterize task constraint and repetitiveness as risk factors for musculoskeletal disorders in telecommunication office work. Scand J Work Environ Health 1992;18 Suppl 2:123-6.
- 25.Silverstein B, Fine LJ, Armstrong TJ. Hand wrist cumulative trauma disorders in industry. British Journal of Industrial Medicine 1986;43:779-784.
- 26.Superintendencia de Pensiones, Universidad de Chile. Guía Técnica para la Evaluación del trabajo Pesado. Santiago de Chile; 2010.
- 27.Sutinen P, Toppila E, Starck J, Brammer A, Zou J, Pyykko I. Hand-arm vibration syndrome with use of anti-vibration chain saws: 19-year follow-up study of forestry workers. Int Arch Occup Environ Health (2006) 79: 665–671.
- 28.van Rijn RM, Huisstede BMA, Koes BW, Burdorf A. Associations between work-related factors and specific disorders of the elbow: a systematic literature review. Rheumatology 2009; 48:528–536.
- 29.van Rijn RM, Huisstede BMA, Koes BW, Burdorf A. Associations between work-related factors and the carpal tunnel syndrome—a systematic review. Scand J Work Environ Health 2009; 35(1):19- 36.

# X. APÉNDICES

# Apéndice 1. Escala de Borg y Escala de Latko

# 1.1. Escala de Borg Método OCRA Checklist

La valoración del esfuerzo realizado considera la escala de 0 a 10, siendo (0) fuerza nula; (0.5 – 2) extremadamente ligero a ligero; (3 - 4) uso de fuerza moderada; (5 - 7) uso de fuerza intensa; (8 - 10) uso de fuerza muy intensa.

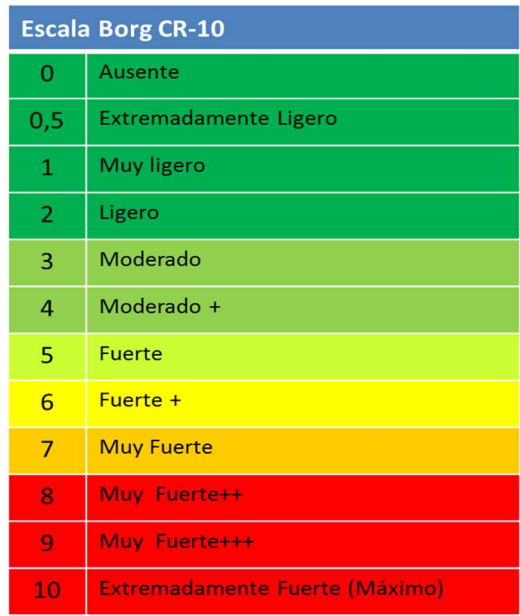

# 1.2. Escala Latko

Escala para evaluar la repetitividad de la actividad manual. Basada en la escala de Latko y cols.

Valoración del Nivel de Actividad Manual (NAM)

| 0 <sub>T</sub> |              |                  |               |              | 10                                 |
|----------------|--------------|------------------|---------------|--------------|------------------------------------|
| Manos          | Pausas       | Movimientos o    | Movimientos   | Movimientos  | Movimientos                        |
| detenidas      | frecuentes o | esfuerzos lentos | o esfuerzo    | constantes   | constantes                         |
| la mayor       | movimientos  | v constantes:    | constantes:   | rápidos; sin | rápidos/                           |
| parte del      | muy lentos   | pausas breves y  | pausas        | pausas       | dificultad de                      |
| tiempo.        |              | frecuentes.      | Infrecuentes. | Regulares    | mantener o conti<br>nuar esfuerzos |

# Apéndice 2. Elementos mínimos de la solicitud de EPT para enfermedad musculoesquelética de extremidad superior

- 1. Fecha solicitud EPT
- 2. Antecedentes de la entidad empleadora
	- a) Razón social
	- b) Rut
- 3. Antecedentes el trabajador
	- a) Nombre
	- b) Rut
	- c) Ocupación
	- d) Horario de trabajo
- 4. Lateralidad:
	- a) Zurdo
	- b) Diestro
- 5. Tipo de estudio. Marcar con una cruz el segmento y la lateralidad a evaluar.

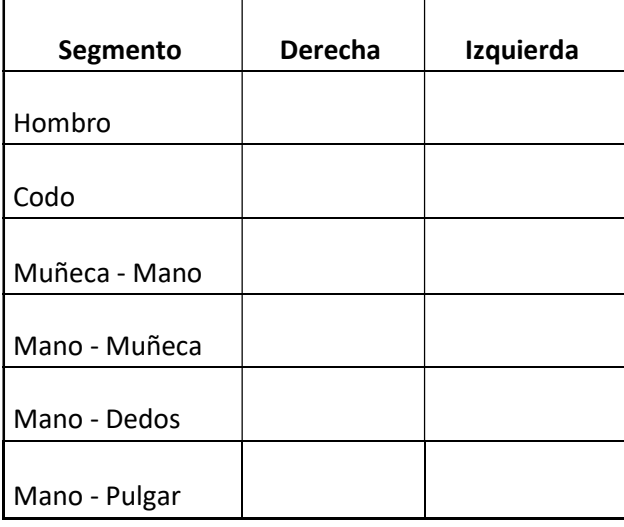

# Apéndice 3. Formato de EPT Microlabor Hombro

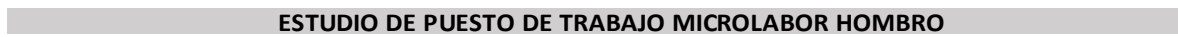

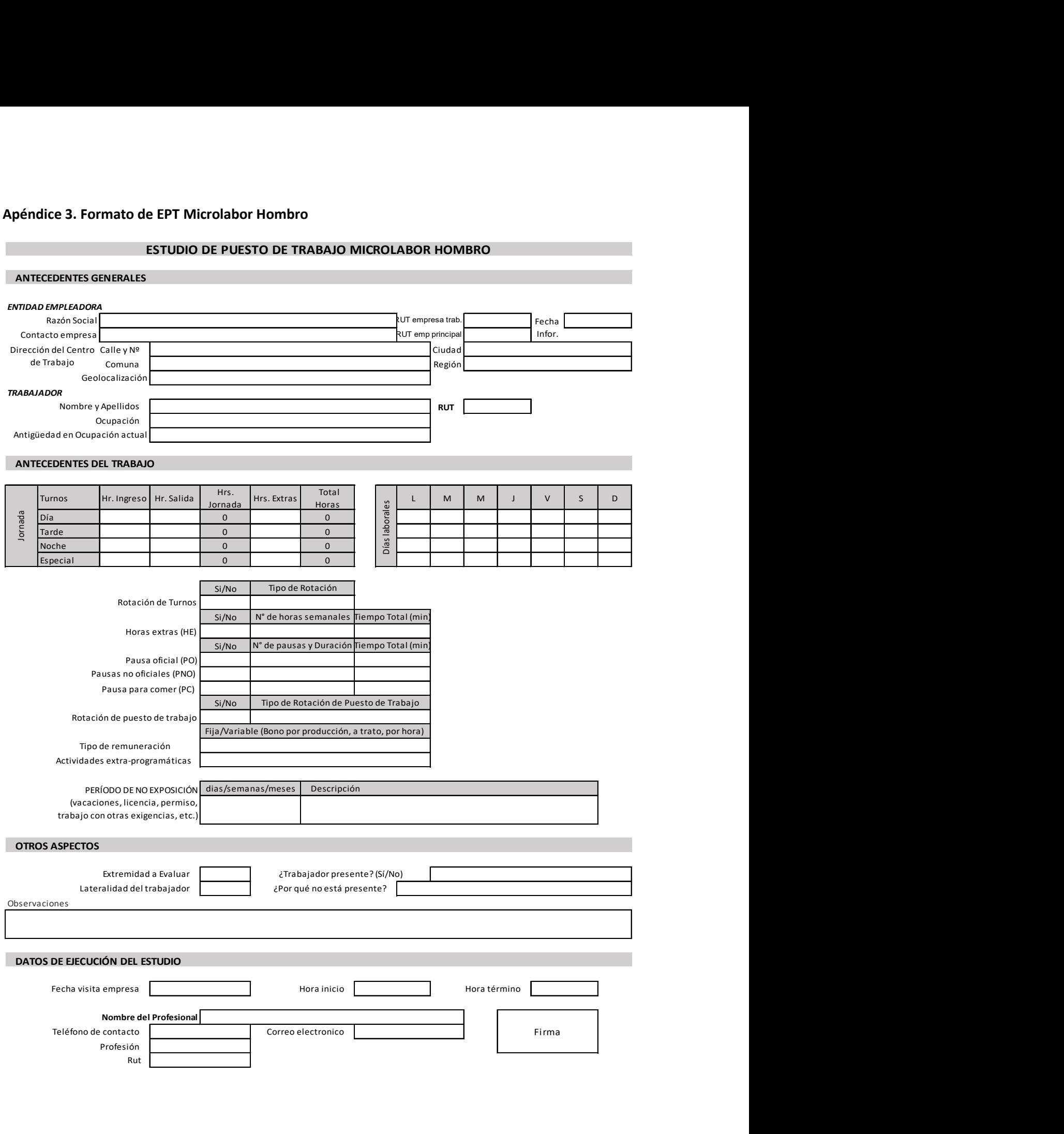

# DESCRIPCIÓN DE LA OCUPACIÓN

# ECUACIÓN DE CÁLCULO DE TIEMPO DE TRABAJO EFECTIVO

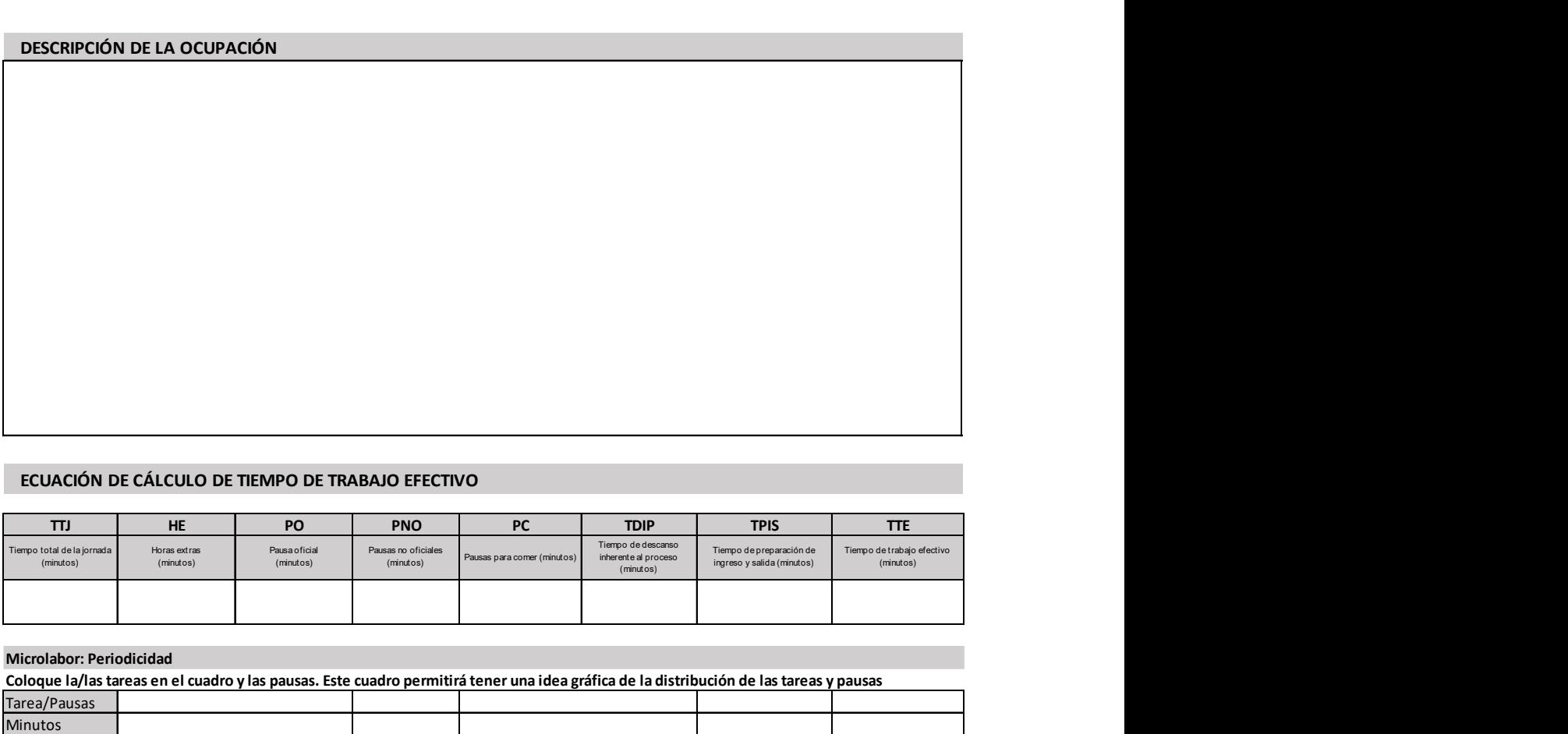

# Microlabor: Periodicidad

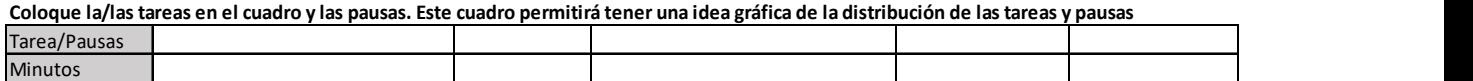

Observaciones en relación con la Periodicidad:

### Microlabor: Cuadro Resumen de Tareas: Complete el cuadro solo en tareas con ciclo identificable

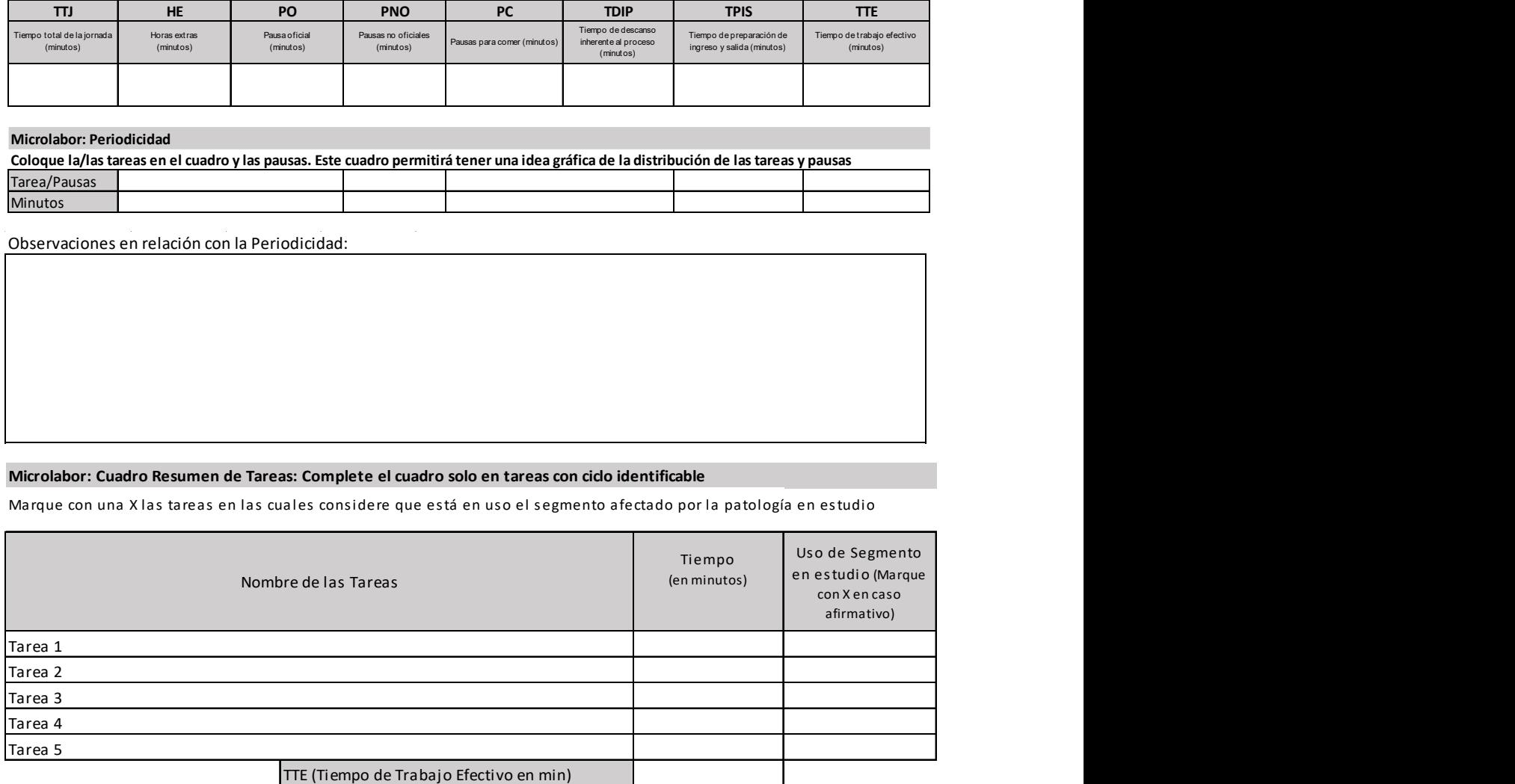

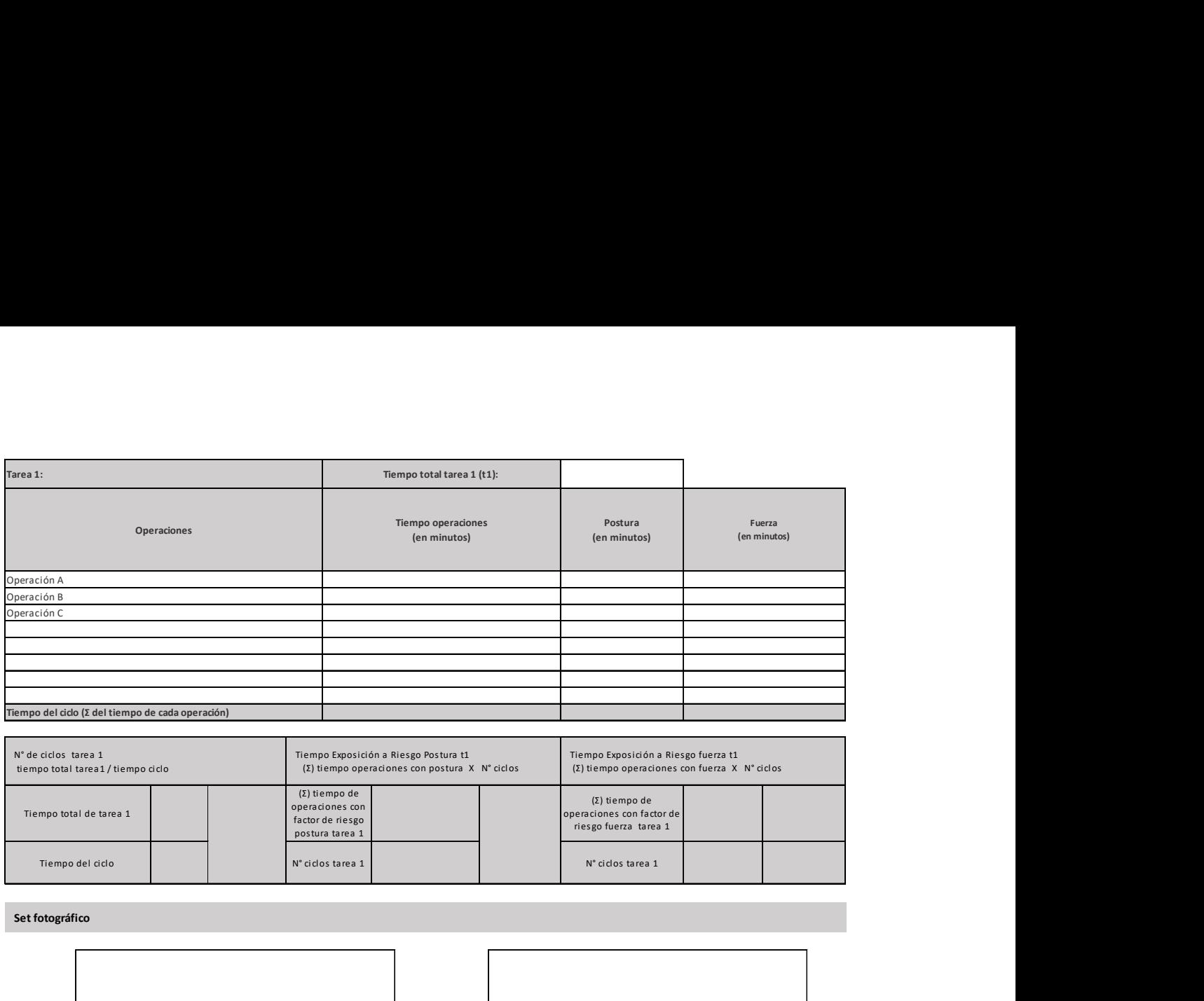

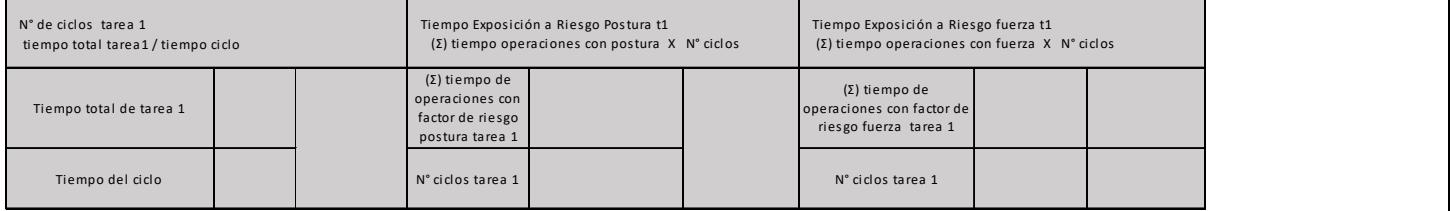

Set fotográfico

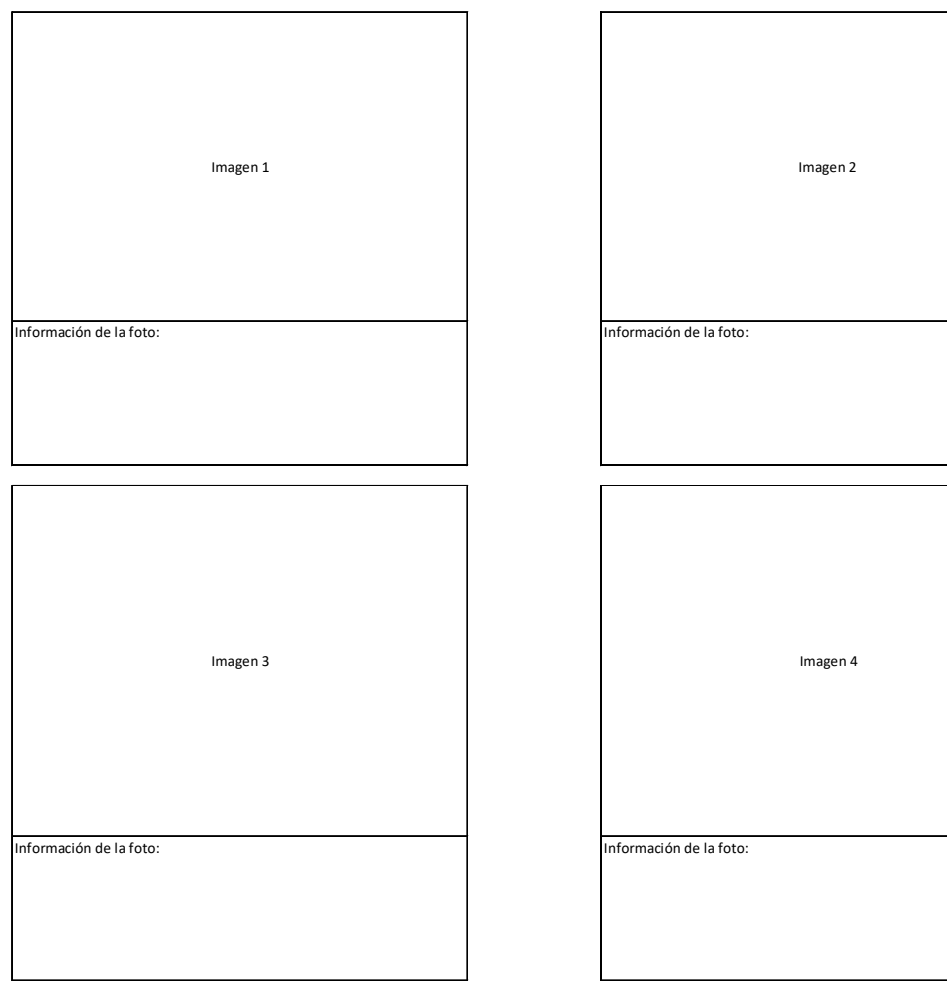

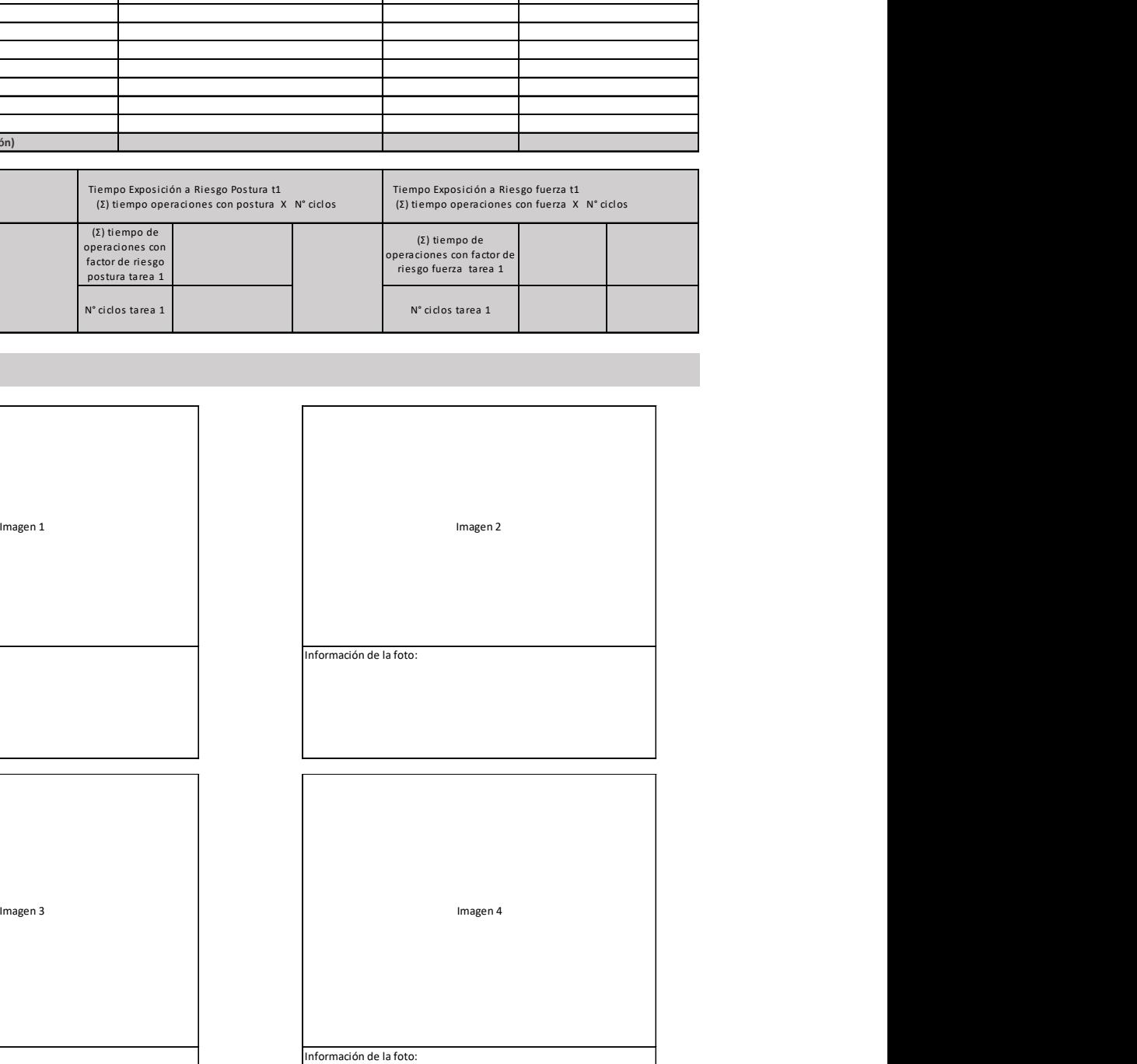

nformación de la foto:

55

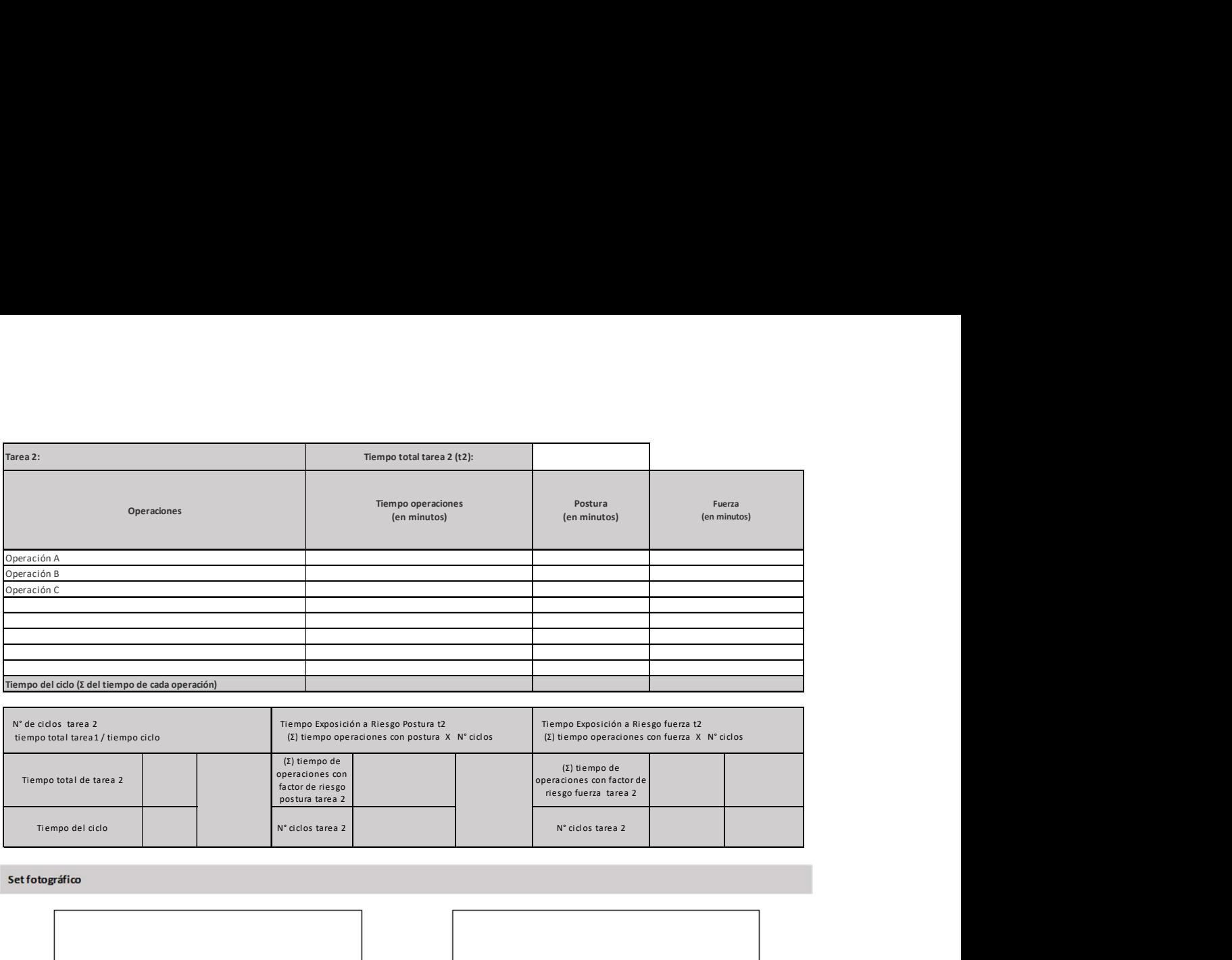

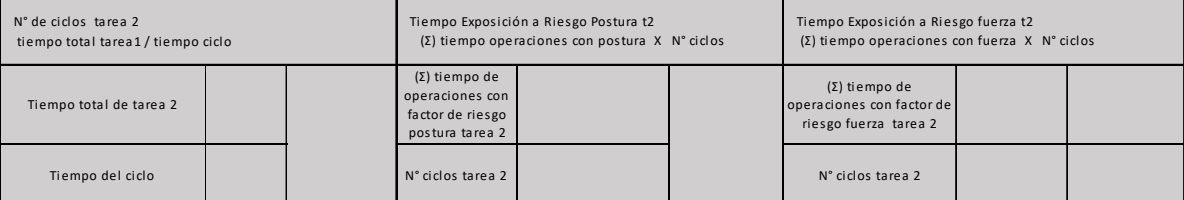

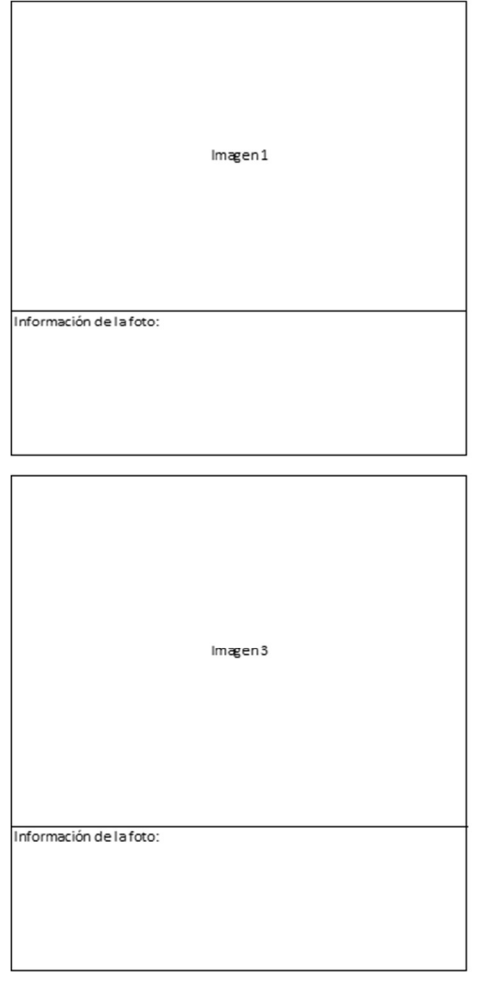

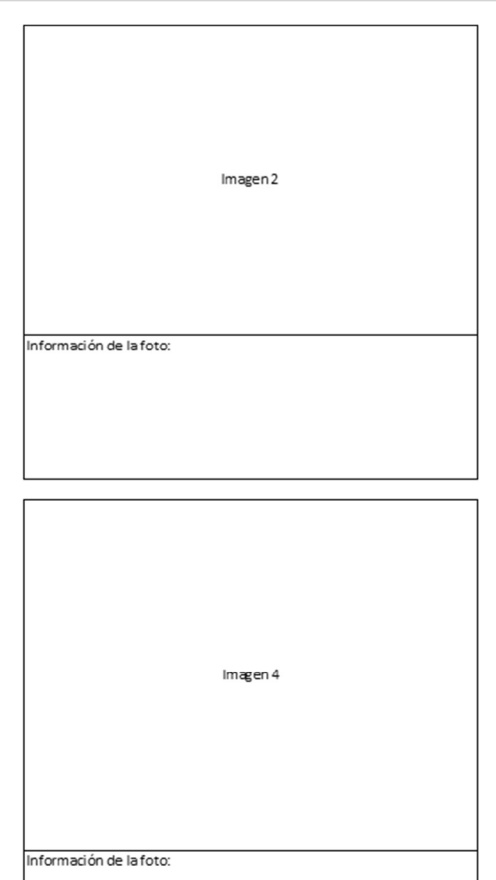

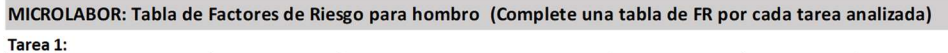

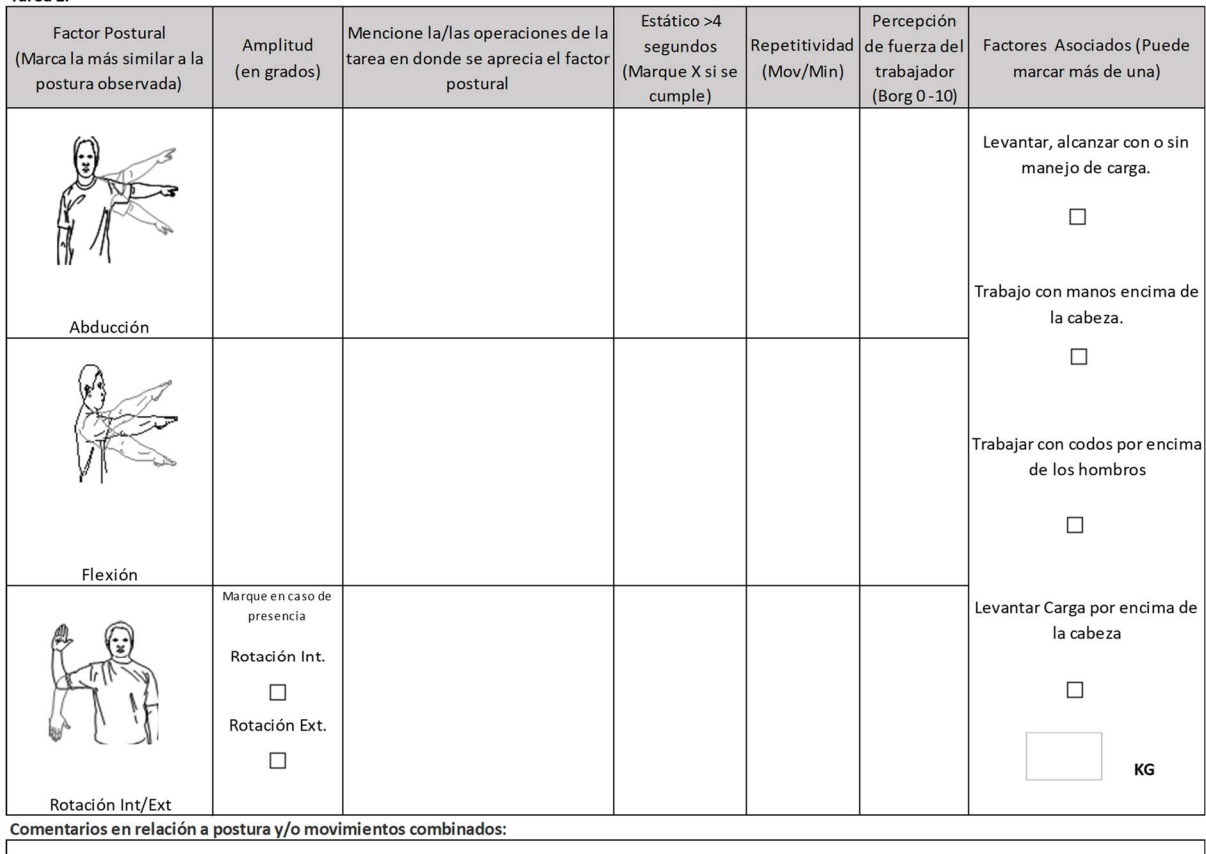

OTROS FACTORES RELEVANTES: Señale si los siguientes factores están presentes en la tarea

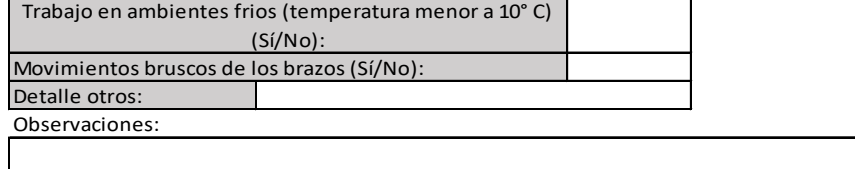

TIEMPO DE TRABAJO CON EXPOSICION A RIESGO POSTURA (TTER\_P) =  $(2)$  TTE t1 + TTEt2+ TTE t3

TIEMPO DE TRABAJO CON EXPOSICION A RIESGO FUERZA (TTER\_F) = (2) TTE t1 + TTEt2+ TTE t3

### Apéndice 4. Formato EPT Macrolabor Hombro

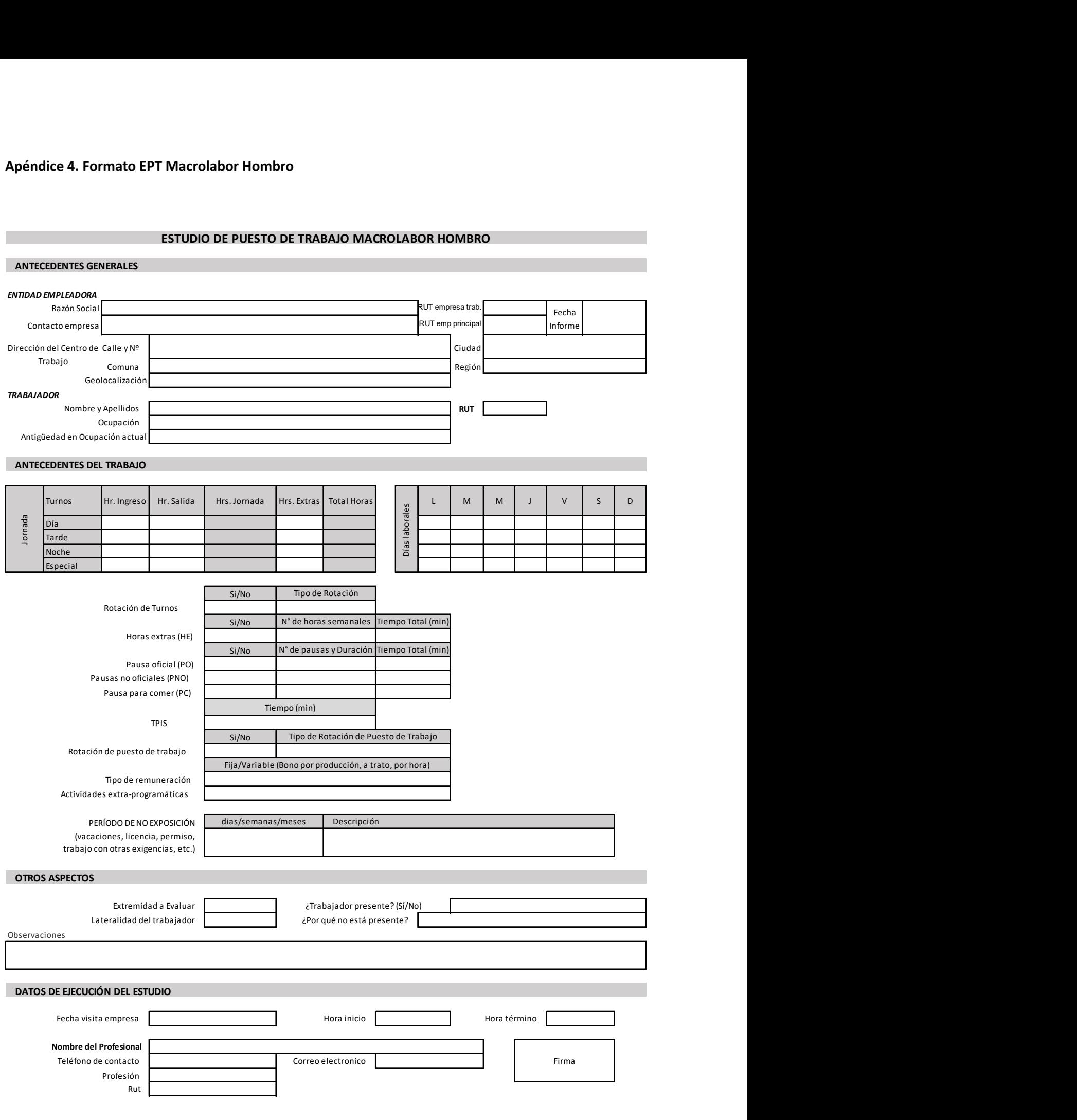

Rut in the contract of the contract of the contract of the contract of the contract of the contract of the contract of the contract of the contract of the contract of the contract of the contract of the contract of the con

### DESCRIPCIÓN DE LA OCUPACIÓN

# Macrolabor: Resumen de Tareas

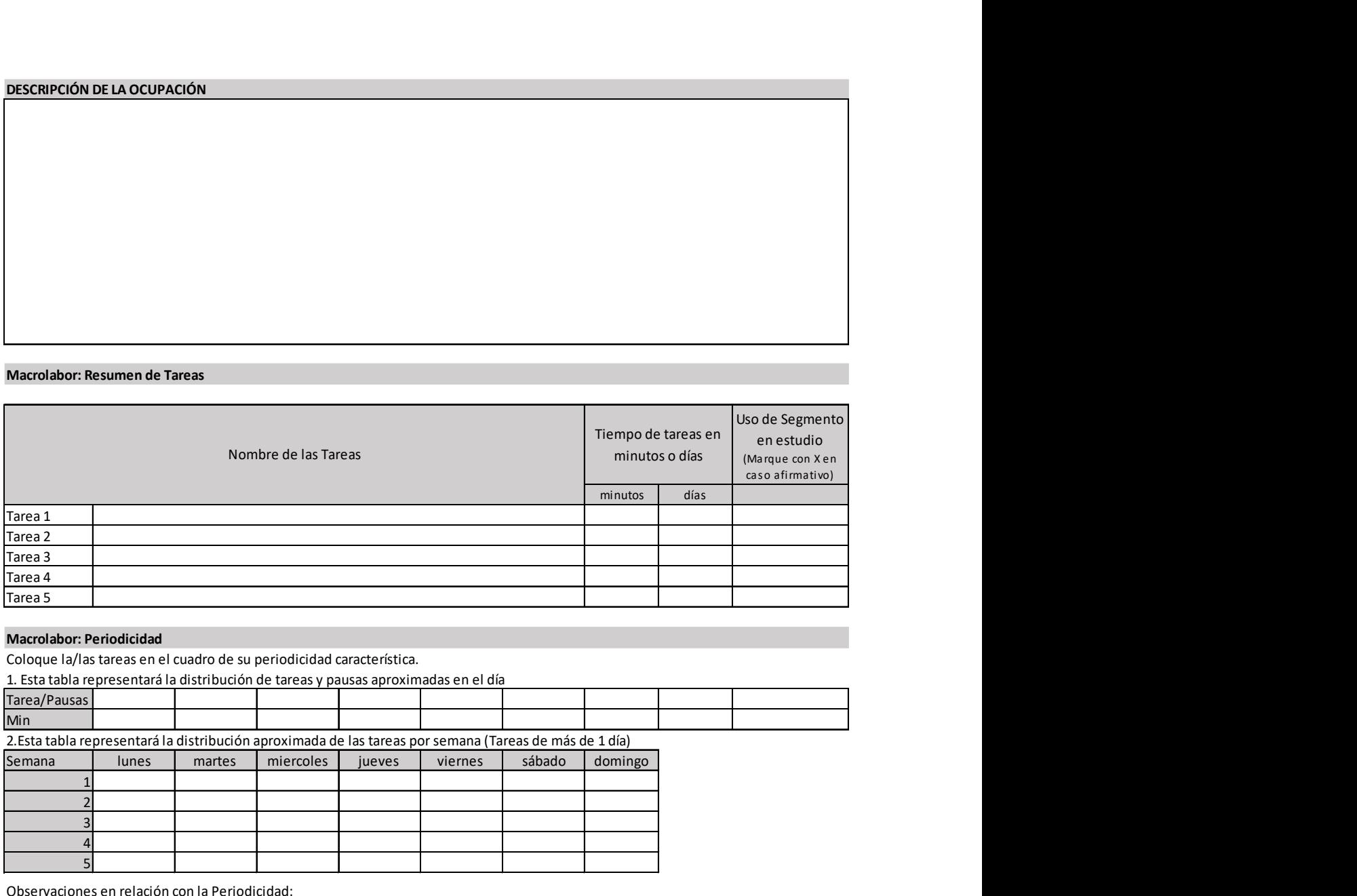

# Macrolabor: Periodicidad

Coloque la/las tareas en el cuadro de su periodicidad característica.

1. Esta tabla representará la distribución de tareas y pausas aproximadas en el día

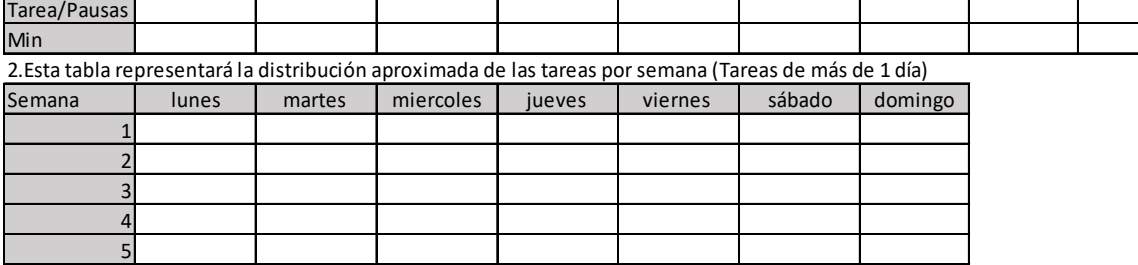

Observaciones en relación con la Periodicidad:

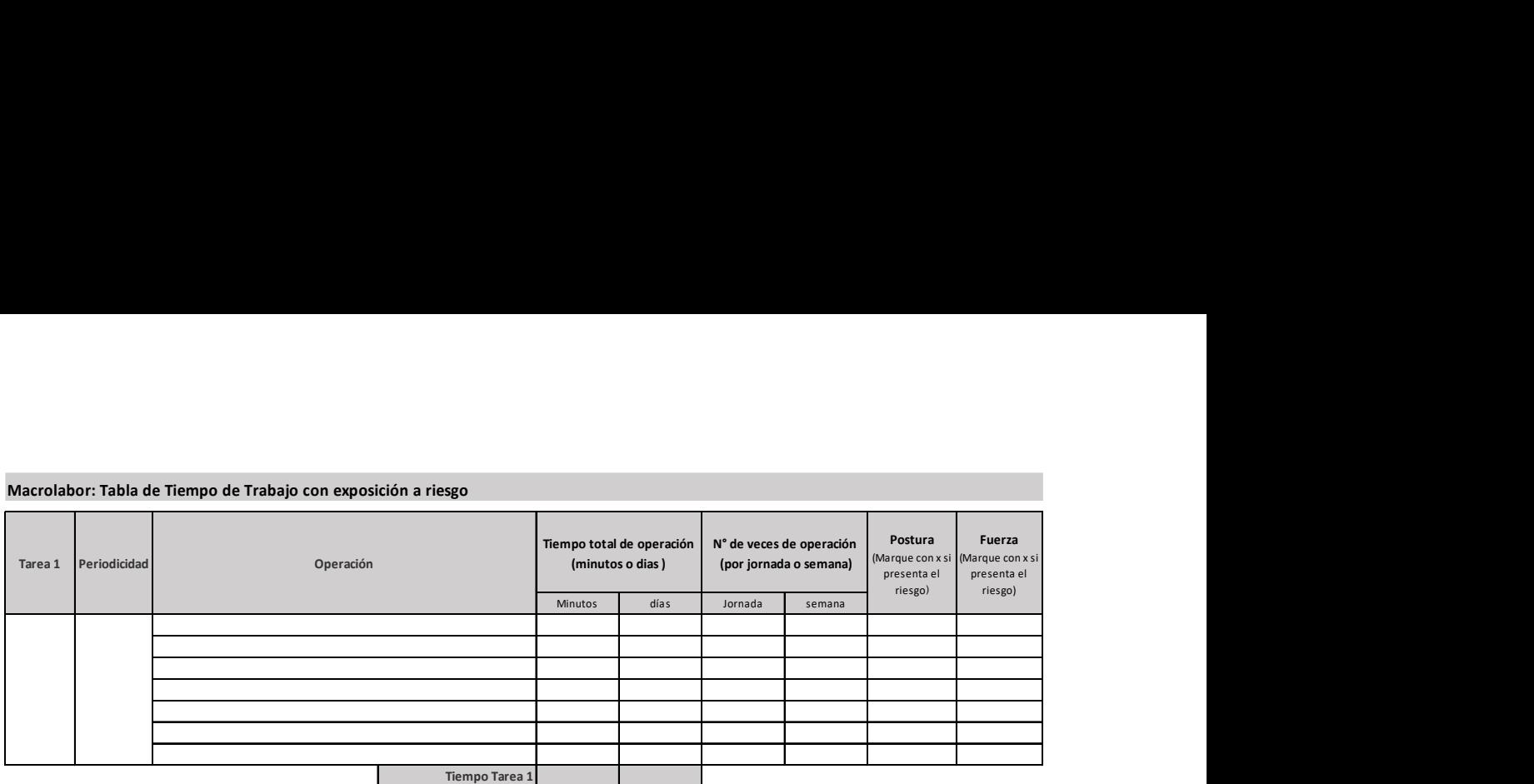

Observaciones acerca de la tarea:

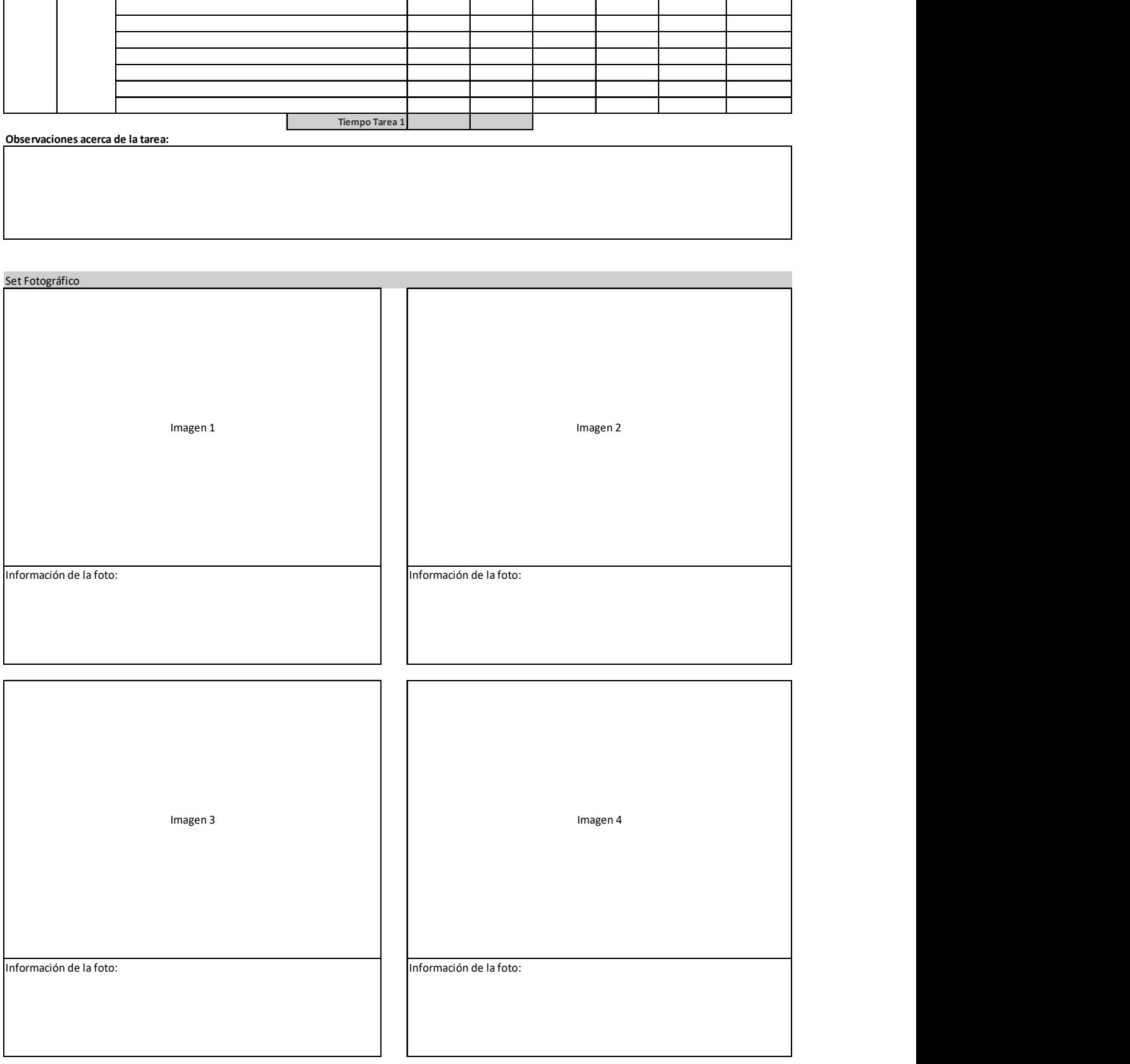

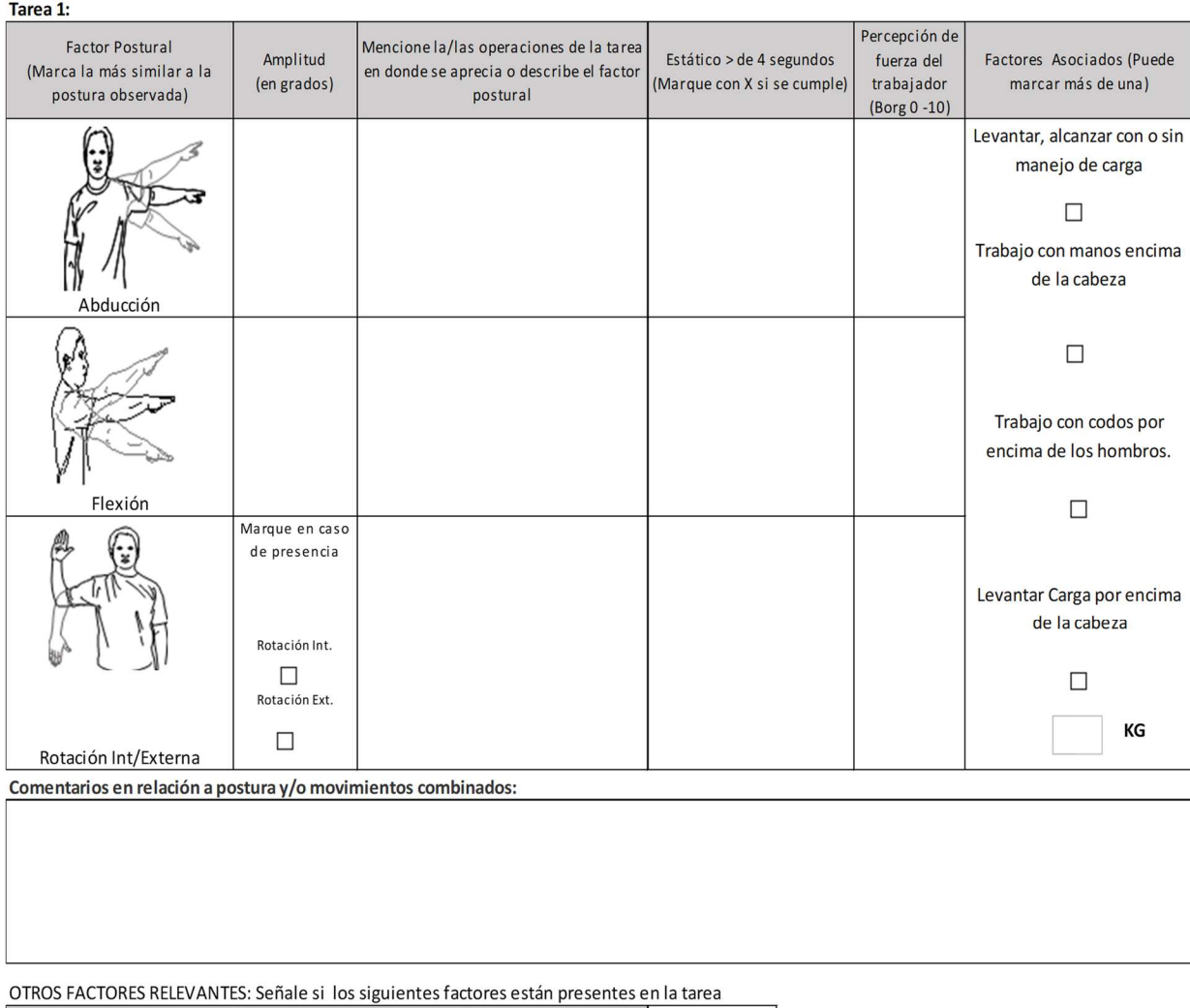

# Macrolabor: Tabla de Factores de riesgo para hombro (Complete una tabla de FR por cada tarea analizada)

Trabajo en ambientes frios (temperatura menor a 10° C) Sí/No:<br>Trabajo en ambientes frios (temperatura menor a 10° C) Sí/No:<br>Movimientos bruscos de los brazos (Sí/No):<br>Detalle otros:

Observaciones:

# Apéndice 5. Formato EPT Microlabor Codo

# ESTUDIO DE PUESTO DE TRABAJO MICROLABOR CODO

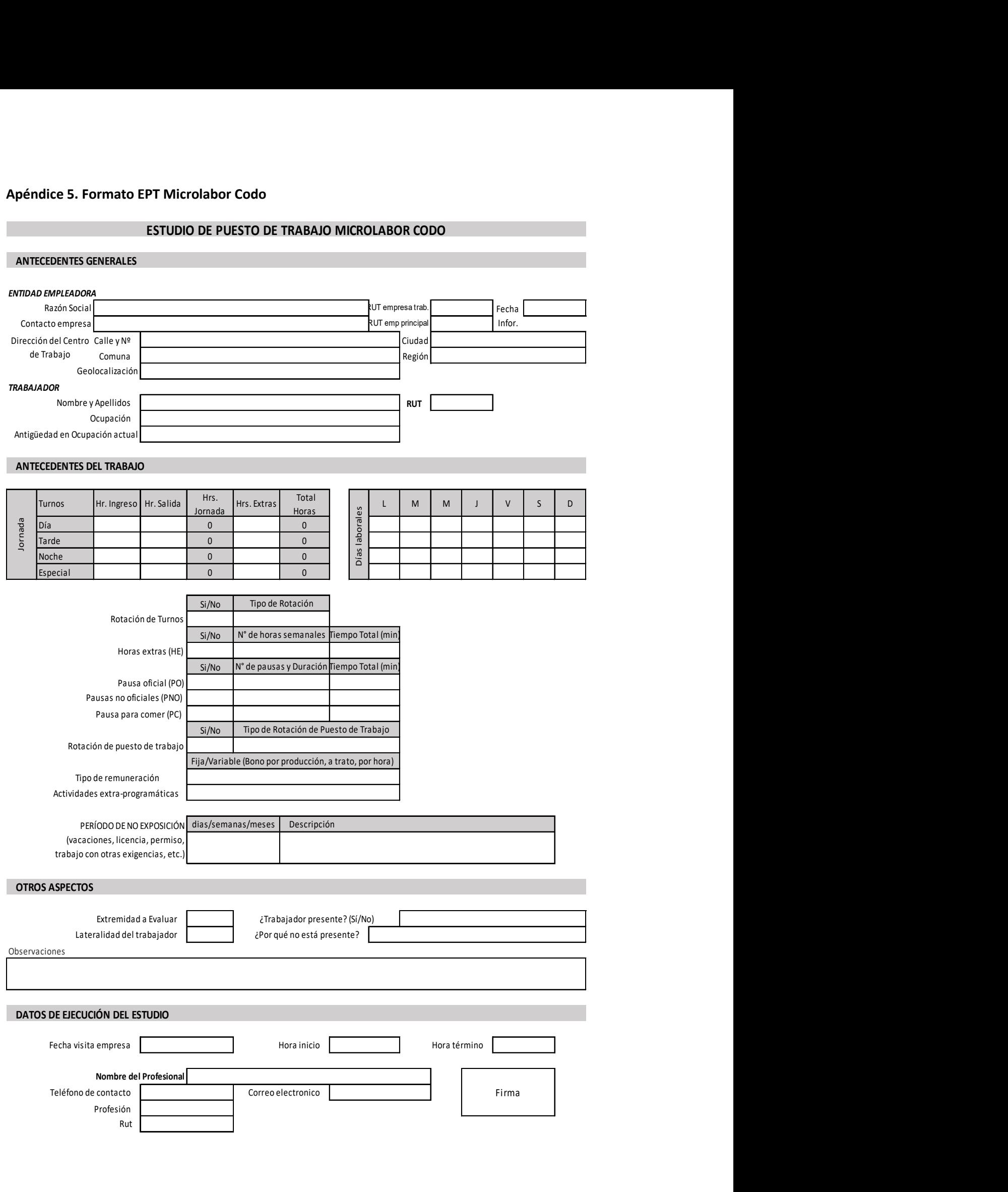

### DESCRIPCIÓN DE LA OCUPACIÓN

### ECUACIÓN DE CÁLCULO DE TIEMPO DE TRABAJO EFECTIVO

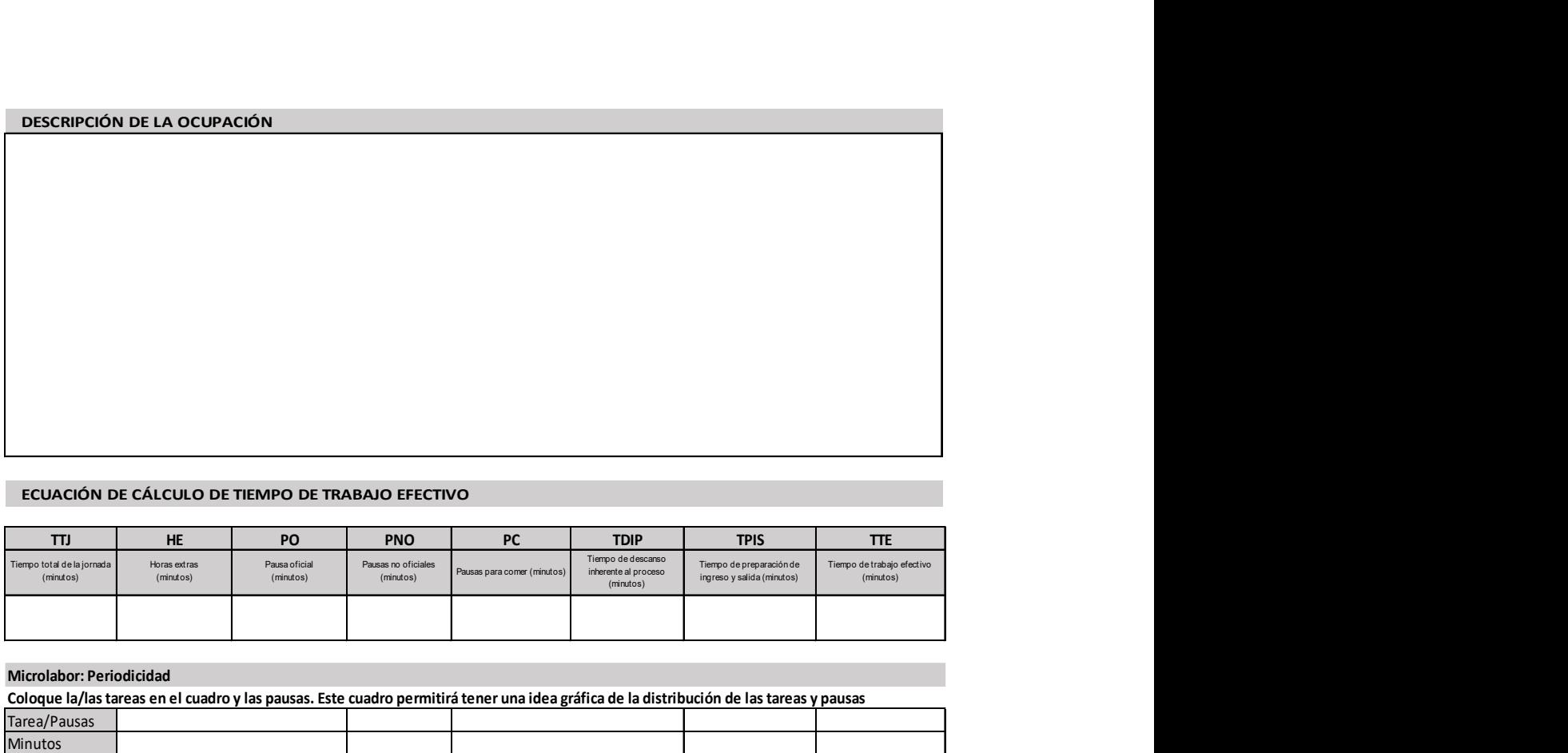

# Microlabor: Periodicidad

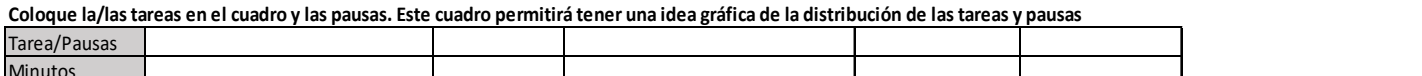

Observaciones en relación con la Periodicidad:

# Microlabor: Cuadro Resumen de Tareas: Complete el cuadro solo en tareas con ciclo identificable

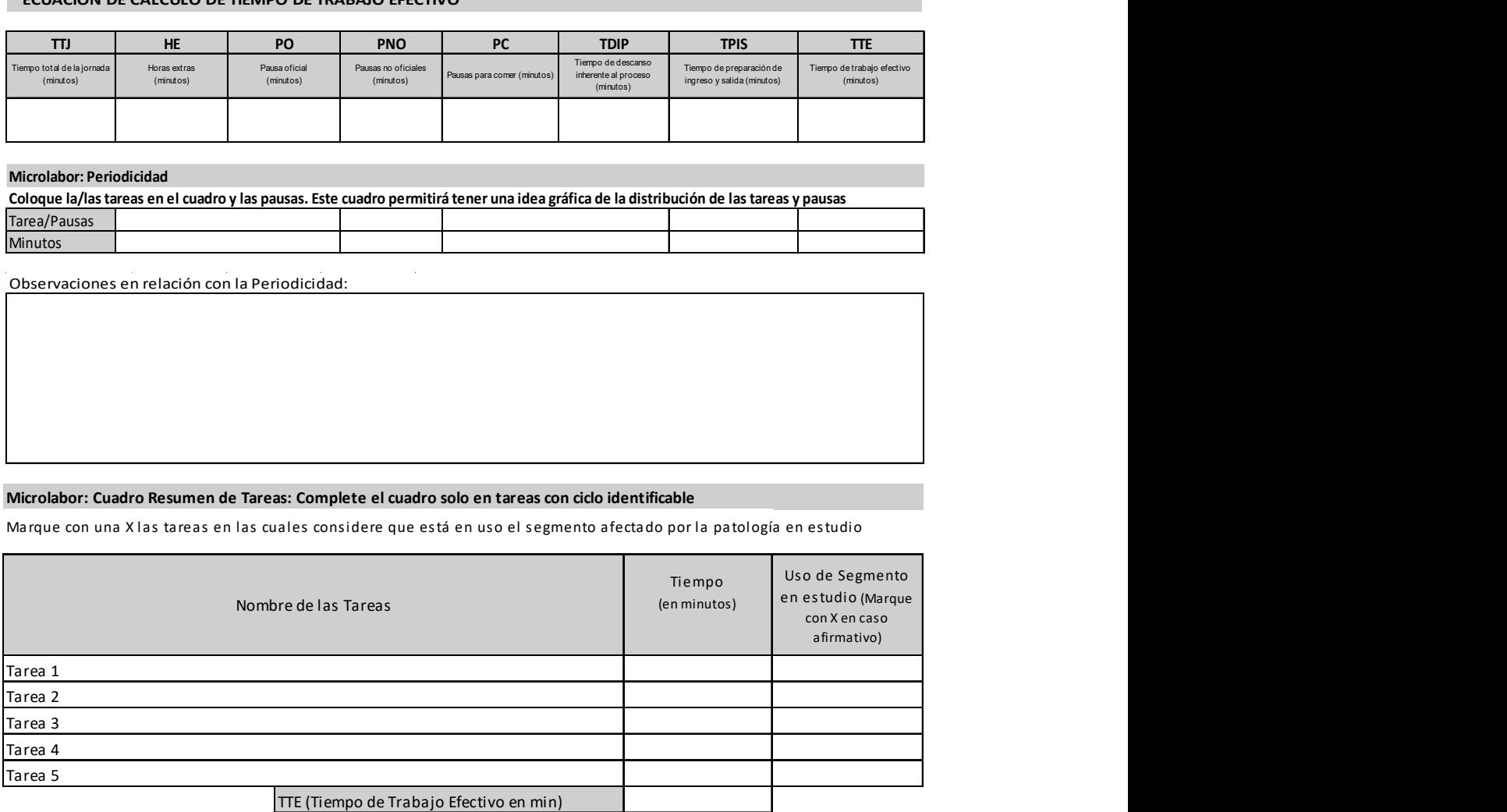

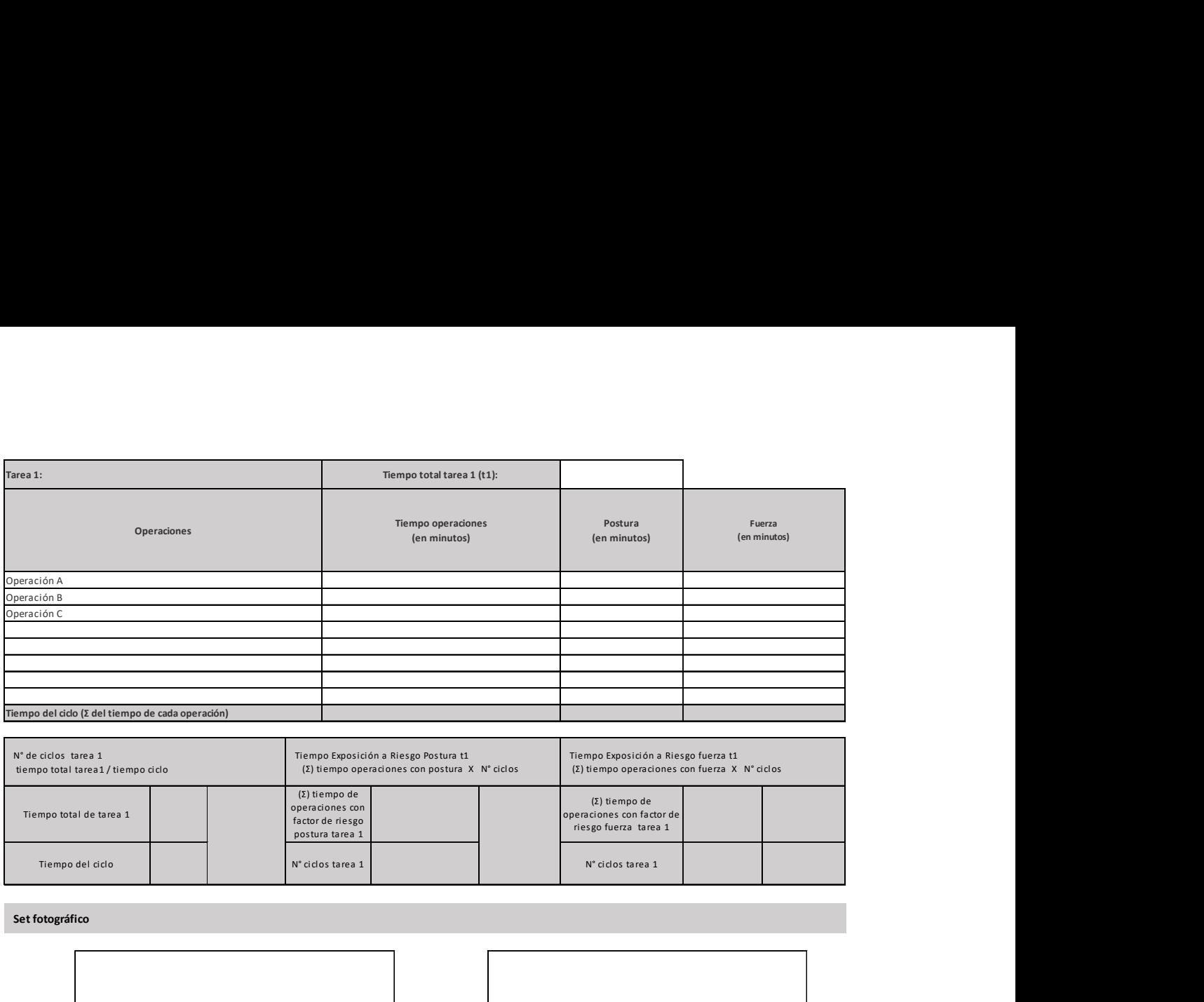

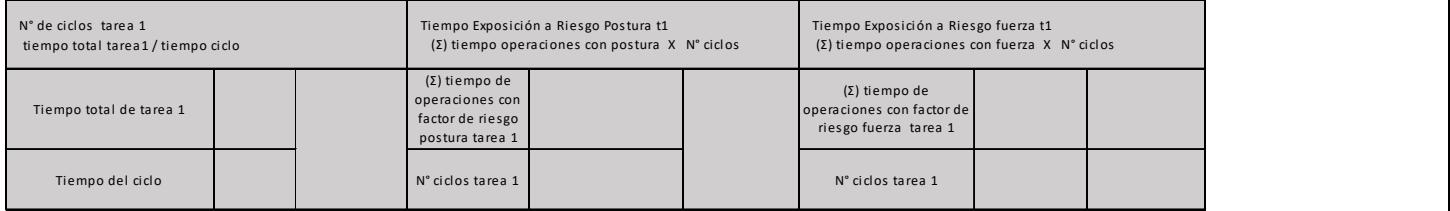

Set fotográfico

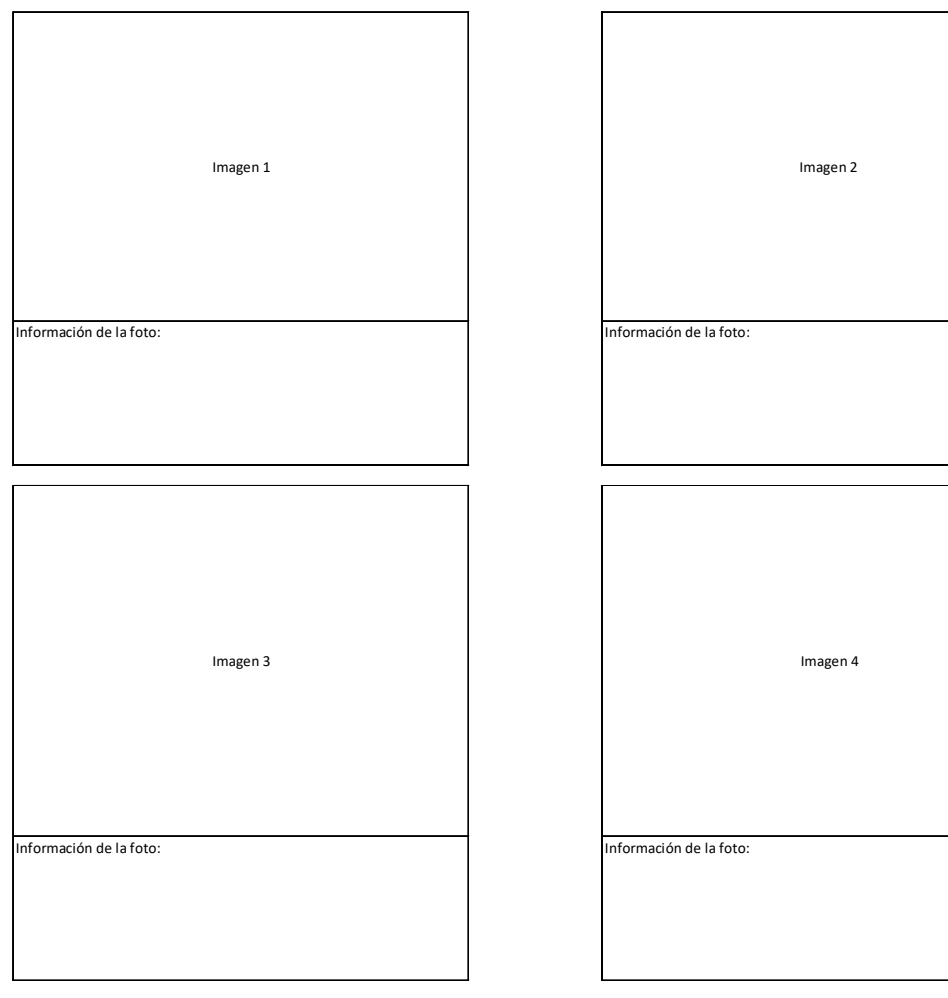

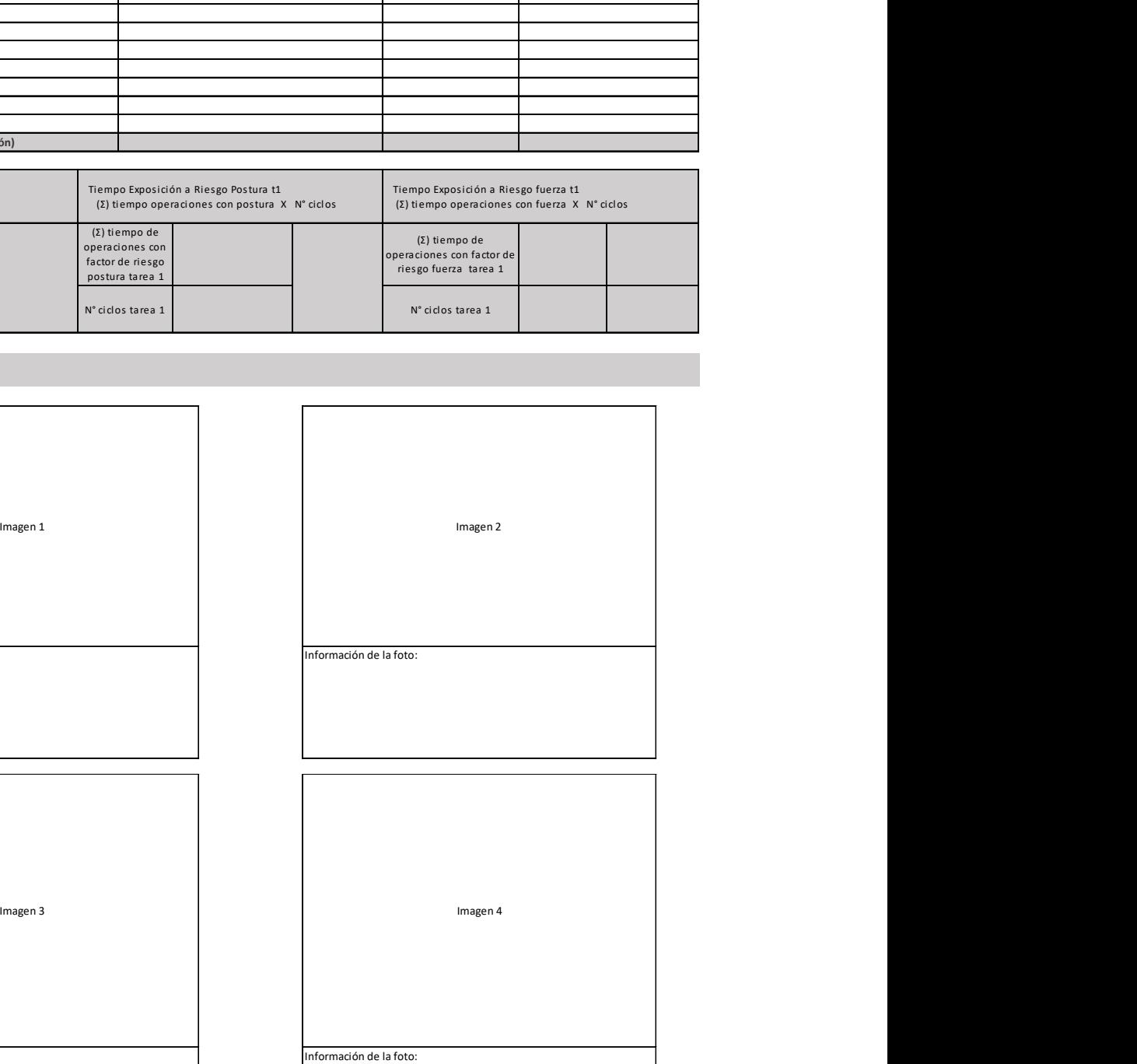

nformación de la foto:

64

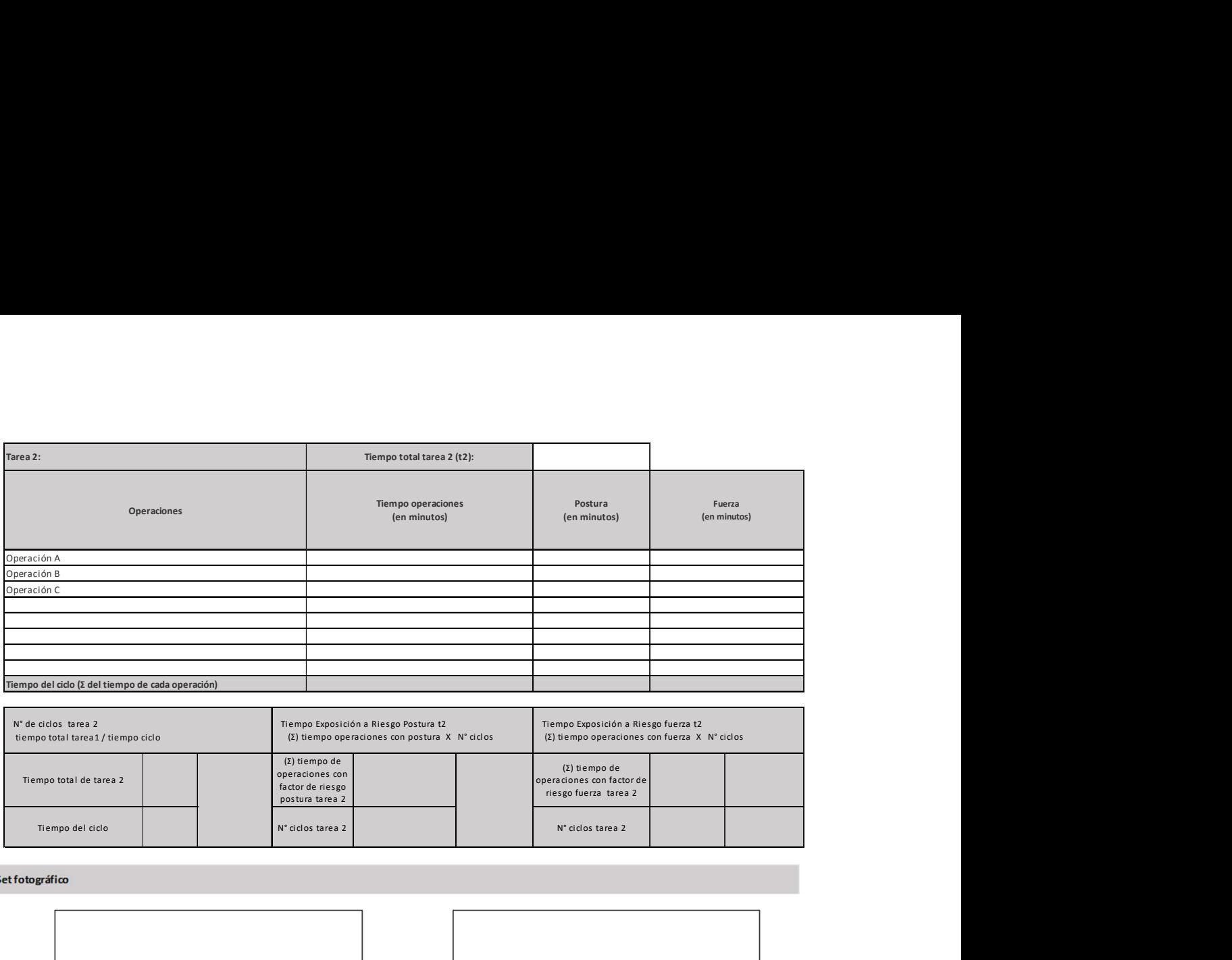

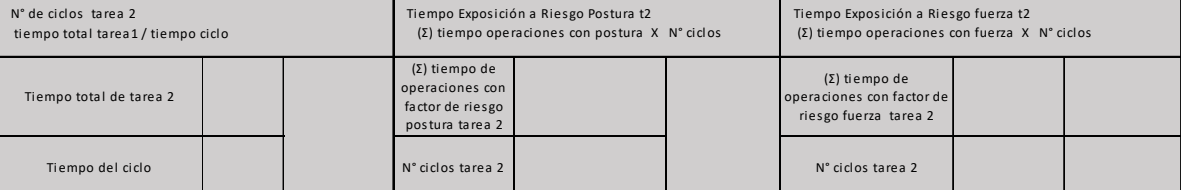

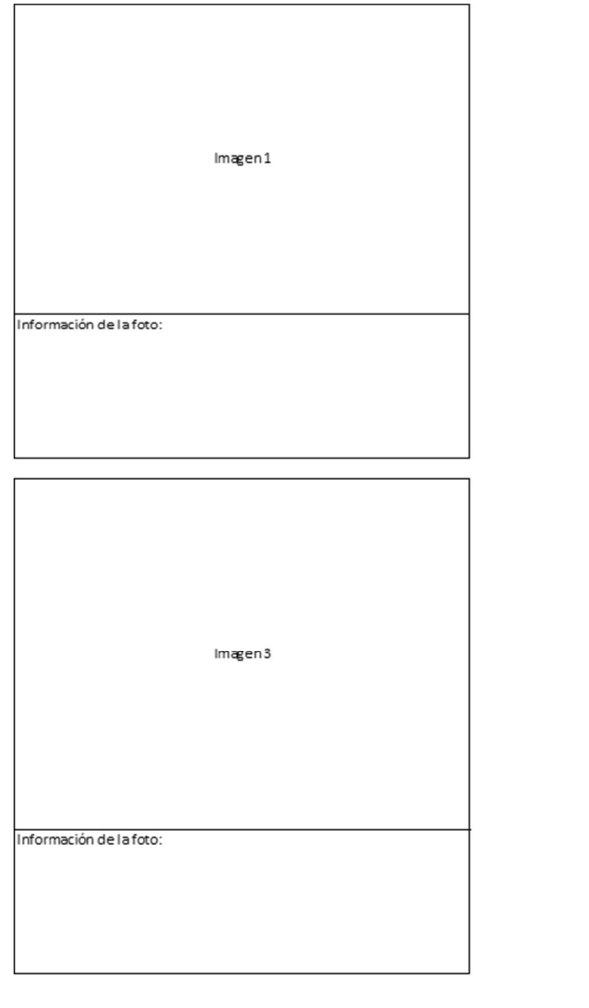

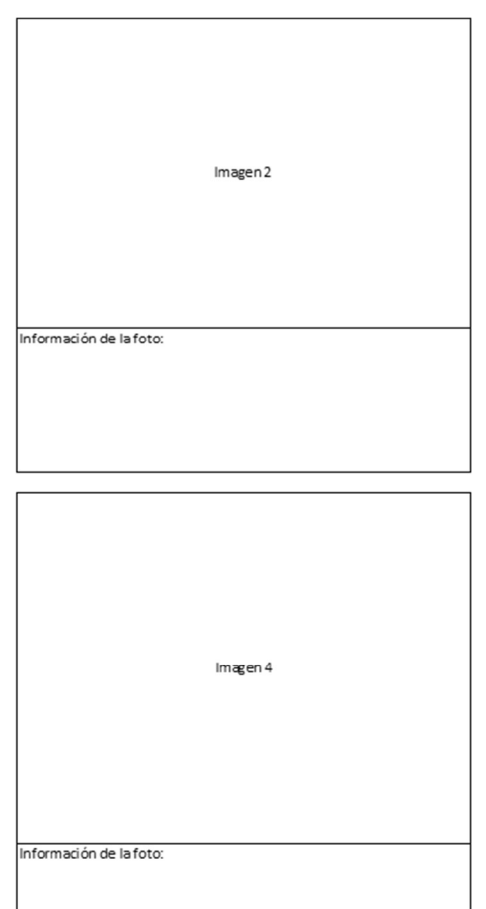

# Microlabor: Tabla de Factores de Riesgo para codo (Complete una tabla de FR por cada tarea analizada)

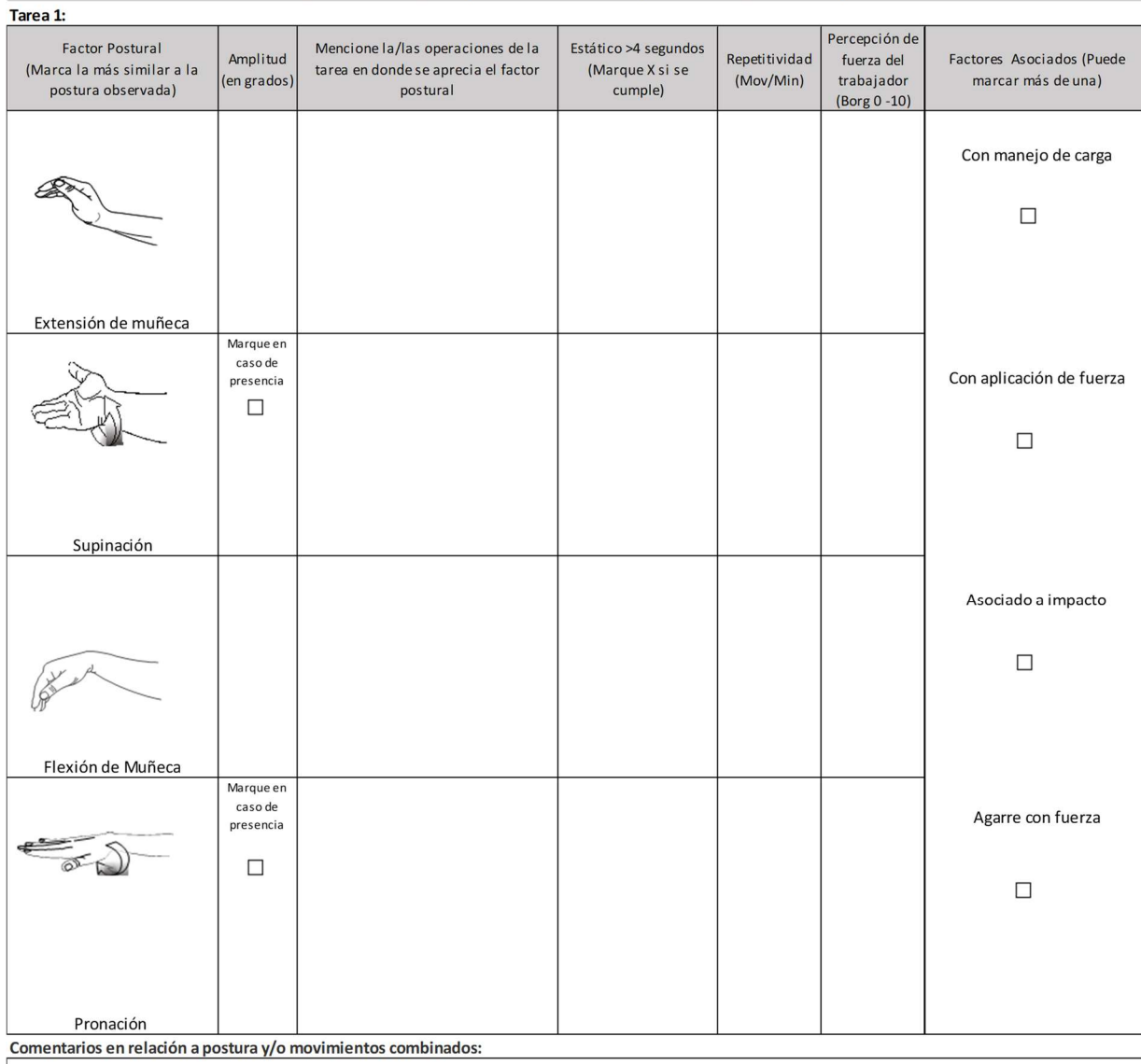

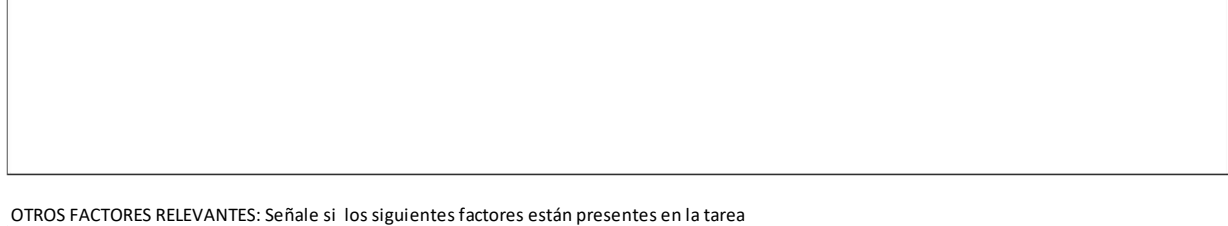

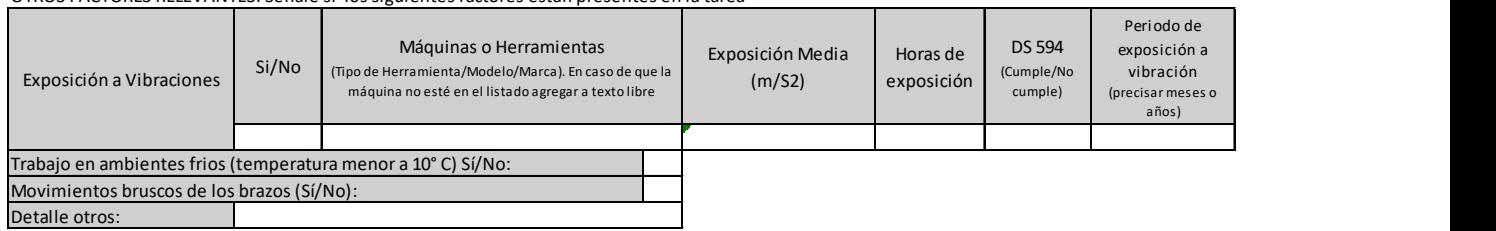

Observaciones:

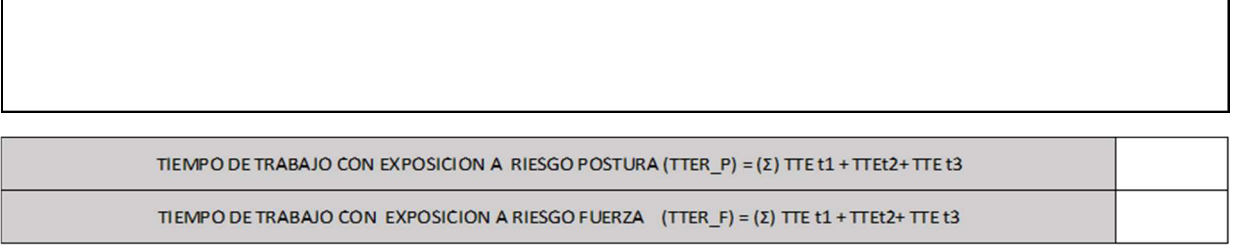

# Apéndice 6. Formato EPT Macrolabor Codo

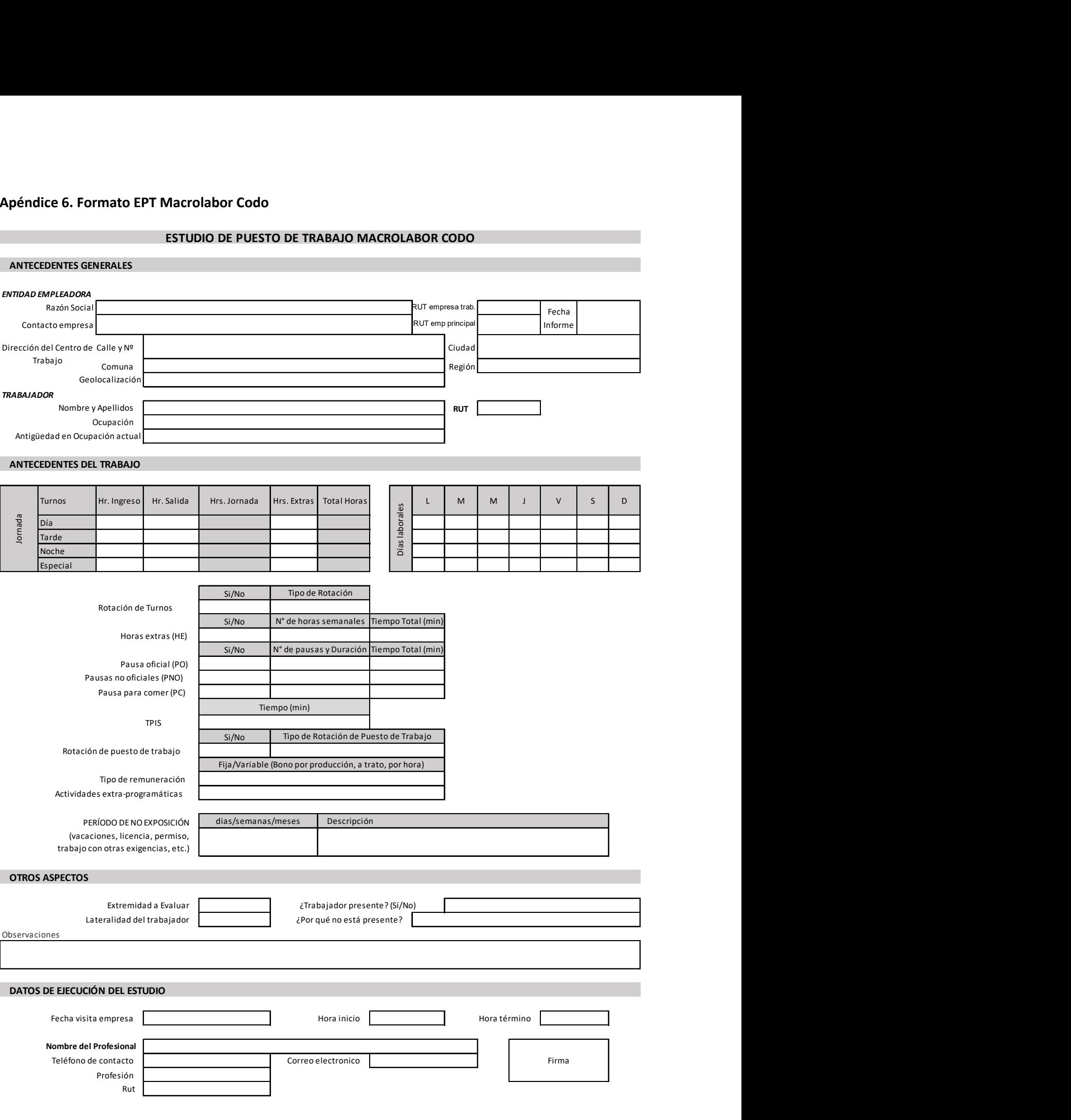

Rut in the contract of the contract of the contract of the contract of the contract of the contract of the contract of the contract of the contract of the contract of the contract of the contract of the contract of the con

# DESCRIPCIÓN DE LA OCUPACIÓN

### Macrolabor: Resumen de Tareas

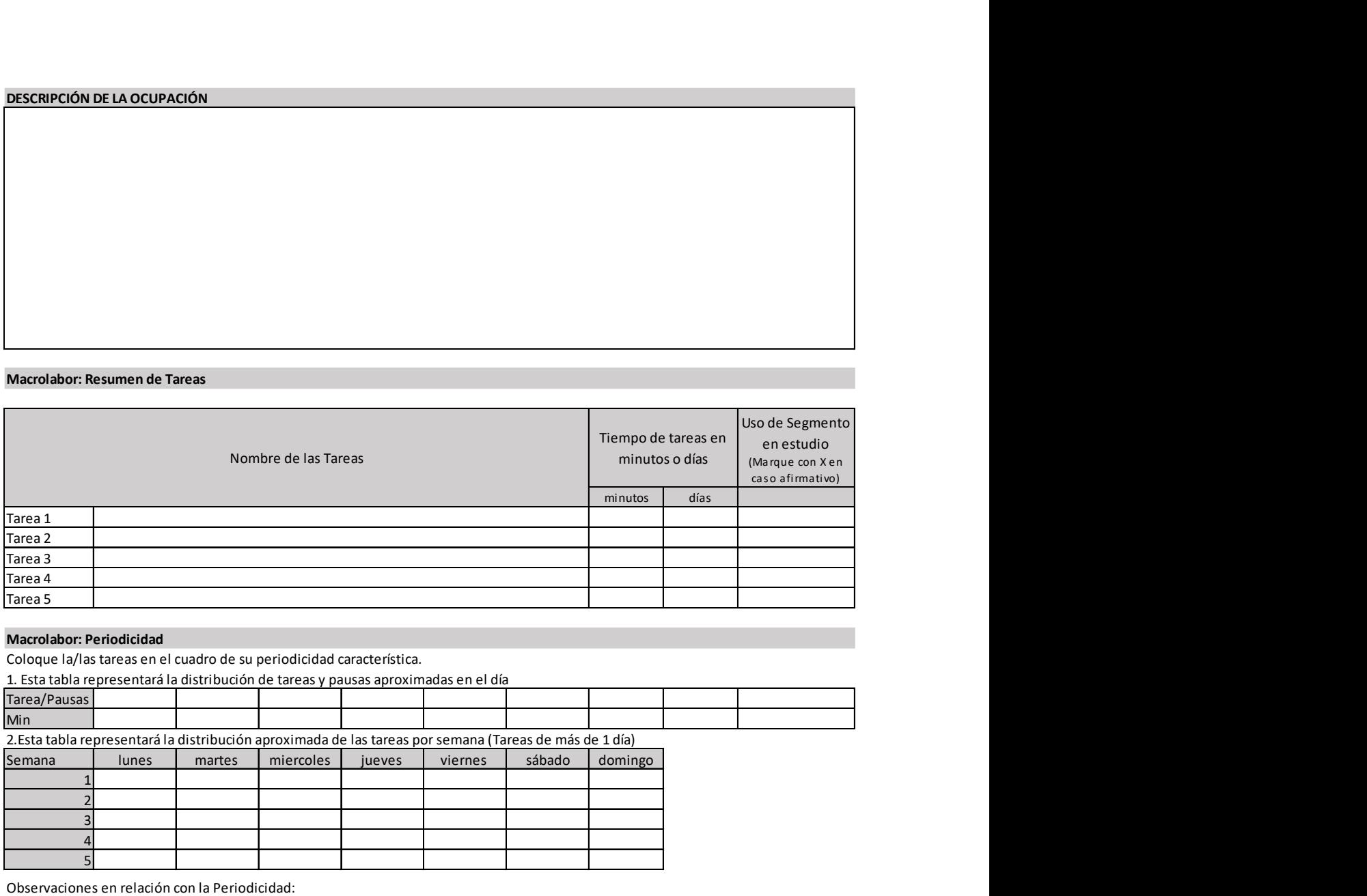

# Macrolabor: Periodicidad

Coloque la/las tareas en el cuadro de su periodicidad característica.

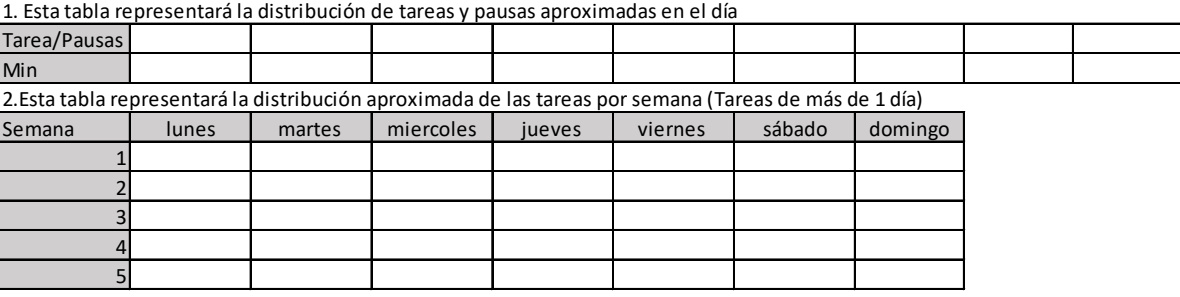

Observaciones en relación con la Periodicidad:

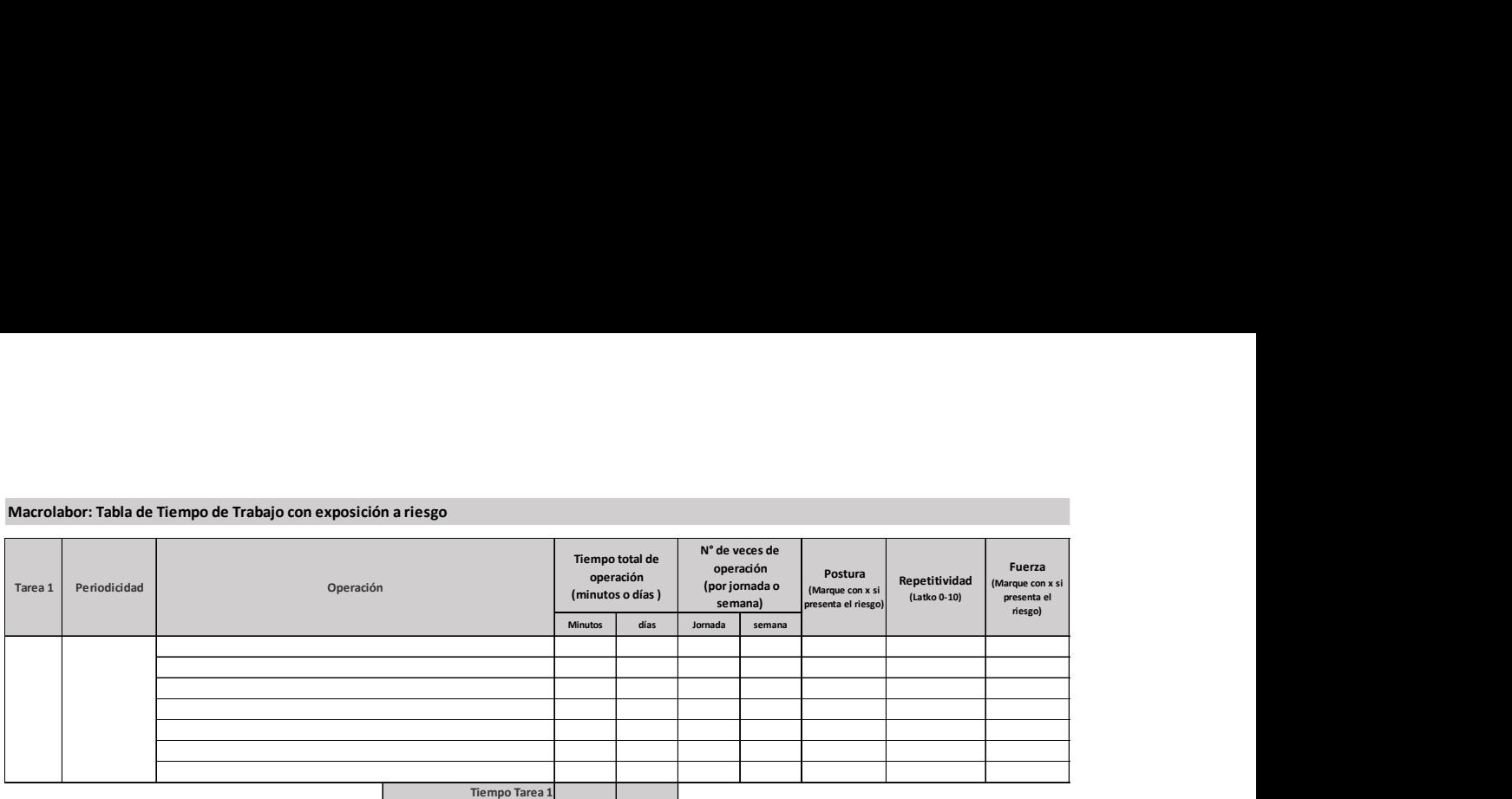

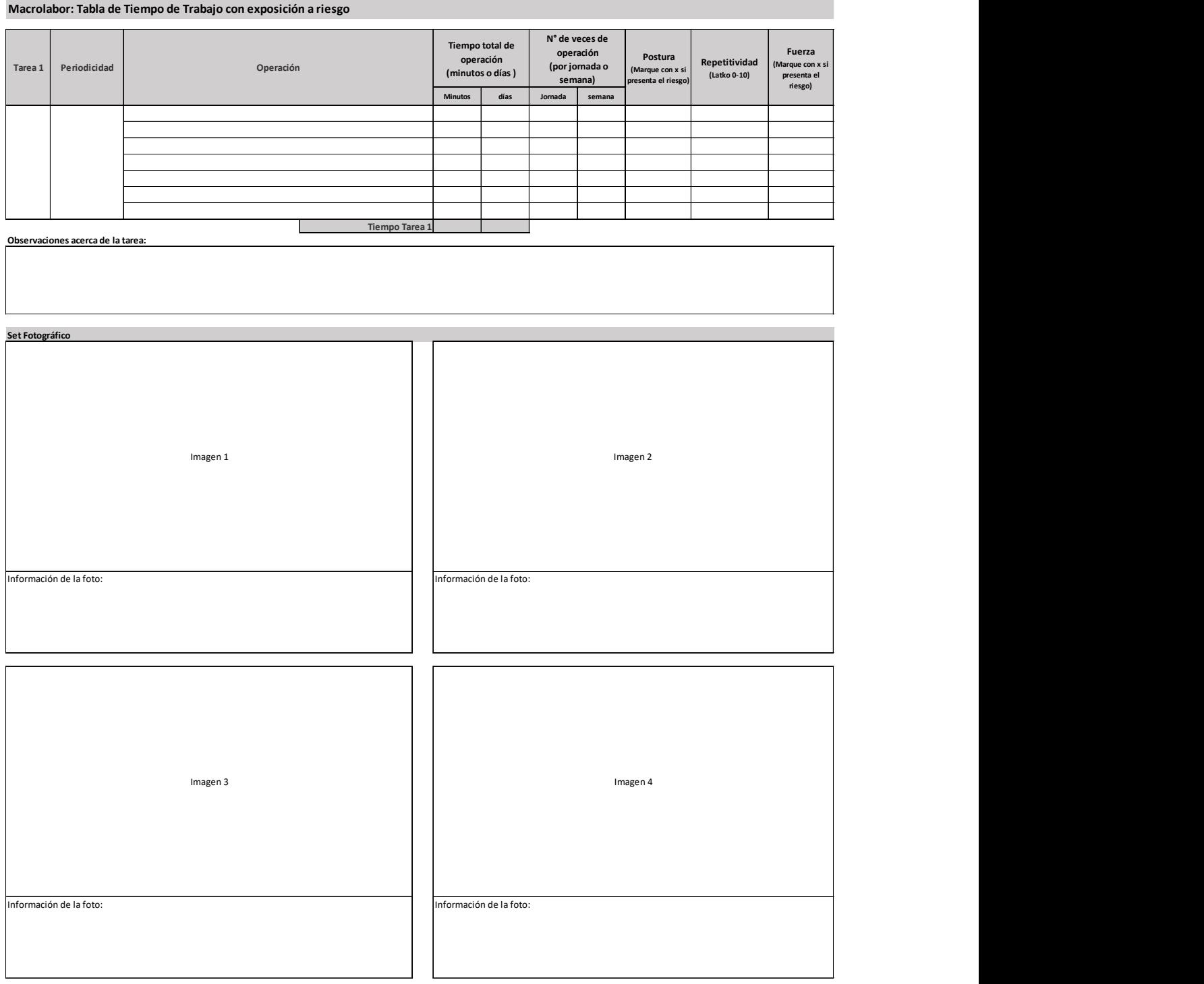
# Macrolabor: Tabla de Factores de Riesgos para Segmento Codo (Complete una tabla de FR por cada tarea analizada) Tarea 1:

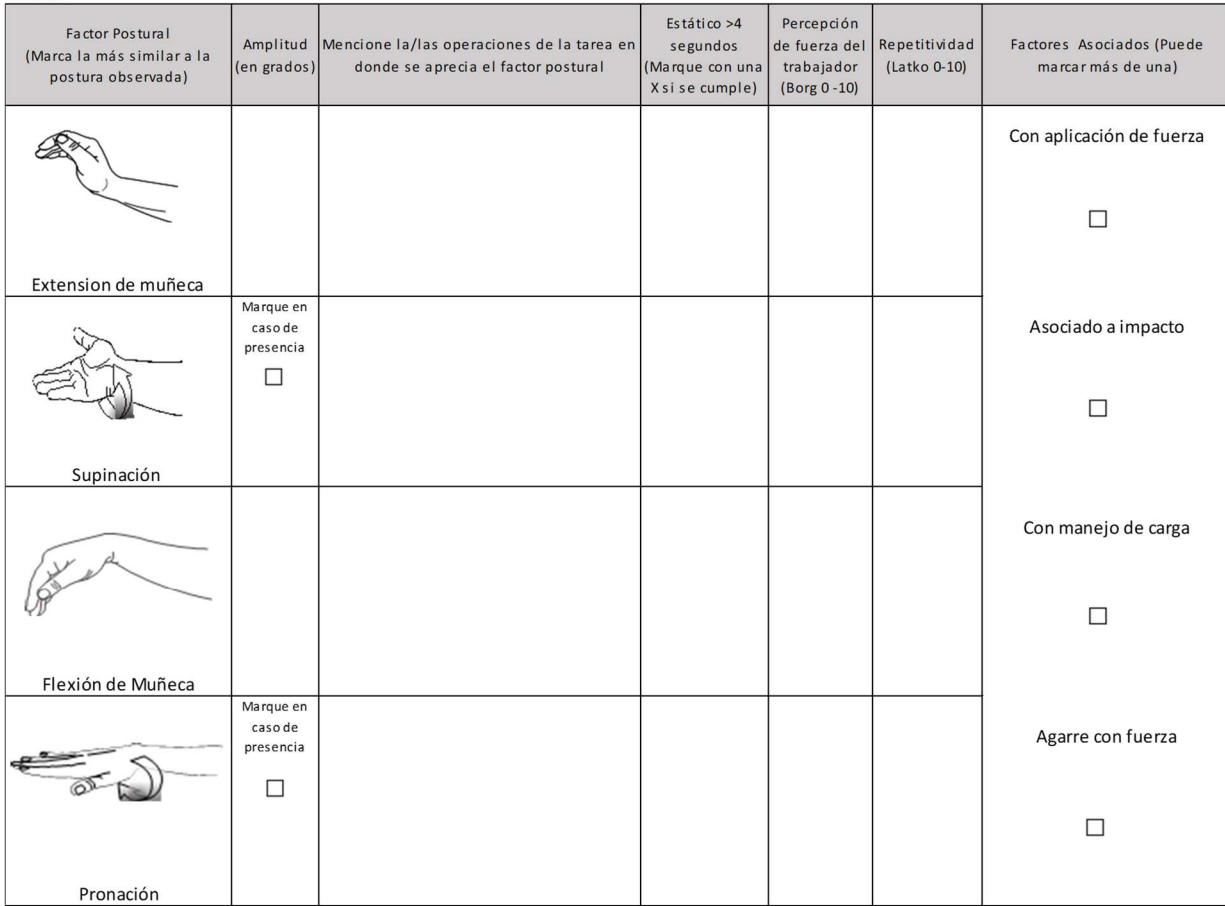

Comentarios en relación a posturas y/o movimientos combinados:

OTROS FACTORES RELEVANTES: Señale si los siguientes factores están presentes en la tarea

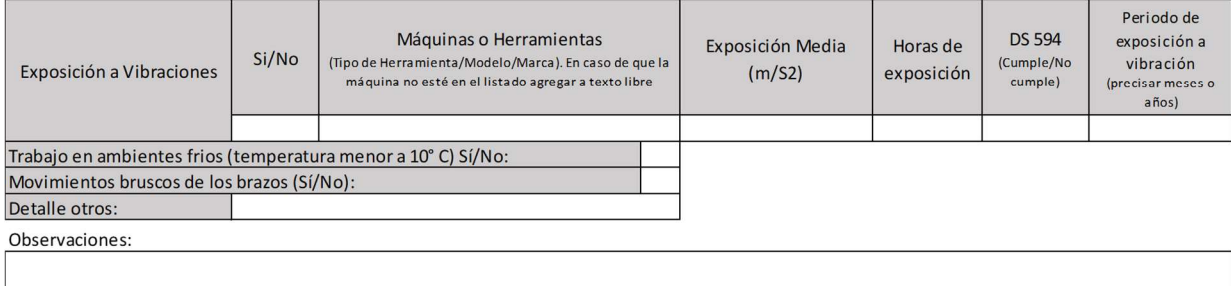

# Apéndice 7. Formato EPT Microlabor Muñeca/Mano

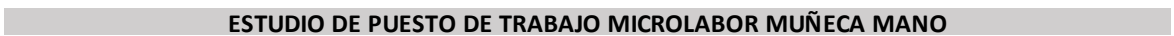

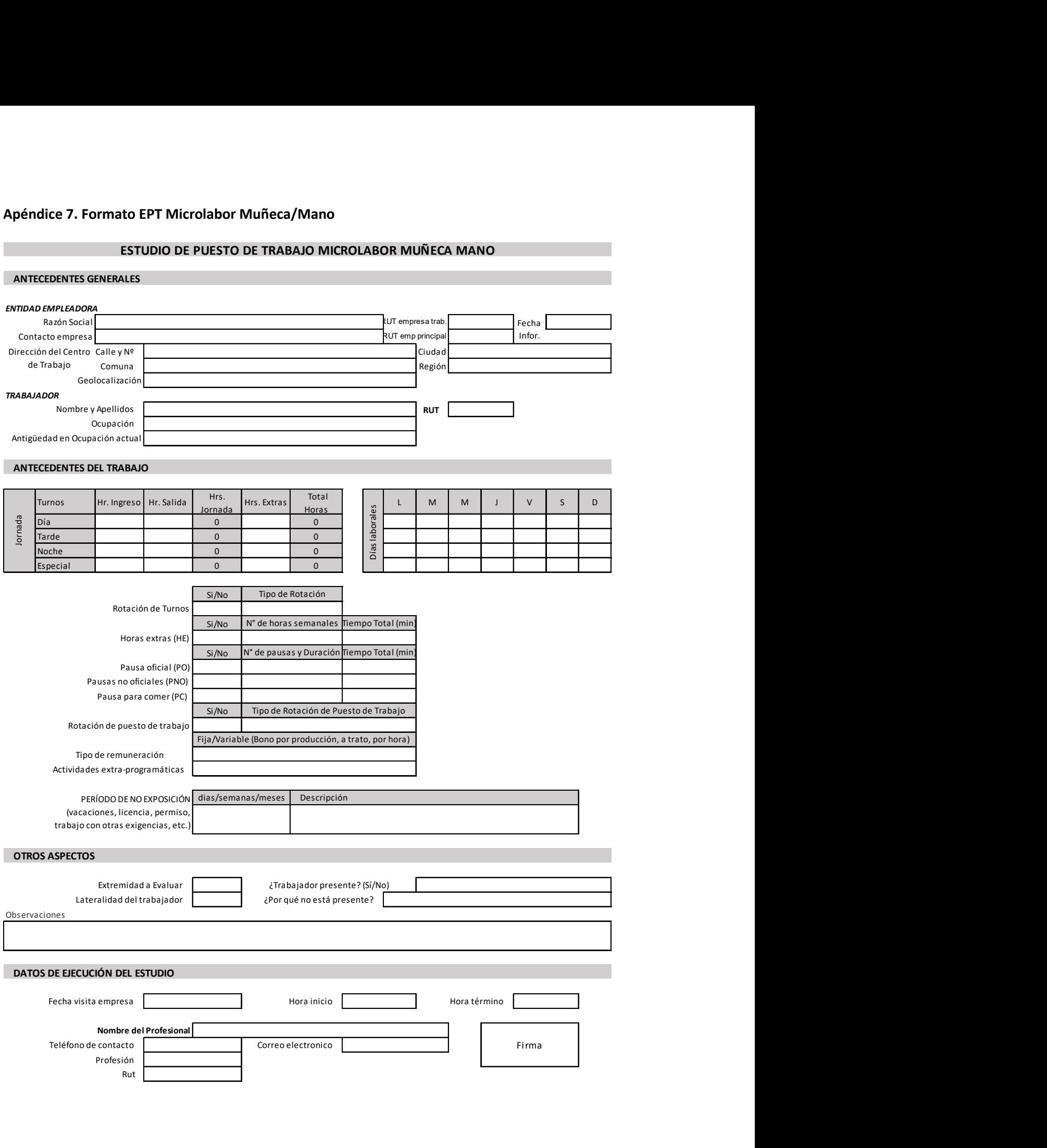

# ECUACIÓN DE CÁLCULO DE TIEMPO DE TRABAJO EFECTIVO

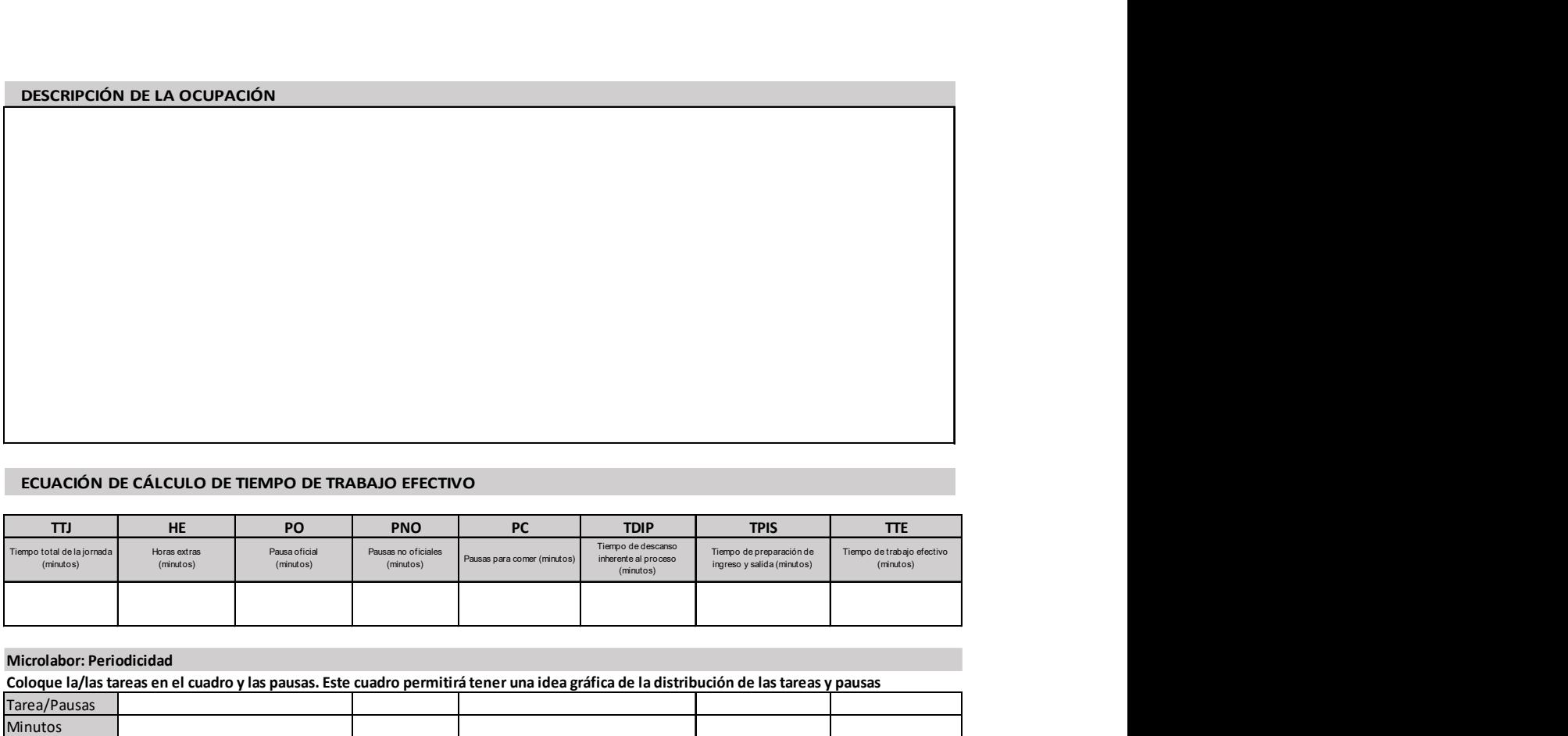

# Microlabor: Periodicidad

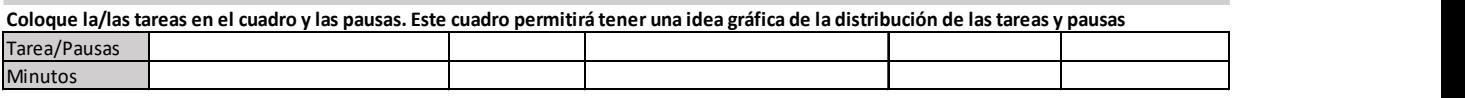

Observaciones en relación con la Periodicidad:

## Microlabor: Cuadro Resumen de Tareas: Complete el cuadro solo en tareas con ciclo identificable

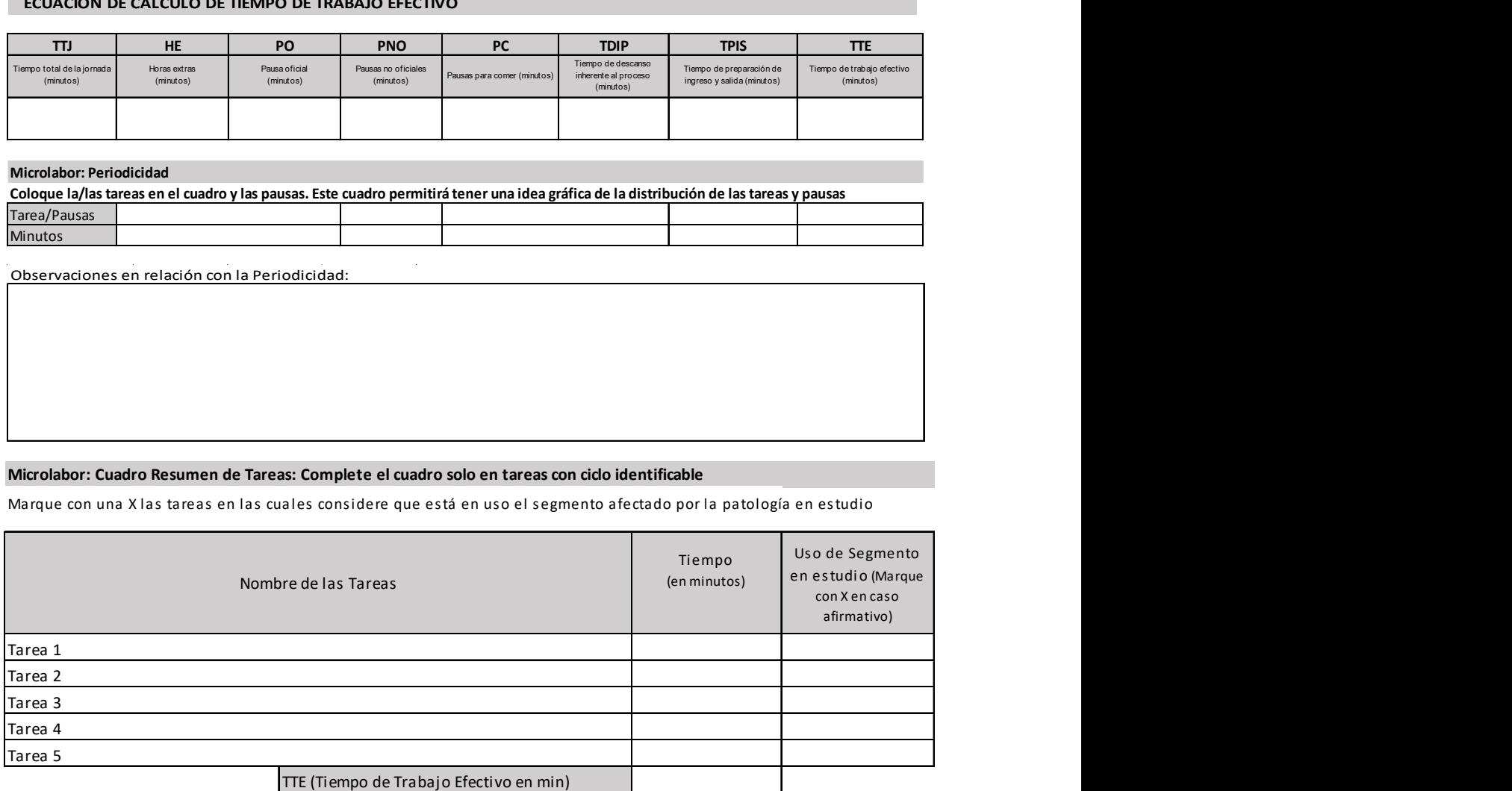

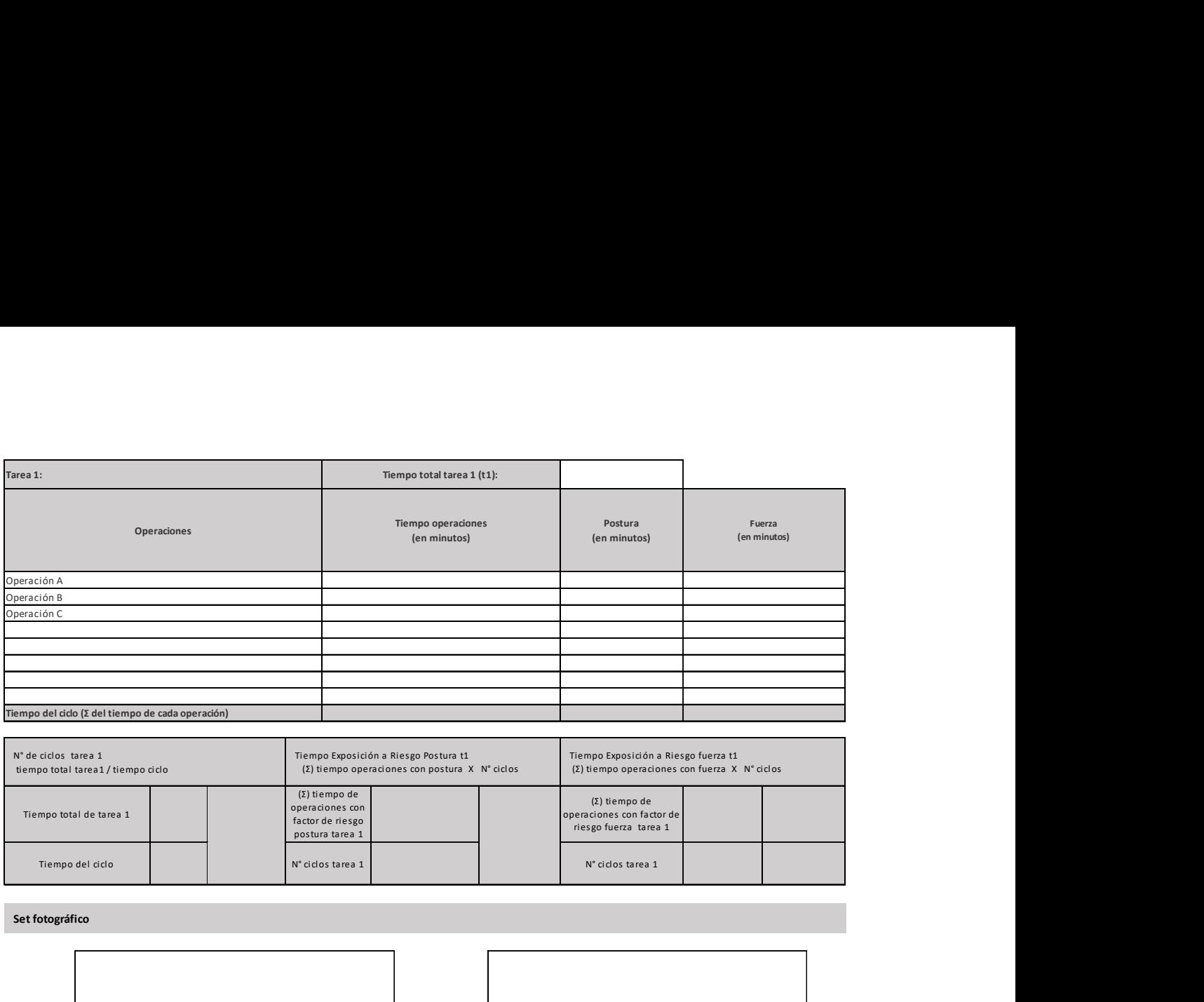

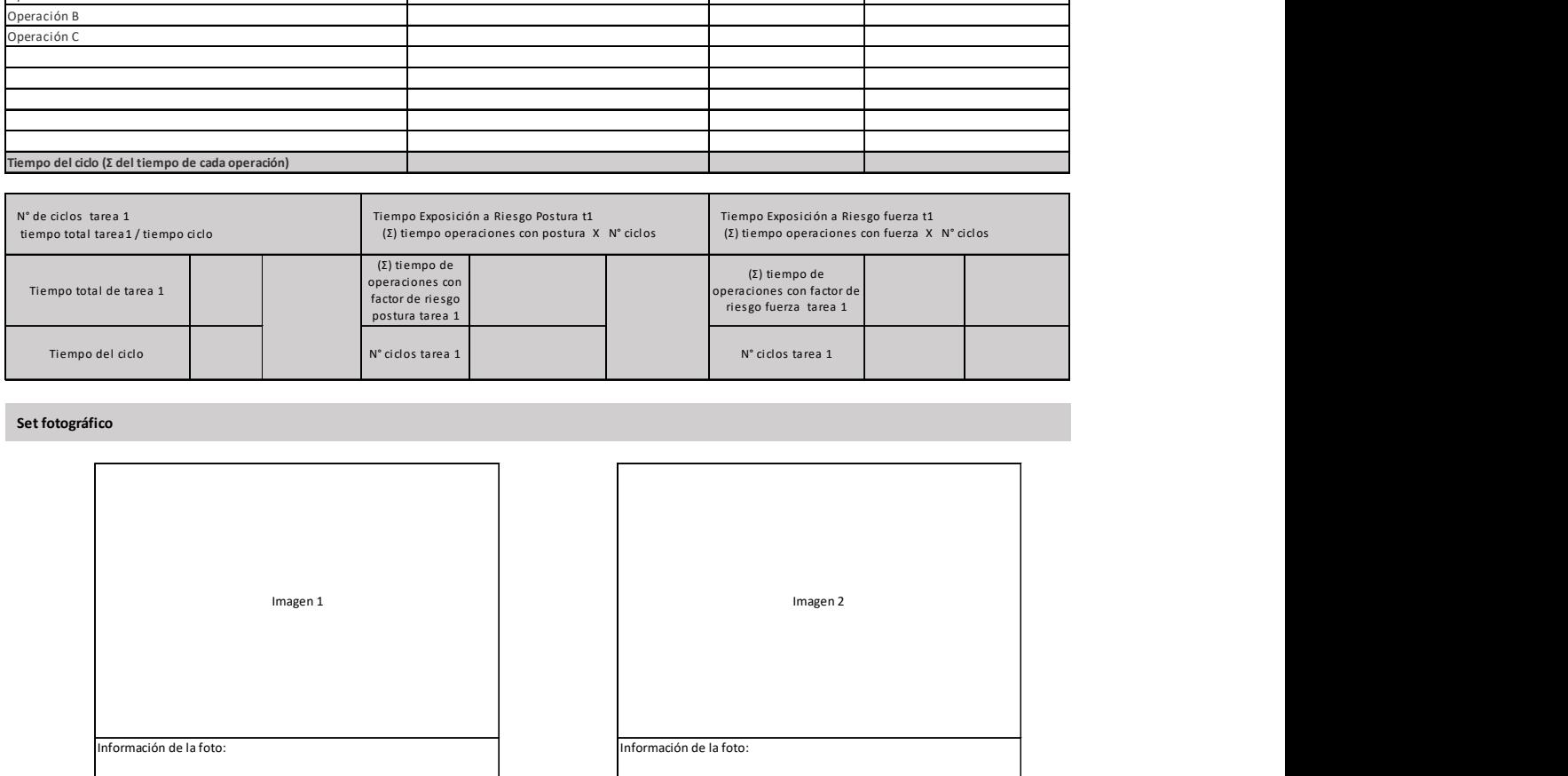

Set fotográfico

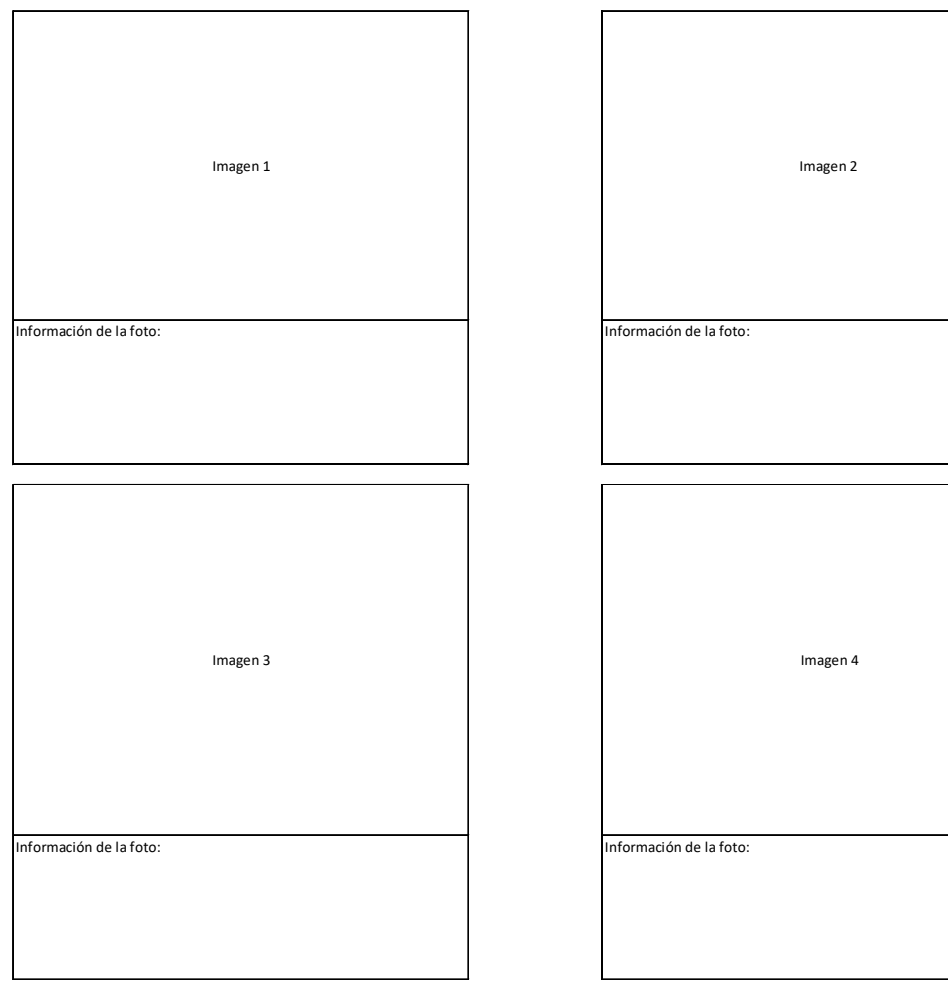

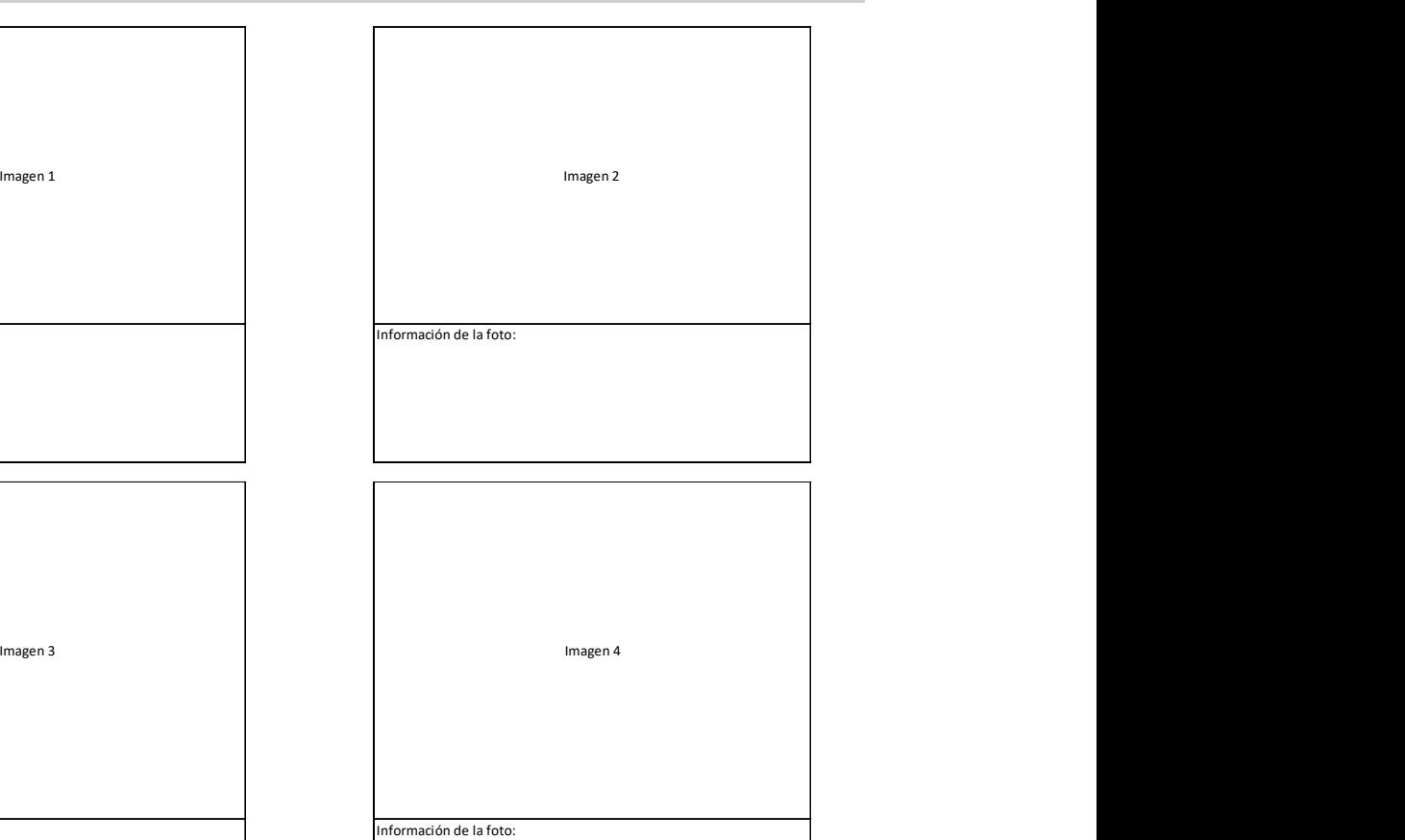

nformación de la foto:

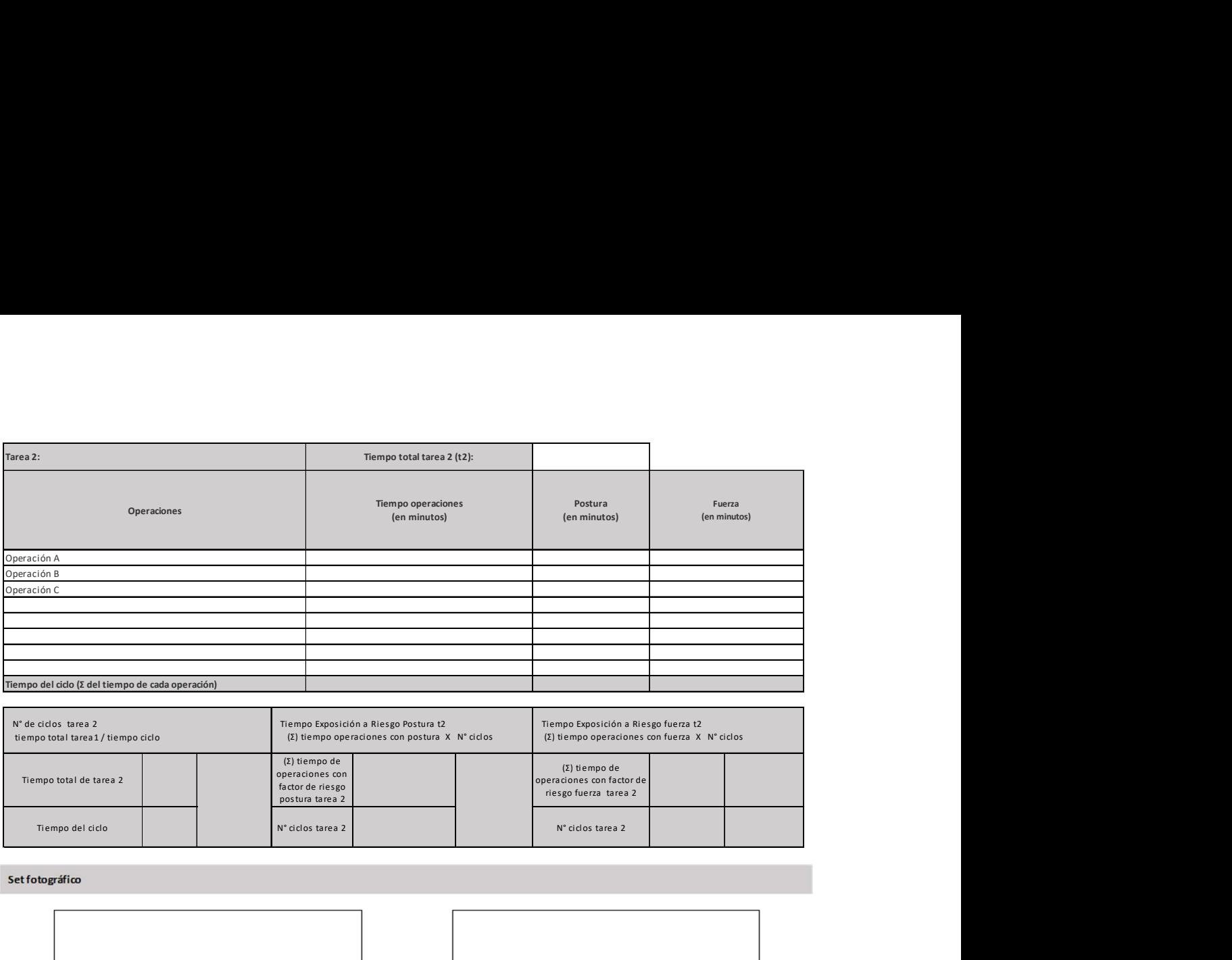

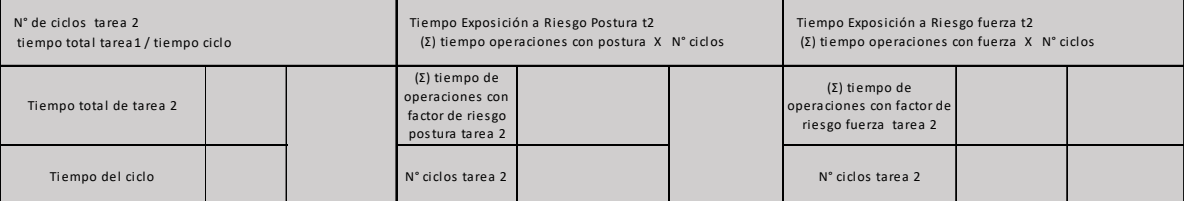

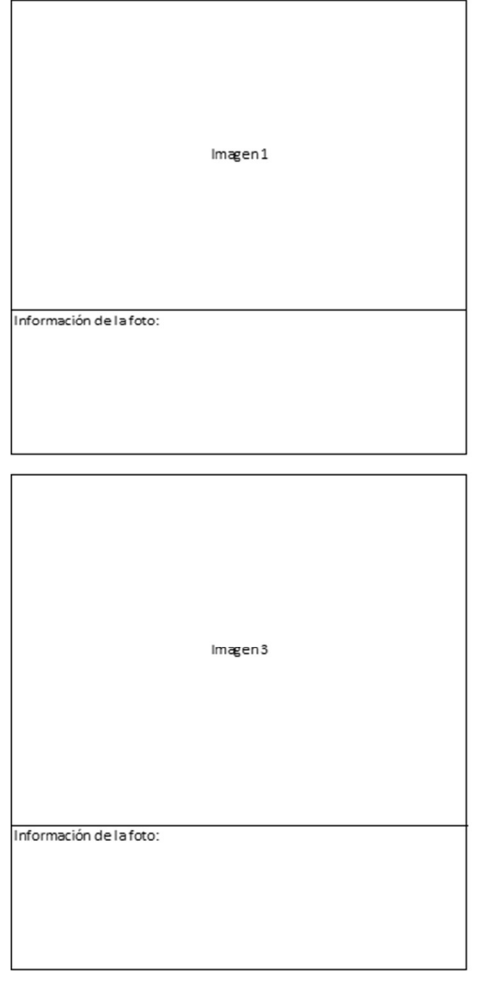

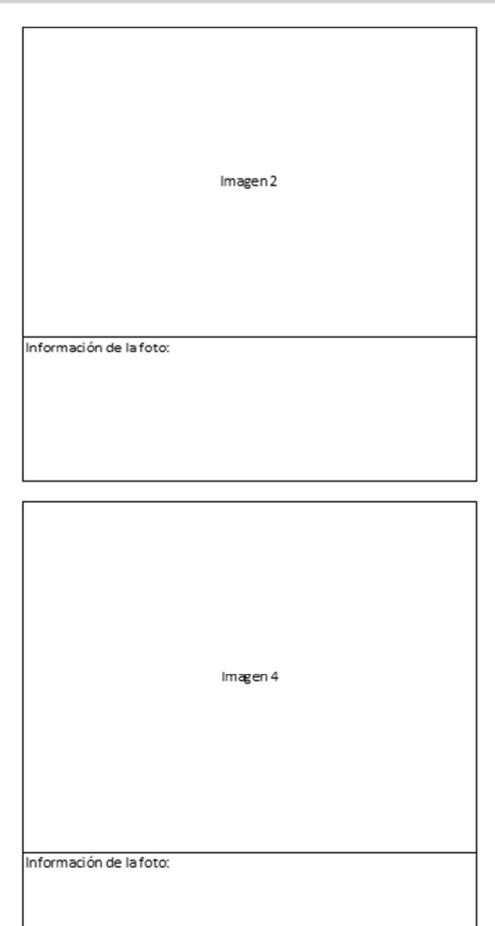

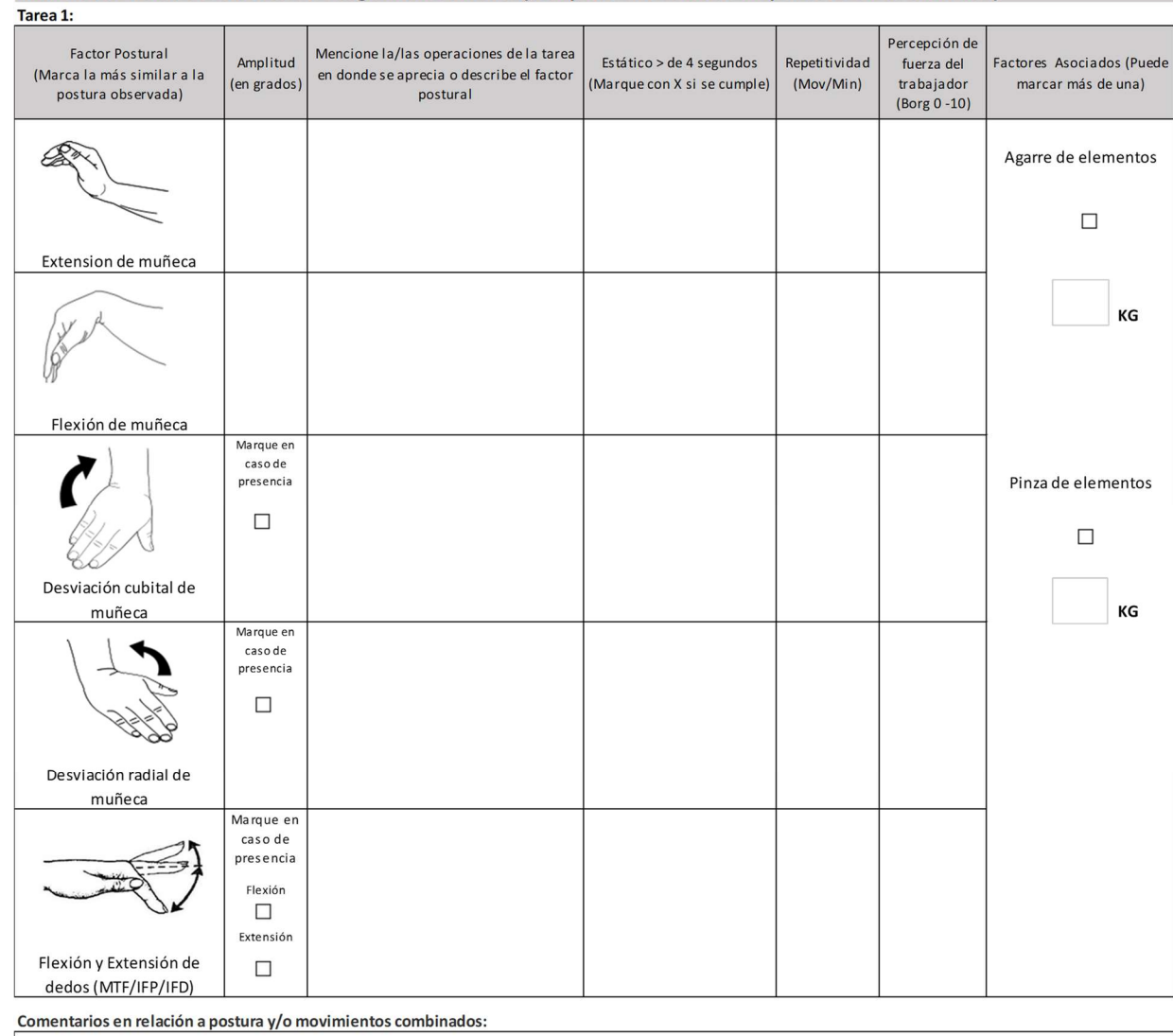

## Microlabor: Tabla de factores de riesgo muñeca mano (Complete una tabla de FR por cada tarea analizada)

OTROS FACTORES RELEVANTES: Señale si los siguientes factores están presentes en la tarea

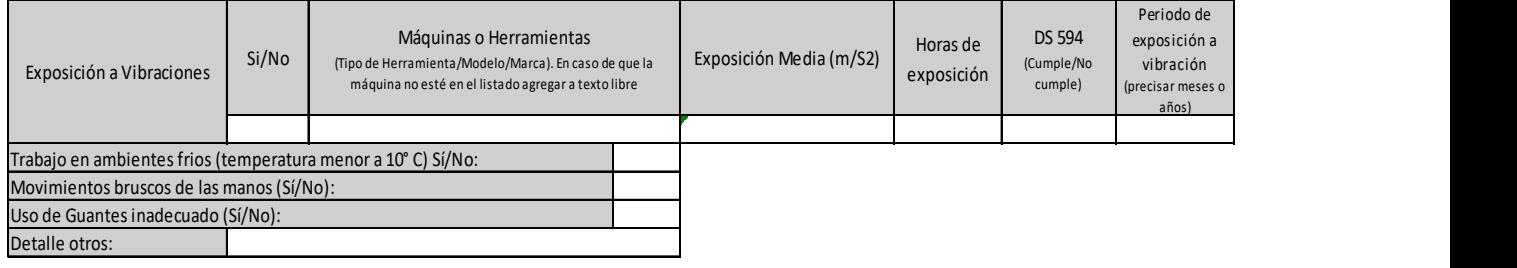

Observaciones:

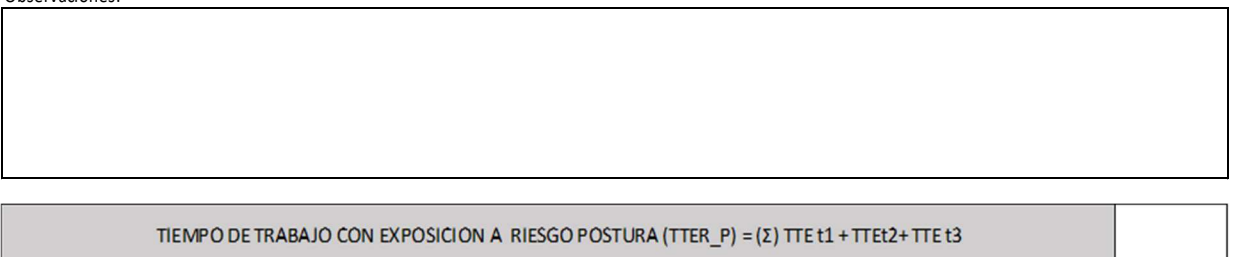

TIEMPO DE TRABAJO CON EXPOSICION A RIESGO FUERZA (TTER\_F) =  $(2)$  TTE t1 + TTEt2+ TTE t3

# Apéndice 8. Formato EPT Macrolabor Muñeca/Mano

# ESTUDIO DE PUESTO DE TRABAJO MACROLABOR MUÑECA MANO

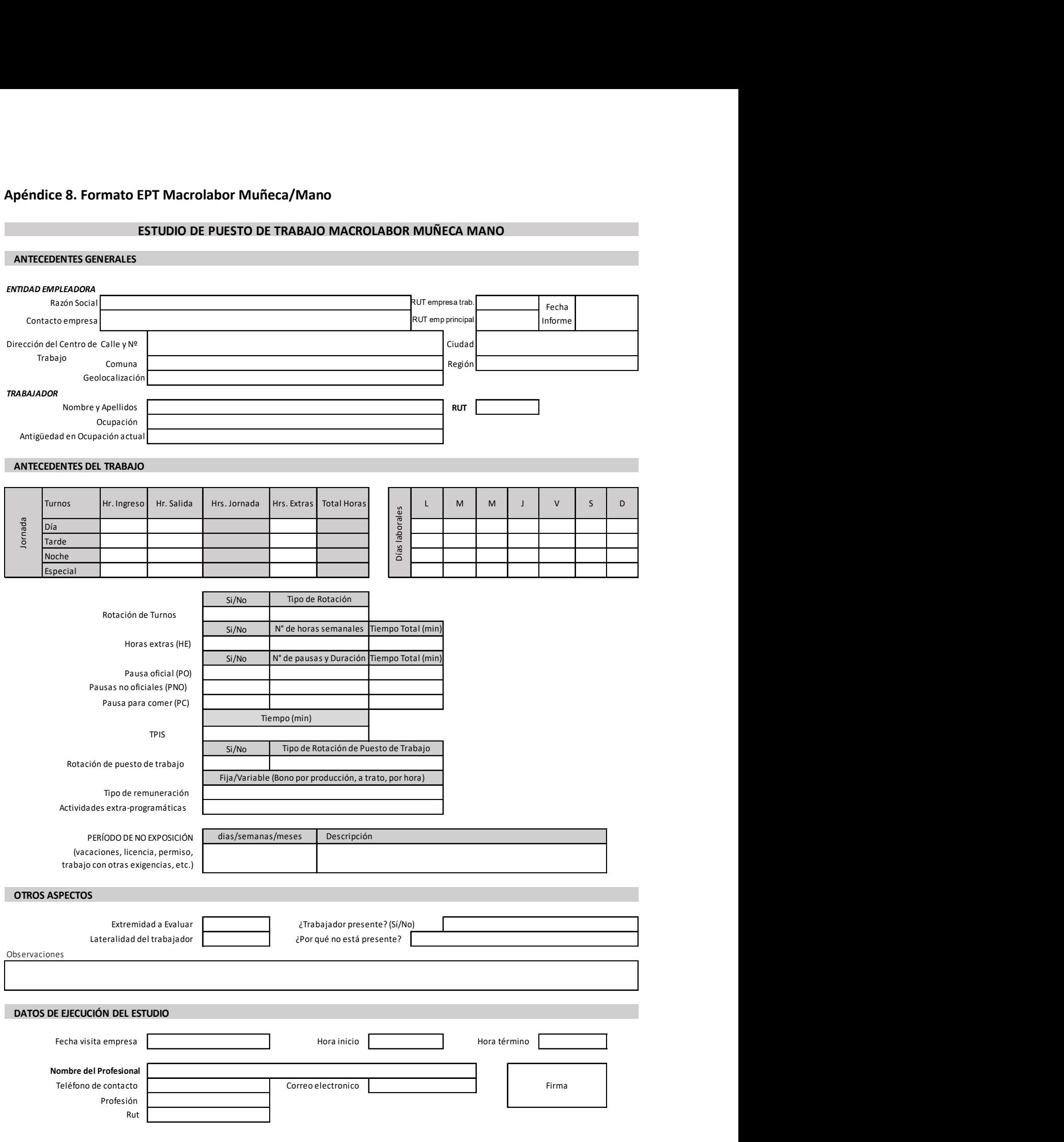

# Macrolabor: Resumen de Tareas

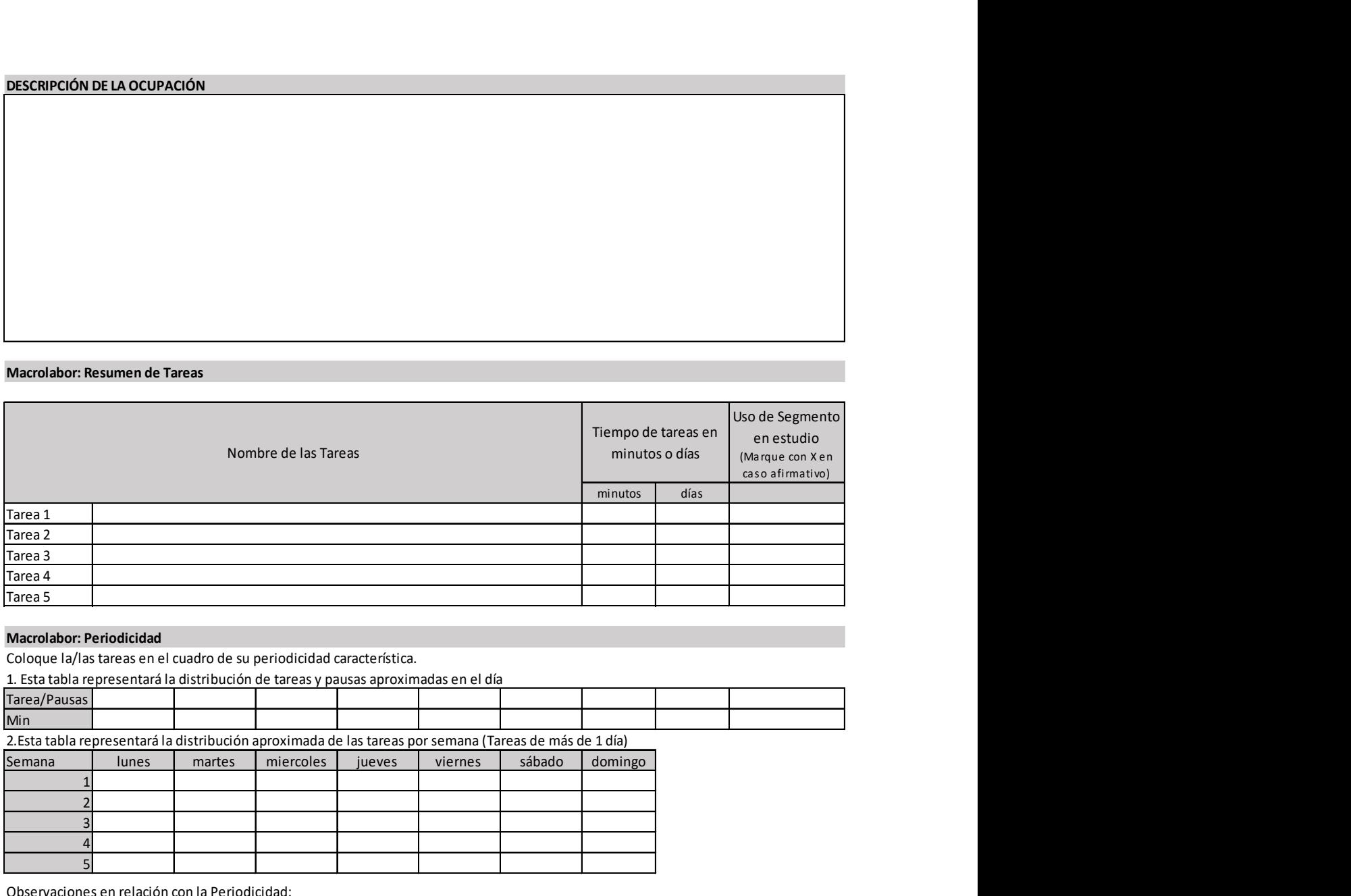

### Macrolabor: Periodicidad

Coloque la/las tareas en el cuadro de su periodicidad característica.

1. Esta tabla representará la distribución de tareas y pausas aproximadas en el día

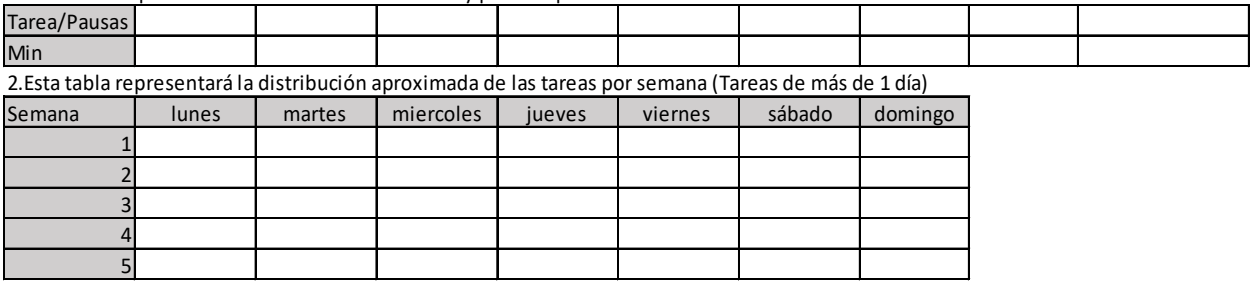

Observaciones en relación con la Periodicidad:

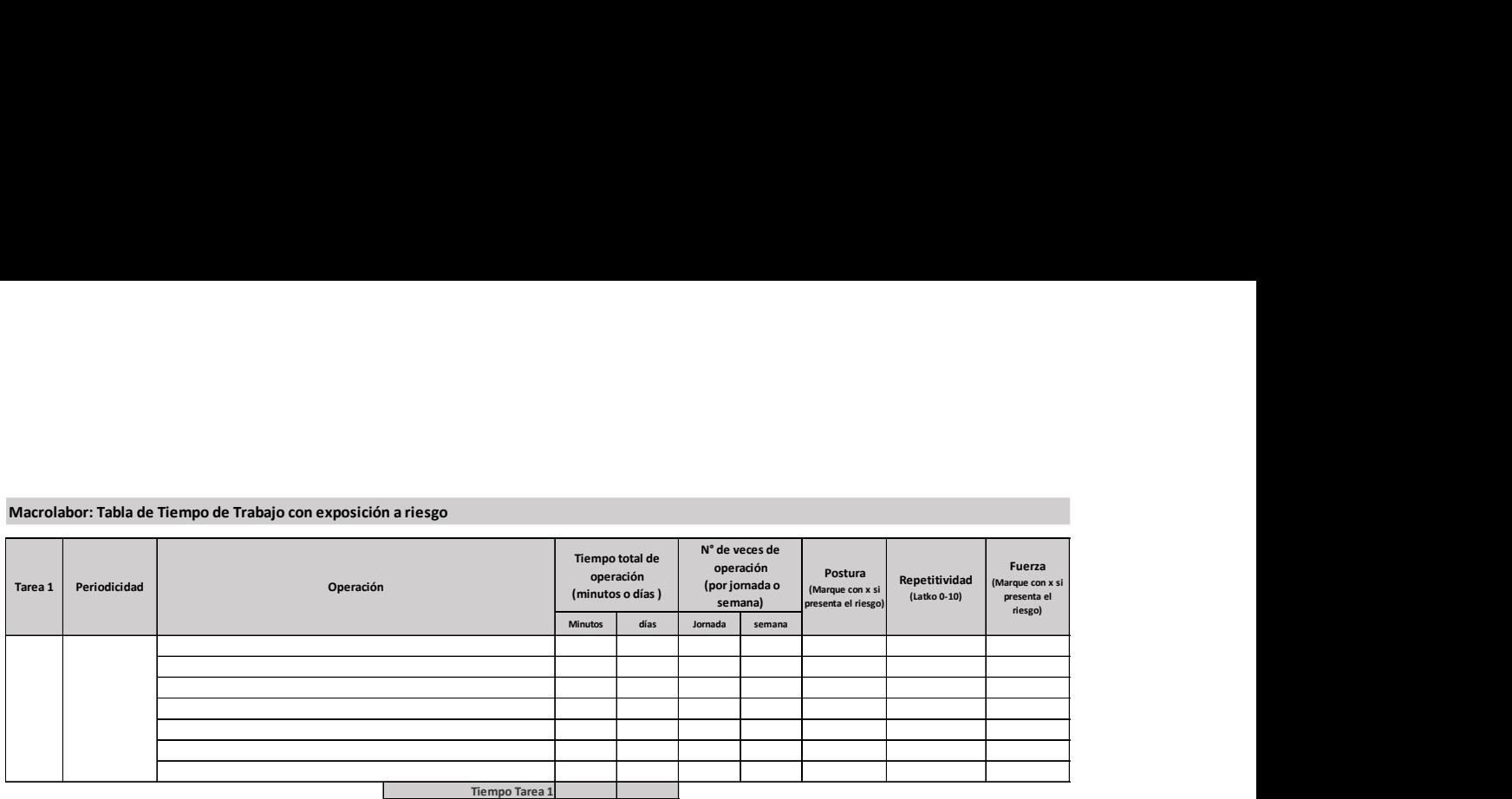

Observaciones acerca de la tarea:<br>
Set Fotográfico<br>
Set Fotográfico Tempo basi de la mercanisme de la mercanisme de la mercanisme de la mercanisme de la mercanisme de la mercanisme<br>
Concention de la mercanisme de la mercanisme de la mercanisme de la mercanisme de la mercanisme de la mercan nformación de la foto:<br>Información de la foto: Imagen 3 Imagen 4 Información de la foto: Información de la foto:

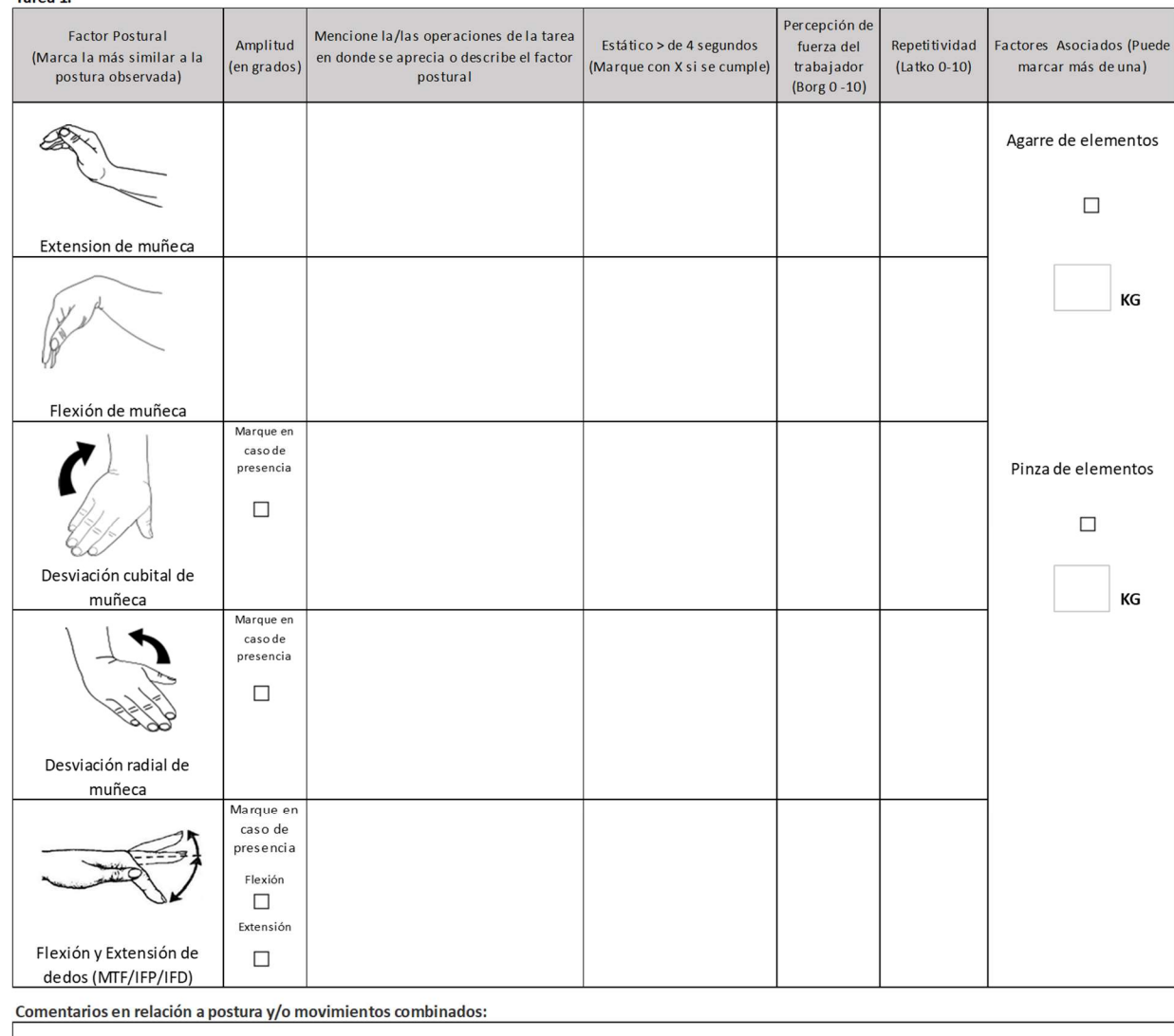

# Macrolabor: Tabla de factores de riesgo muñeca mano (Complete una tabla de FR por cada tarea analizada)<br>Tarea 1:

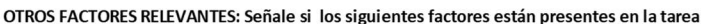

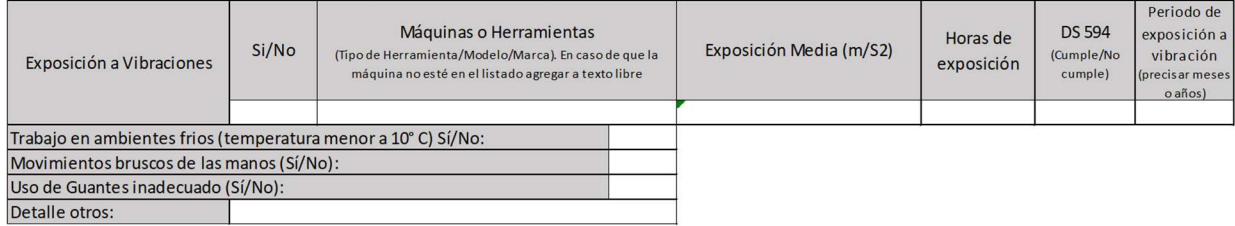

Observaciones:

# Apéndice 9. Formato EPT Microlabor Mano/Muñeca

П

# ESTUDIO DE PUESTO DE TRABAJO MICROLABOR MANO MUÑECA

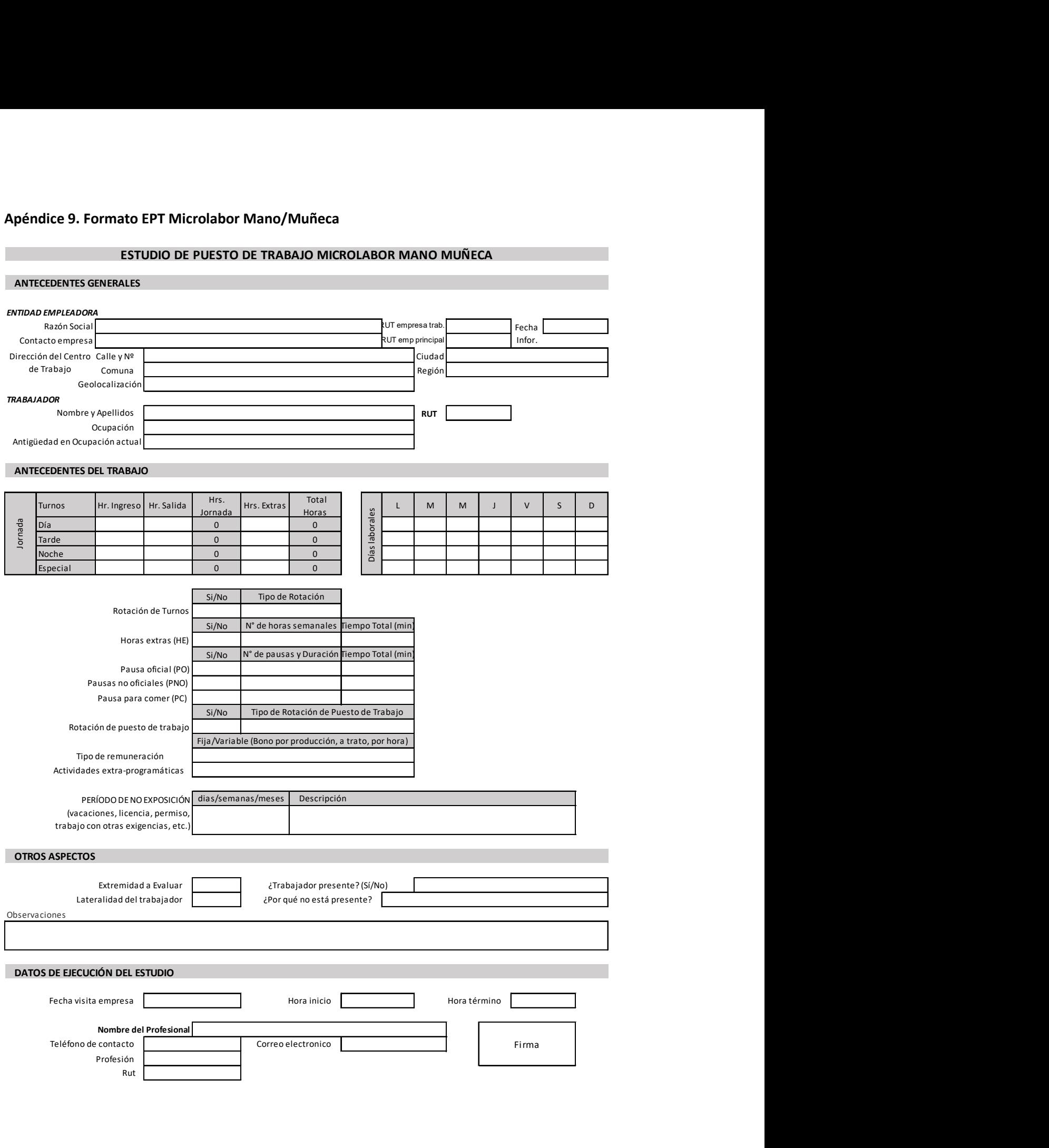

# ECUACIÓN DE CÁLCULO DE TIEMPO DE TRABAJO EFECTIVO

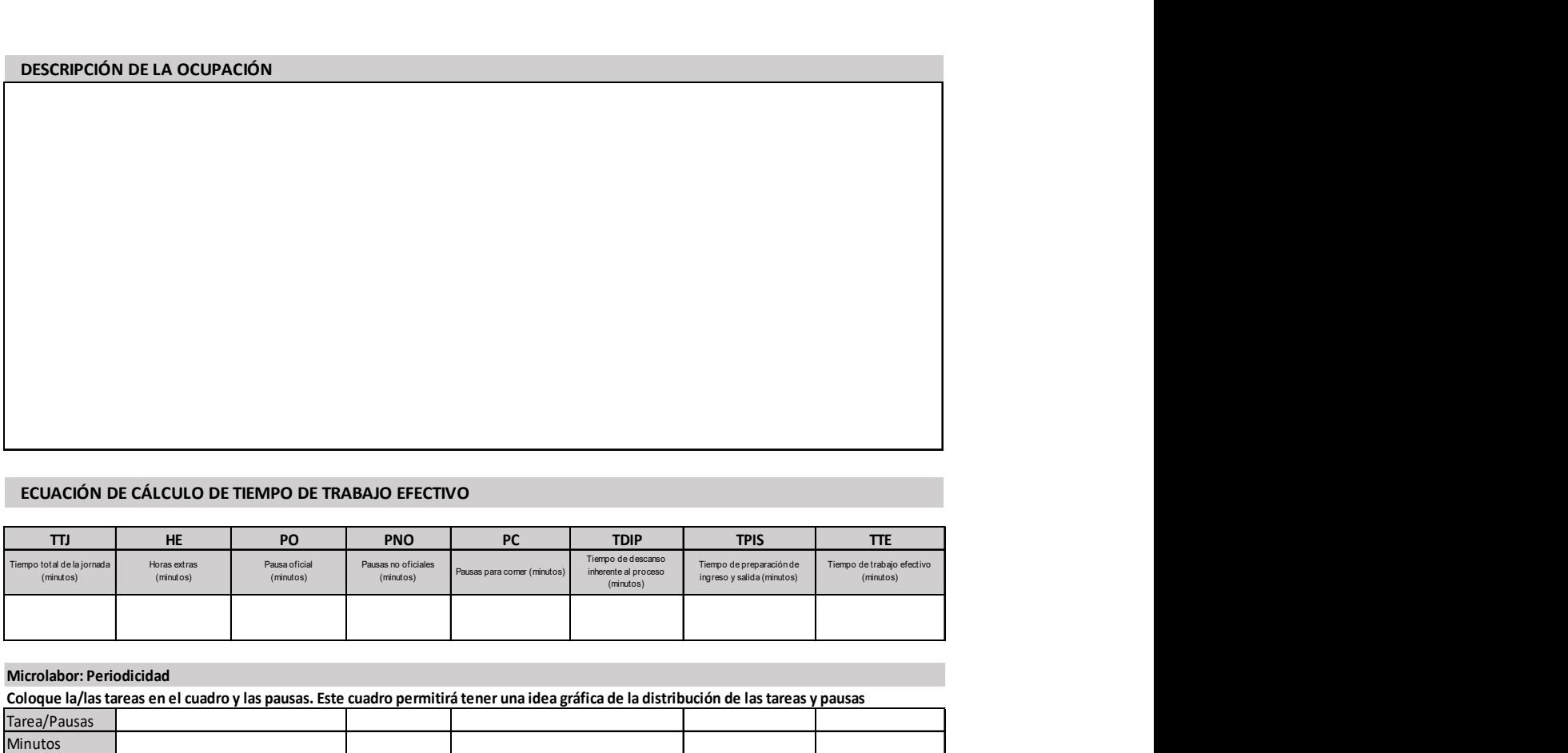

Microlabor: Periodicidad

Tarea/Pausas Coloque la/las tareas en el cuadro y las pausas. Este cuadro permitirá tener una idea gráfica de la distribución de las tareas y pausas

Observaciones en relación con la Periodicidad:

## Microlabor: Cuadro Resumen de Tareas: Complete el cuadro solo en tareas con ciclo identificable

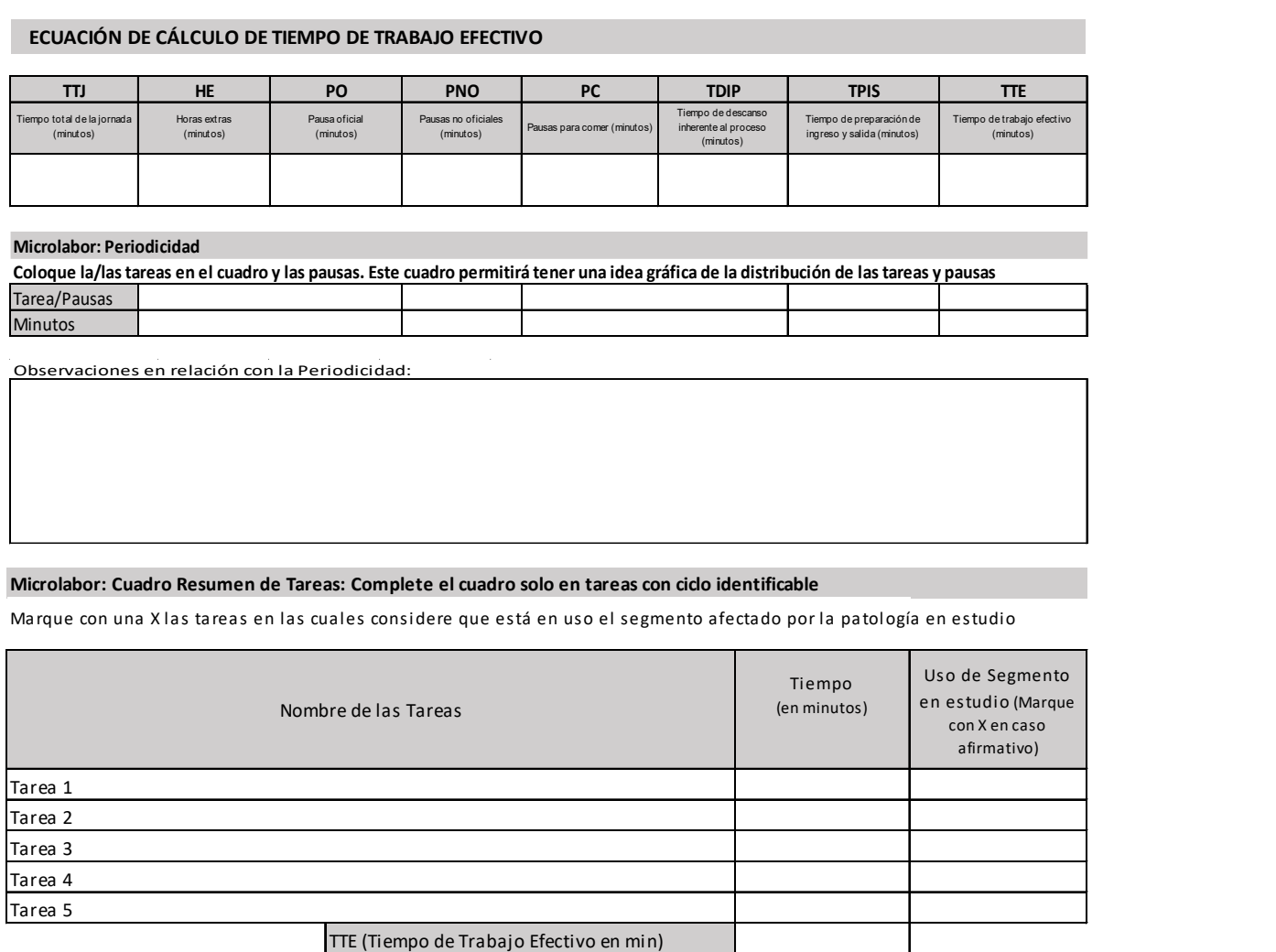

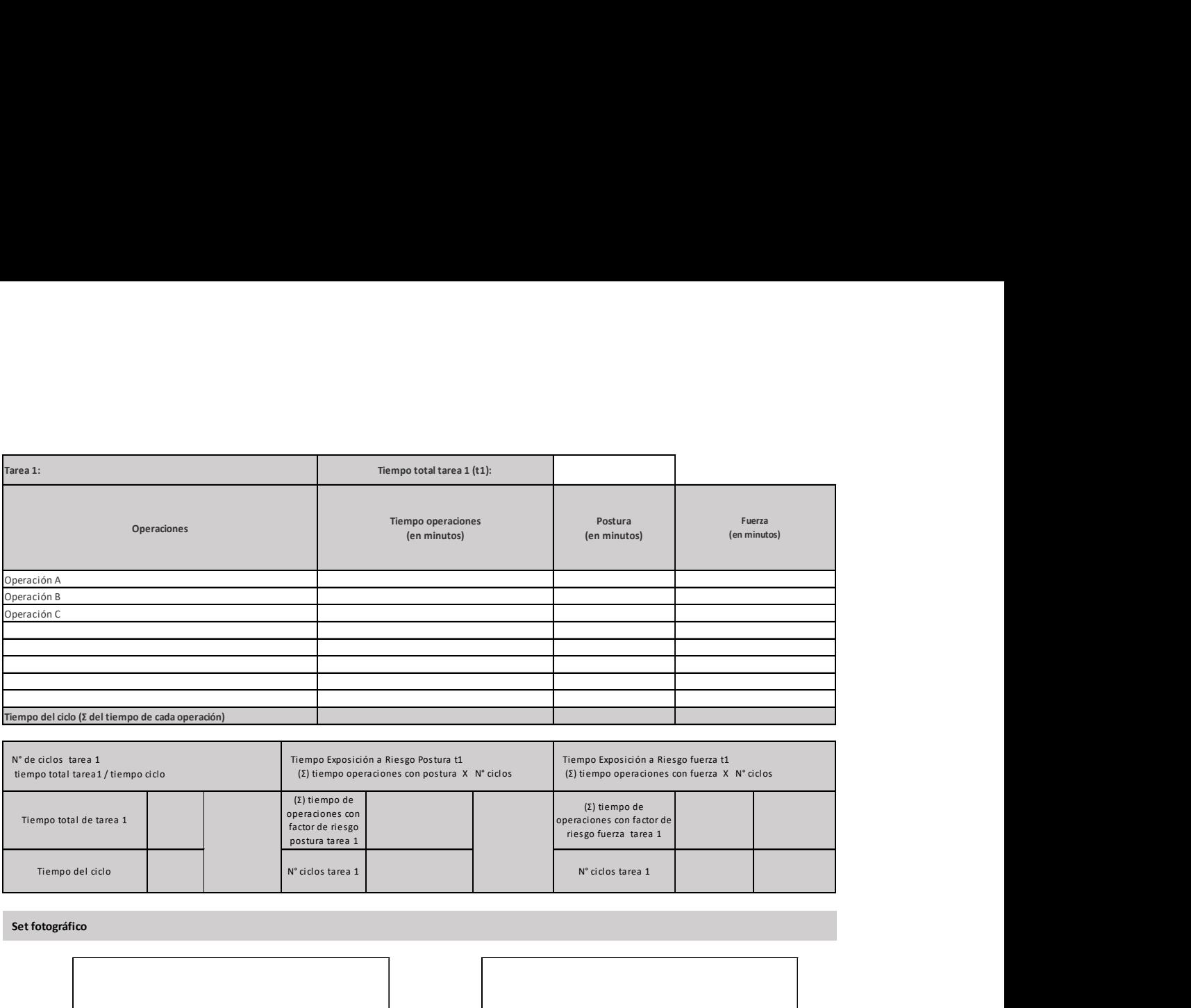

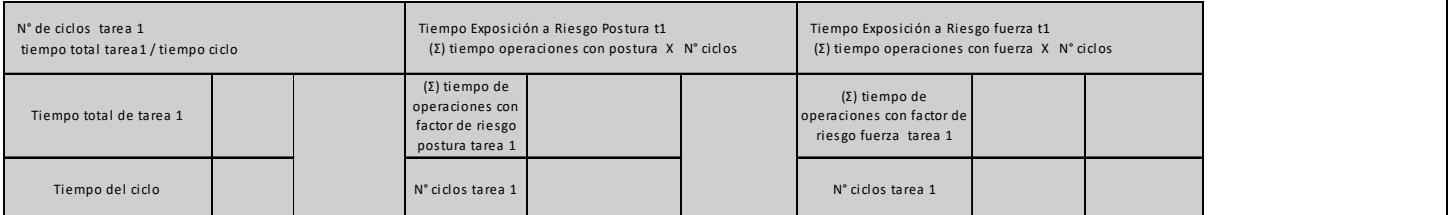

Set fotográfico

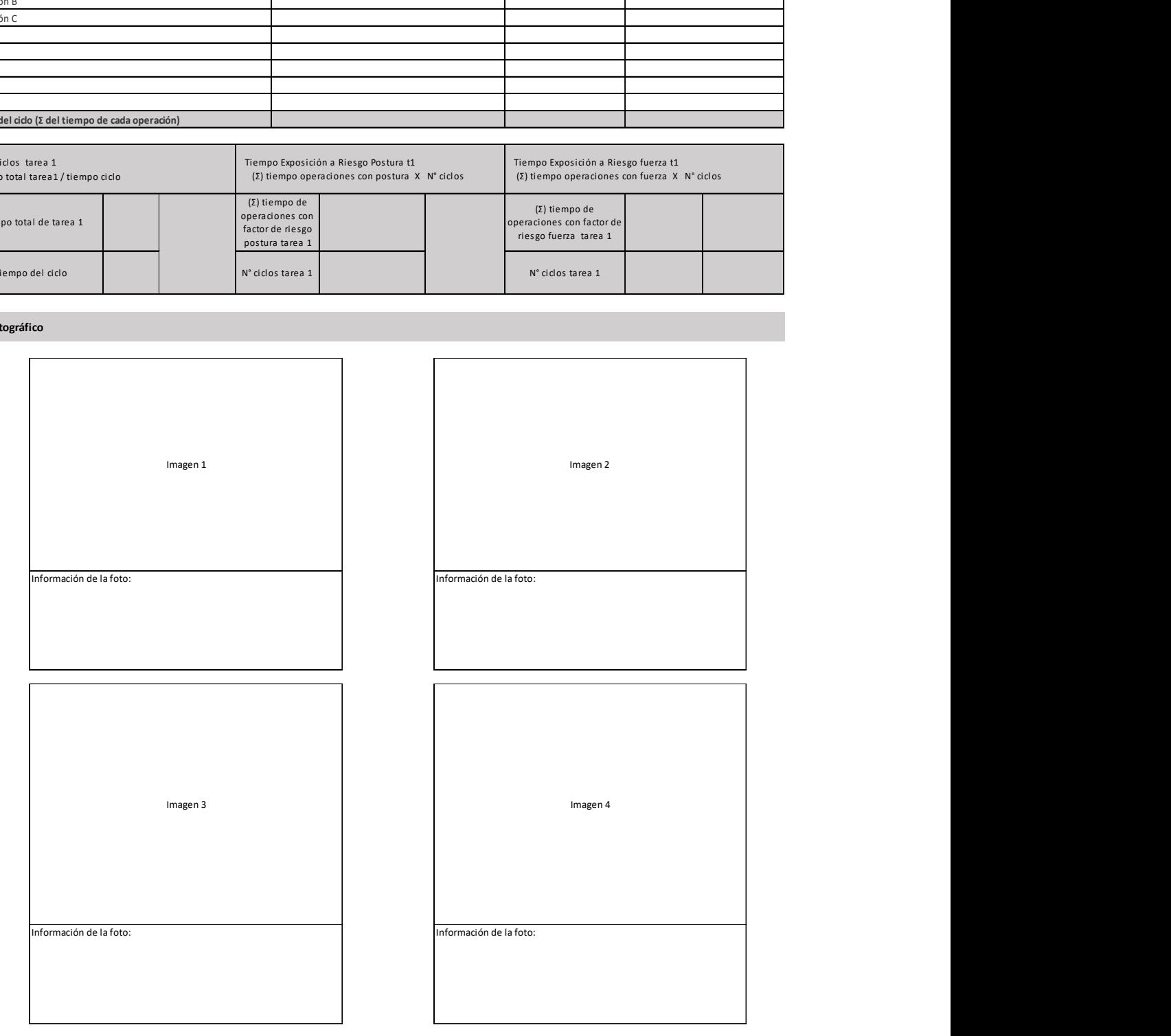

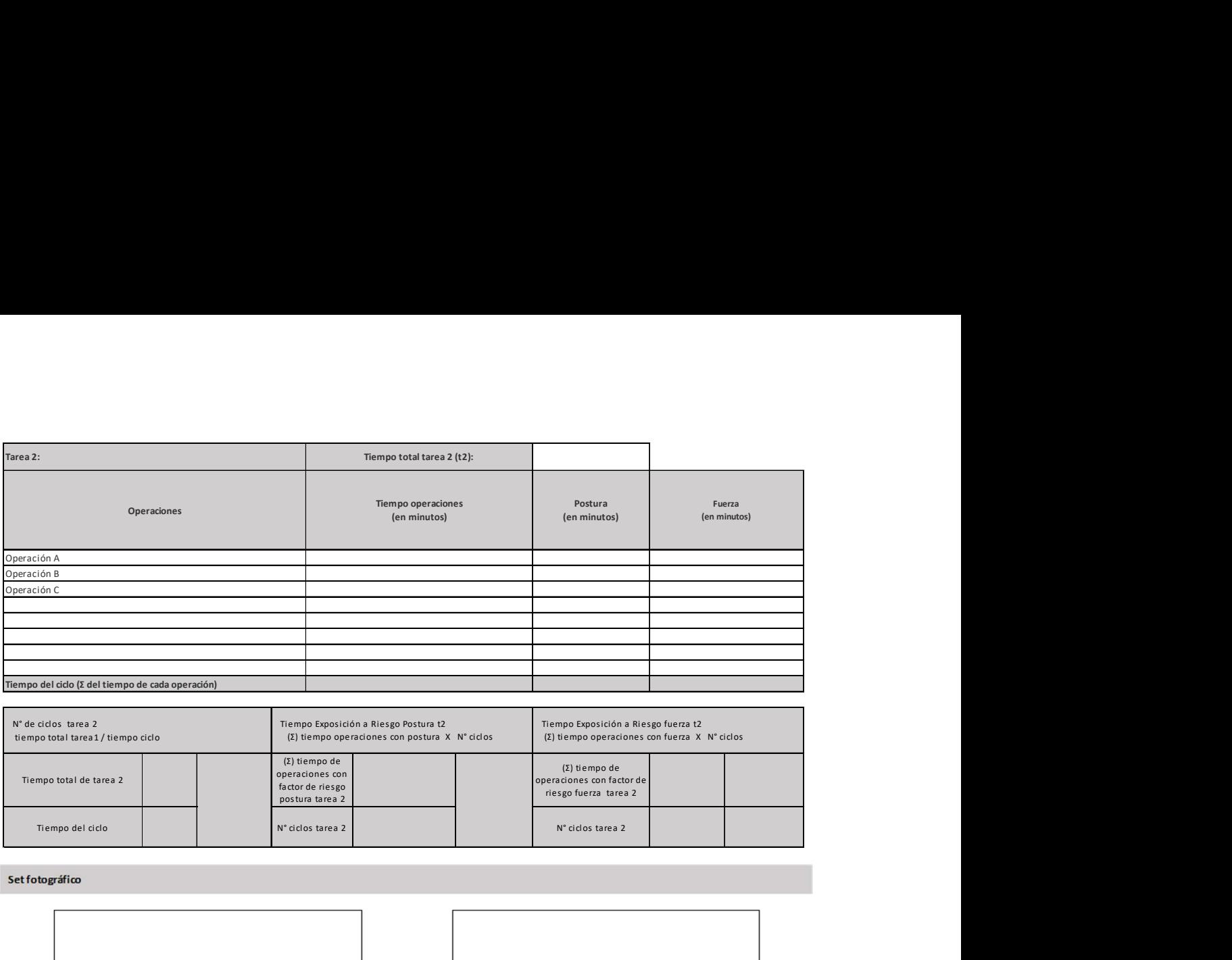

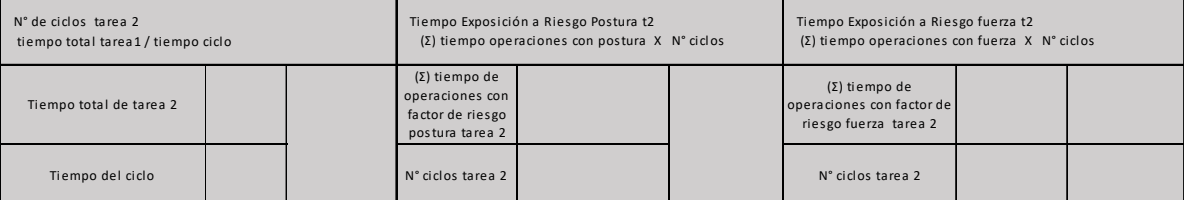

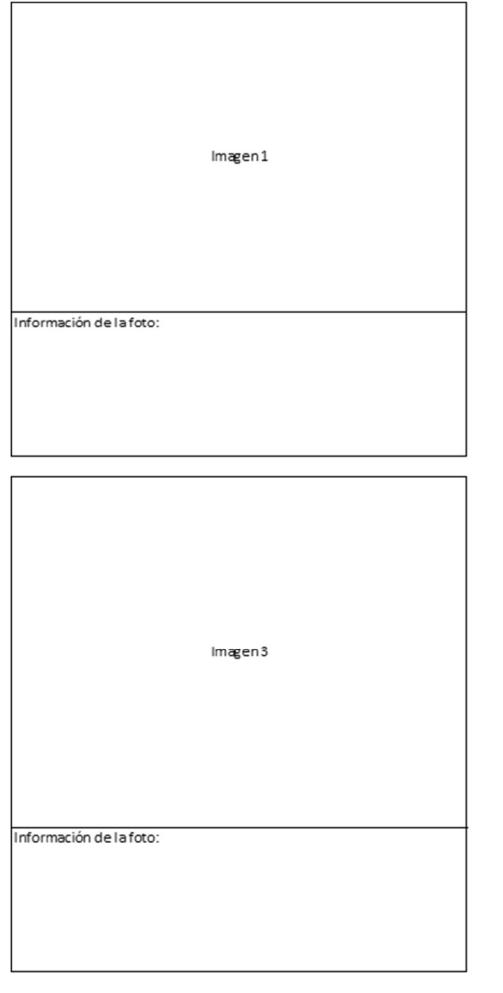

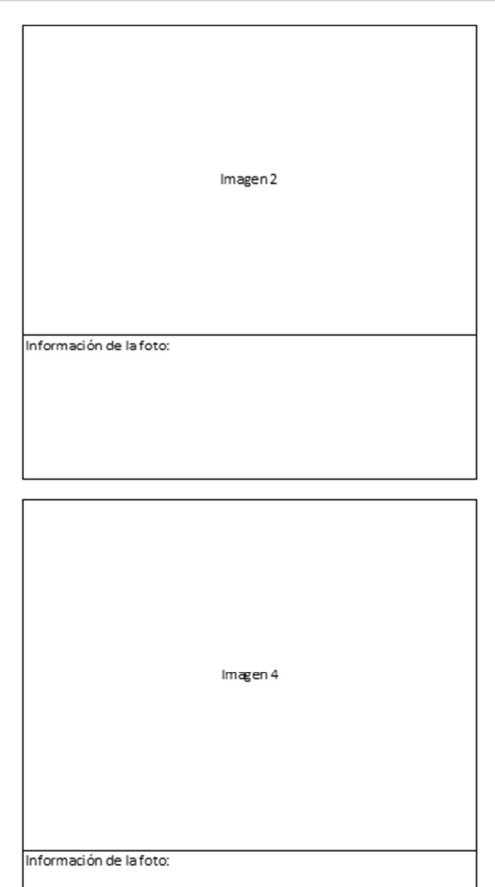

## Microlabor: Tabla de Factores de Riesgo para mano muñeca (Complete una tabla de FR por cada tarea analizada) Tarea 1:

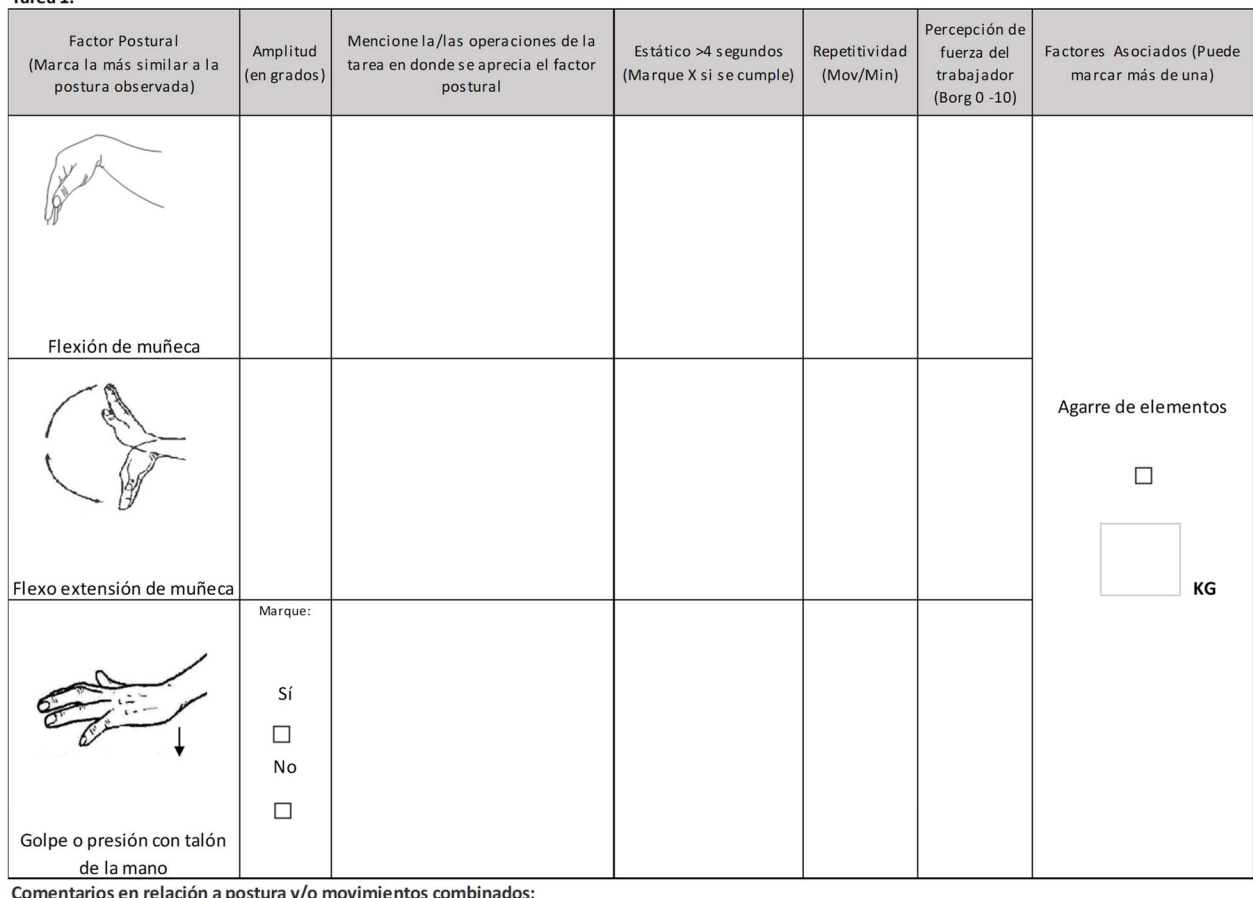

# OTROS FACTORES RELEVANTES: Señale si los siguientes factores están presentes en la tarea

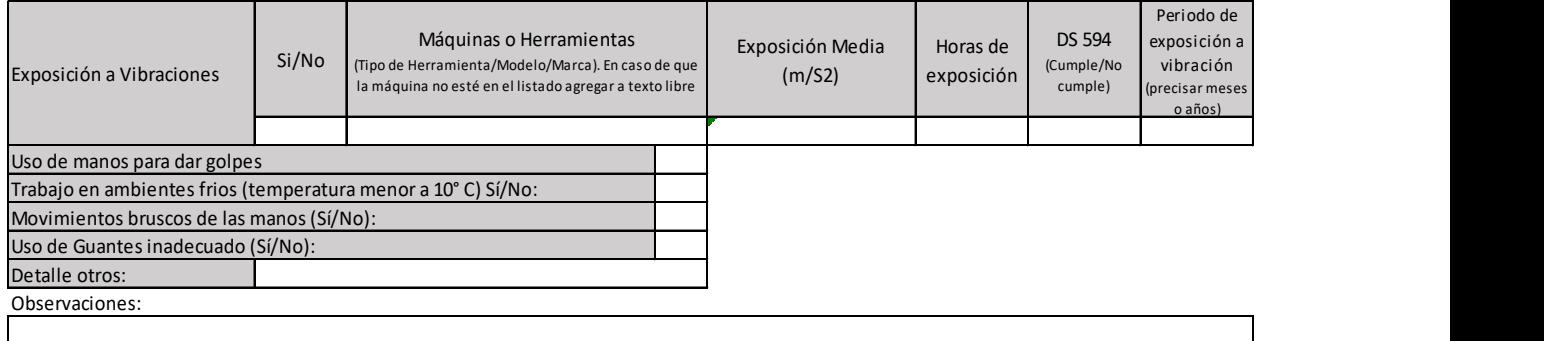

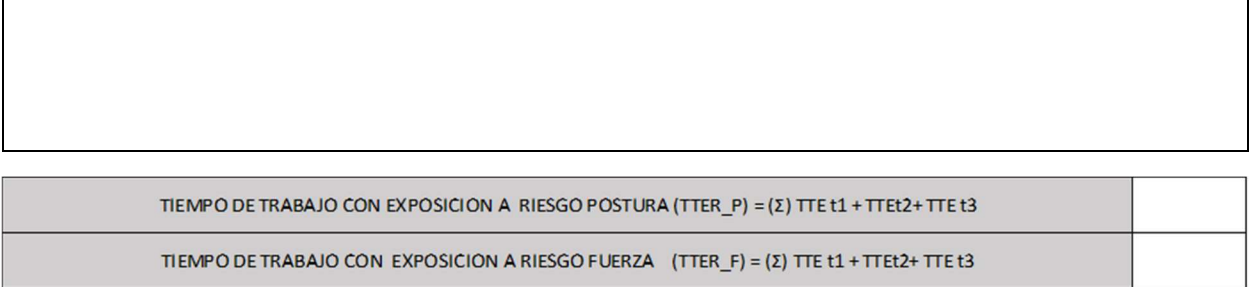

# Apéndice 10. Formato EPT Macrolabor Mano/Muñeca

ESTUDIO DE PUESTO DE TRABAJO MACROLABOR MANO MUÑECA

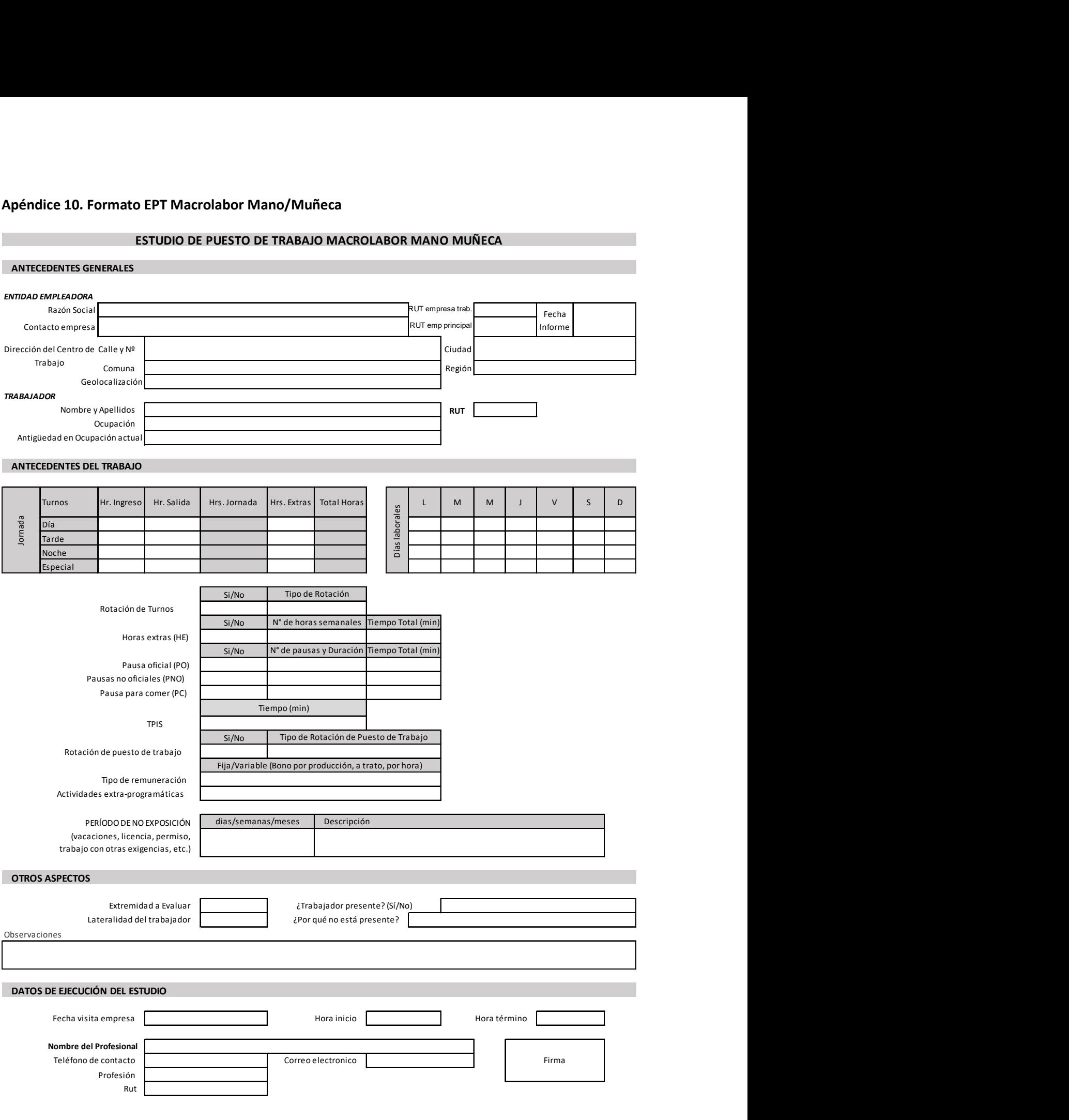

## Macrolabor: Resumen de Tareas

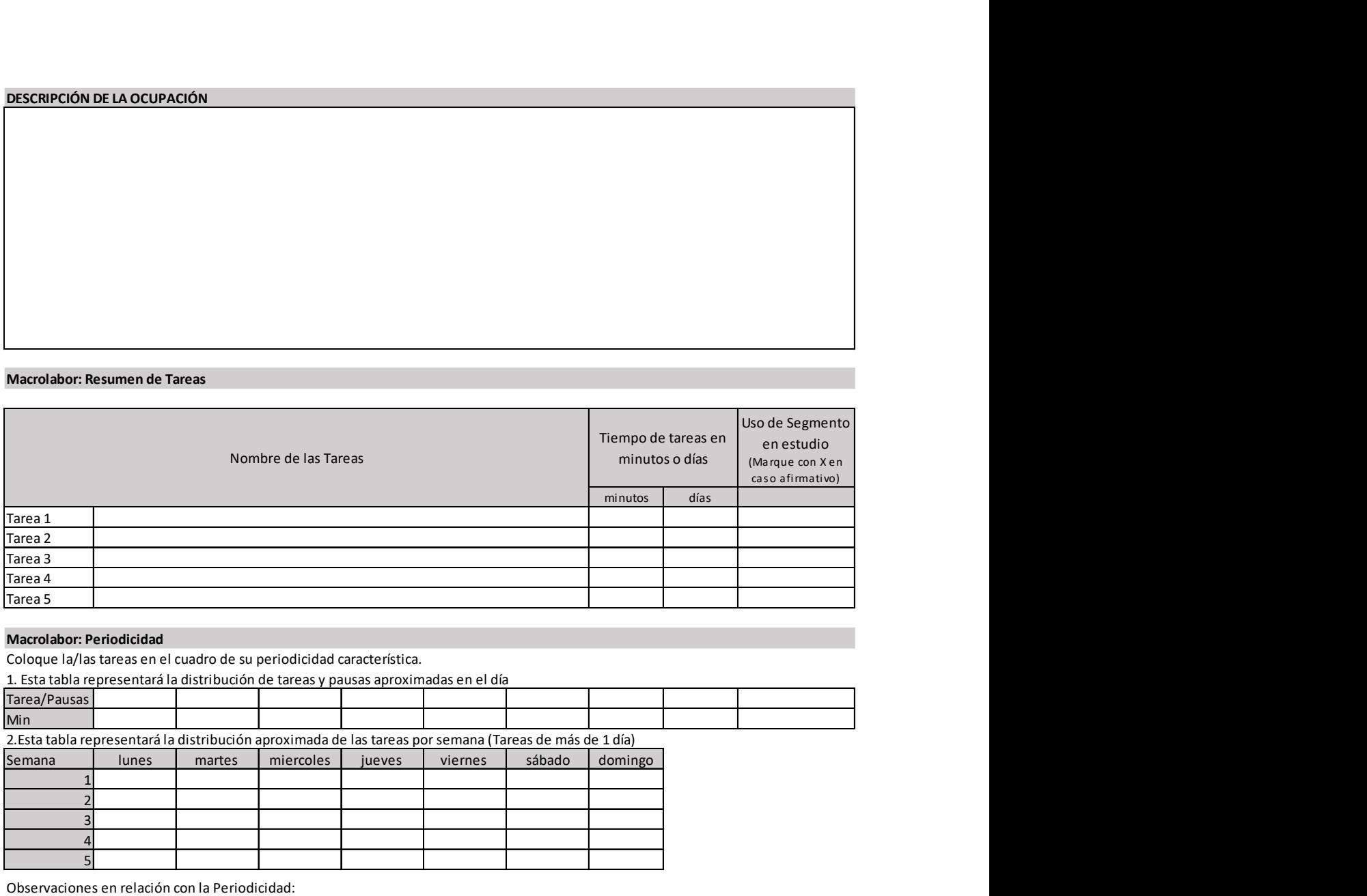

# Macrolabor: Periodicidad

Coloque la/las tareas en el cuadro de su periodicidad característica.

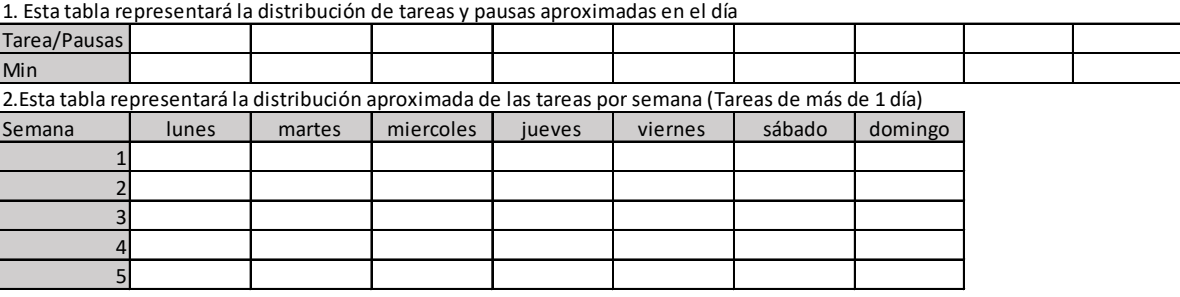

Observaciones en relación con la Periodicidad:

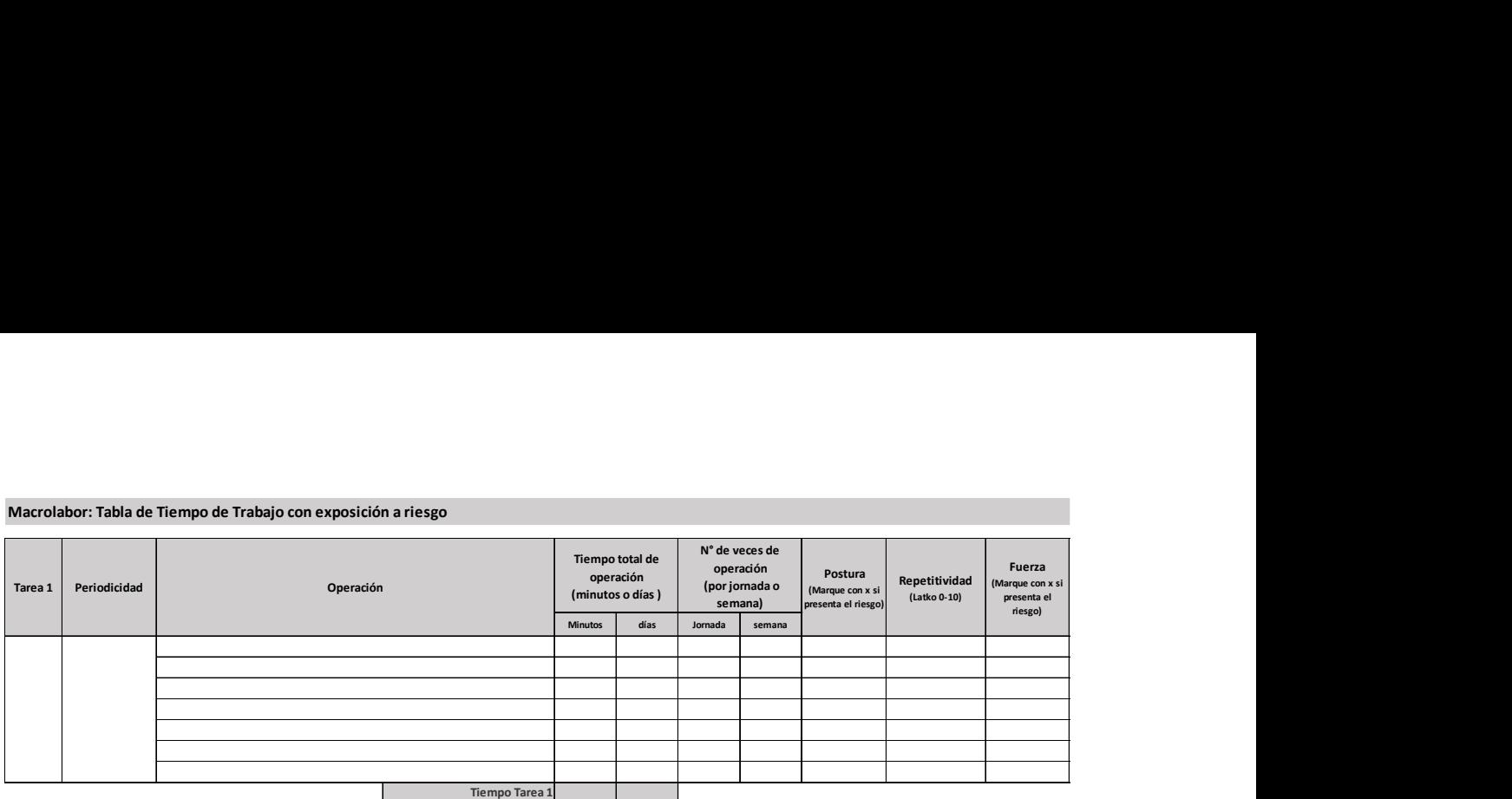

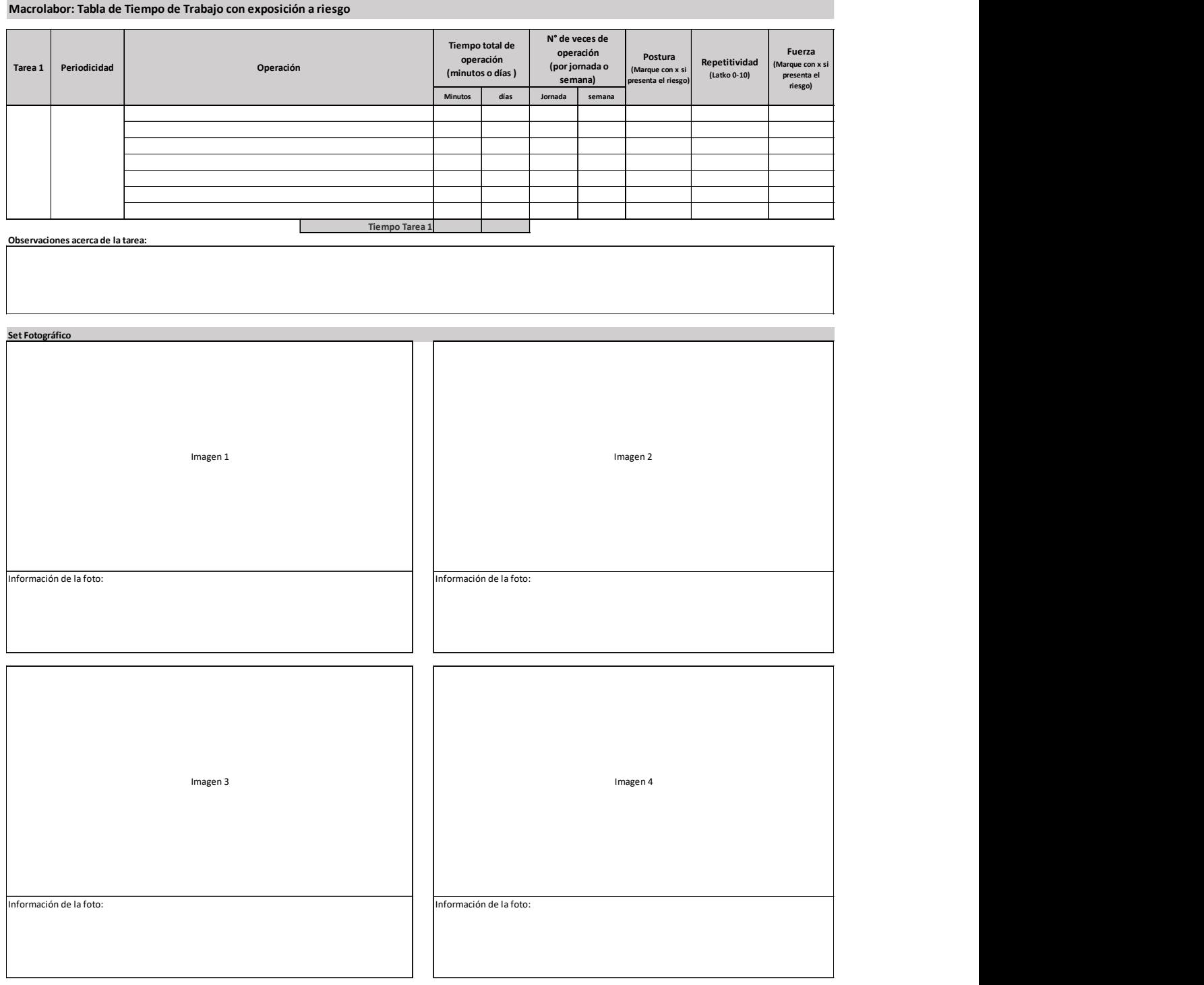

# Macrolabor: Tabla de Factores de Riesgo para mano muñeca (Complete una tabla de FR por cada tarea analizada)<br>Tarea 1:

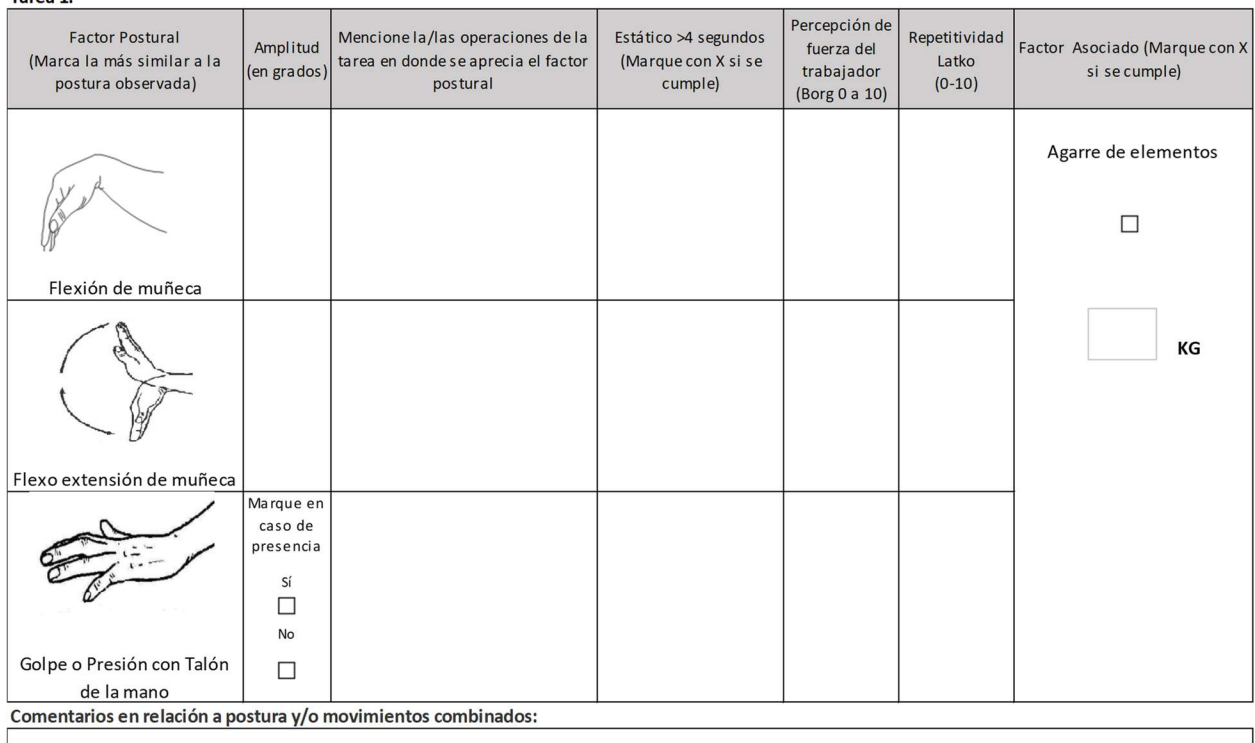

# OTROS FACTORES RELEVANTES: Señale si los siguientes factores están presentes en la tarea

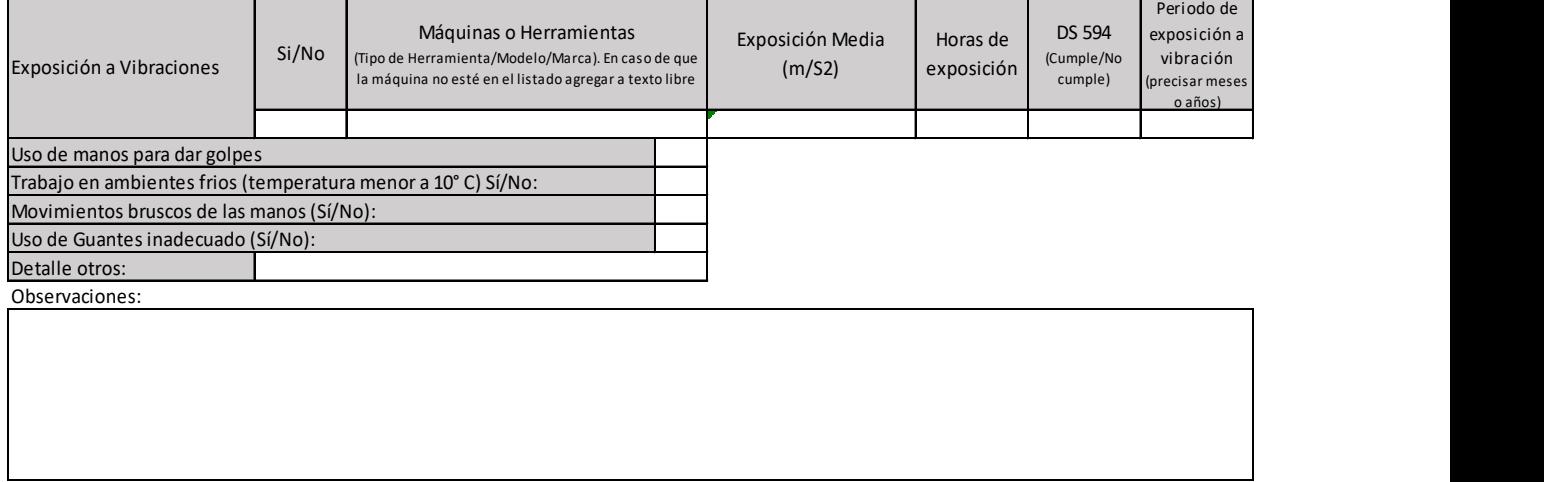

# Apéndice 11. Formato EPT Microlabor Mano/ Pulgar

# ESTUDIO DE PUESTO DE TRABAJO MICROLABOR MANO PULGAR

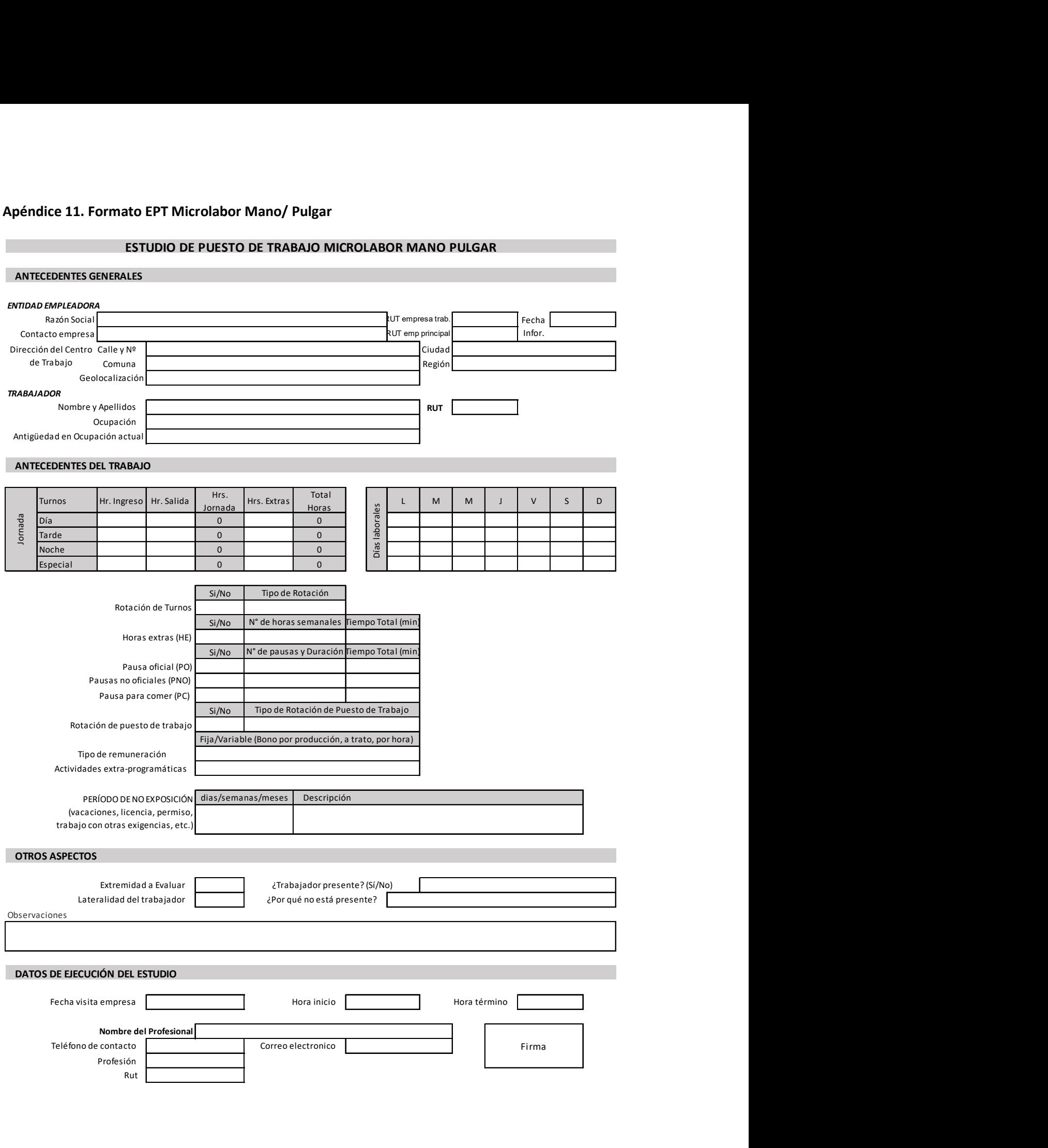

## ECUACIÓN DE CÁLCULO DE TIEMPO DE TRABAJO EFECTIVO

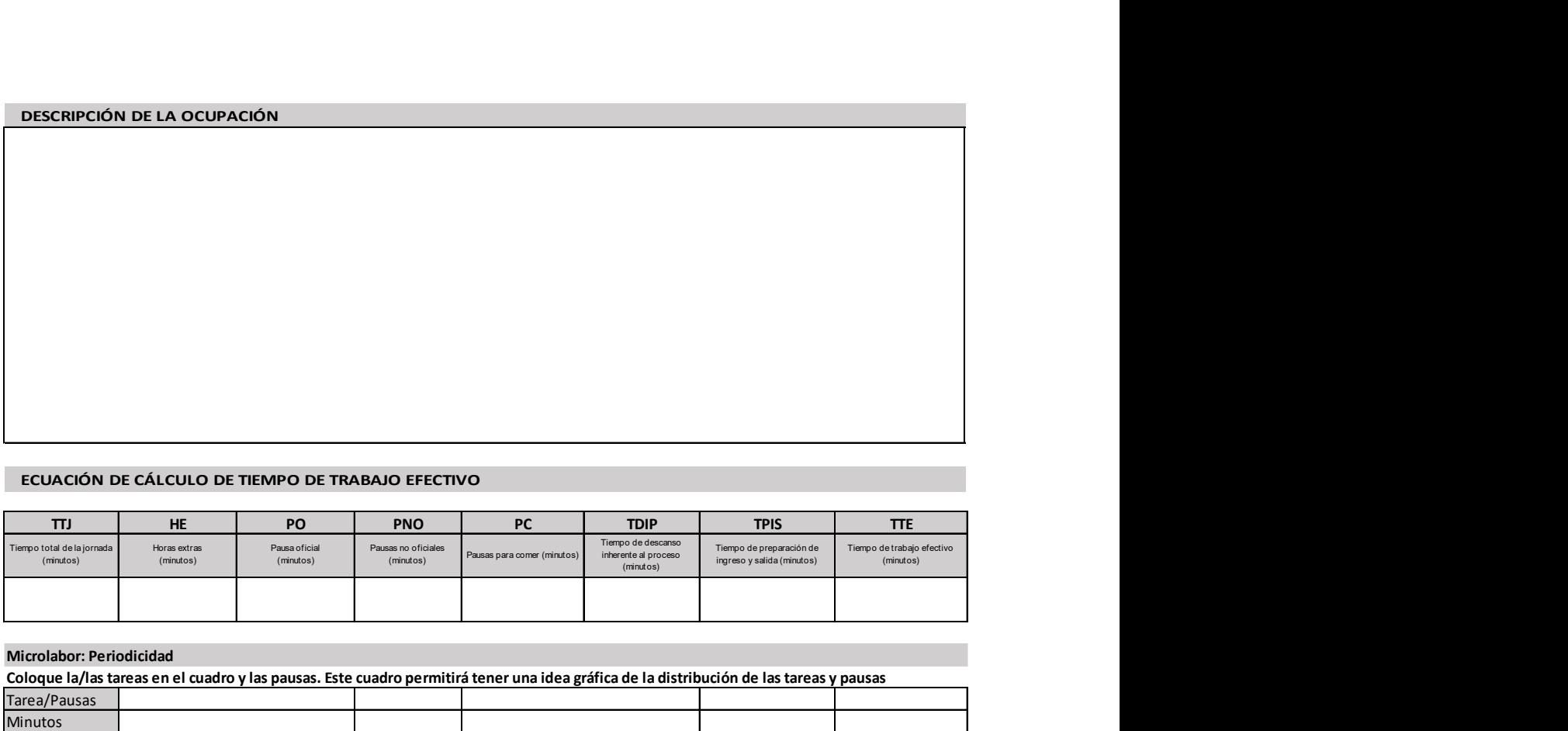

# Microlabor: Periodicidad

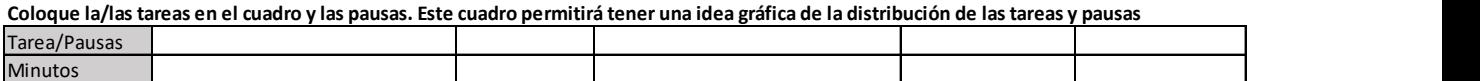

Observaciones en relación con la Periodicidad:

## Microlabor: Cuadro Resumen de Tareas: Complete el cuadro solo en tareas con ciclo identificable

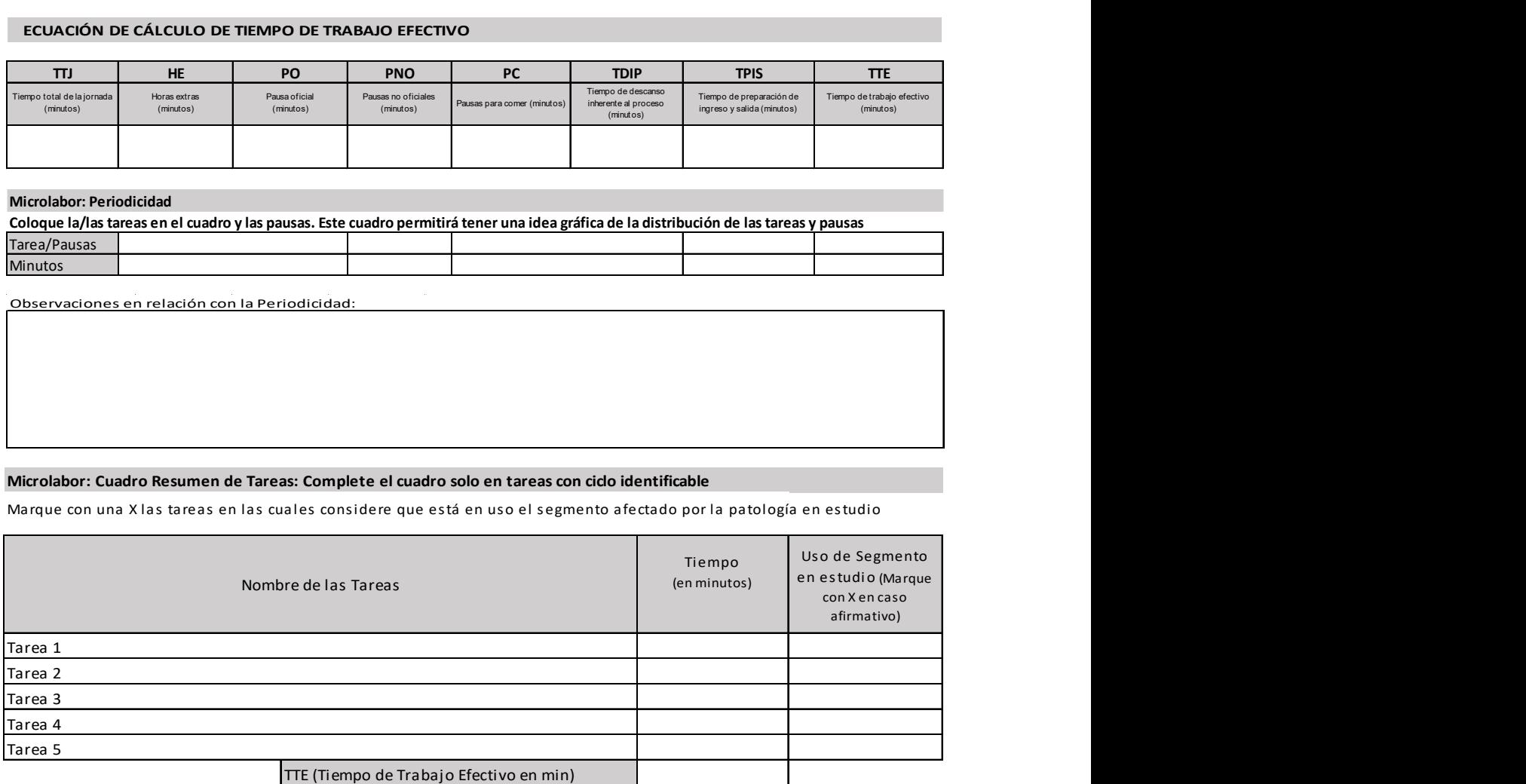

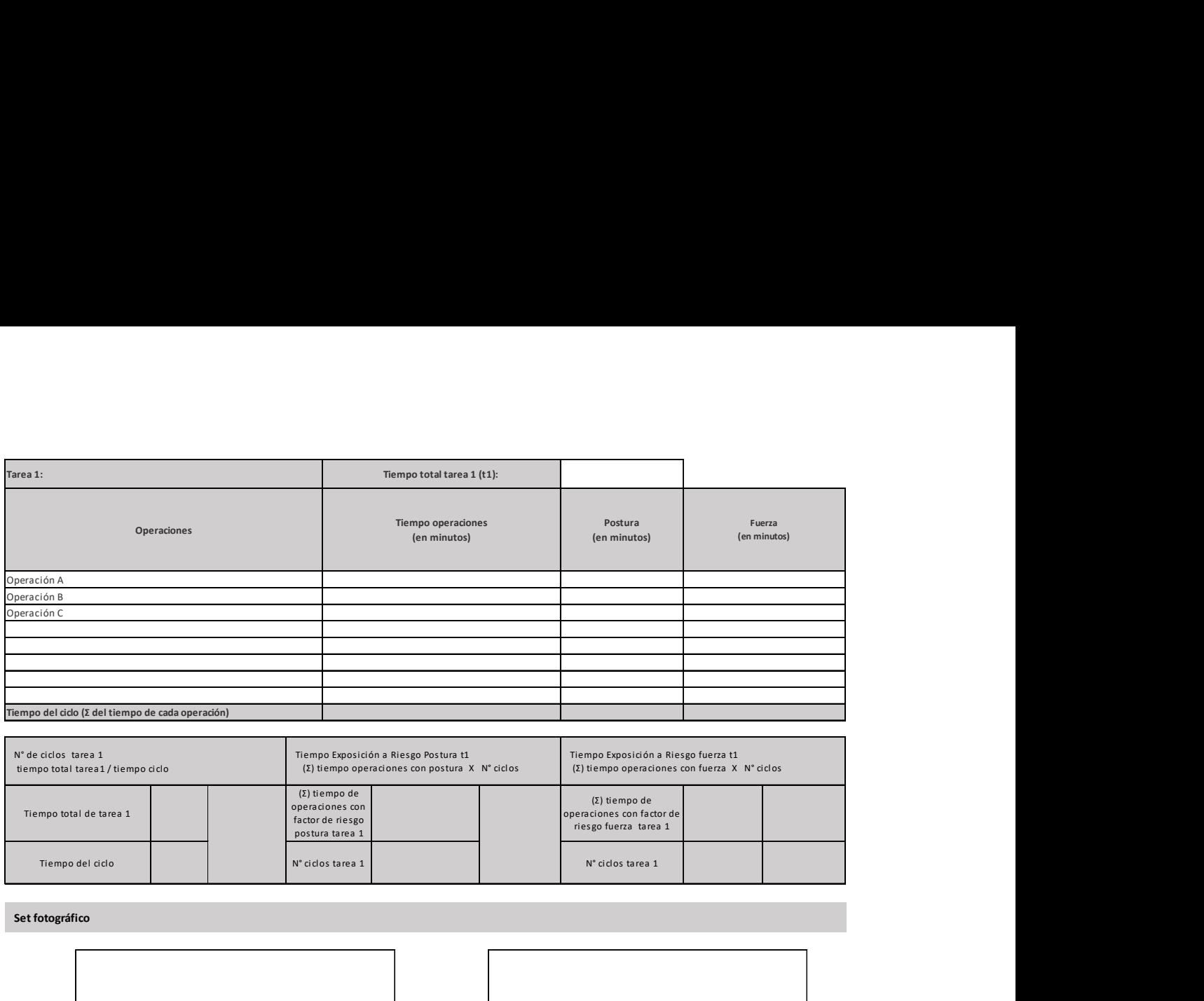

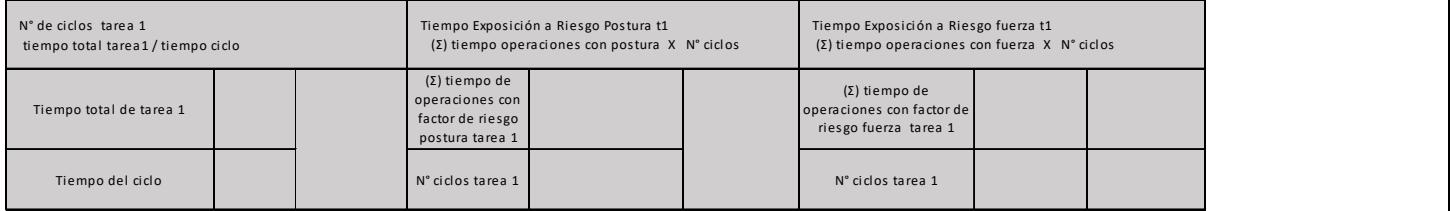

Set fotográfico

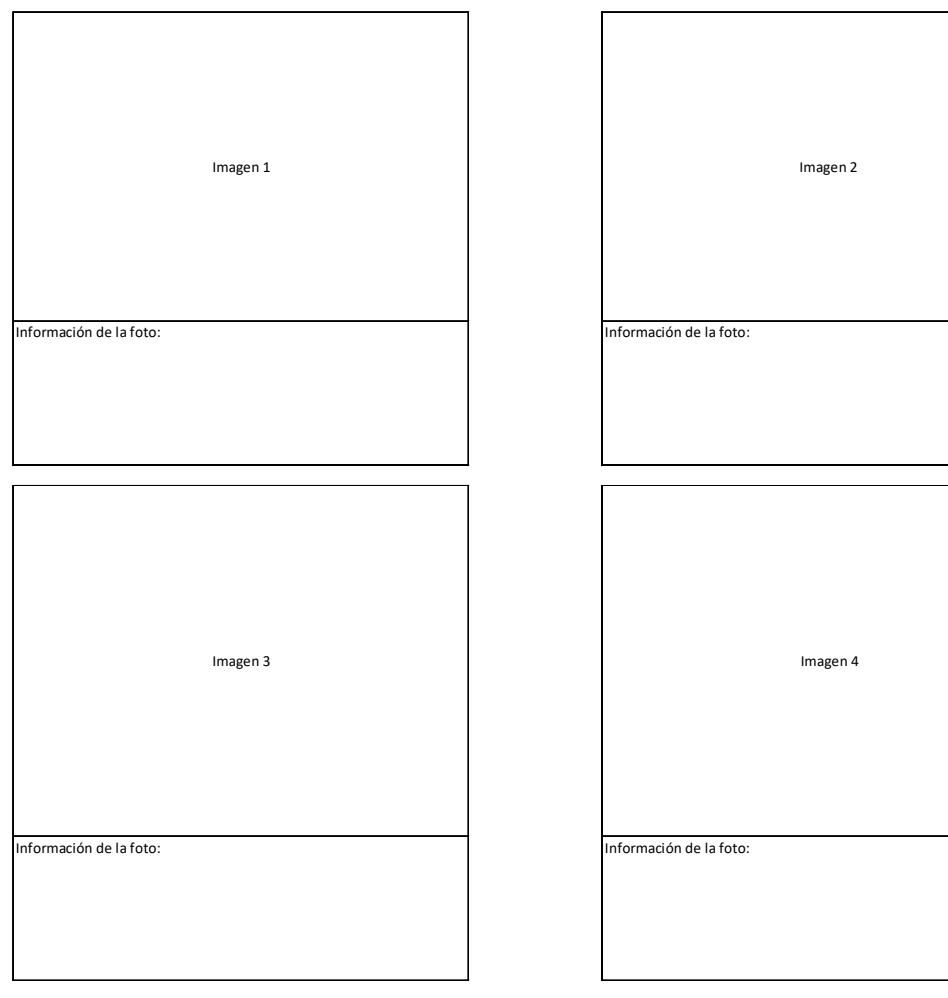

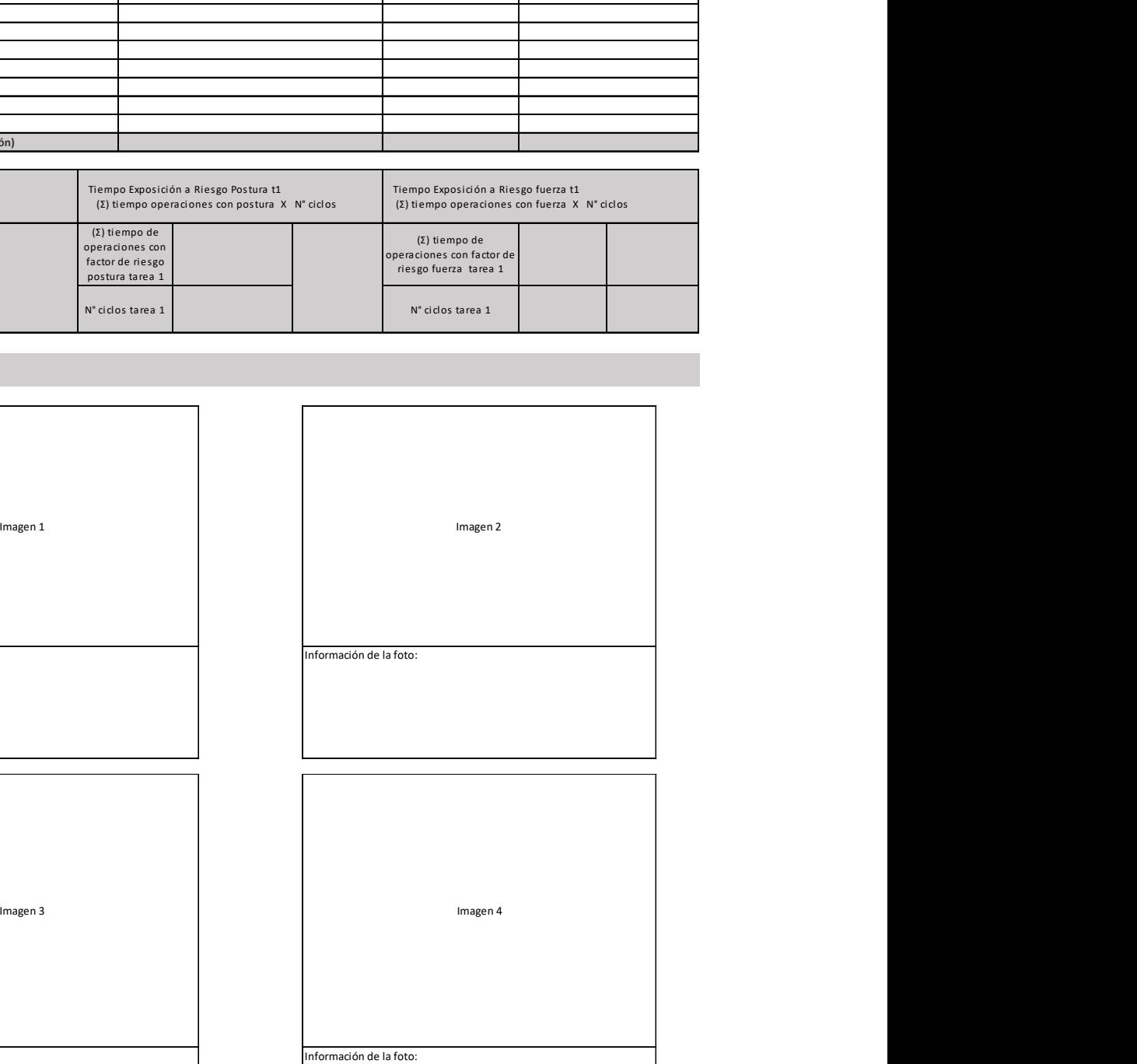

nformación de la foto:

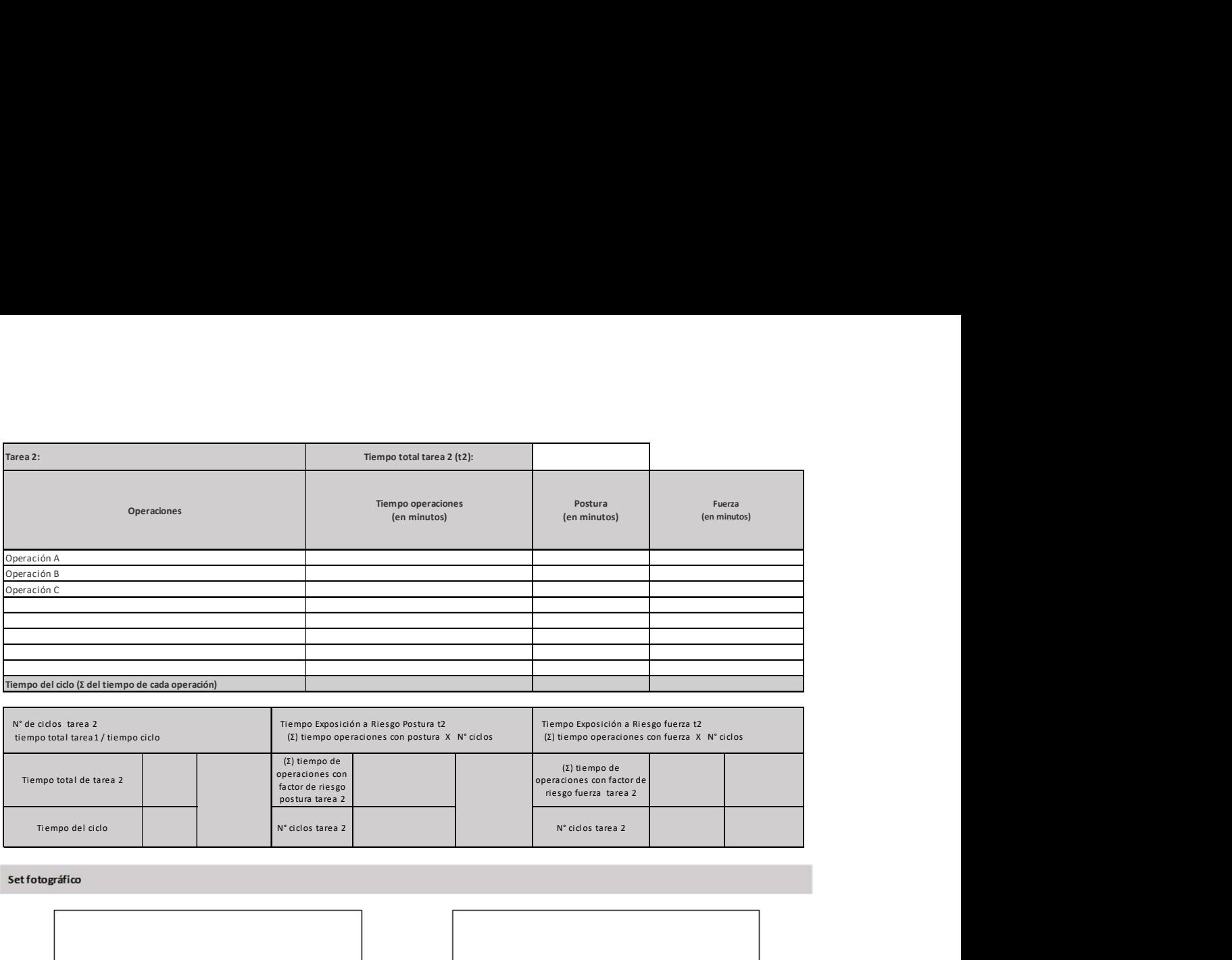

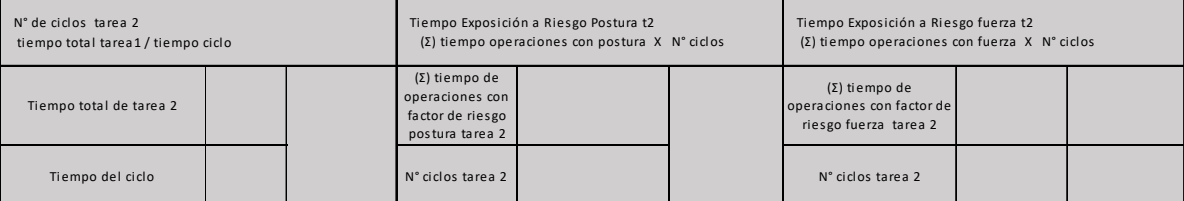

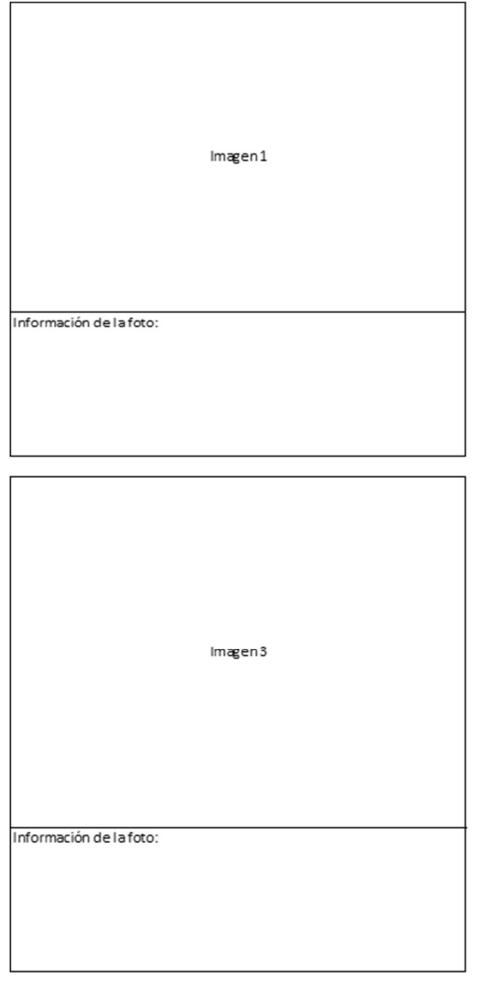

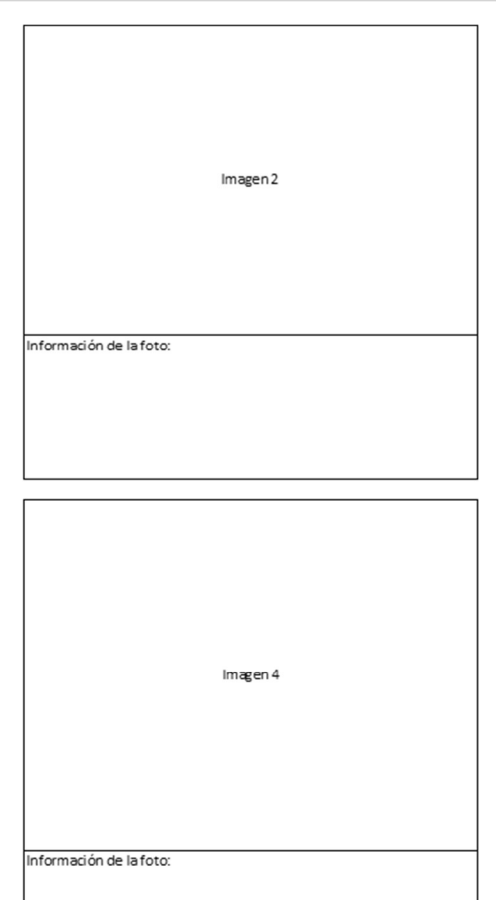

# Microlabor: Tabla de Factores de Riesgo para mano pulgar (Complete una tabla de FR por cada tarea analizada)<br>Tarea 1:

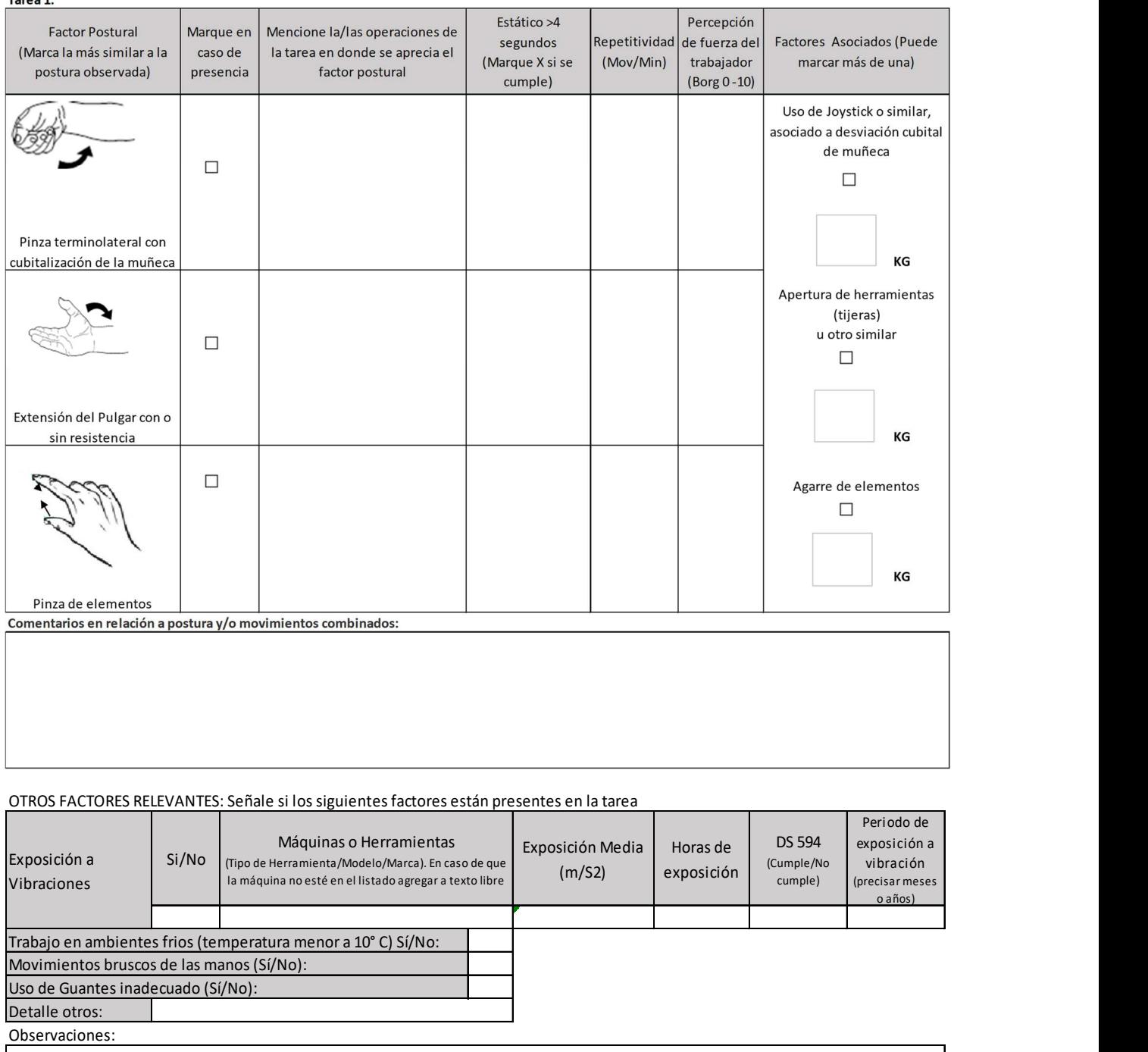

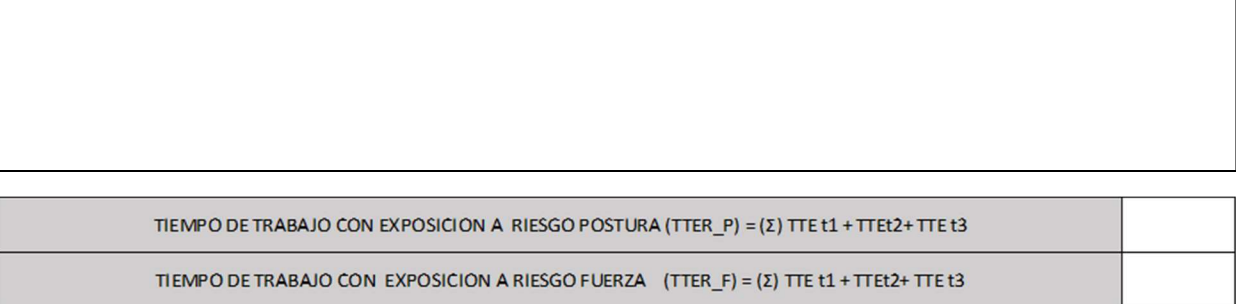

# Apéndice 12. Formato EPT Macrolabor Mano/ Pulgar

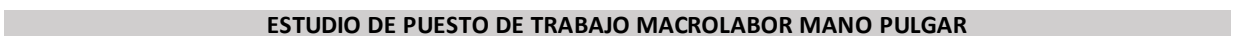

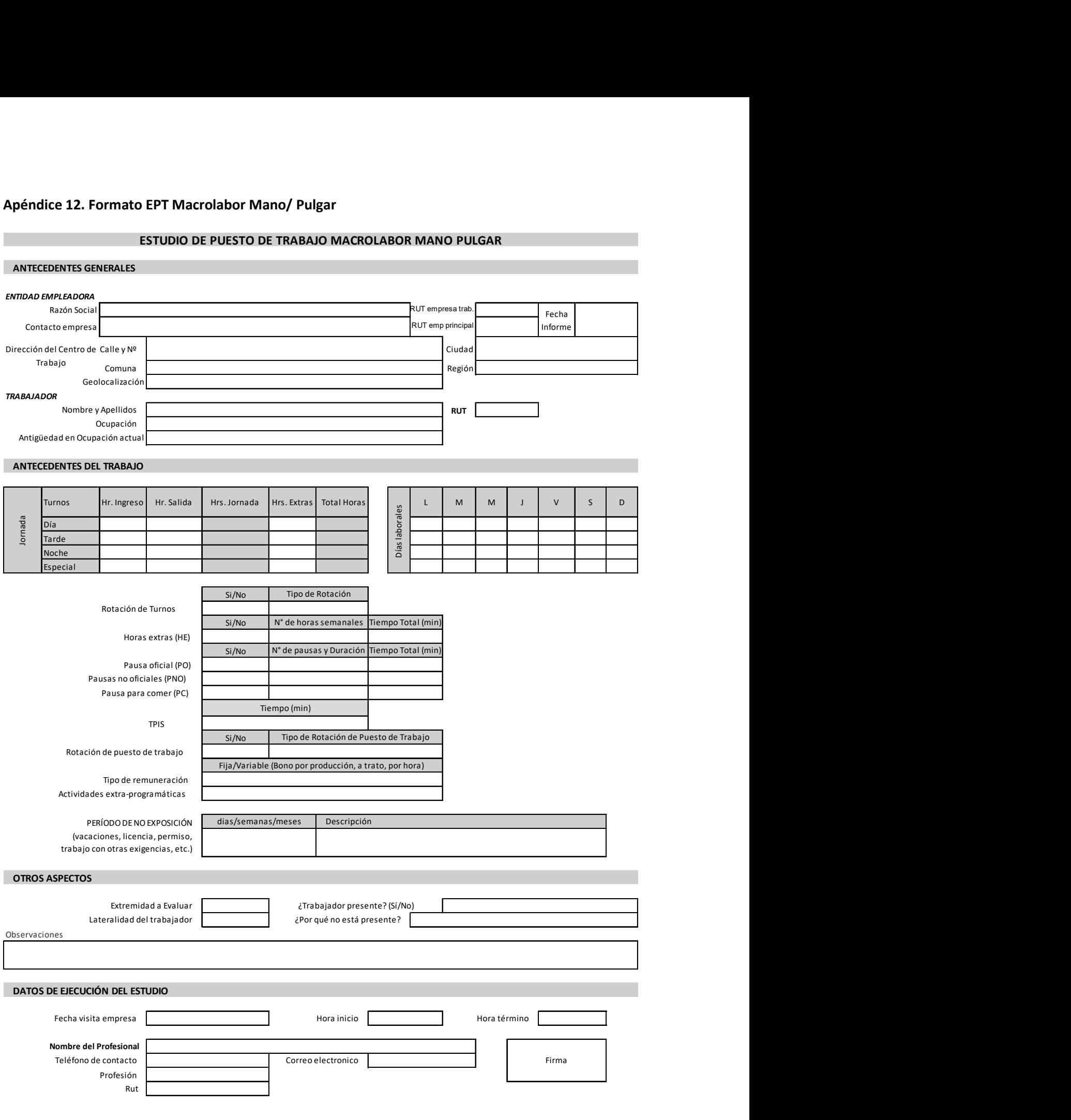

## Macrolabor: Resumen de Tareas

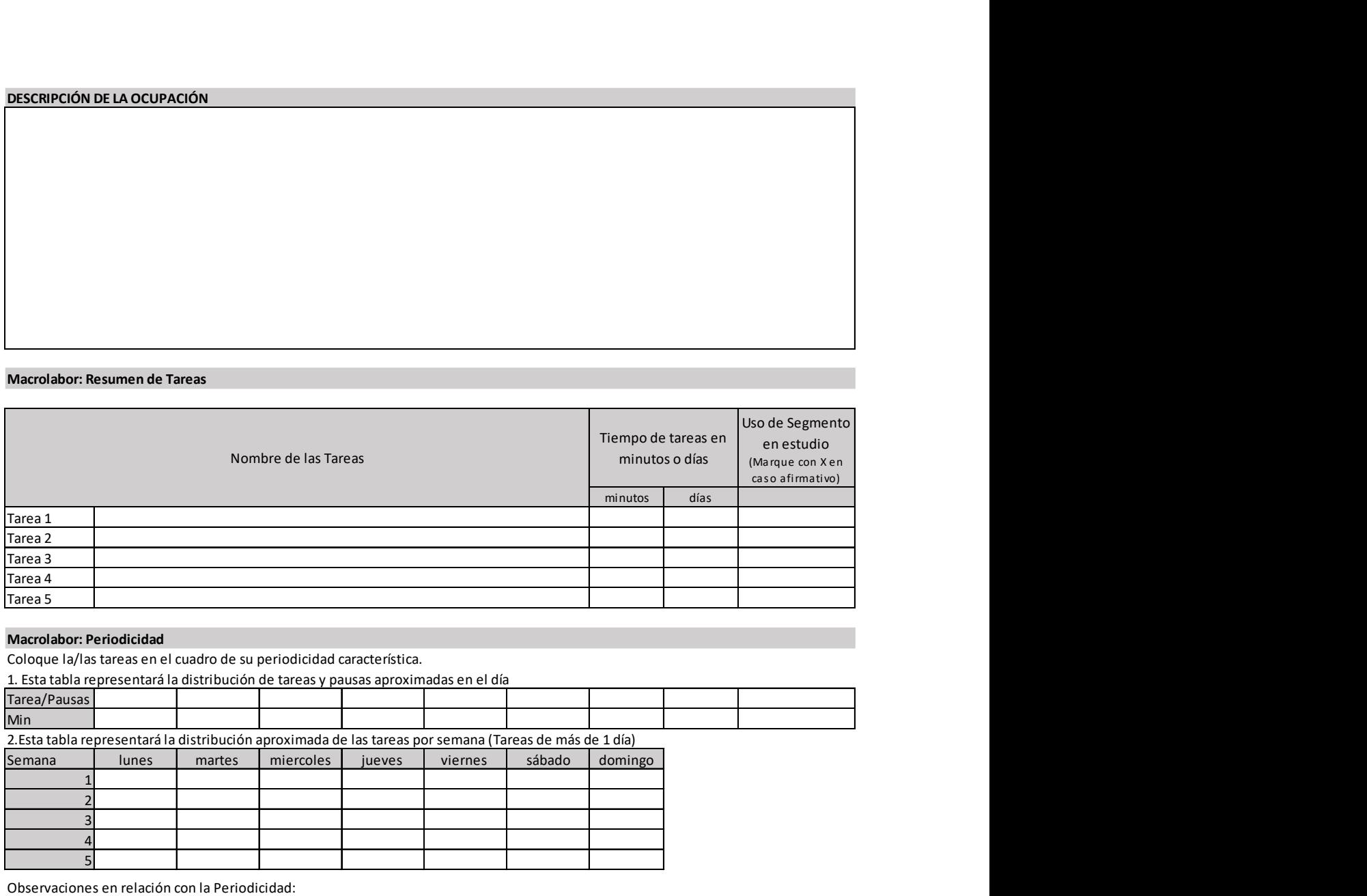

# Macrolabor: Periodicidad

Coloque la/las tareas en el cuadro de su periodicidad característica.

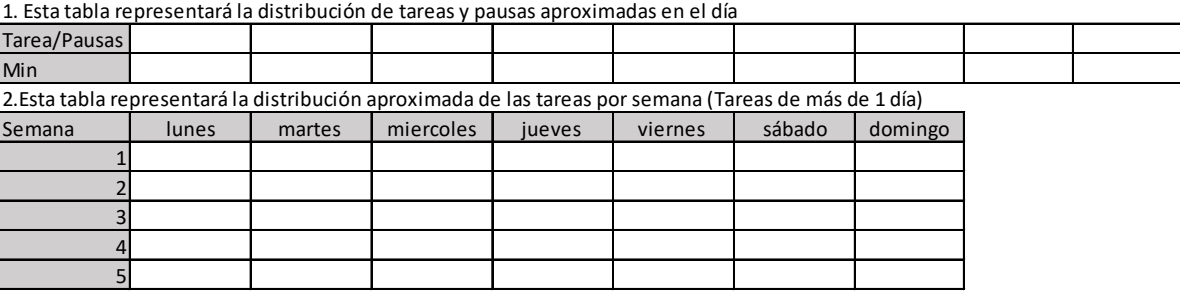

Observaciones en relación con la Periodicidad:

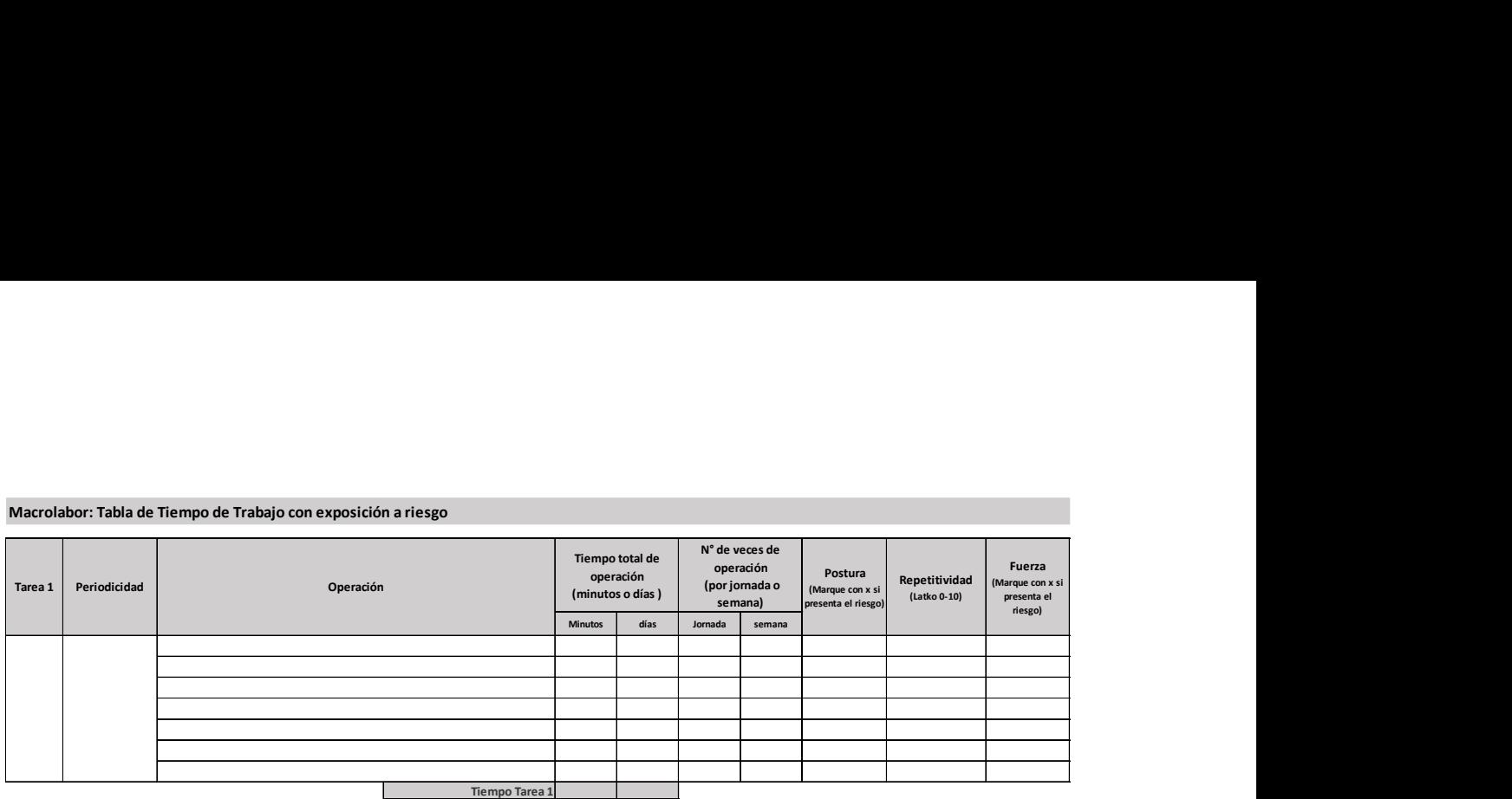

Observaciones acerca de la tarea:<br>
Set Fotográfico<br>
Set Fotográfico Tempo basi de la mercanisme de la mercanisme de la mercanisme de la mercanisme de la mercanisme de la mercanisme<br>
Concention de la mercanisme de la mercanisme de la mercanisme de la mercanisme de la mercanisme de la mercan nformación de la foto:<br>Información de la foto: Imagen 3 Imagen 4 Información de la foto: Información de la foto:

### Macrolabor: Tabla de factores de riesgo mano pulgar (Complete una tabla de FR por cada tarea analizada)  $P = 1$

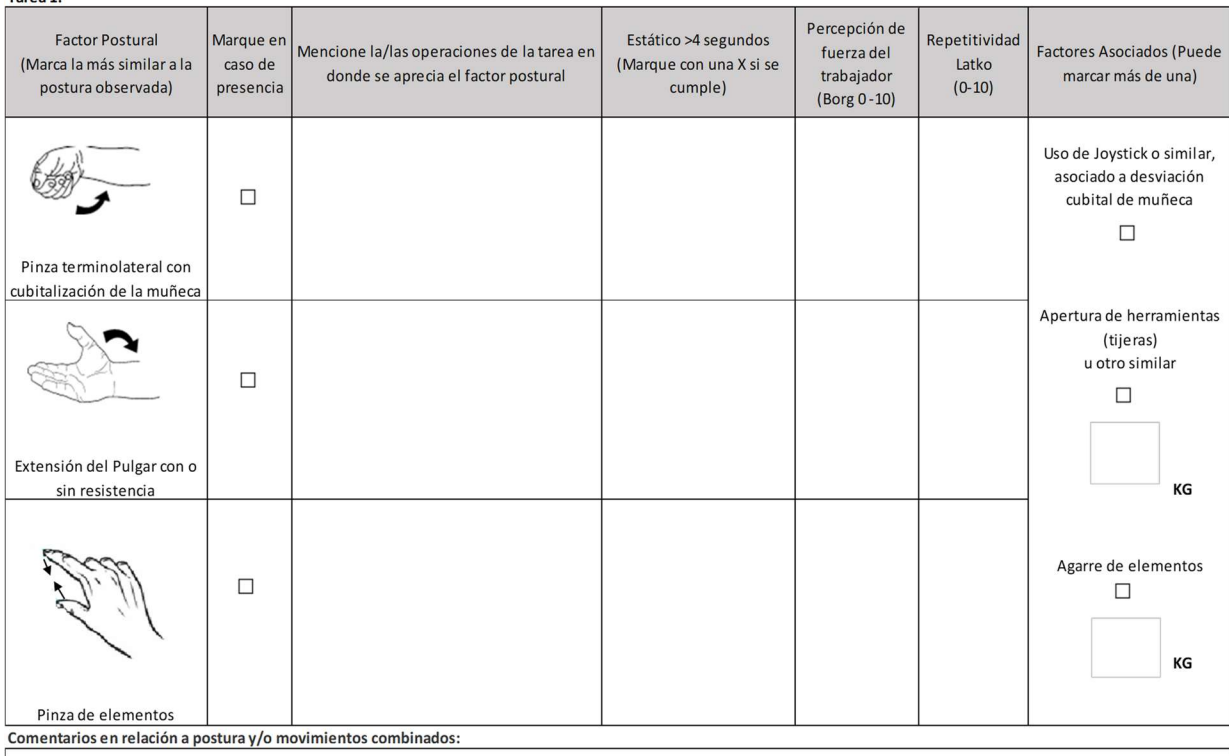

# OTROS FACTORES RELEVANTES: Señale si los siguientes factores están presentes en la tarea

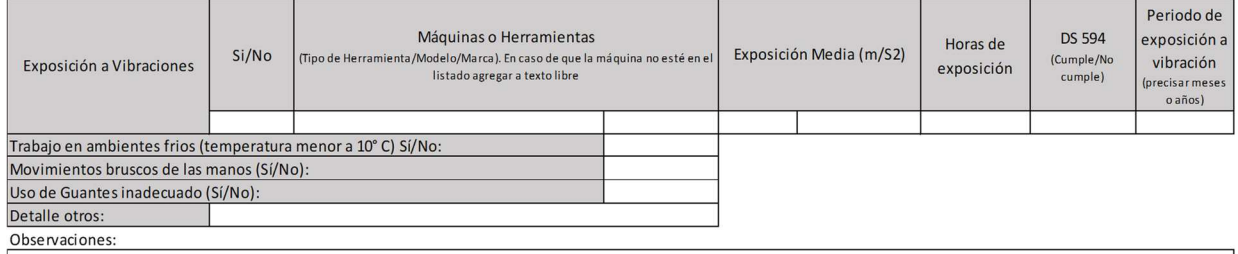

# Apéndice 13. Formato EPT Microlabor Mano /Dedos

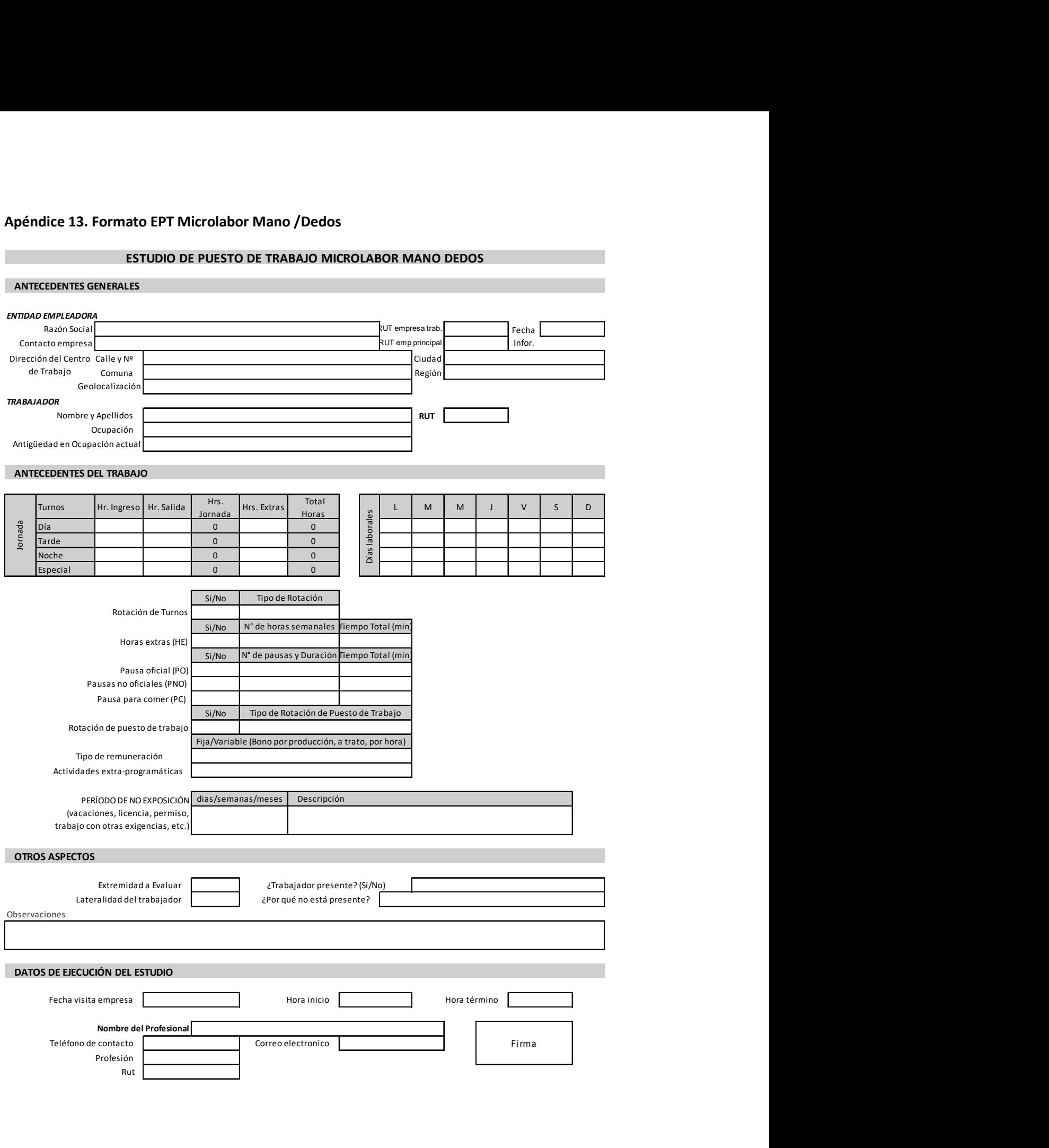

### ECUACIÓN DE CÁLCULO DE TIEMPO DE TRABAJO EFECTIVO

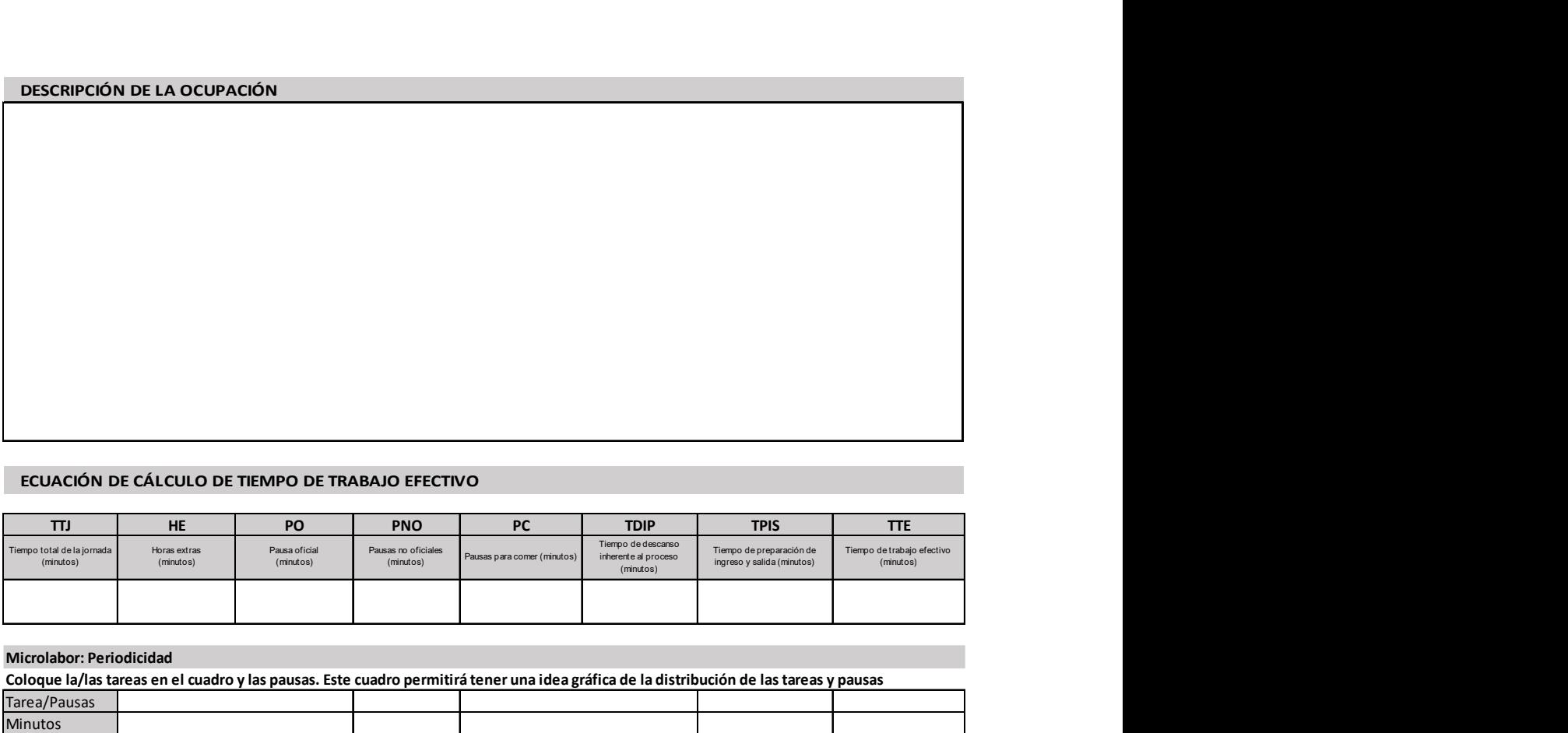

Microlabor: Periodicidad

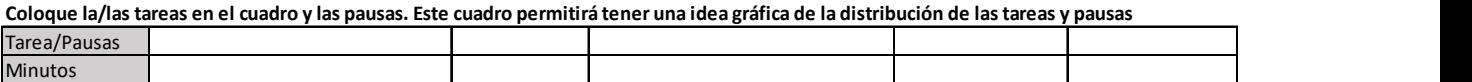

Observaciones en relación con la Periodicidad:

# Microlabor: Cuadro Resumen de Tareas: Complete el cuadro solo en tareas con ciclo identificable

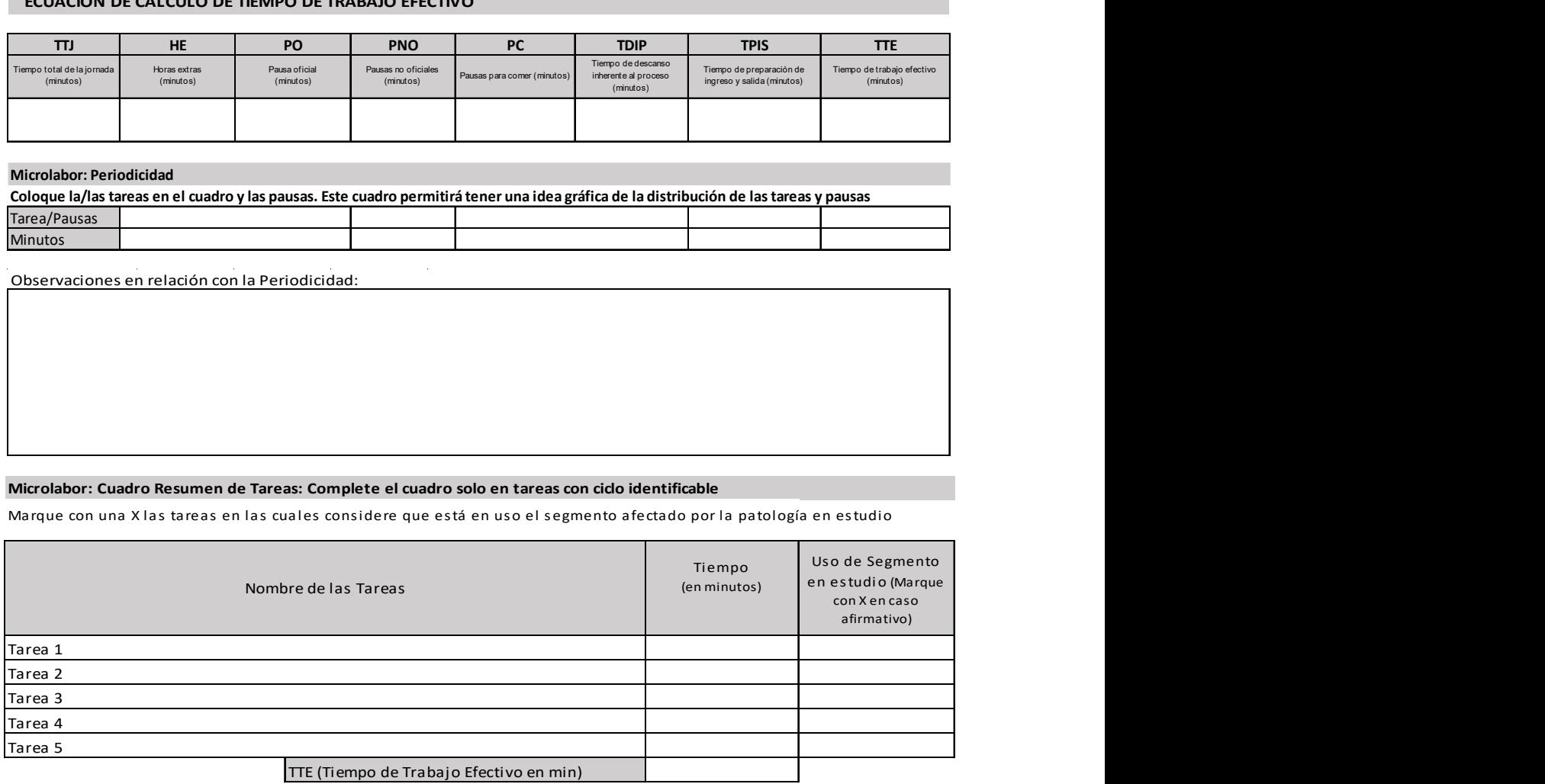

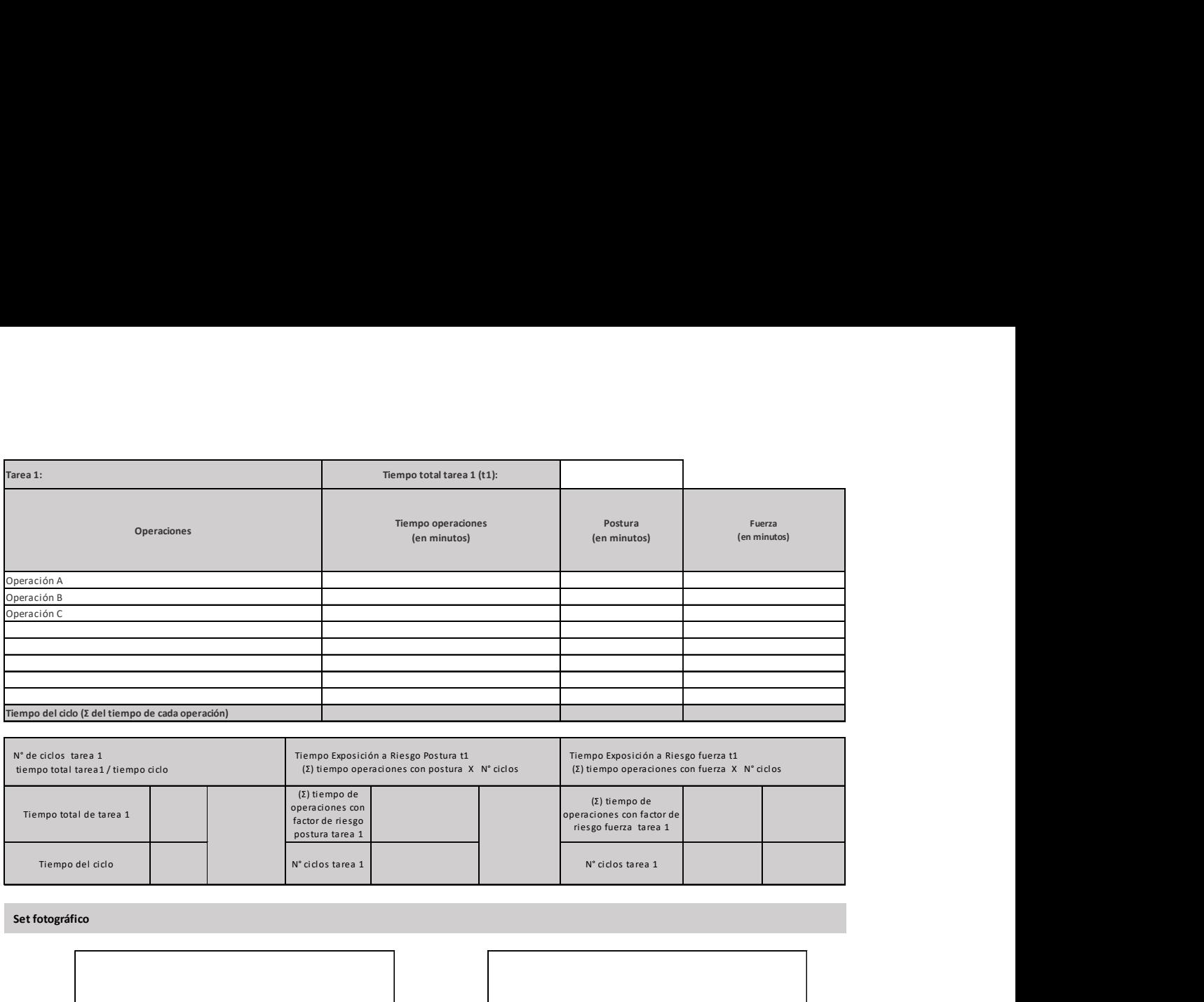

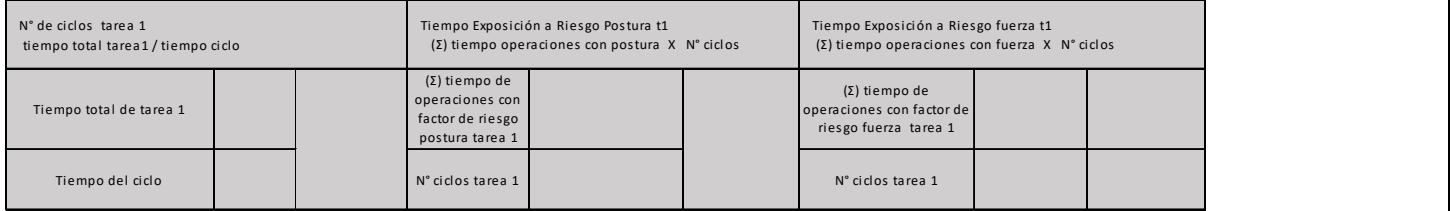

Set fotográfico

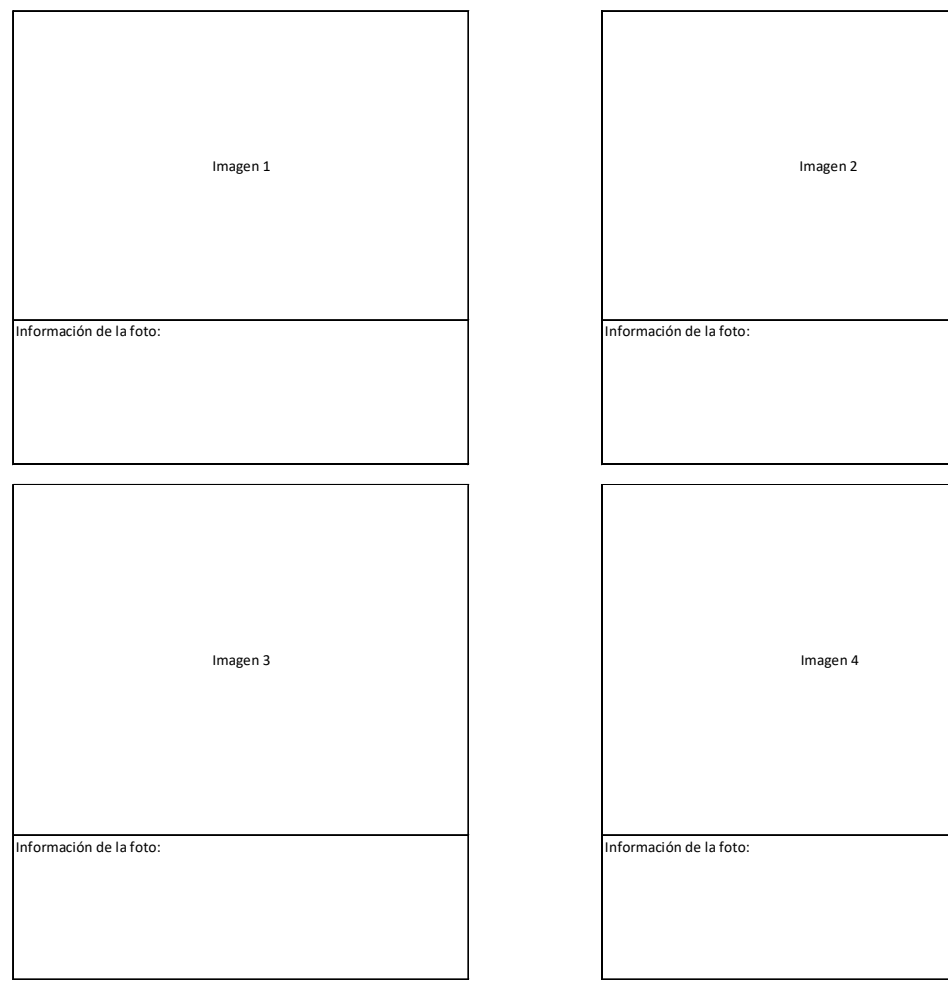

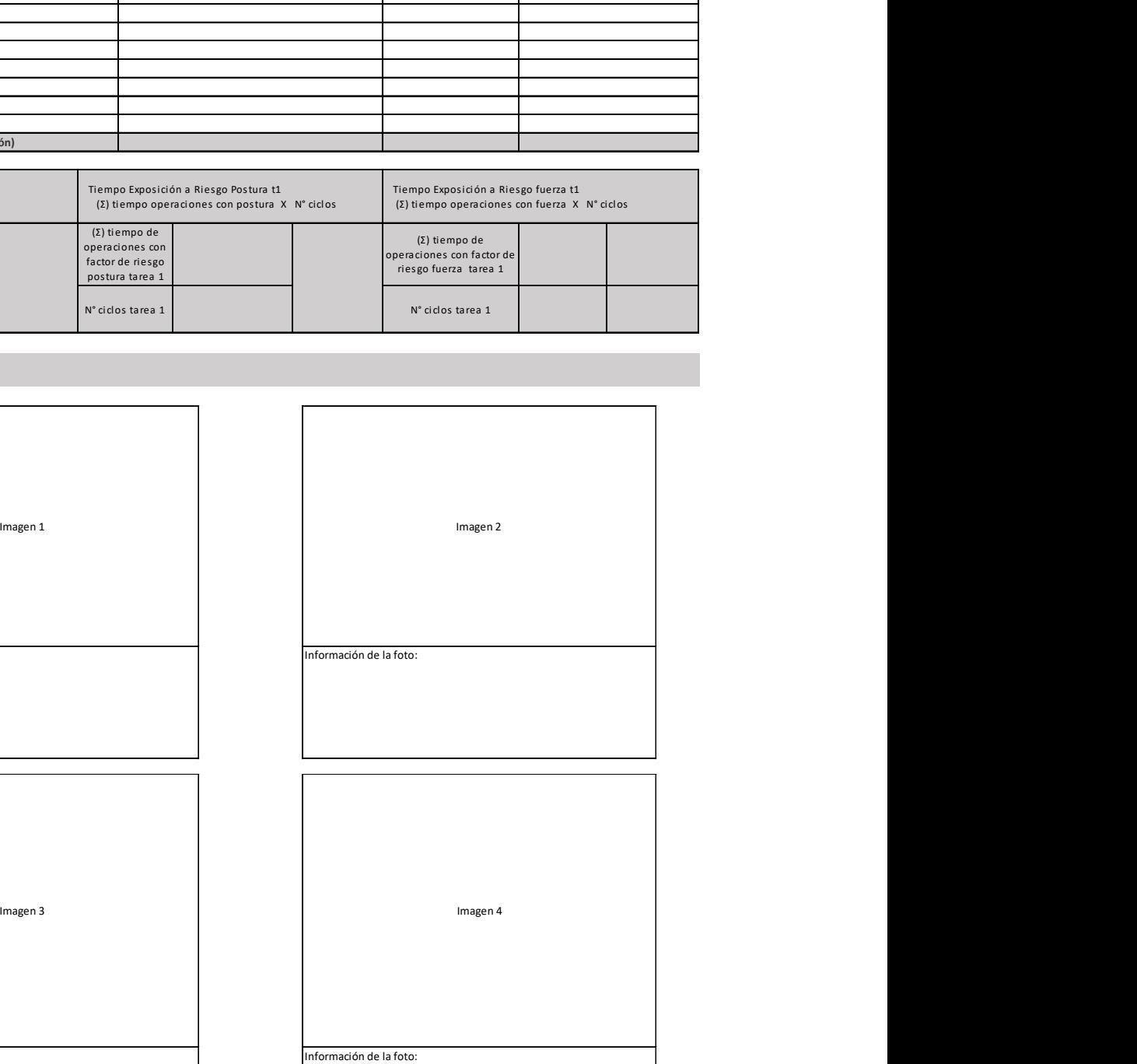

nformación de la foto:

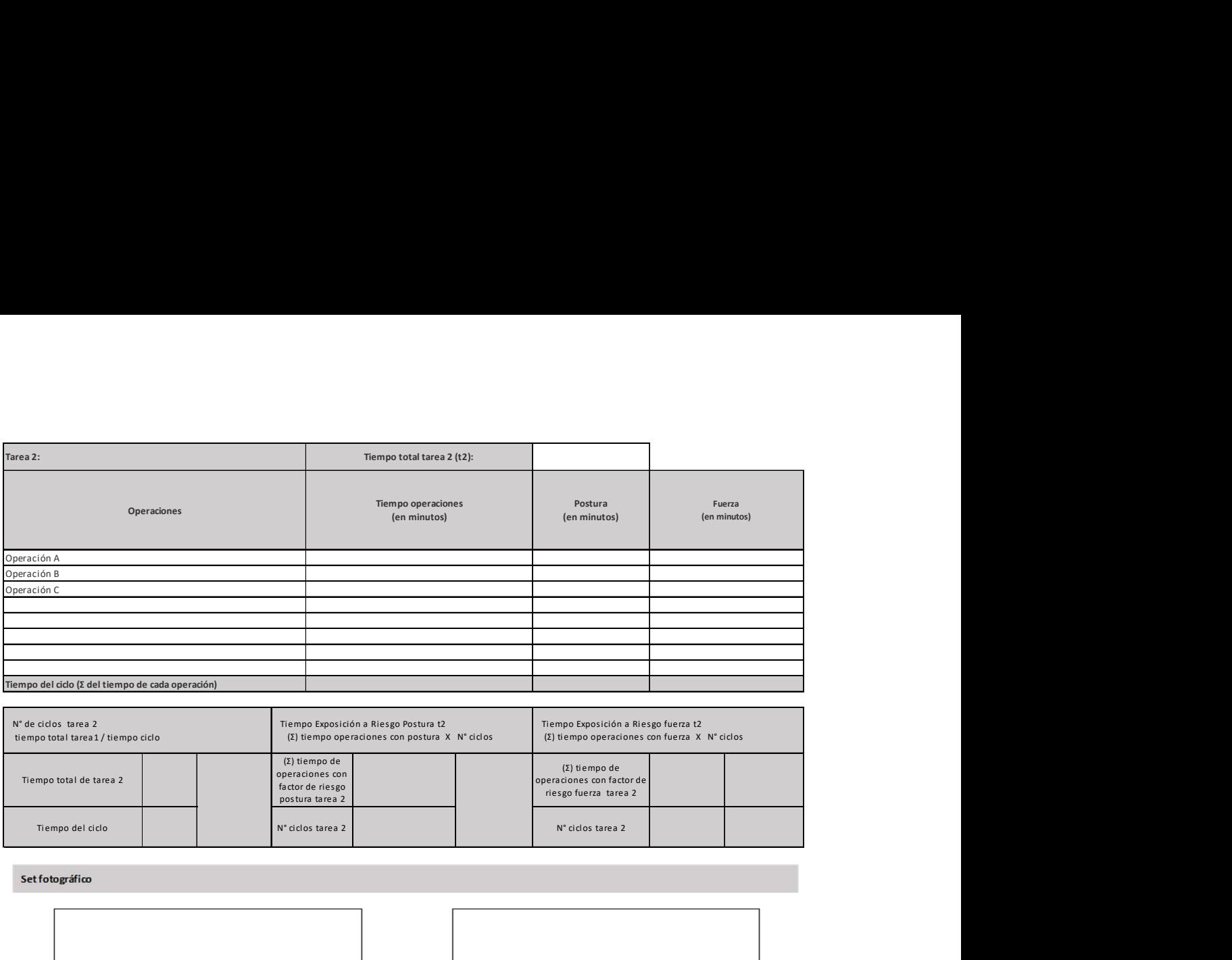

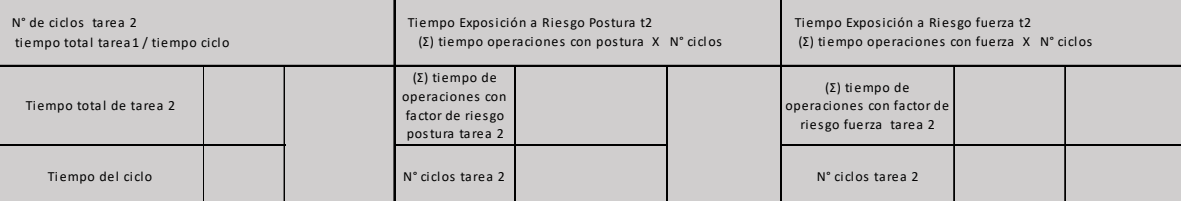

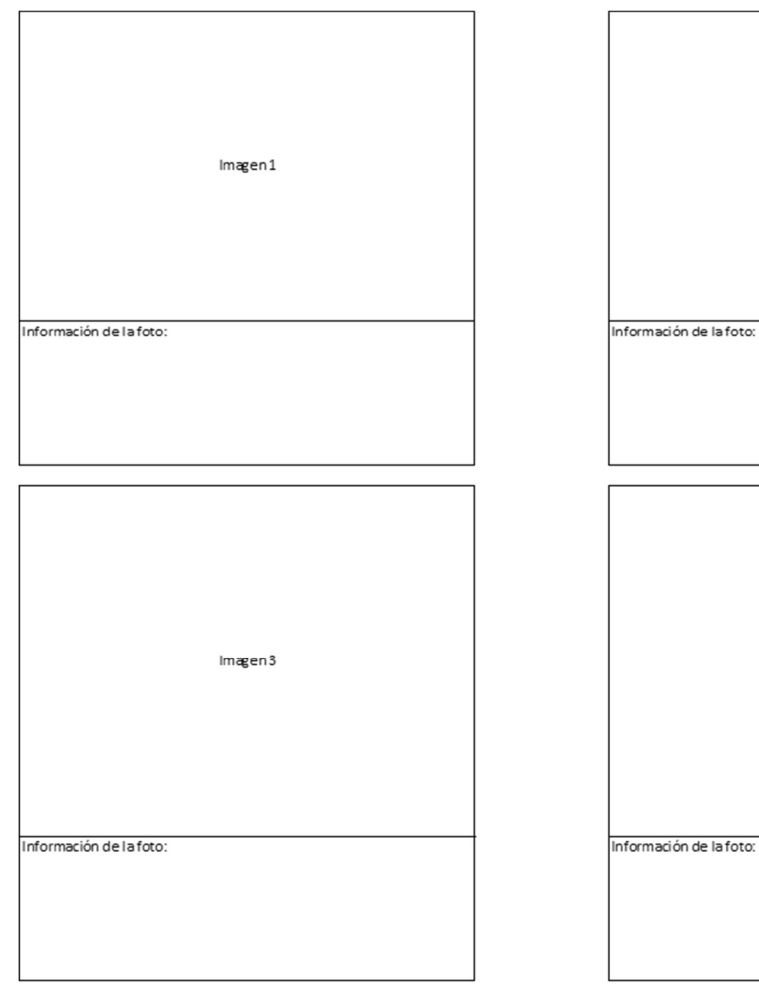

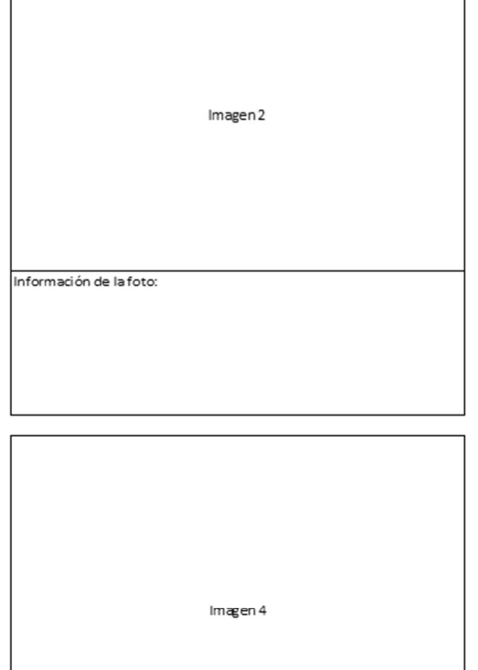

# Microlabor: Tabla de Factores de Riesgo para mano dedos (Complete una tabla de FR por cada tarea analizada)<br>Tarea 1:

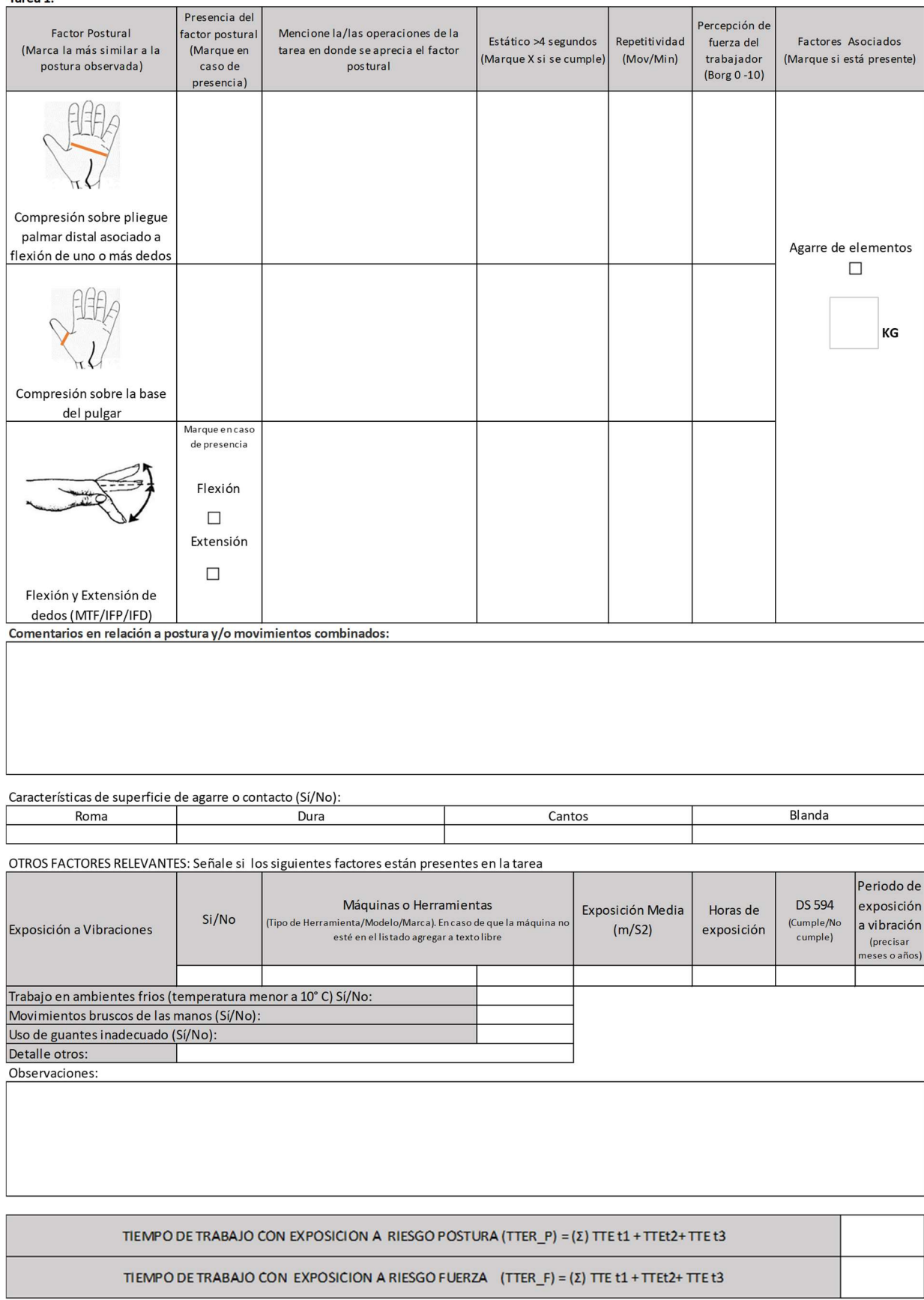

# Apéndice 14. Formato EPT Macrolabor Mano /Dedos

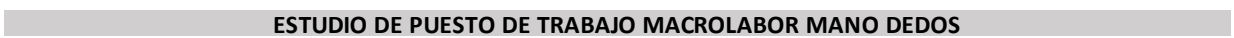

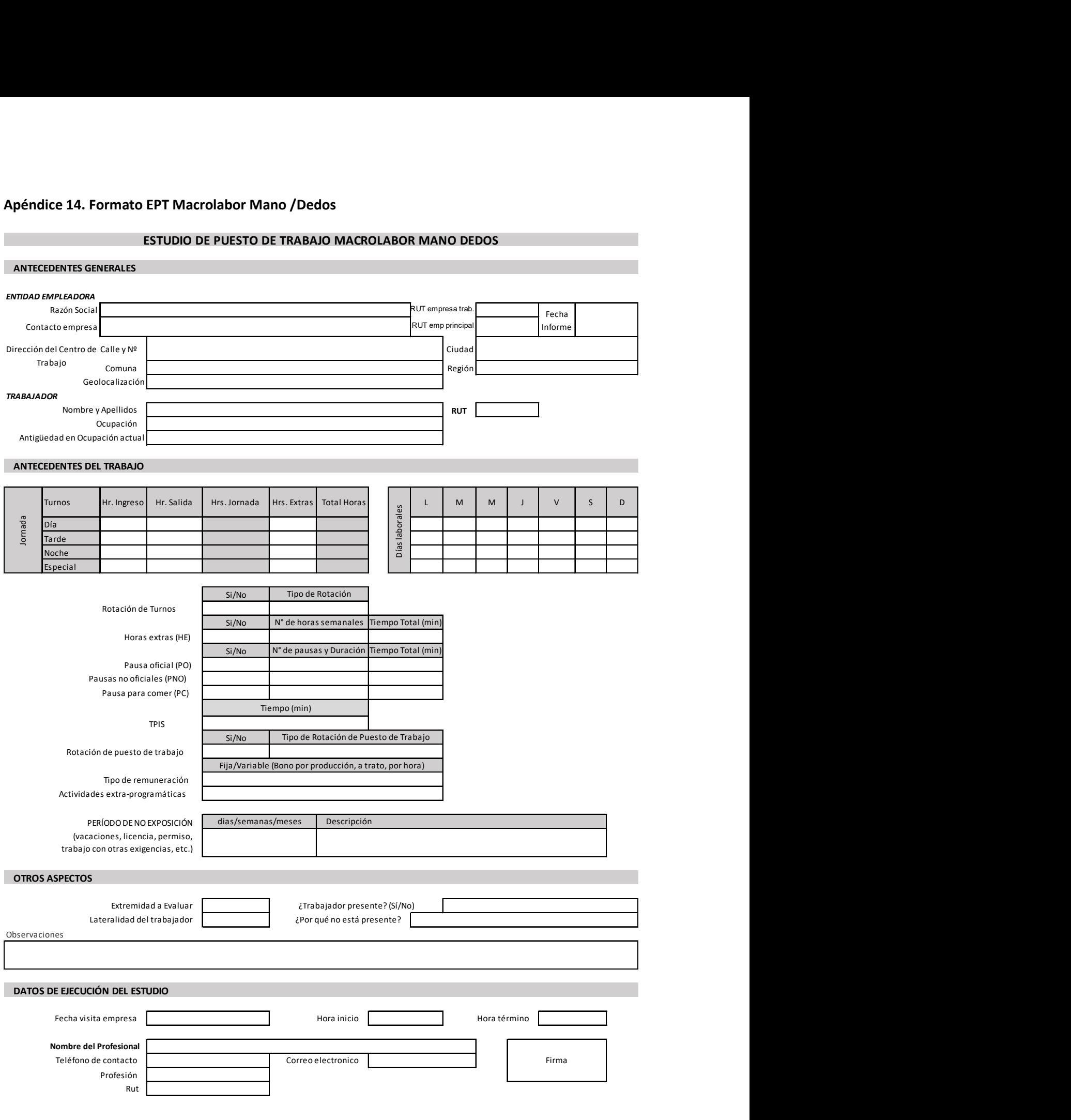

# Macrolabor: Resumen de Tareas

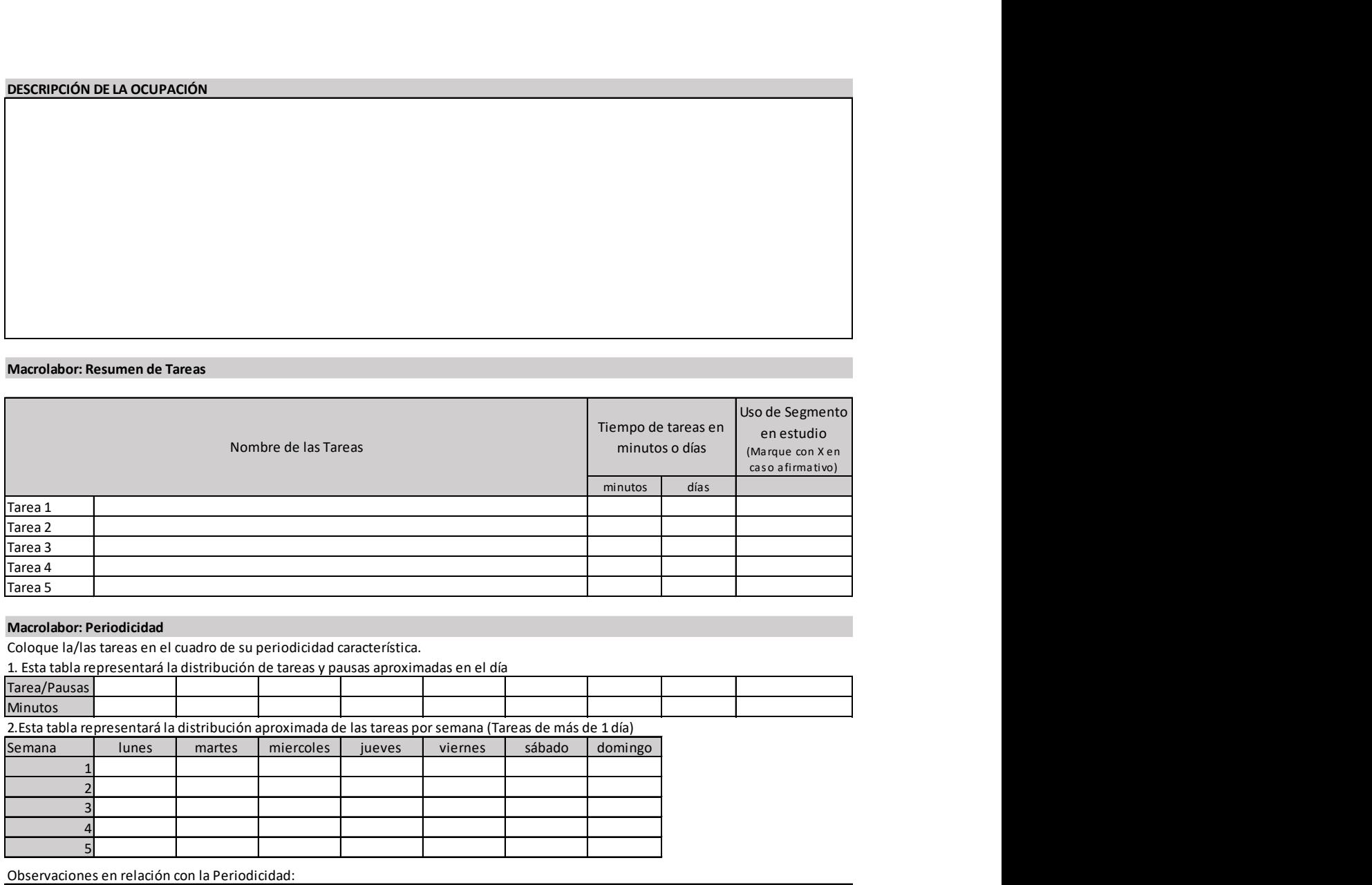

# Macrolabor: Periodicidad

Coloque la/las tareas en el cuadro de su periodicidad característica.

1. Esta tabla representará la distribución de tareas y pausas aproximadas en el día

5

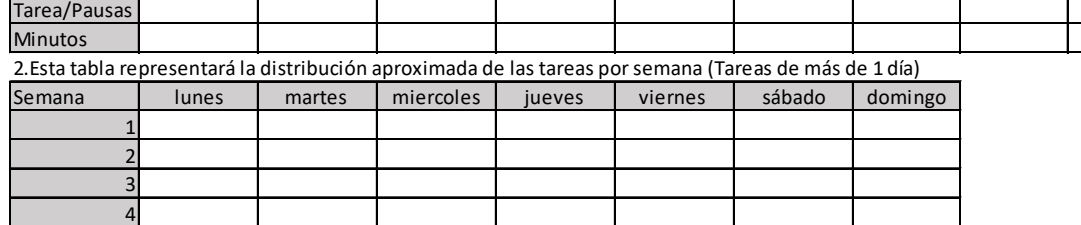

Observaciones en relación con la Periodicidad:

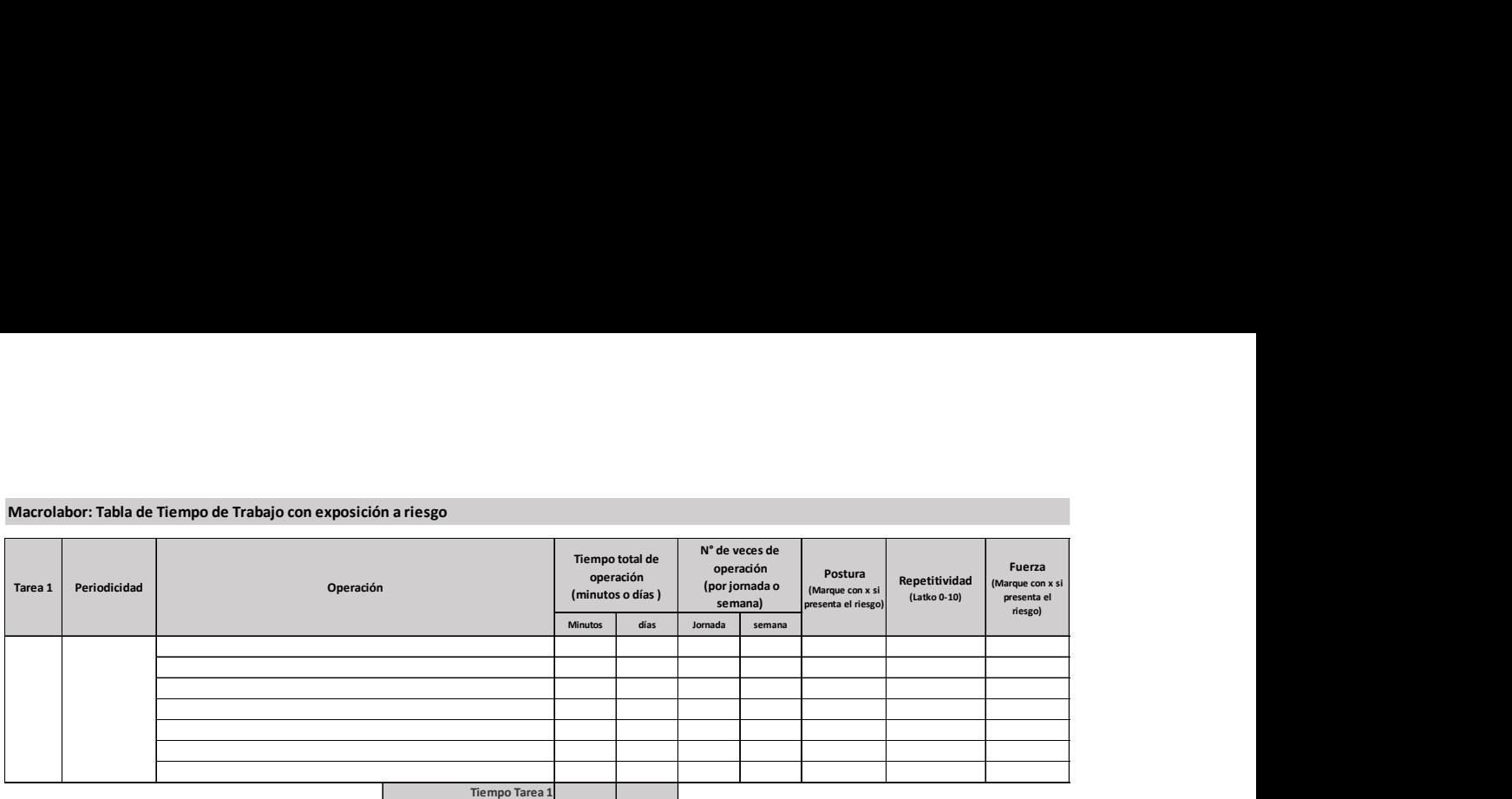

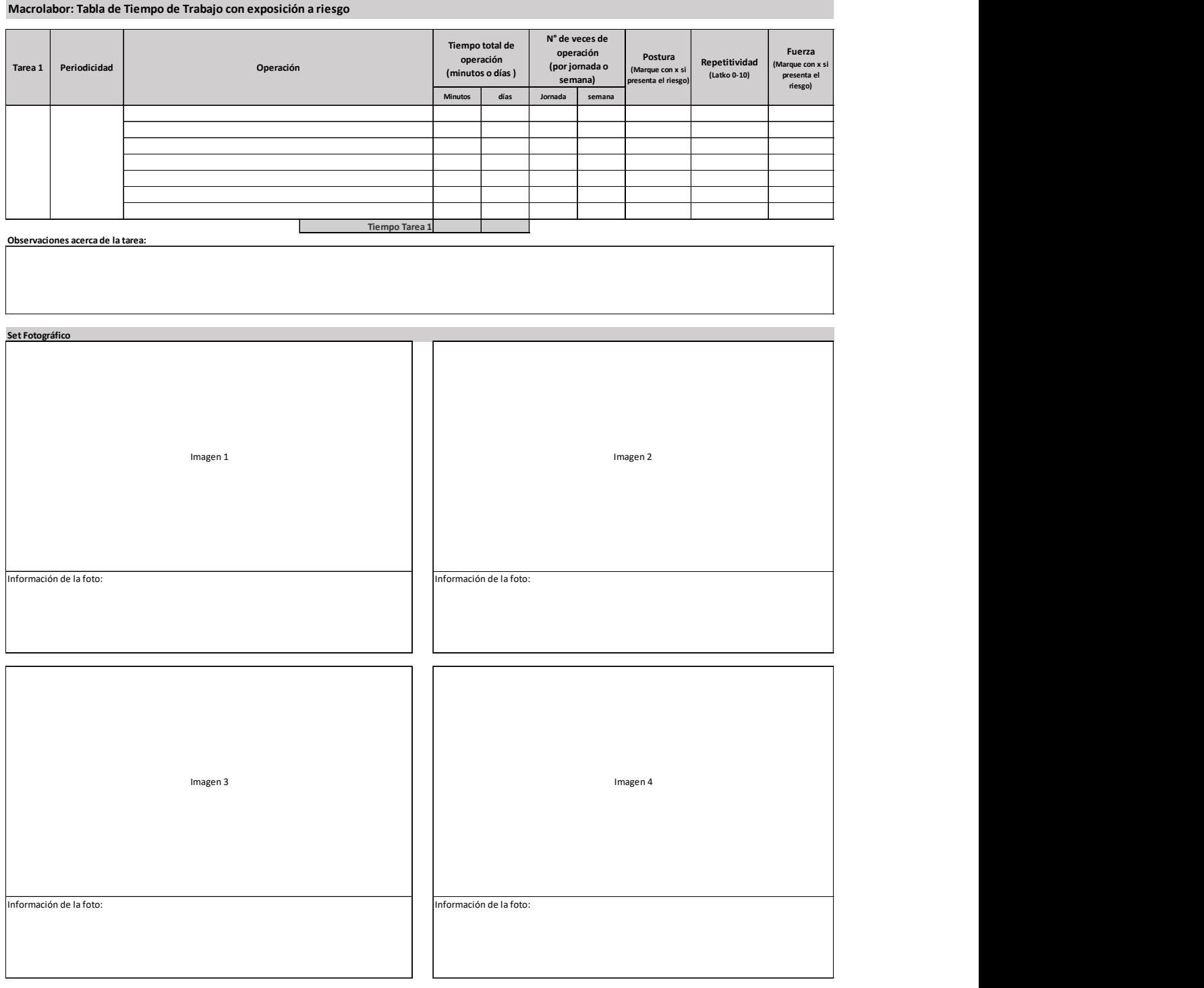
## Macrolabor: Tabla de Factores de Riesgo para mano dedos (Complete una tabla de FR por cada tarea analizada)<br>Tarea 1:

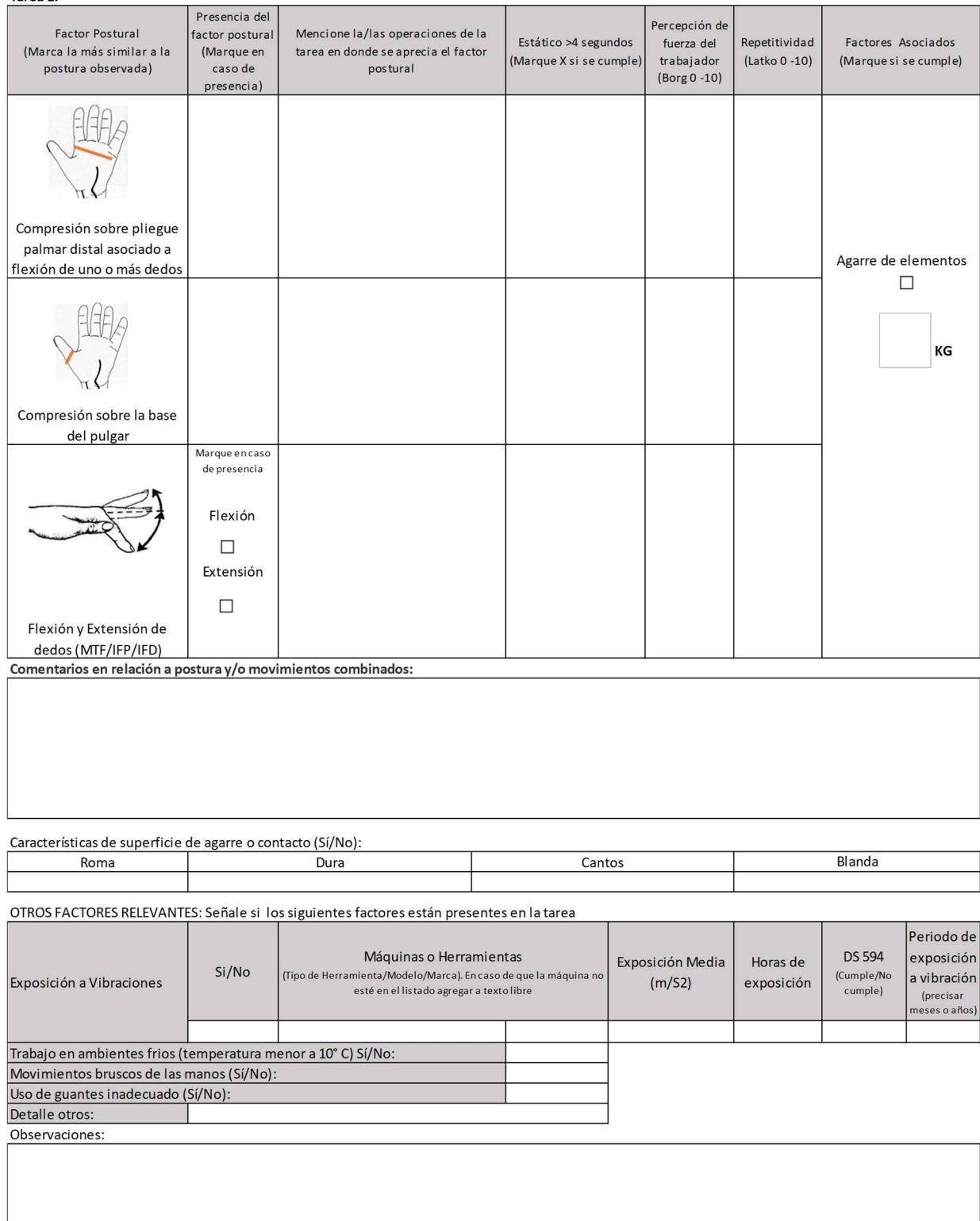